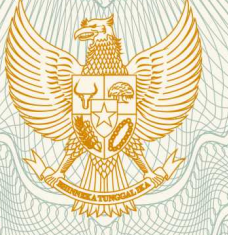

#### **REPUBLIK INDONESIA KEMENTERIAN HUKUM DAN HAK ASASI MANUSIA**

## **SURAT PENCATATAN CIPTAAN**

 Dalam rangka pelindungan ciptaan di bidang ilmu pengetahuan, seni dan sastra berdasarkan Undang-Undang Nomor 28 Tahun 2014 tentang Hak Cipta, dengan ini menerangkan:

Nomor dan tanggal permohonan : EC00201939732, 9 Mei 2019

**Pencipta**

Nama  $\sqrt{2\pi}$ 

Kewarganegaraan / / / / / / / / / / / Indonesia

**Pemegang Hak Cipta**

Kewarganegaraan : Indonesia

Tanggal dan tempat diumumkan untuk pertama kali di wilayah Indonesia atau di luar wilayah Indonesia

Nomor pencatatan // : 000142299

**Dr. Yie Ke Feliana, S.E., M.Com., Ak., CPA., CFP®., CA., Junanik Idayani, S.E., M.M., , dkk**

Alamat  $\frac{1}{100}$  /  $\frac{1}{100}$  /  $\frac{1}{100}$  /  $\frac{1}{100}$  J. Blimbing I/83 PCI, Waru, Sidoarjo, Jawa Timur, 61256

Nama : **Universitas Surabaya**

Alamat : Jl. Ngagel Jaya Selatan No. 169, Surabaya, Jawa Timur, 60284

Jenis Ciptaan / **Carl Ciptaan / Carl Ciptaan / Carl Ciptaan Komputer** 

Judul Ciptaan : **Financial Investment Monitoring Software** 

: 31 Januari 2019, di Surabaya

Jangka waktu pelindungan : Berlaku selama 50 (lima puluh) tahun sejak Ciptaan tersebut pertama kali dilakukan Pengumuman.

adalah benar berdasarkan keterangan yang diberikan oleh Pemohon. Surat Pencatatan Hak Cipta atau produk Hak terkait ini sesuai dengan Pasal 72 Undang-Undang Nomor 28 Tahun 2014 tentang Hak Cipta.

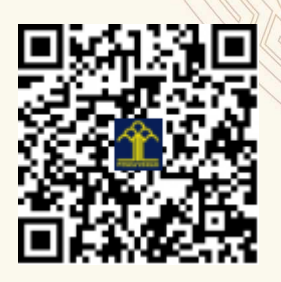

a.n. MENTERI HUKUM DAN HAK ASASI MANUSIA DIREKTUR JENDERAL KEKAYAAN INTELEKTUAL

> Dr. Freddy Harris, S.H., LL.M., ACCS. NIP. 196611181994031001

#### **LAMPIRAN PENCIPTA**

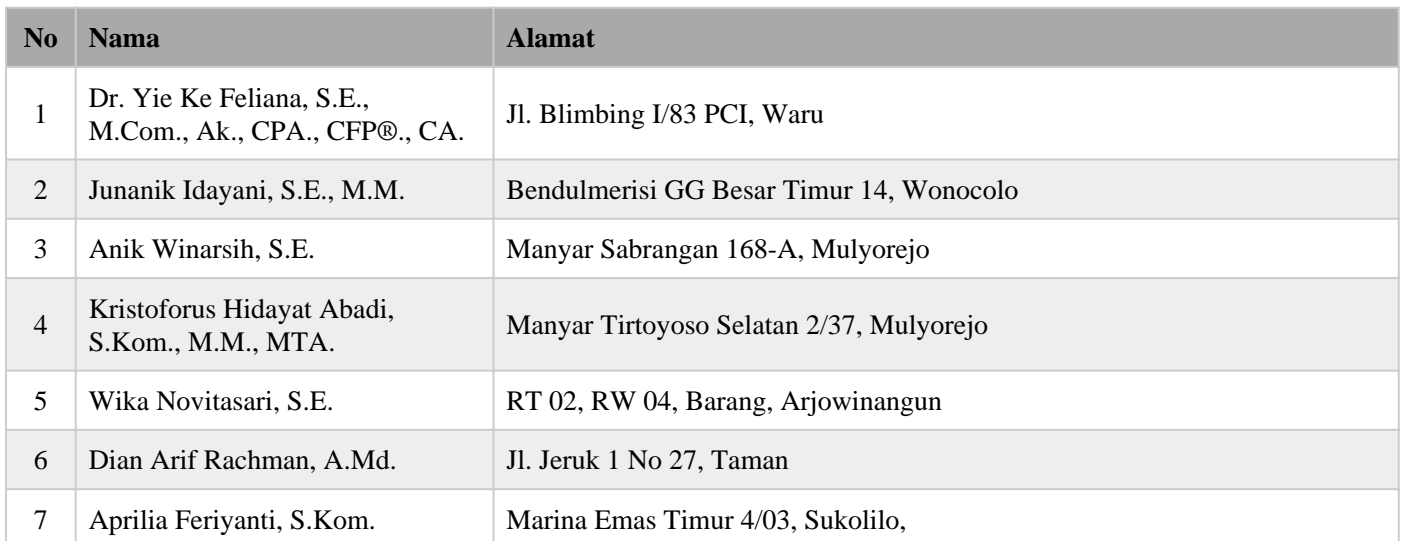

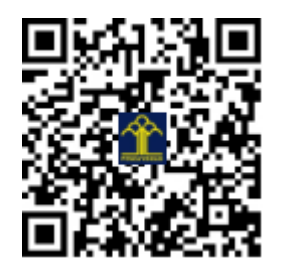

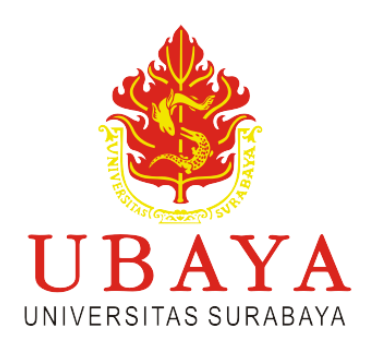

# **MANUAL BOOK**

### **Financial Investment Monitoring Software**

#### **Ketua Tim**

Dr. Yie Ke Feliana, S.E., M.Com., Ak., CPA., CFP., CA.

#### **Anggota :**

- 1. Junanik Idayani, S.E., M.M.
- 2. Anik Winarsih, S.E.
- 3. Kristoforus Hidayat Abadi, S.Kom., M.M., MTA.
- 4. Wika Novitasari, S.E.
- 5. Dian Arif Rachman, A.Md.
- 6. Aprilia Feriyanti, S.Kom.
- Jl. Ngagel Jaya Selatan No 169 Surabaya
	- 031-2981000
	- adkeu@unit.ubaya.ac.id

#### **DAFTAR ISI**

<span id="page-3-0"></span>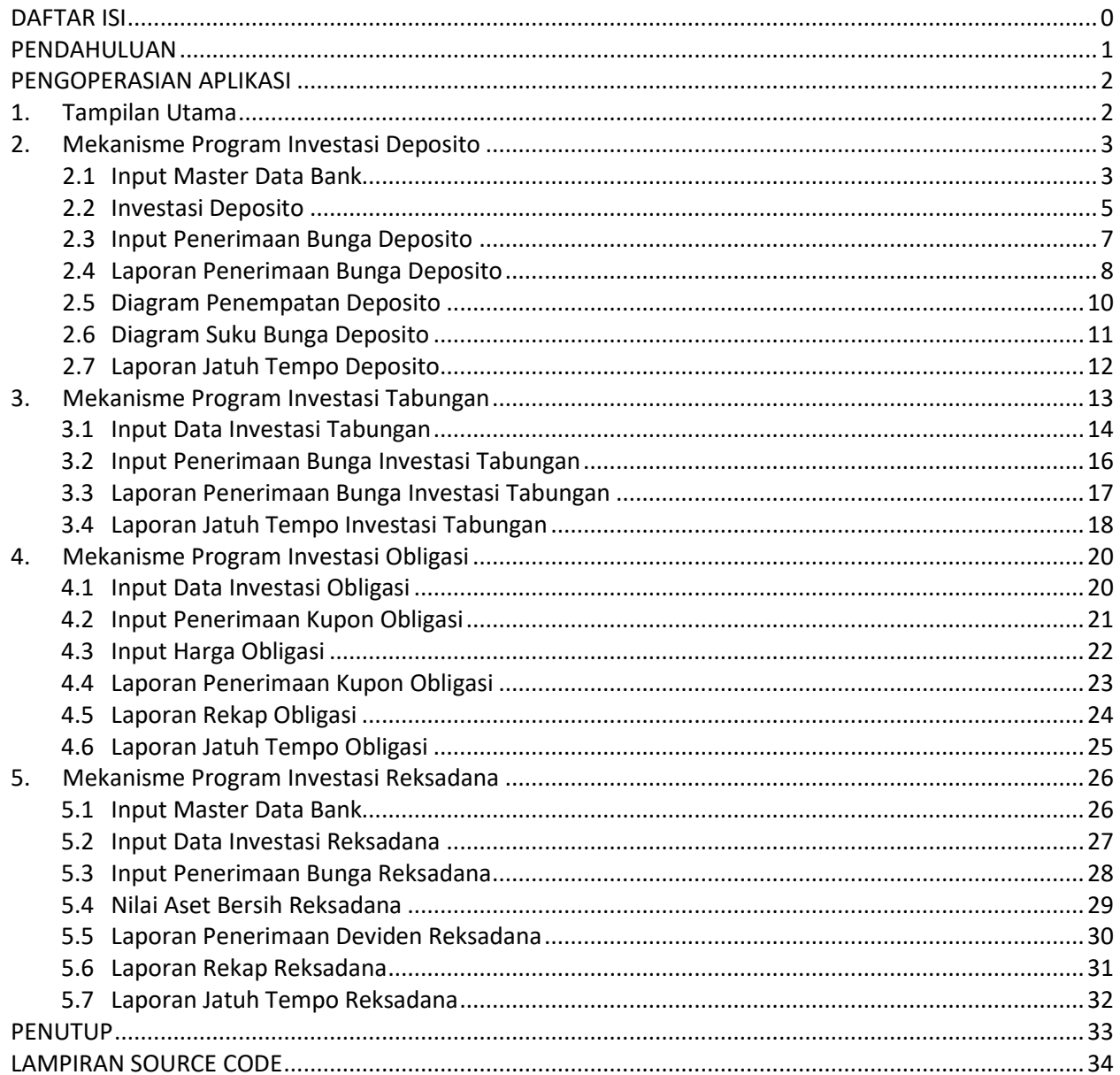

#### **PENDAHULUAN**

<span id="page-4-0"></span>*Financial Investment Monitoring Software* adalah aplikasi pemantauan investasi Universitas Surabaya, program ini terdiri dari beberapa bentuk investasi seperti deposito, tabungan, obligasi dan reksadana yang bertujuan untuk:

- 1. Mempermudah user dalam mengelola investasi.
- 2. Monitoring penerimaan bunga/kupon/deviden
- 3. Mempermudah penelusuran transaksi investasi
- 4. Data pendukung laporan keuangan
- 5. Salah satu dasar pengambilan keputusan pimpinan

Investasi di Universitas Surabaya dikelola oleh Direktorat Keuangan yang langsung dipantau oleh Wakil Rektor II sebagai pengambil keputusan dalam berinvestasi. Berikut gambaran siklus investasi selama satu bulan :

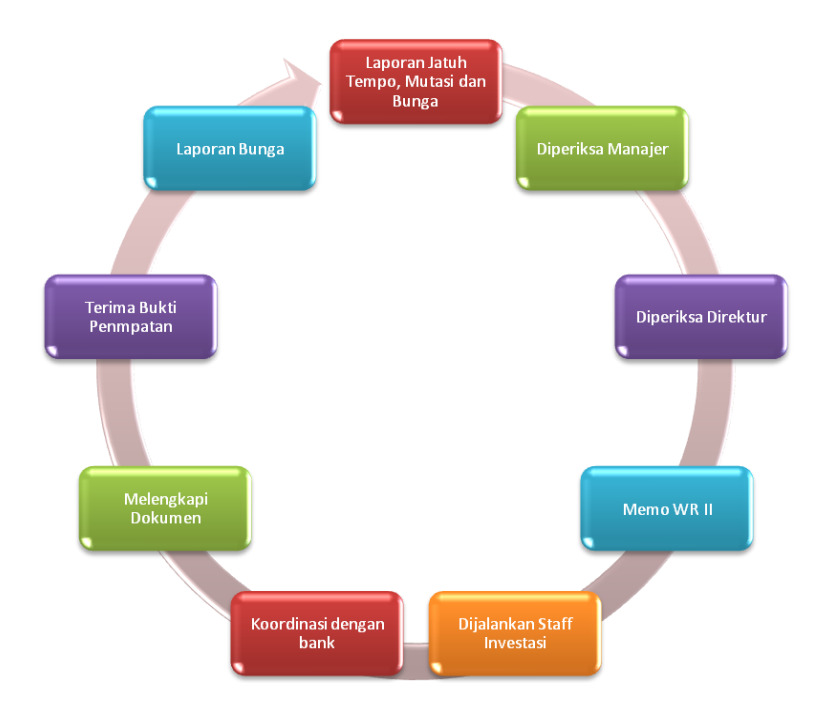

Pengembangan aplikasi dan pengendalian proses kontrol dalam investasi diharapkan mampu meningkatkan tingkat pendapatan dari sumber lain untuk kepentingan Ubaya, serta menjaga *sustainability* keuangan.

#### **PENGOPERASIAN APLIKASI**

#### <span id="page-5-1"></span><span id="page-5-0"></span>**1. Tampilan Utama**

Akses Financial Investment Monitoring Program dapat diakses melalui alamat URL *[https://saham.ubaya.ac.id/index.php.](https://saham.ubaya.ac.id/index.php)* Setelah tampil form login, isi *username* dan *password* Anda.

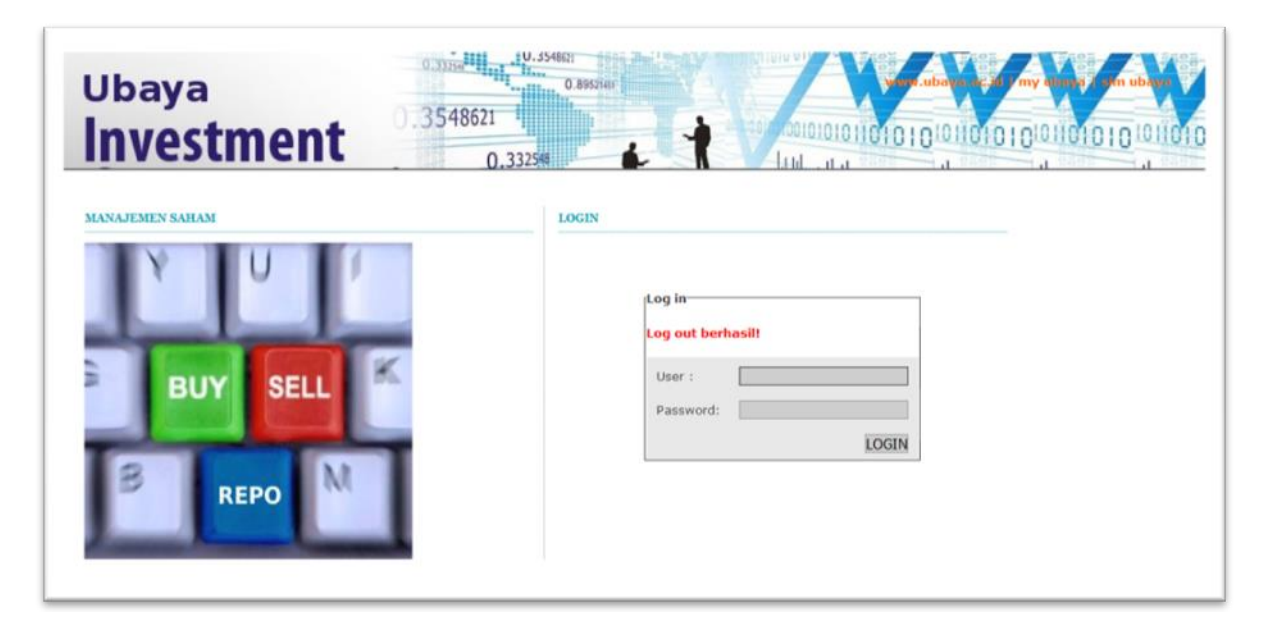

Jika tidak ada kesalahan pada *username/password* yang Anda isikan pada form *login*, maka secara otomatis Anda akan diarahkan ke halaman utama.

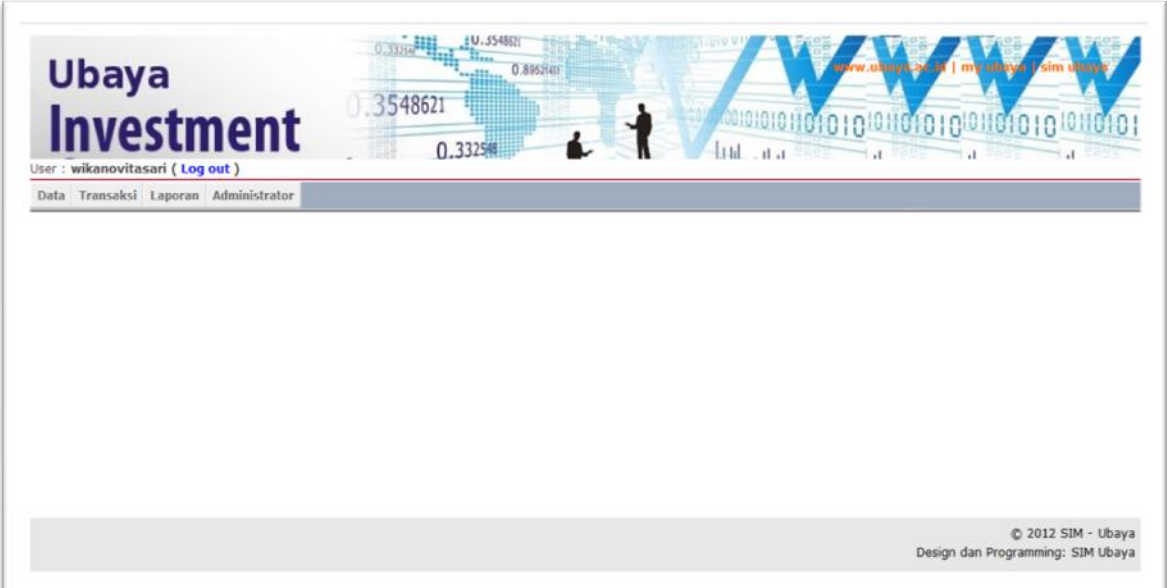

Berikut penjelasan beberapa menu di halaman utama :

- Data : digunakan untuk melakukan input data pendukung sebagai salah satu pilihan saat melakukan input transaksi investasi
- Transaksi : digunakan untuk melakukan input transaksi investasi baik deposito, tabungan, obligasi maupun reksadana
- Laporan : menampilkan data-data yang telah dikelola sesuai dengan menu yang dipilih

#### <span id="page-6-0"></span>**2. Mekanisme Program Investasi Deposito**

<span id="page-6-1"></span>2.1 Input Master Data Bank

Sebelum input data deposito Anda harus input master data Bank dan Nomor Rekening Bank terlebih dahulu, berikut tahap pembuatannya :

a. Master Data Bank

Masuk dalam menu **Data** → **Bank** → **Add** → Masukkan kode dan nama bank yang diinginkan → **Save**

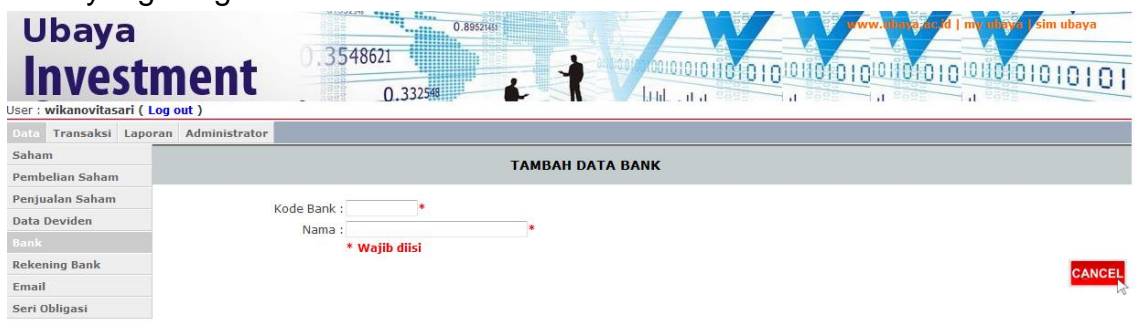

Data yang telah di input akan masuk dalam daftar nama bank seperti tampilan berikut :

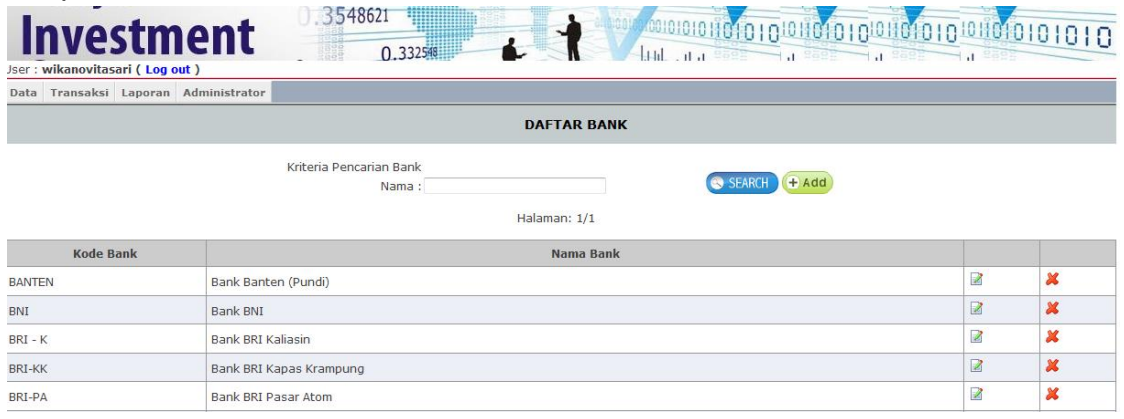

b. Master Data Nomor Rekening

Masuk dalam menu **Data** → **Rekening Bank** → **Add** → Masukkan nomor rekening yang diinginkan→ Masukkan nama Bank yang telah dibuat di tahap sebelumnya → Masukkan keterangan yang dibutuhkan untuk masing-masing rekening → **Save**

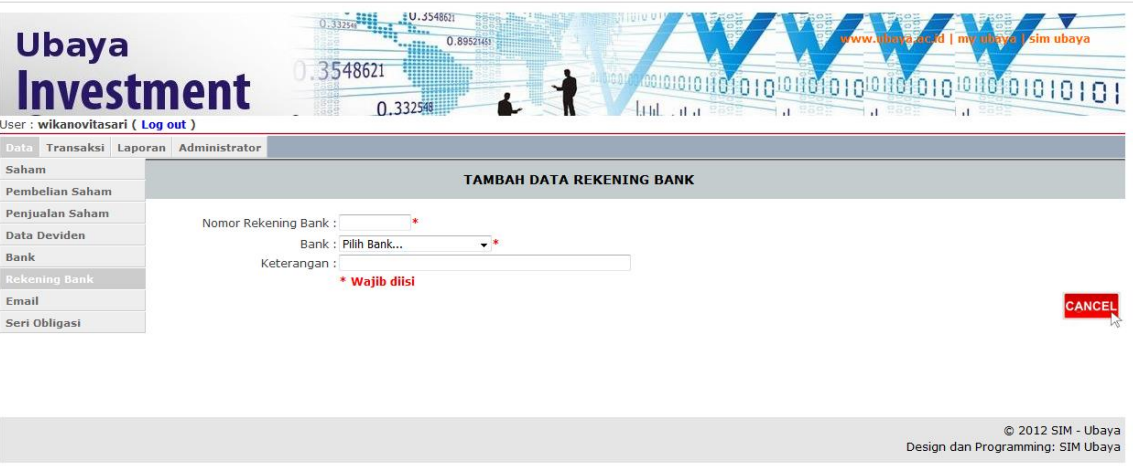

Data yang telah di input akan masuk dalam daftar nama bank seperti tampilan berikut :

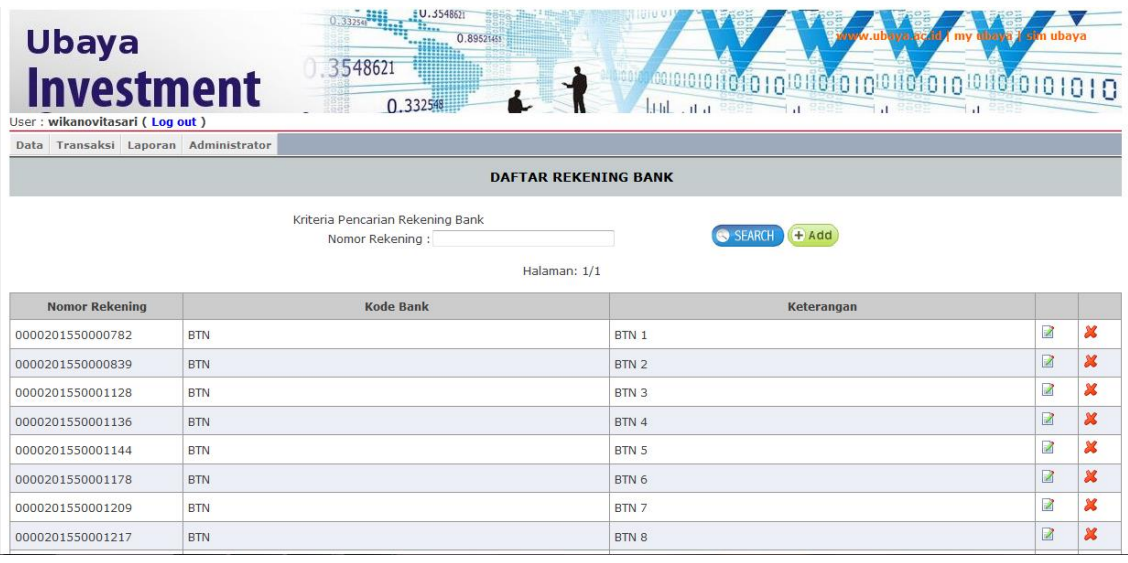

#### <span id="page-8-0"></span>2.2 Investasi Deposito

Tahap input data deposito dimulai dengan masuk dalam menu **Transaksi** → **Deposito** → **Add** sehingga akan tampil beberapa data deposito yang harus diisi seperti tampilan dibawah ini :

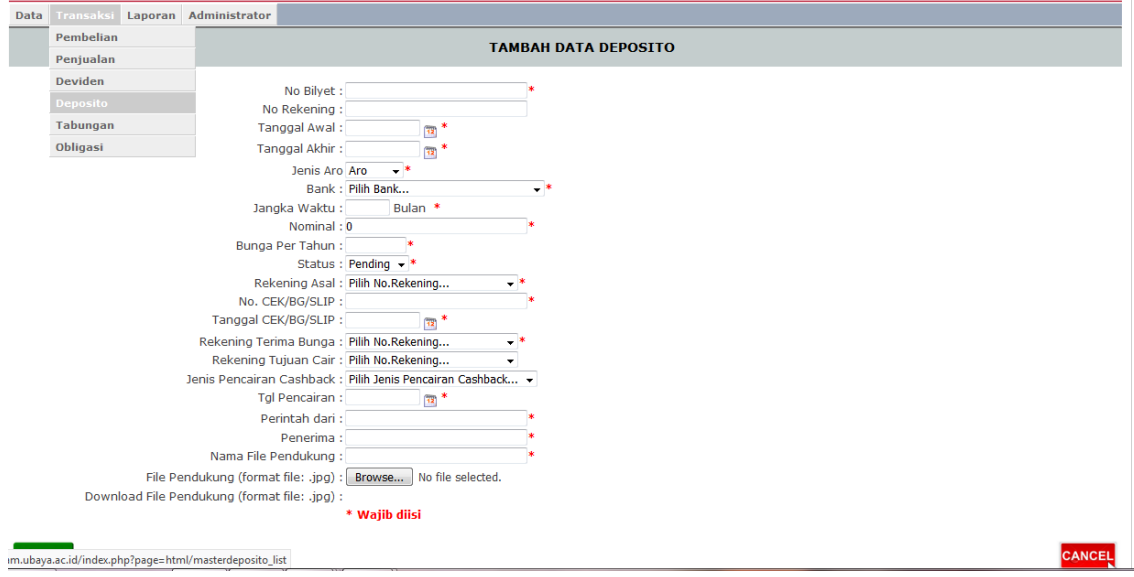

Masukkan Nama Bank dan nomor rekening sesuai master data yang telah dibuat ditahap sebelumnya, isi semua data yang dibutuhkan secara lengkap kemudian upload bilyet deposito sesuai nomor bilyet yang di input, tahap terakhir pilih **Save** sehingga data yang telah di input akan tampil dalam daftar deposito seperti tampilan berikut :

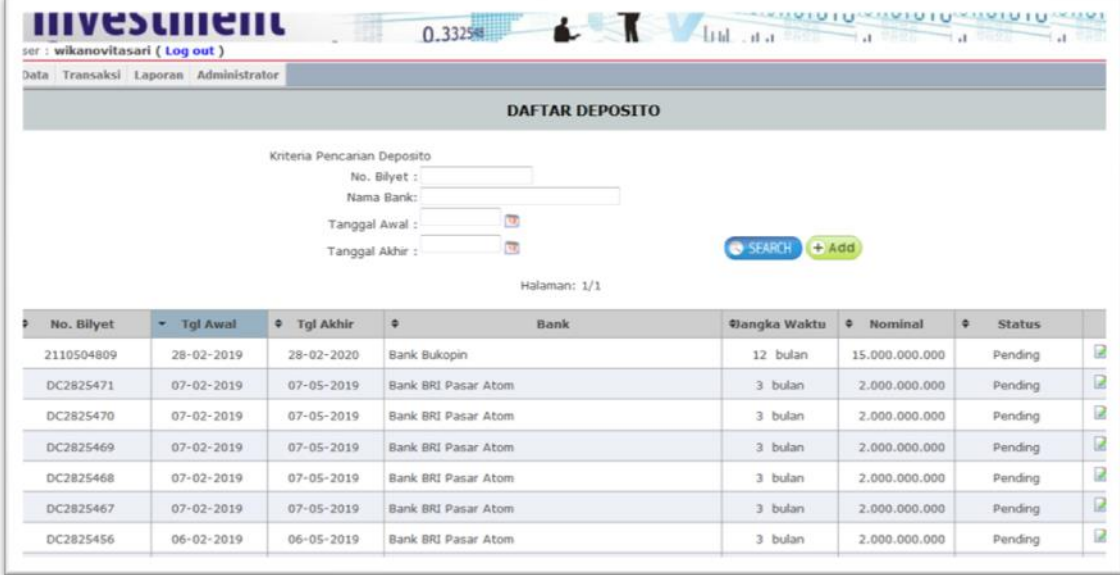

Data tersebut bisa difilter sesuai dengan kebutuhan pengguna, Anda dapat memilih tombol sort Ascending atau Descending di judul kolom :

→ No. Bilyet → Tgl Awal → Tgl Akhir → **⊕angka Waktu** ↓ Nominal **Bank** 

Seluruh deposito yang telah di input akan tampil dalam daftar deposito. Daftar tersebut diberikan beberapa perbedaan notifikasi warna untuk memudahkan user dalam mengelola investasi seperti :

warna putih : deposito yang masih *outstanding*,

warna merah : deposito yang akan jatuh tempo

warna hijau : deposito yang sudah cair

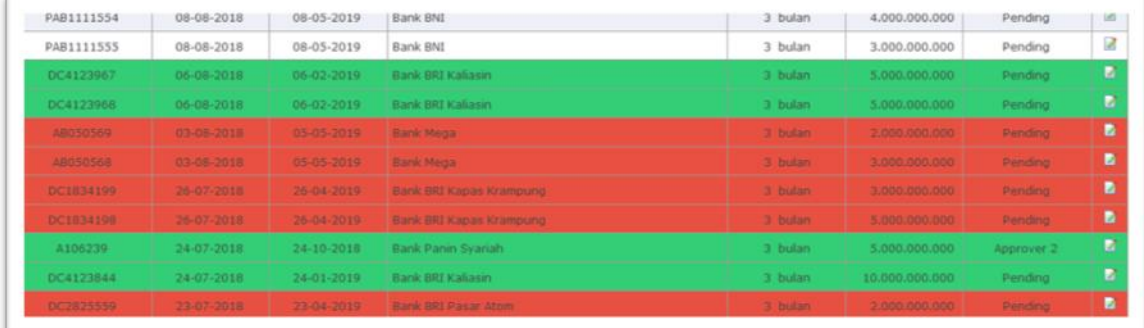

Status di kolom sebelah kanan digunakan untuk memperlihatkan status validasi setiap deposito, validasi dilakukan secara bertingkat seperti program PA, PW, RK, dst di program SINTA

Penjelasan fungsi validasi:

- Maker : melakukan penginputan seluruh data deposito
- Approver 1 : validasi persetujuan dari Manajer terkait kebenaran data
- Approver 2 : validasi persetujuan dari Direktur Keuangan terkait kebenaran data
- Void : validasi dari Manajer atau Direktur Keuangan dengan tujuan agar data tidak ditampilkan karena double input atau kesalahan lain yang timbul saat pembentukan data awal
- Pending : validasi dari Manajer atau Direktur Keuangan dengan tujuan agar data dapat diedit kembali karena ada kesalahan yang perlu diperbaiki

#### <span id="page-10-0"></span>2.3 Input Penerimaan Bunga Deposito

Pilih Deposito yang akan di input bunganya pilih menu **Transaksi** → **Deposito**  masukkan kriteria yang diinginkan dalam **Kriteria Pencarian Deposito** → **Tombol Edit** a disetiap ujung kanan bilyet

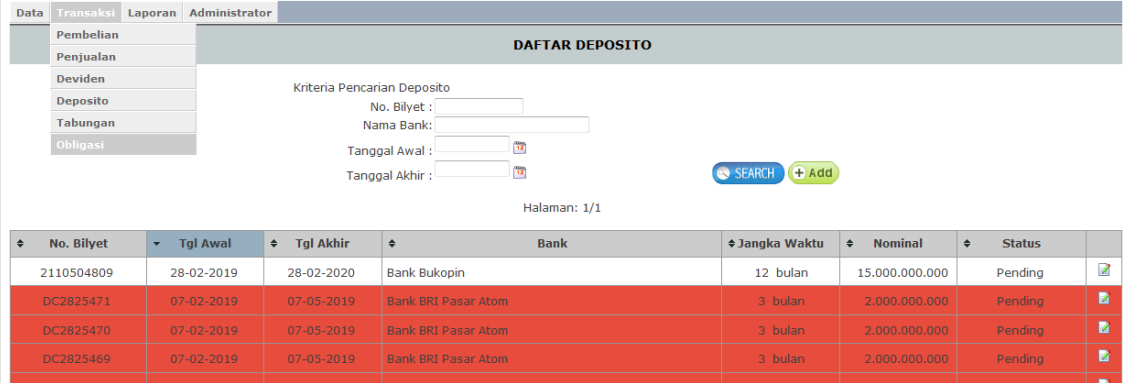

Penerimaan bunga deposito akan ditampilkan per bulan sesuai jangka waktu masing-masing deposito. Masukkan penerimaan bunga deposito dari rekening Koran kedalam kolom **Real Terima** sehingga akan tampil selisih bunga prediksi yang seharusnya diterima dengan bunga yang telah diterima sesuai rekening Koran. Apabila tampilan bunga tidak muncul di halam utama maka pilih halaman selanjutnya sampai ditemukan periode bunga yang akan di input.

Kolom cashback digunakan untuk menampilkan deposito yang mendapatkan bunga tambahan dari bank sedangkan kolom keterangan digunakan untuk memberikan keterangan tambahan yang tidak bisa dimasukkan dalam kolom Real Terima atau Cashback

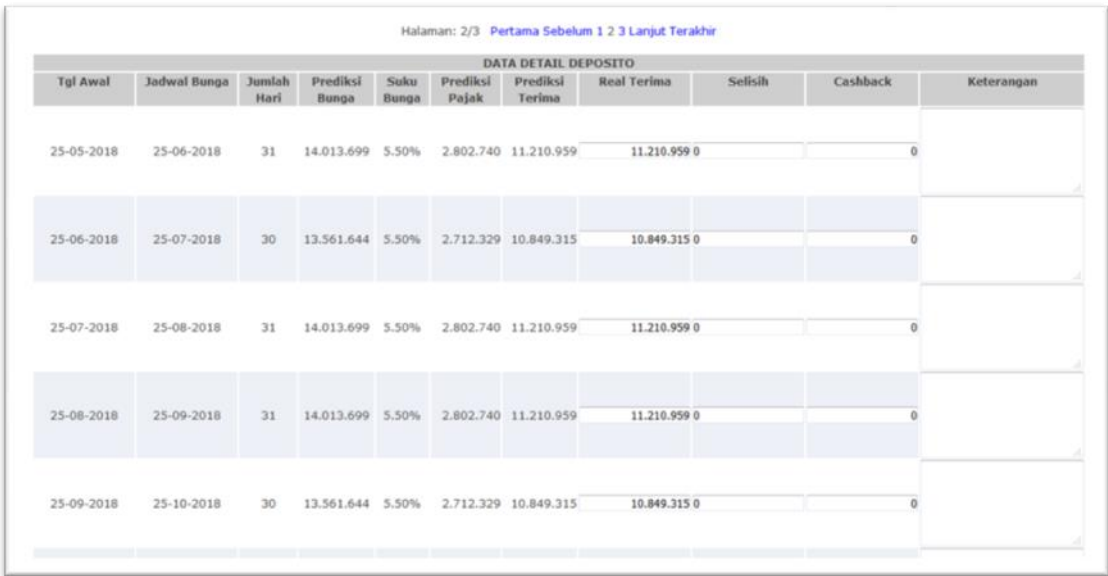

#### <span id="page-11-0"></span>2.4 Laporan Penerimaan Bunga Deposito

Setelah semua data **Real Terima** bunga deposito dimasukkan dalam masingmasing deposito, kita dapat melihat tampilan laporan bunga deposito bulanan dengan masuk pada menu **Laporan** → **Laporan Deposito** → isi bulan dan tahun sesuai data yang dibutuhkan → untuk menampilkan seluruh bank **Pilih Bank** → untuk menampilkan semua status **Pilih Semua status** → jenis laporan pilih **Bunga Deposito** → **Search.** 

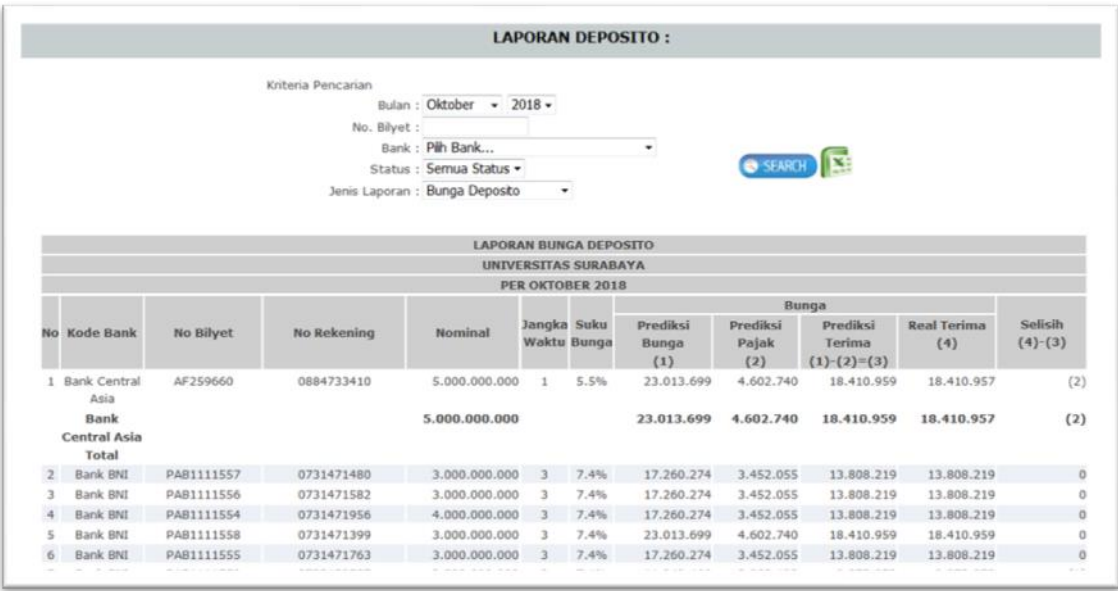

Deposito yang sudah dicairkan tapi masih mendapatkan bunga diperiode berjalan diberikan **notifikasi warna kuning tua** sedangkan untuk deposito yang baru ditempatkan tapi masih belum mendapatkan bunga diperiode berjalan akan menampilkan **nominal 0 (nol)** seperti tampilan berikut:

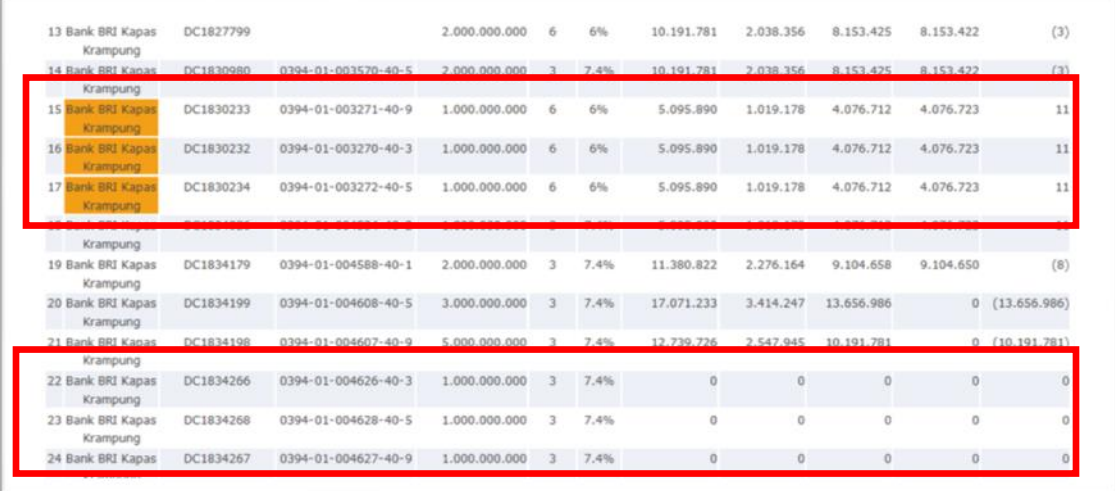

Jumlah nominal penempatan deposito dan bunga deposito masing-masing bank ditampilkan untuk mempermudah dalam membaca data baru ditampilkan jumlah seluruh penempatan dan bunga deposito untuk mengetahui saldo penempatan dan bunga pada bulan berjalan.

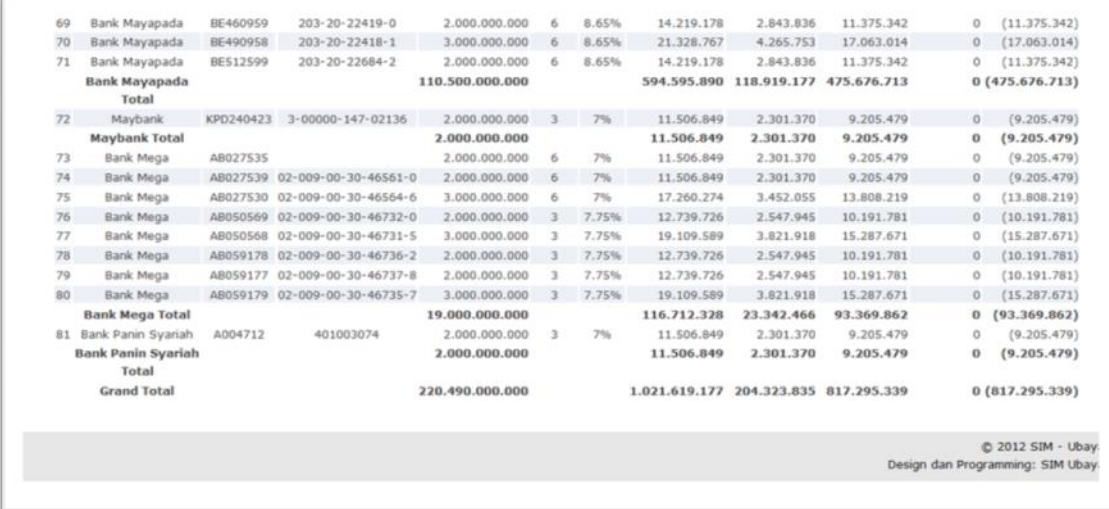

Untuk melakukan pencetakan laporan telah disediakan menu **Export to Excel** yang ada disebelah tombol **Search.** Sehingga akan muncul tampilan data Excel sebagai berikut :

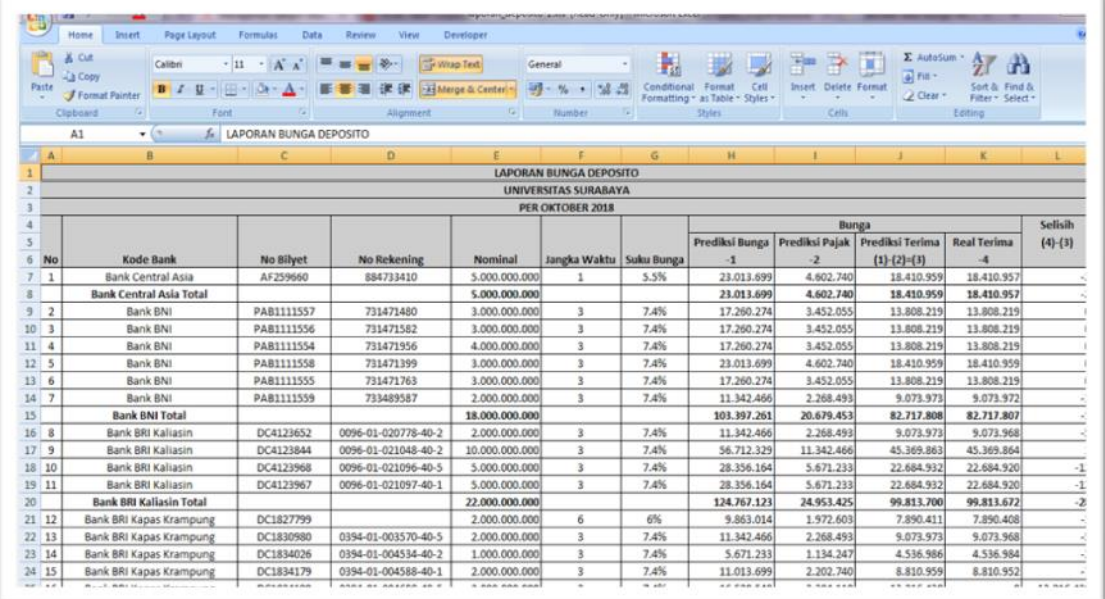

<span id="page-13-0"></span>2.5 Diagram Penempatan Deposito

Pilih menu Laporan → Laporan Diagram → isi bulan dan tahun sesuai data yang dibutuhkan → untuk menampilkan semua status **Pilih Semua status** → jenis laporan pilih **Laporan Penempatan** → **Search**

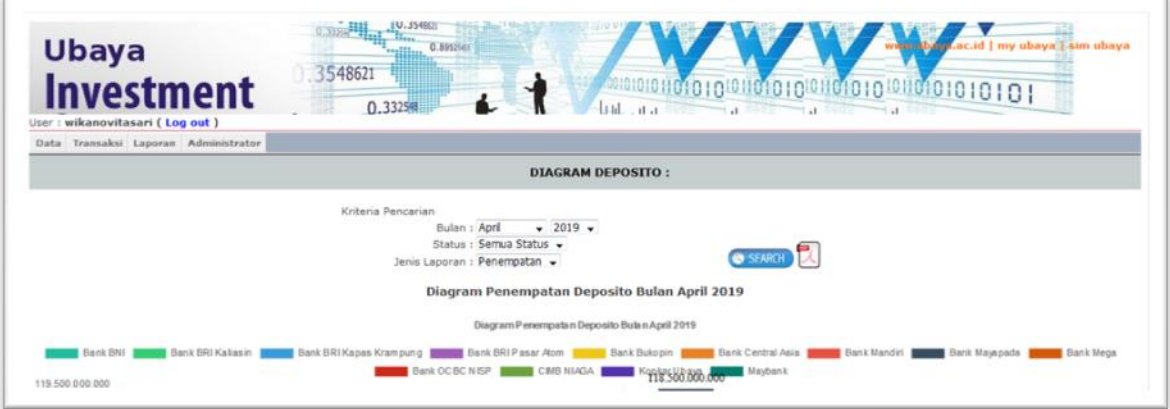

Untuk melakukan pencetakan laporan telah disediakan menu **Export to PDF** 

yang ada disebelah tombol Search. Sehingga akan muncul tampilan data PDF sebagai berikut :

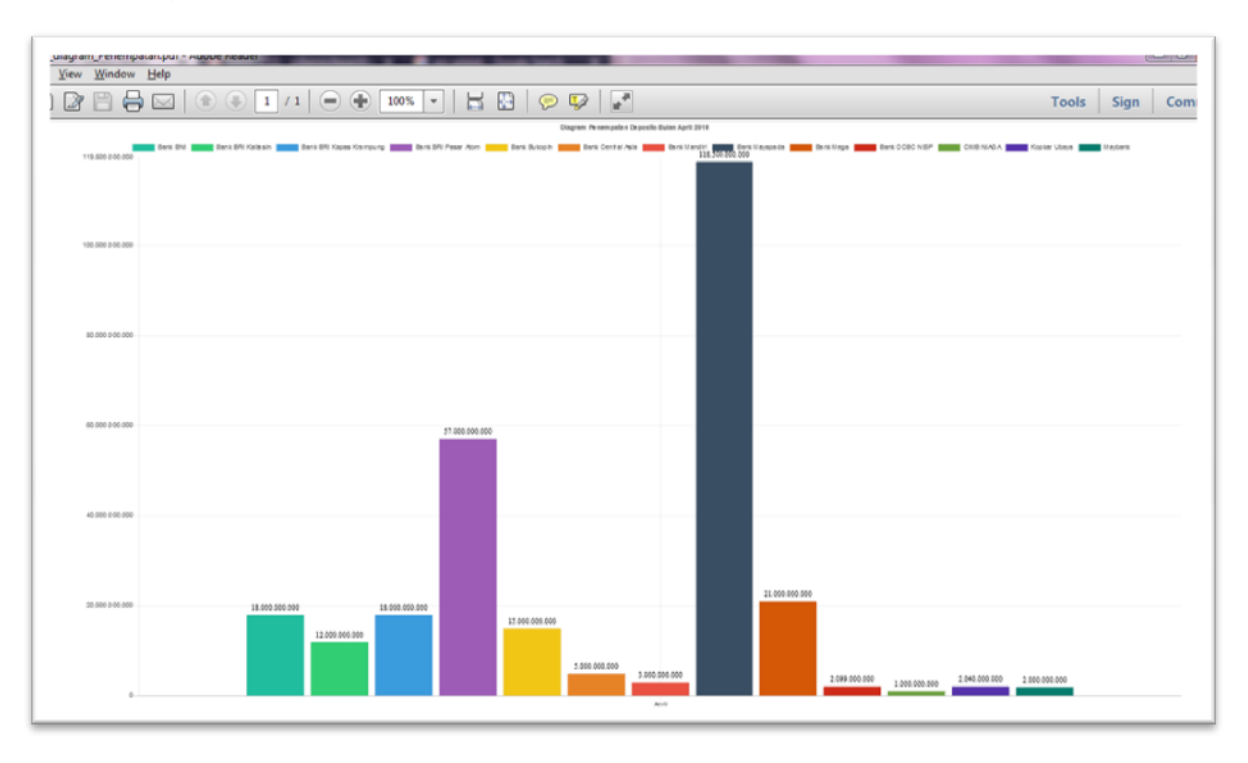

#### <span id="page-14-0"></span>2.6 Diagram Suku Bunga Deposito

Pilih menu Laporan → Laporan Diagram → isi bulan dan tahun sesuai data yang dibutuhkan → untuk menampilkan semua status **Pilih Semua status** → jenis laporan pilih **Laporan Suku Bunga** → **Search**

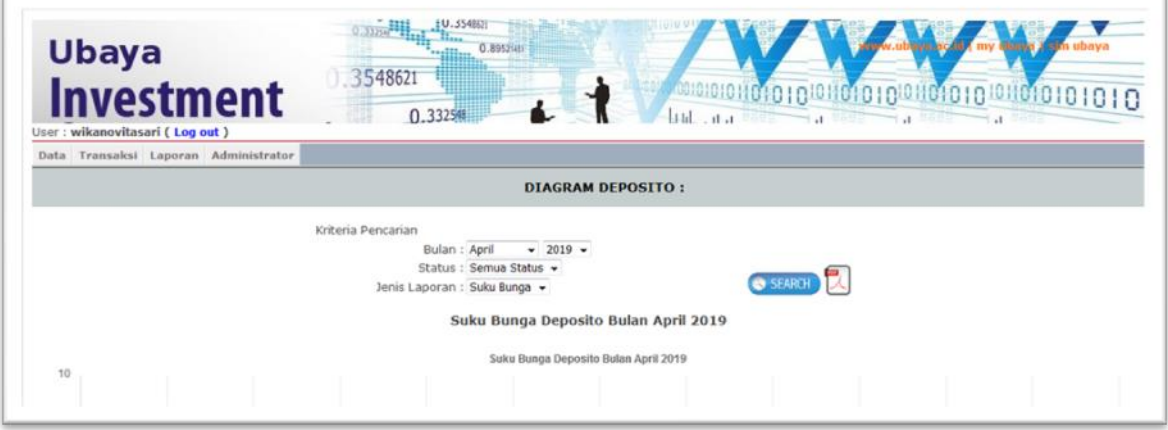

Untuk melakukan pencetakan laporan telah disediakan menu **Export to PDF** 

 $\mathbb{R}$ yang ada disebelah tombol **Search.** Sehingga akan muncul tampilan data PDF sebagai berikut :

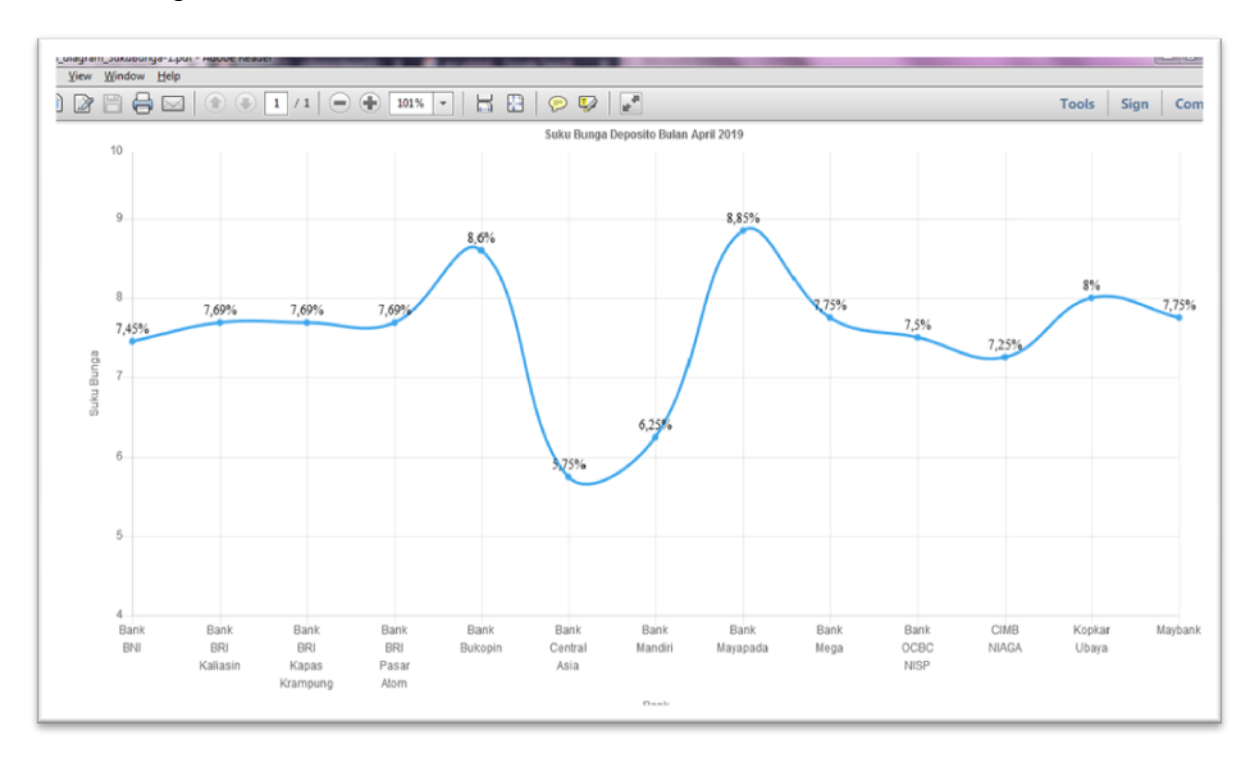

#### <span id="page-15-0"></span>2.7 Laporan Jatuh Tempo Deposito

Pilih menu **Laporan** → **Laporan Jatuh Tempo** → isi kriteria yang dibutuhkan → jenis laporan pilih **Jatuh Tempo Deposito** → **Search**

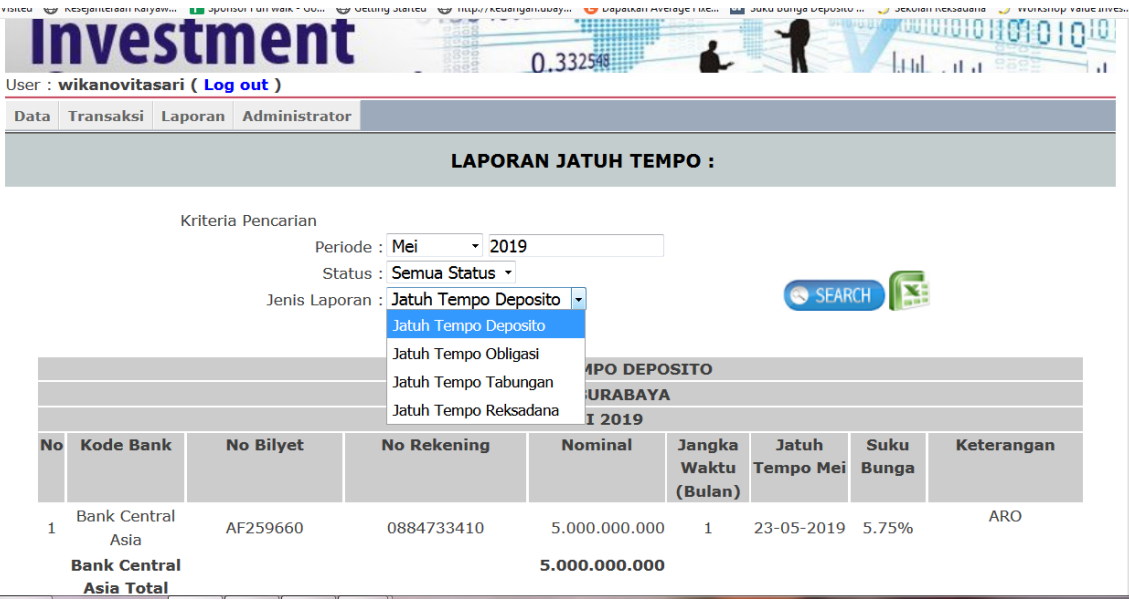

Berikut contoh tampilan Laporan Jatuh tempo Deposito Bulan April 2019 untuk seluruh bank dengan semua status

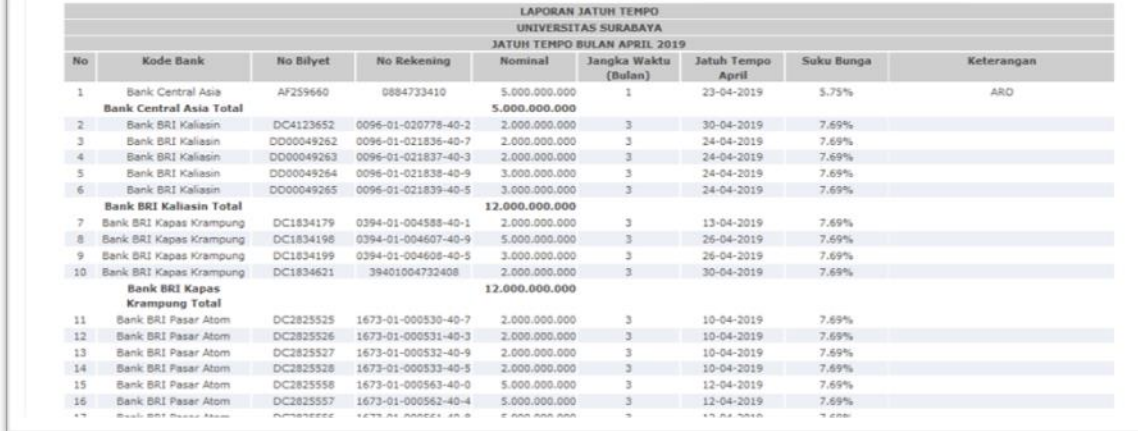

Kolom keterangan digunakan untuk memberikan memo secara online apakah deposito akan di Automatic Roll Over (ARO) dicairkan atau ditempatkan ke bank lain.

Untuk melakukan pencetakan laporan telah disediakan menu **Export to Excel** yang ada disebelah tombol **Search.** Sehingga akan muncul tampilan data Excel sebagai berikut :

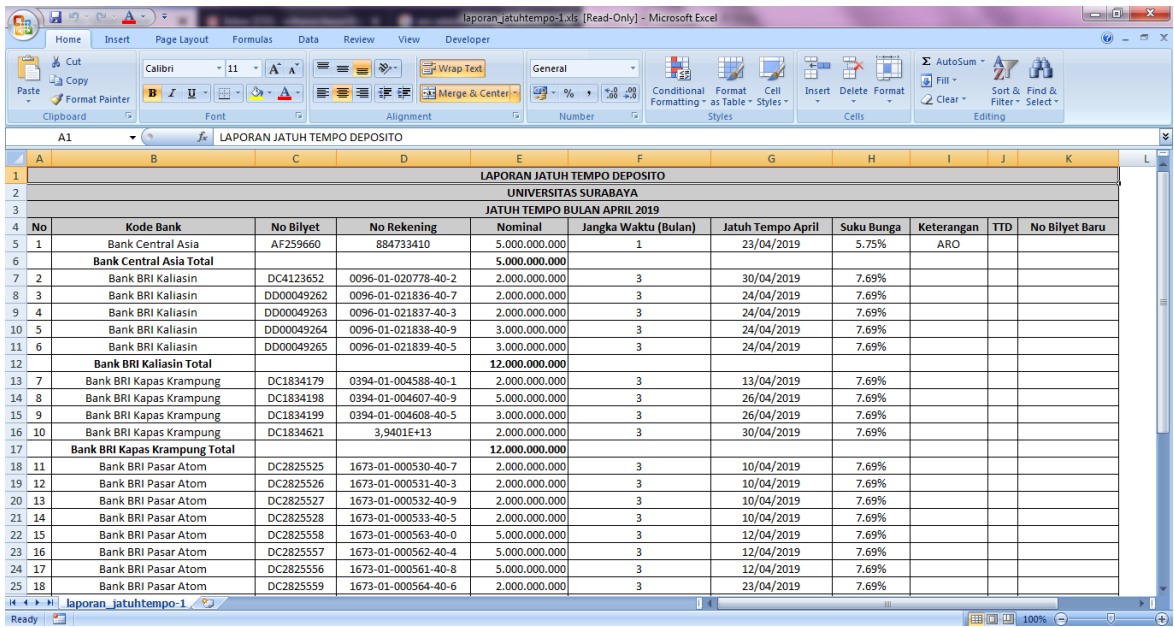

#### <span id="page-16-0"></span>**3. Mekanisme Program Investasi Tabungan**

Investasi dalam bentuk tabungan ada dua jenis :

- a. Investasi tabungan dalam satu rekening untuk beberapa penempatan Investasi ini menggunakan satu nomor rekening untuk beberapa penempatan, sehingga bunga untuk beberapa penempatan dibayarkan dalam satu nomor rekening yang sama.
- b. Investasi tabungan satu rekening untuk satu penempatan Investasi ini hampir sama seperti deposito yaitu satu penempatan satu nomor rekening penempatan sehingga perhitungan bunga dapat lebih mudah ditelusuri kebenarannya

#### <span id="page-17-0"></span>3.1 Input Data Investasi Tabungan

Pilih menu **Transaksi** → **Tabungan** → **Add** sehingga akan tampil beberapa data tabungan yang harus diisi.

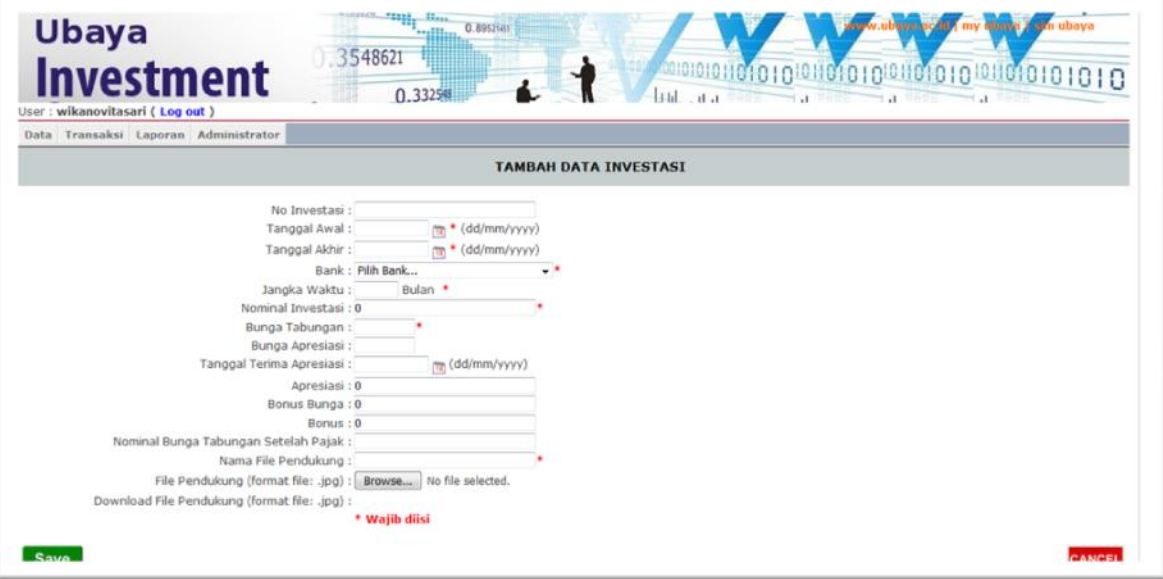

Setelah semua data lengkap dan upload perjanjian selesai di unggah, selanjutnya pilih **Save** sehingga data yang telah di input akan tampil dalam daftar investasi

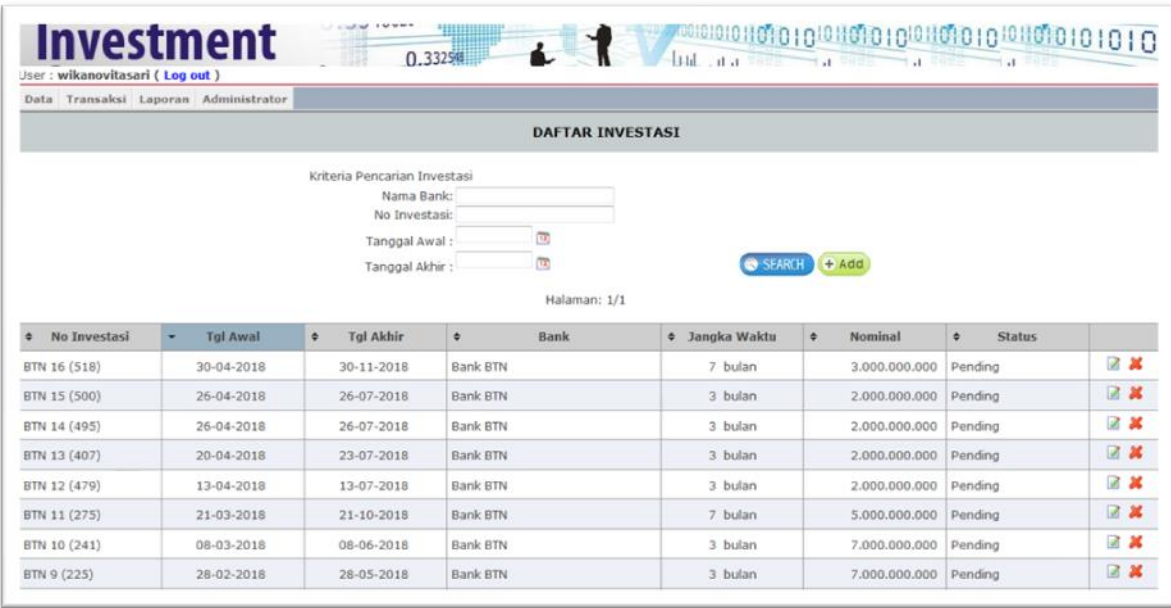

Berikut tampilan Investasi tabungan dalam satu rekening untuk beberapa penempatan (contoh Bank Bukopin kode BKN.01.02.18)

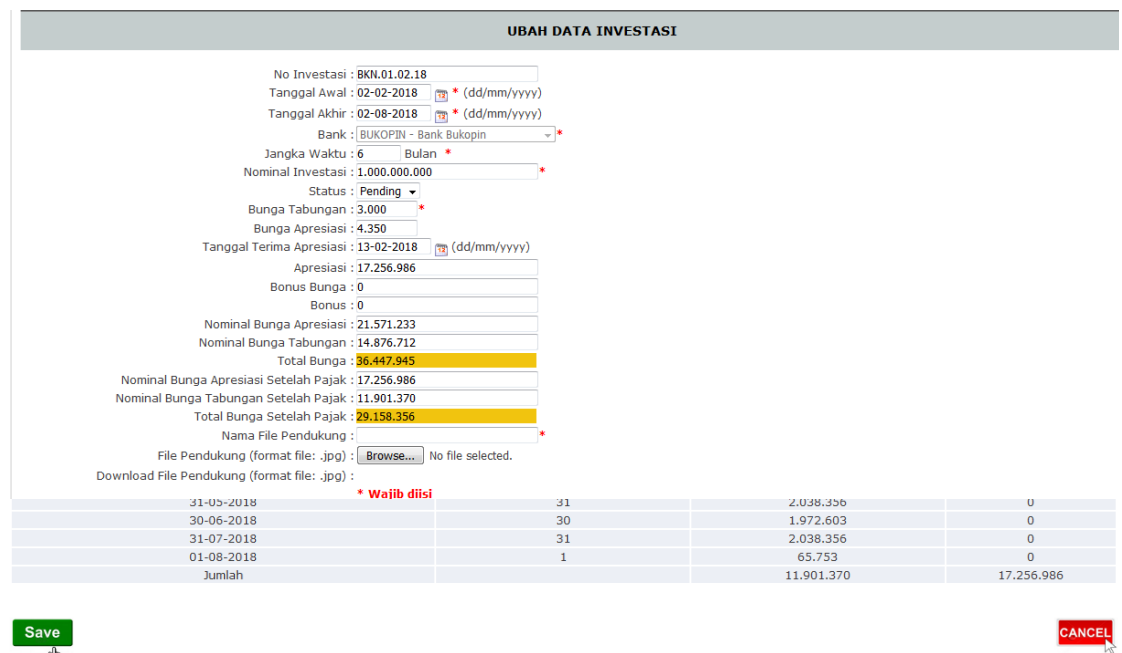

#### Investasi tabungan satu rekening untuk satu penempatan (contoh Bank Tabungan Negara kode BTN 3 128)

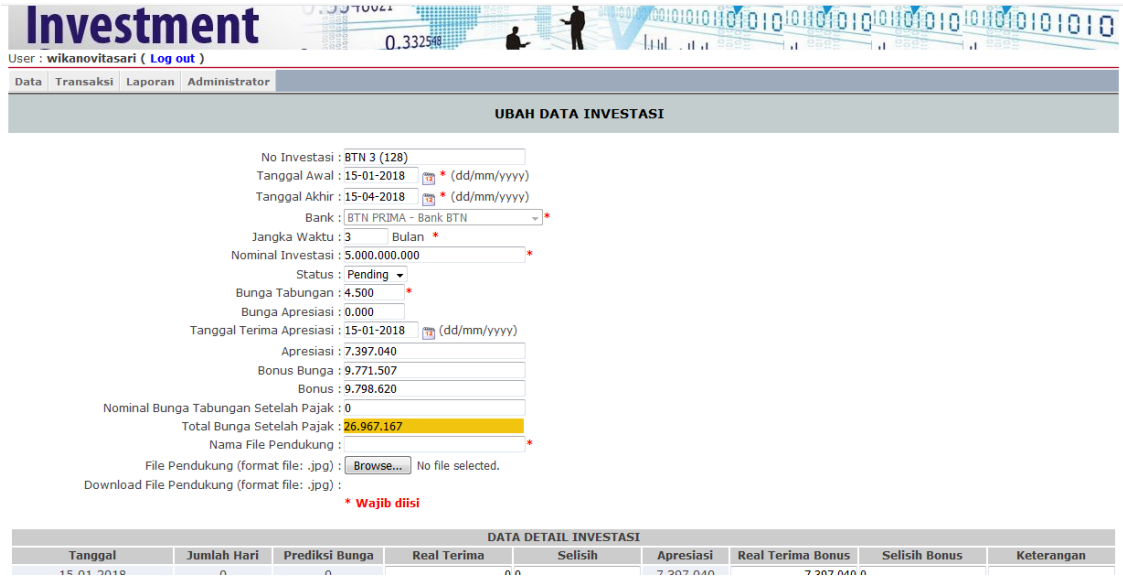

- <span id="page-19-0"></span>3.2 Input Penerimaan Bunga Investasi Tabungan
	- a. Investasi Tabungan Dalam Satu Rekening Untuk Beberapa Penempatan

Pilih Tabungan (contoh Bank Bukopin) yang akan di input bunganya pilih menu **Transaksi** → **Tabungan** → **Perhitungan Bunga Bukopin** 

Masukkan penerimaan bunga investasi tabungan dari rekening Koran kedalam kolom **Real Terima** sehingga akan tampil selisih bunga prediksi yang seharusnya diterima dengan bunga yang telah diterima sesuai rekening Koran. Tampilan bunga pada investasi tabungan Bukopin ditampilkan dalam satu halaman untuk beberapa jenis penempatan karena satu rekening penempatan digunakan untuk beberapa investasi tabungan.

Kolom keterangan digunakan untuk memberikan informasi tambahan tentang penerimaan bunga investasi tabungan

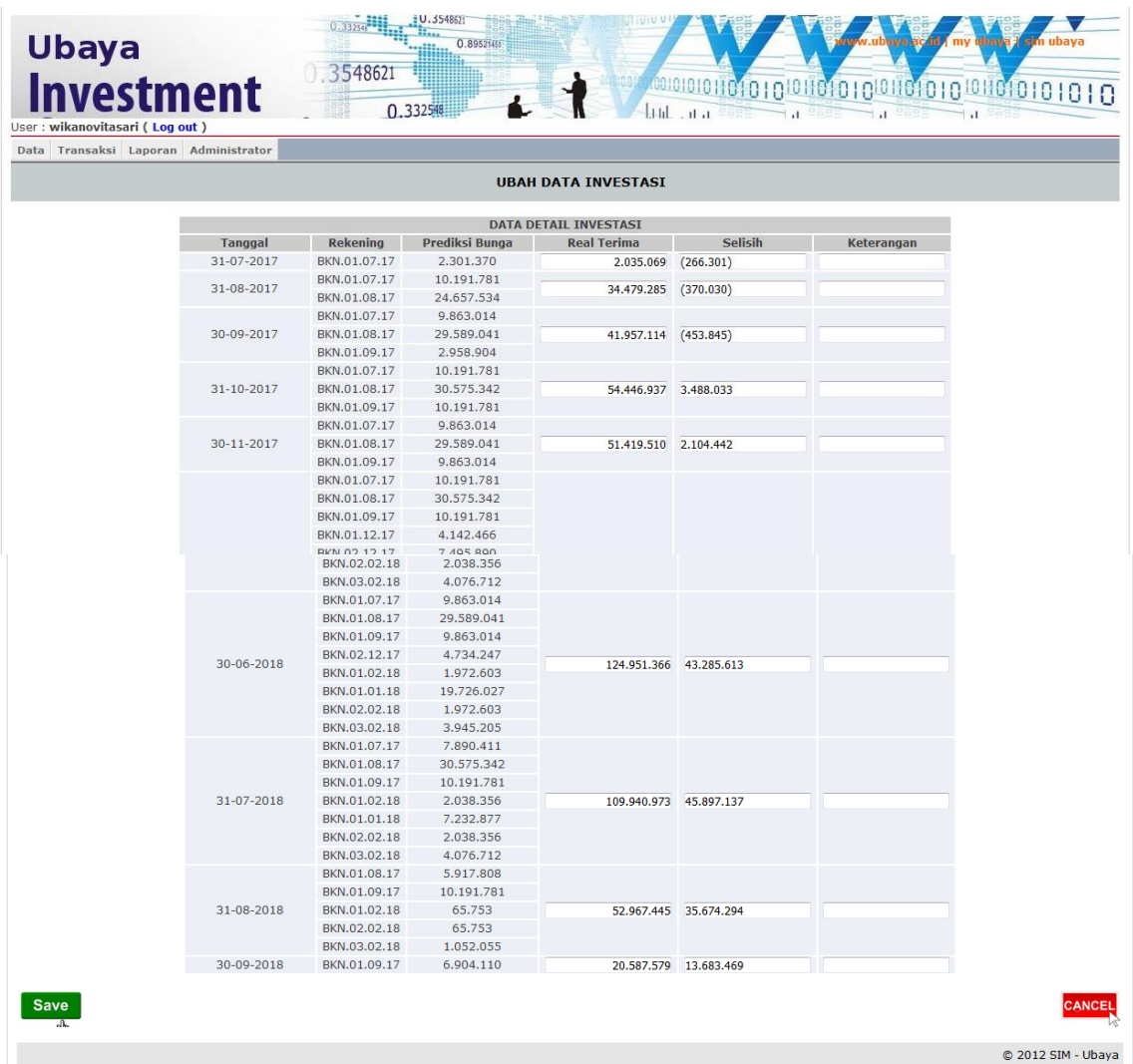

Design dan Programming: SIM Ubaya

b. Investasi Tabungan Satu Rekening Untuk Satu Penempatan

Pilih Tabungan (contoh BTN) yang akan di input bunganya pilih menu **Transaksi** → **Tabungan** → **masukkan kriteria pencarian tabungan yang akan di input**  $\rightarrow$  Search  $\rightarrow$  **a** Pilih Tombol Edit

Masukkan penerimaan bunga investasi tabungan dari rekening Koran kedalam kolom **Real Terima atau Real Terima Bonus** sehingga akan tampil selisih bunga prediksi yang seharusnya diterima dengan bunga yang telah diterima sesuai rekening Koran. Tampilan inputan bunga pada investasi BTN ditampilkan sama seperti tampilan pada deposito, yaitu dibawah tampilan data utama investasi tabungan.

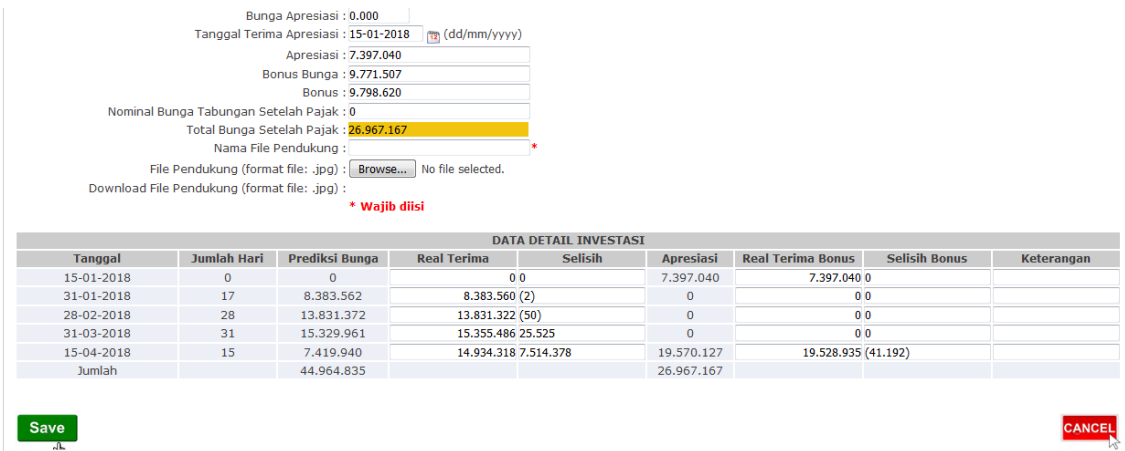

Kolom keterangan digunakan untuk memberikan informasi tambahan

- <span id="page-20-0"></span>3.3 Laporan Penerimaan Bunga Investasi Tabungan
	- a. Investasi Tabungan Dalam Satu Rekening Untuk Beberapa Penempatan

Pilih Laporan  $\rightarrow$  laporan Tabungan  $\rightarrow$ isi bulan dan tahun sesuai data yang dibutuhkan →Search

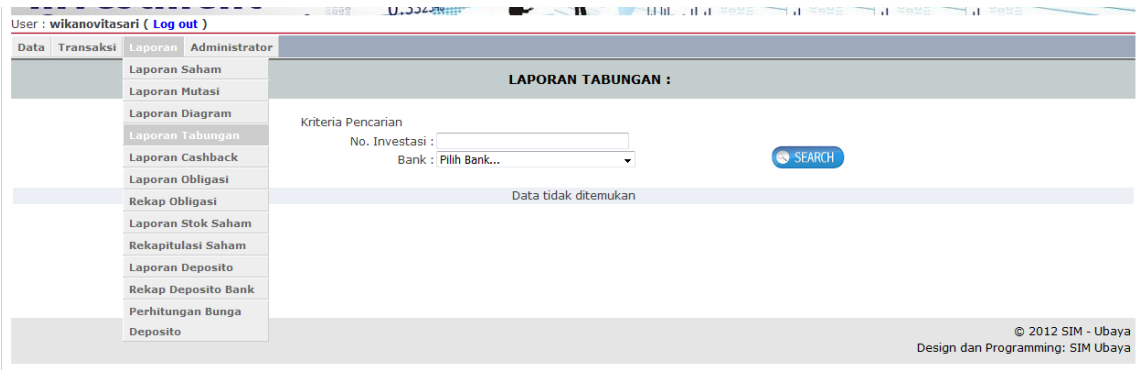

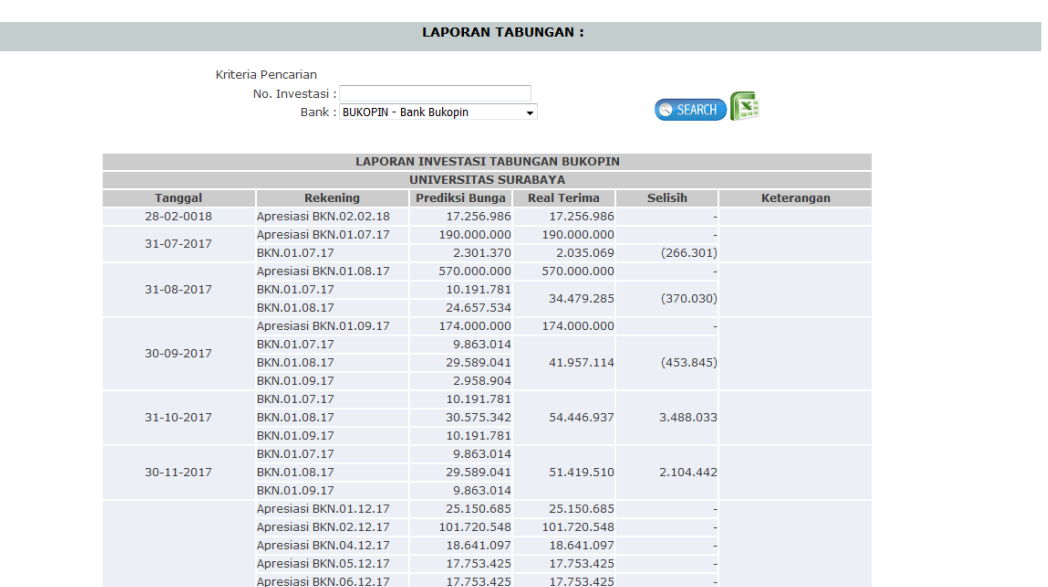

#### Contoh tampilan laporan bunga Investasi Tabungan Bukopin

b. Investasi Tabungan Satu Rekening Untuk Satu Penempatan

Laporan langsung ditampilkan dalam inputan penerimaan bunga tabungan BTN

<span id="page-21-0"></span>3.4 Laporan Jatuh Tempo Investasi Tabungan

Pilih menu **Laporan** → **Laporan Jatuh Tempo** → isi kriteria yang dibutuhkan → jenis laporan pilih **Jatuh Tempo Tabungan** → **Search**

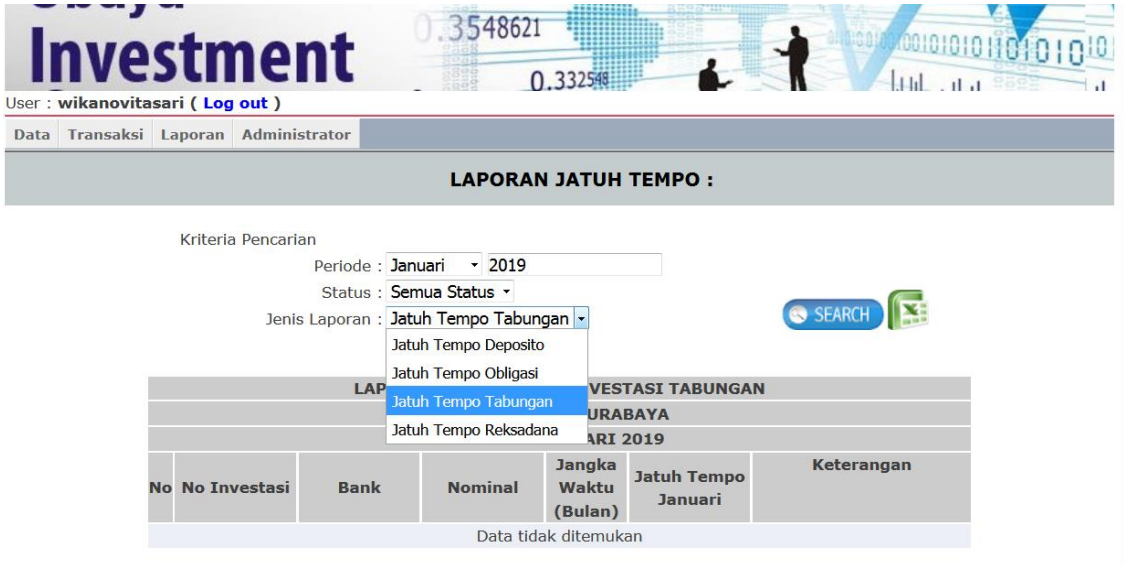

Apabila kriteria Anda sesuai dalam daftar tabungan maka akan muncul tampilan seperti berikut :

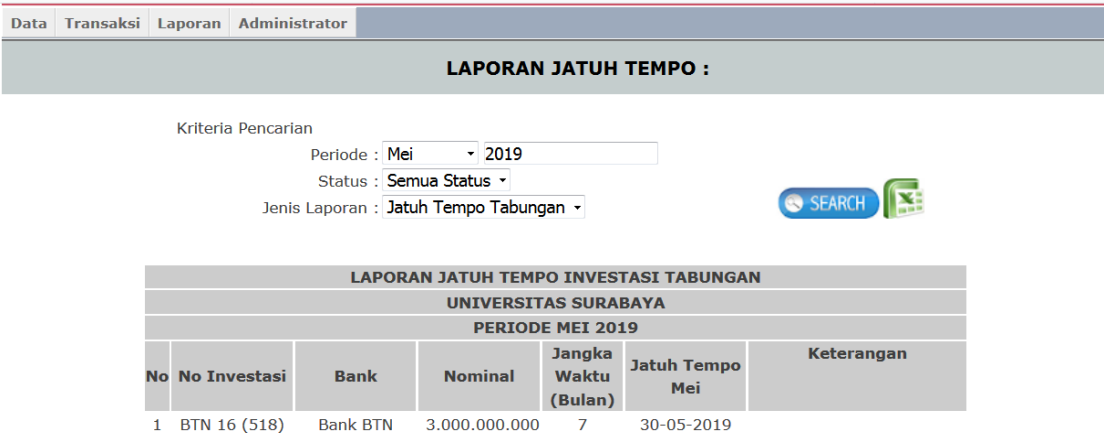

Untuk melakukan pencetakan laporan telah disediakan menu **Export to Excel** yang ada disebelah tombol **Search.** Sehingga akan muncul tampilan data Excel sebagai berikut :

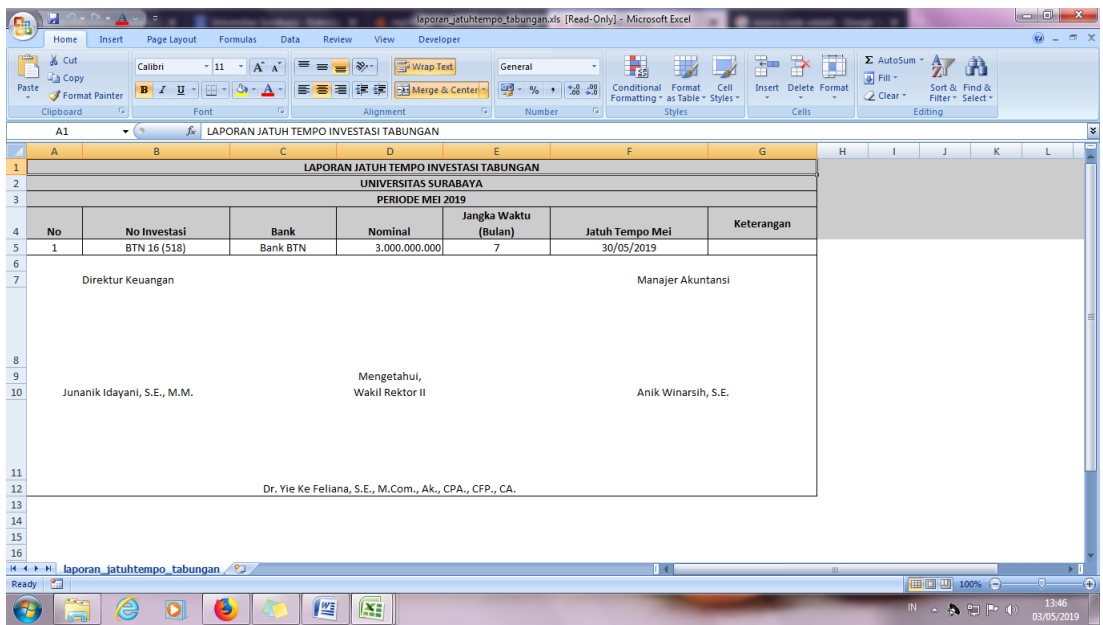

#### <span id="page-23-0"></span>**4. Mekanisme Program Investasi Obligasi**

<span id="page-23-1"></span>4.1 Input Data Investasi Obligasi

Pilih menu **Transaksi** → **Tabungan** → **Add** sehingga akan tampil beberapa data obligasi yang harus diisi.

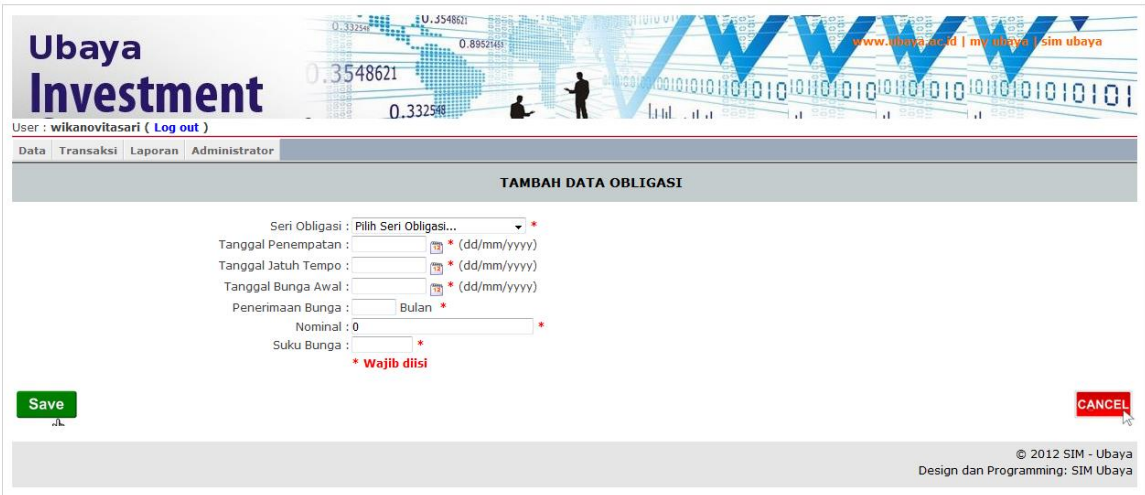

Pilih seri obligasi yang telah di input saat pembuatan data utama

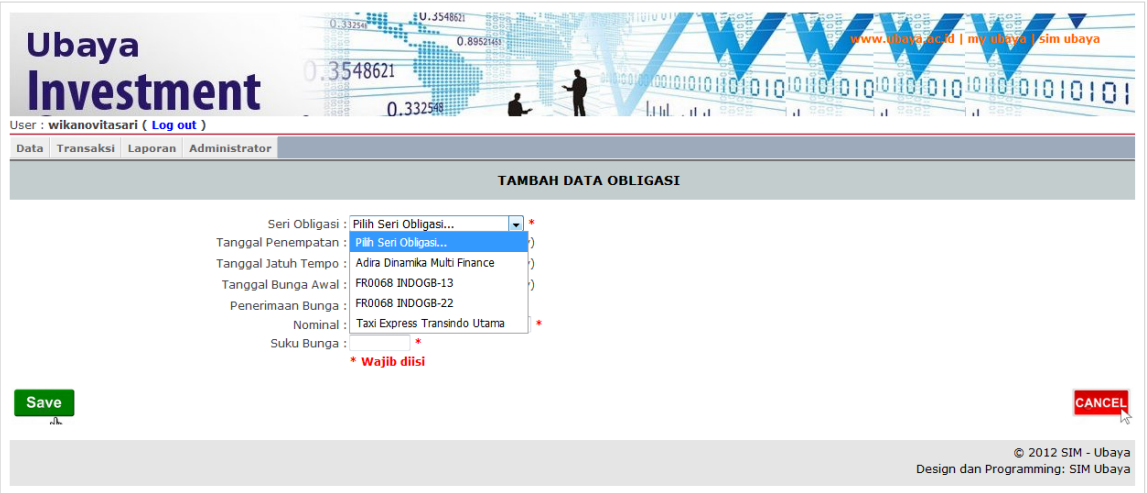

Setelah semua data lengkap, selanjutnya pilih **Save** sehingga data yang telah di input akan tampil dalam daftar investasi

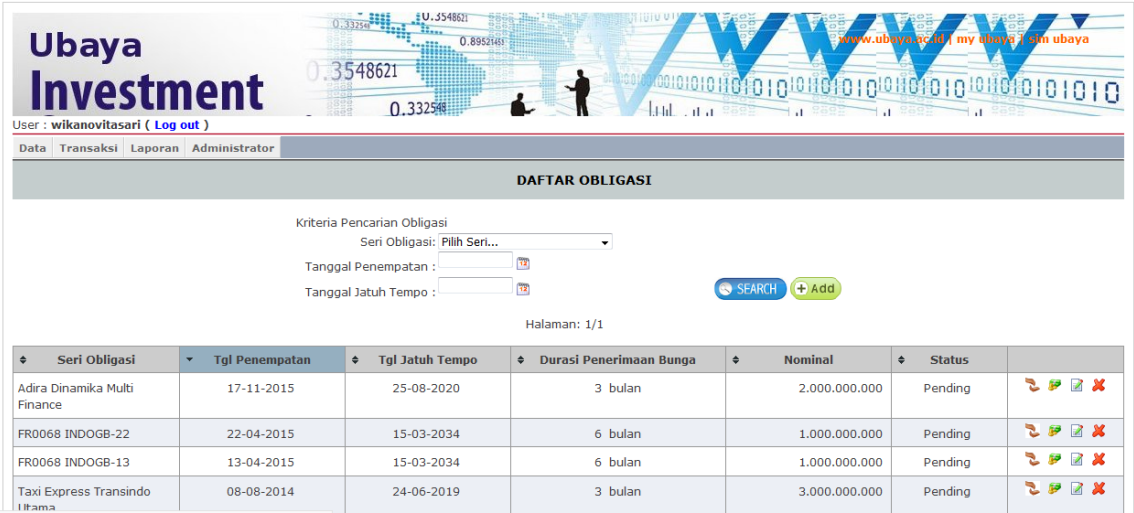

#### <span id="page-24-0"></span>4.2 Input Penerimaan Kupon Obligasi

Pilih menu **Transaksi** → **Obligasi** →Pilih Obligasi yang akan di input Kuponnya dengan memasukkan kriteria yang dibutuhkan → **Pilih Edit**

Anda akan diarahkan ke halaman data obligasi yang dibawahnya terdapat kolom untuk input kupon obligasi. Maukkan kupon obligasi di rekening koran dalam kolom Real Terima, sehingga secara otomatis akan keluar selisih nilai antara prediksi kupon obligasi dengan kupon obligasi yang diterima di rekening koran. Kolom keterangan digunakan tuk memberikan keterangan tambahan terkait kupon obligasi.

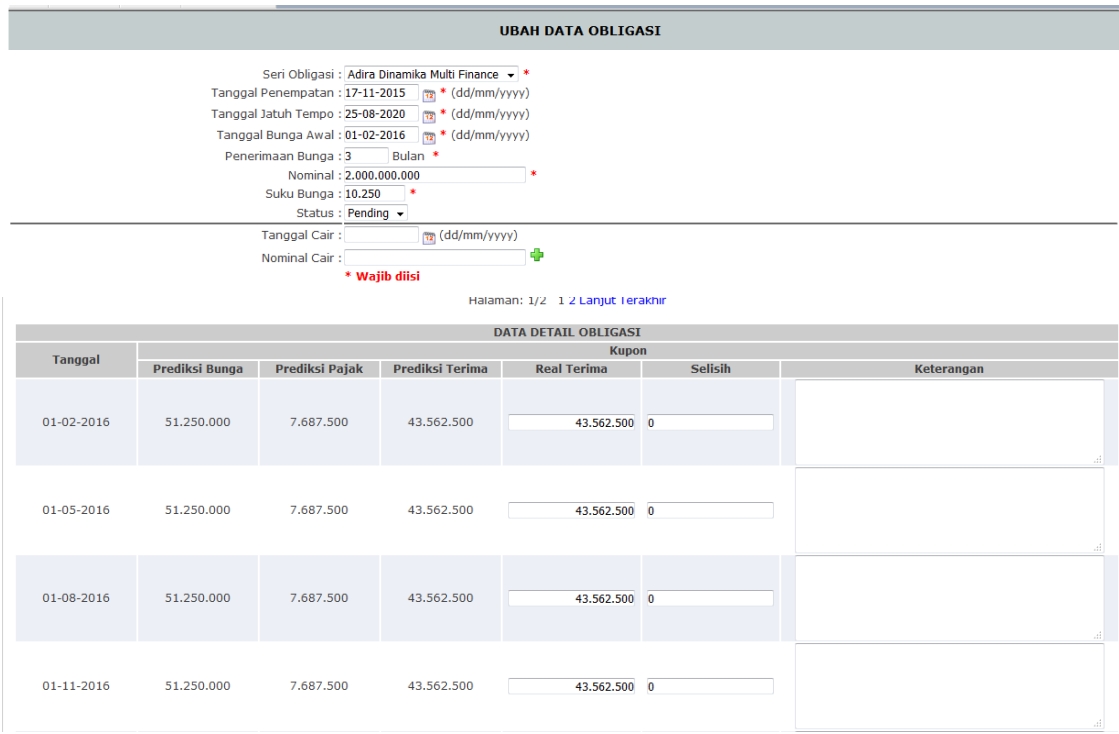

<span id="page-25-0"></span>4.3 Input Harga Obligasi

Pilih menu **Transaksi** → **Obligasi** →Pilih Obligasi yang akan di input harganya dengan memasukkan kriteria yang dibutuhkan → **Pilih Harga Obligasi**

Anda akan diarahkan ke halaman data harga obligasi, masukkan harga obligasi di masing-masing bulan → **Save** → buka kembali obligasi yang Anda input Harganya, sehingga akan tampak perbandingan harga obligasi antara bulan berjalan dengan bulan sebelumnya. Kolom keterangan digunakan untuk memberikan keterangan kupon obligasi.

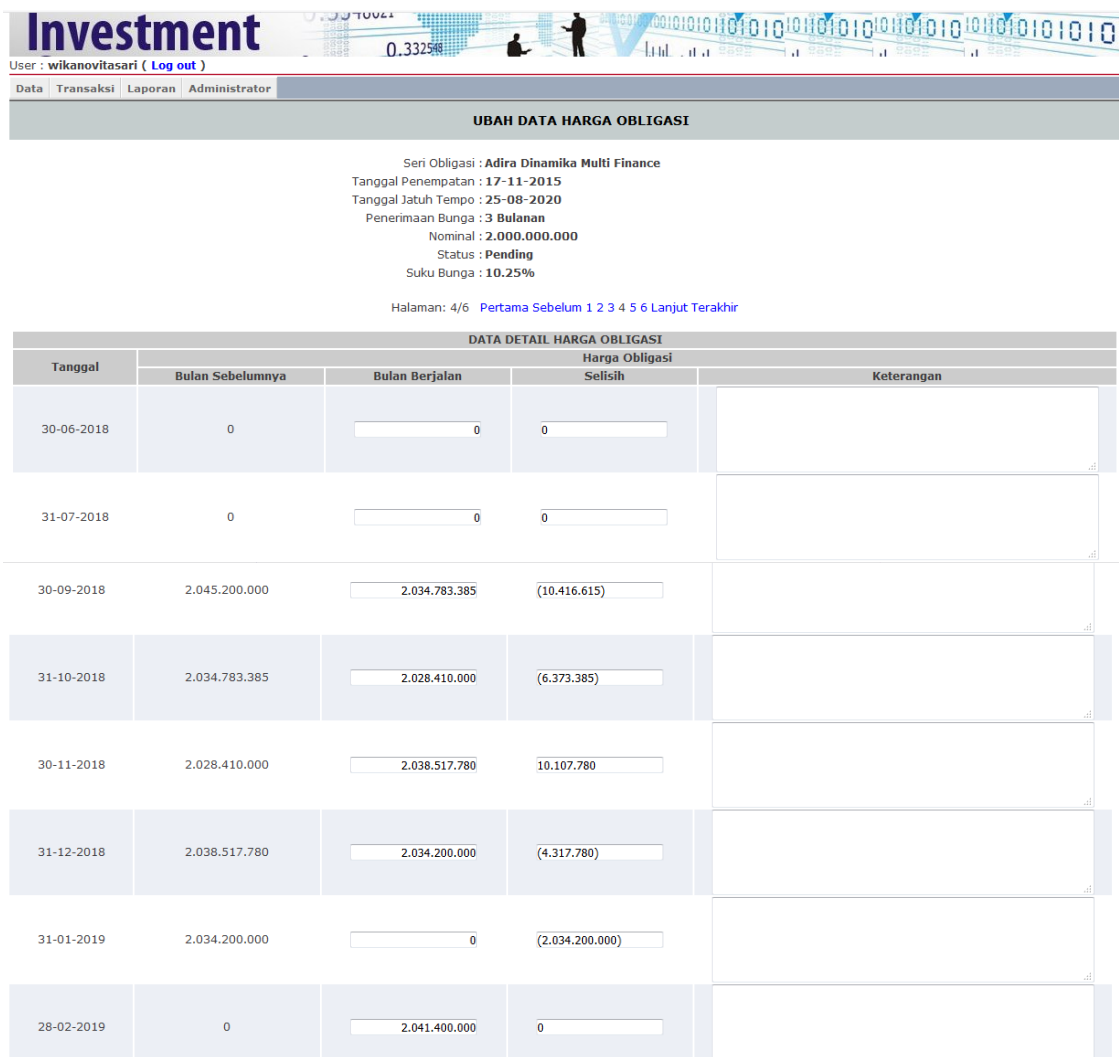

<span id="page-26-0"></span>4.4 Laporan Penerimaan Kupon Obligasi

Pilih menu **Laporan** → **Laporan Obligasi** → Masukkan kriteria yang dibutuhkan → **Search**

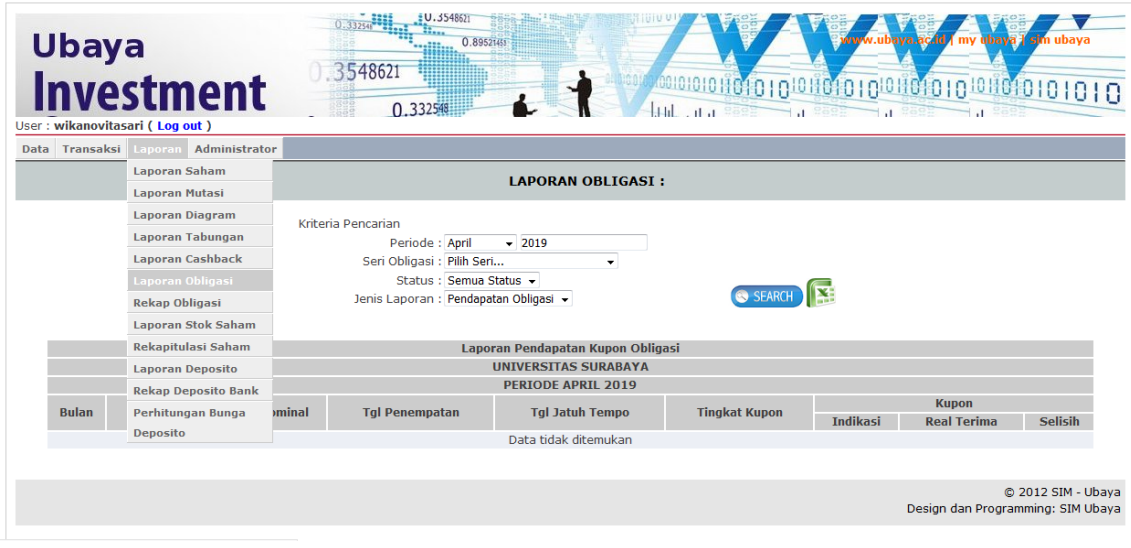

Apabila kriteria Anda sesuai dalam daftar obligasi maka akan muncul tampilan seperti berikut :

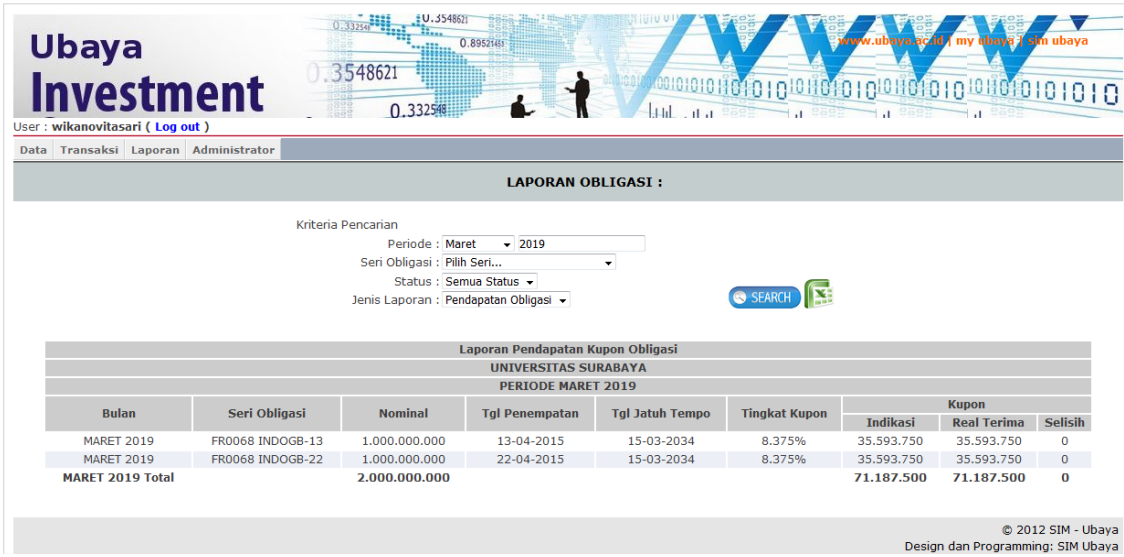

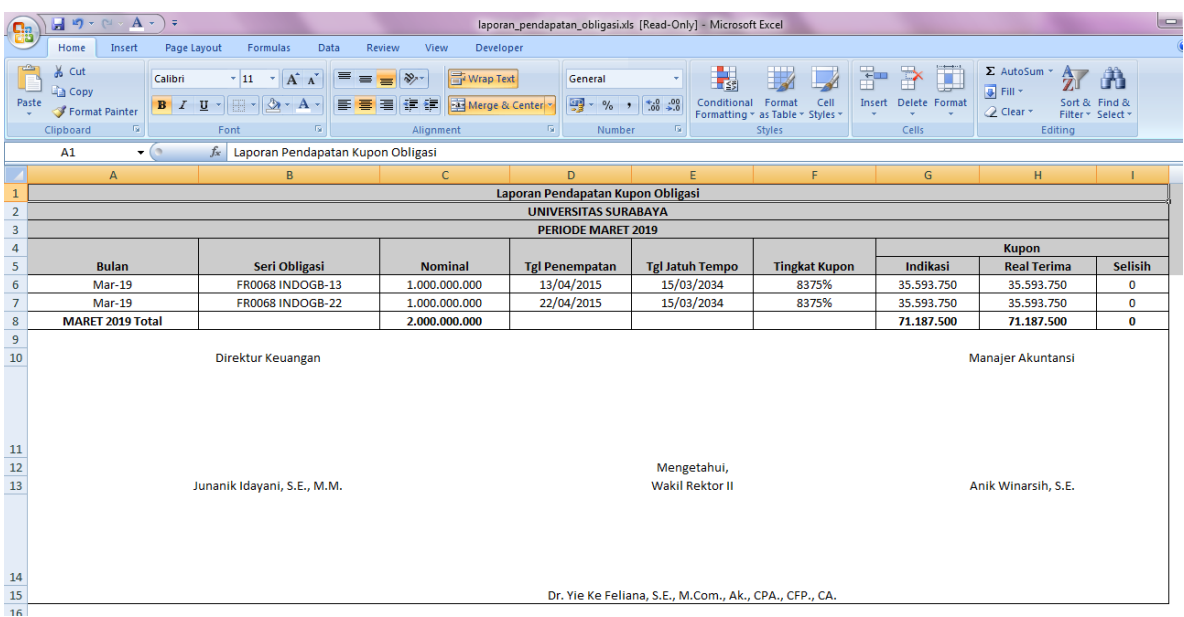

#### <span id="page-27-0"></span>4.5 Laporan Rekap Obligasi

#### Pilih menu **Laporan** → **Laporan Rekap Obligasi** → **Masukkan criteria yang dibutuhkan** → **Search**

Laporan ini menampilkann rincian penempatan obligasi tanggal penempatan, tanggal jatuh tempo, nominal serta suku bunga kupon obligasi

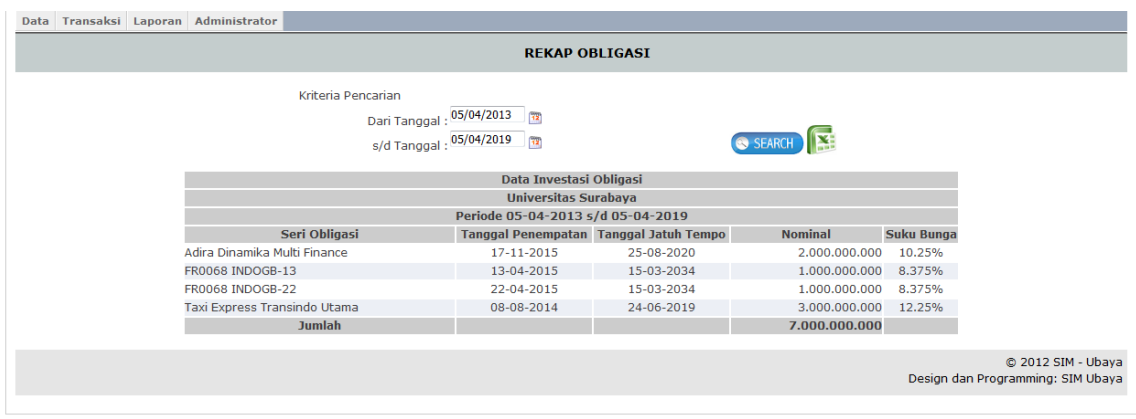

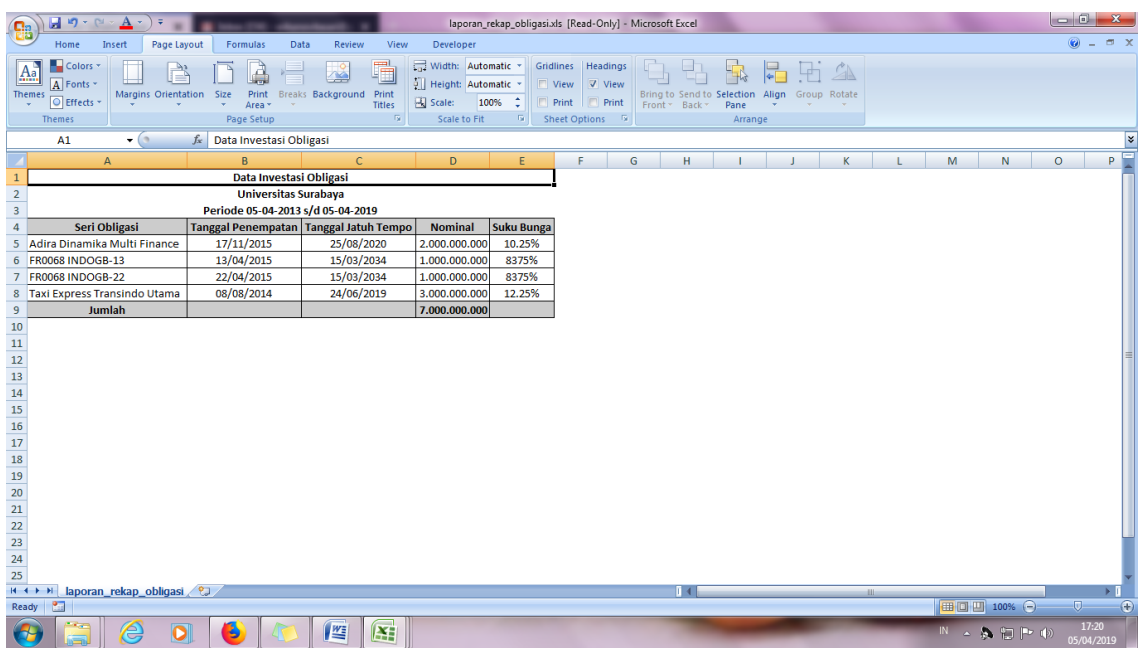

<span id="page-28-0"></span>4.6 Laporan Jatuh Tempo Obligasi

Pilih menu **Laporan** → **Laporan Jatuh Tempo** → **Jenis lapo**Masukkan kriteria yang dibutuhkan → **Search**

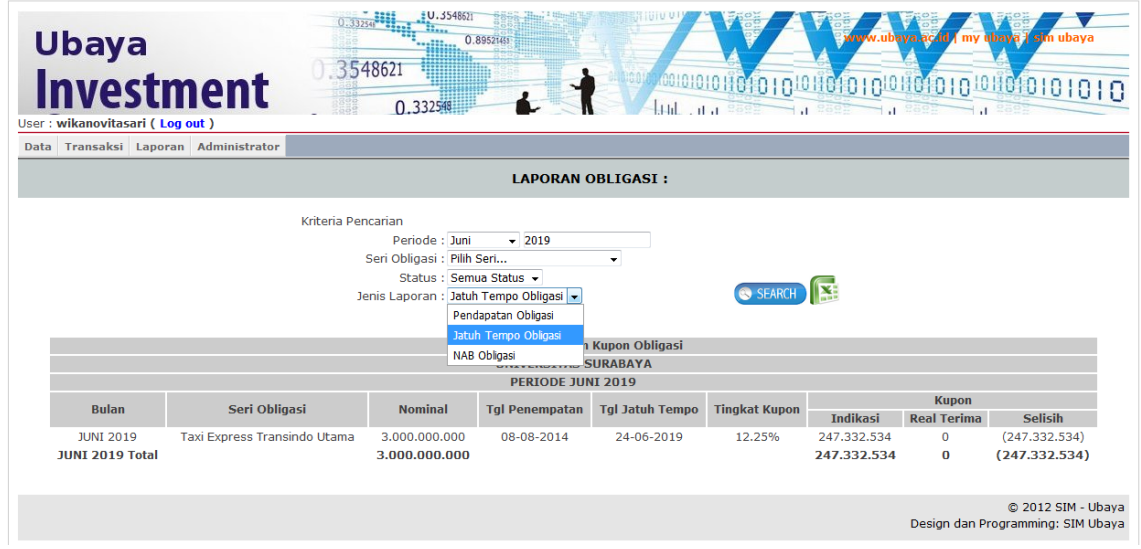

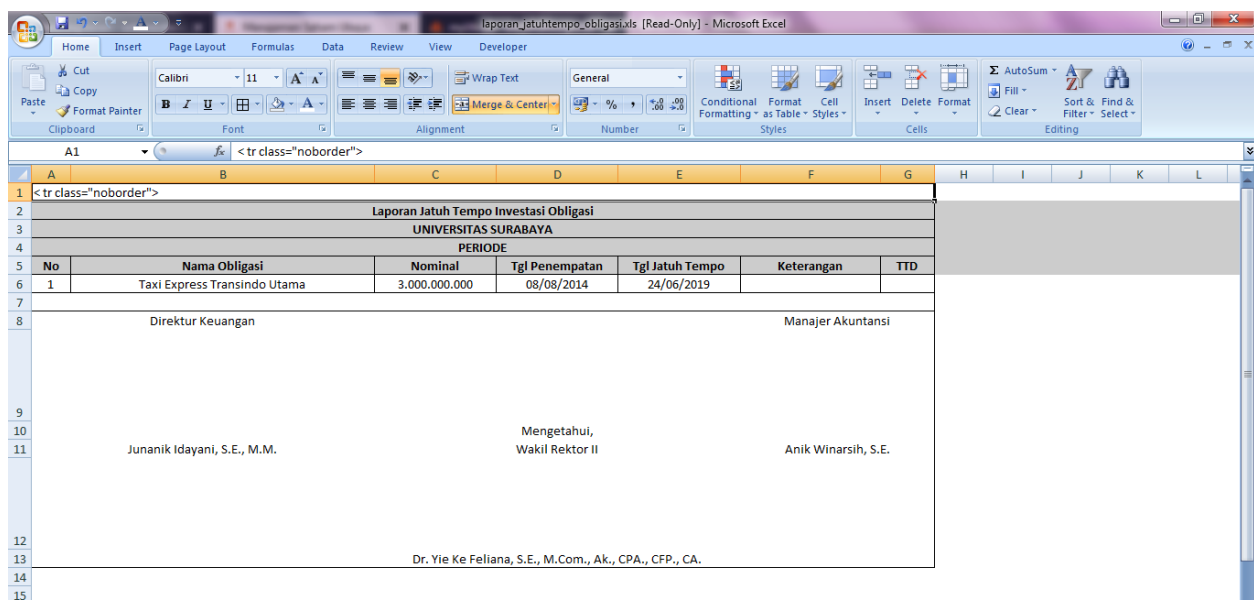

#### <span id="page-29-0"></span>**5. Mekanisme Program Investasi Reksadana**

<span id="page-29-1"></span>5.1 Input Master Data Bank

Sebelum input data Reksadana Anda harus input master data Seri Reksadana terlebih dahulu. Masuk dalam menu **Data** → **Seri Reksadana** → **Add** → Masukkan nama seri reksadana yang diinginkan → **Save**

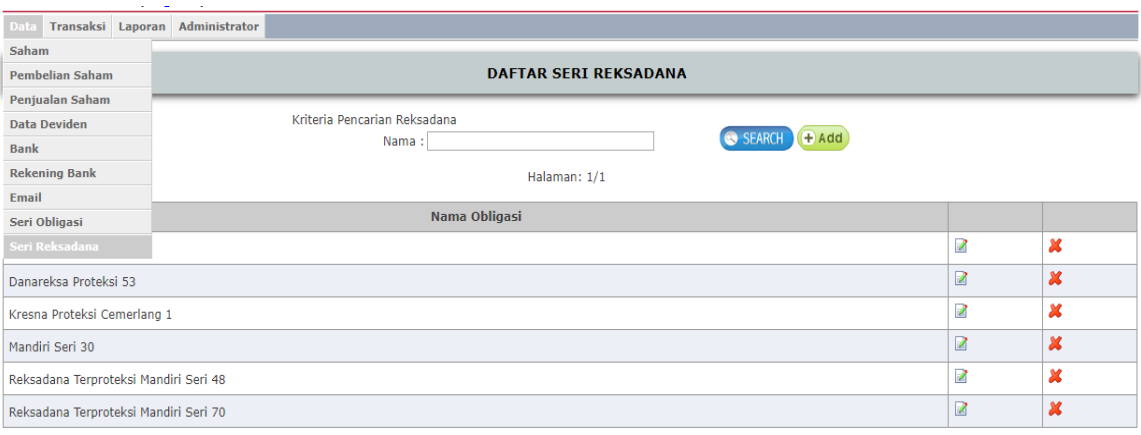

#### <span id="page-30-0"></span>5.2 Input Data Investasi Reksadana

Tahap input data reksadana dimulai dengan masuk dalam menu **Transaksi** → **Reksadana** → **Add** sehingga akan tampil beberapa data reksadana yang harus diisi seperti tampilan dibawah ini :

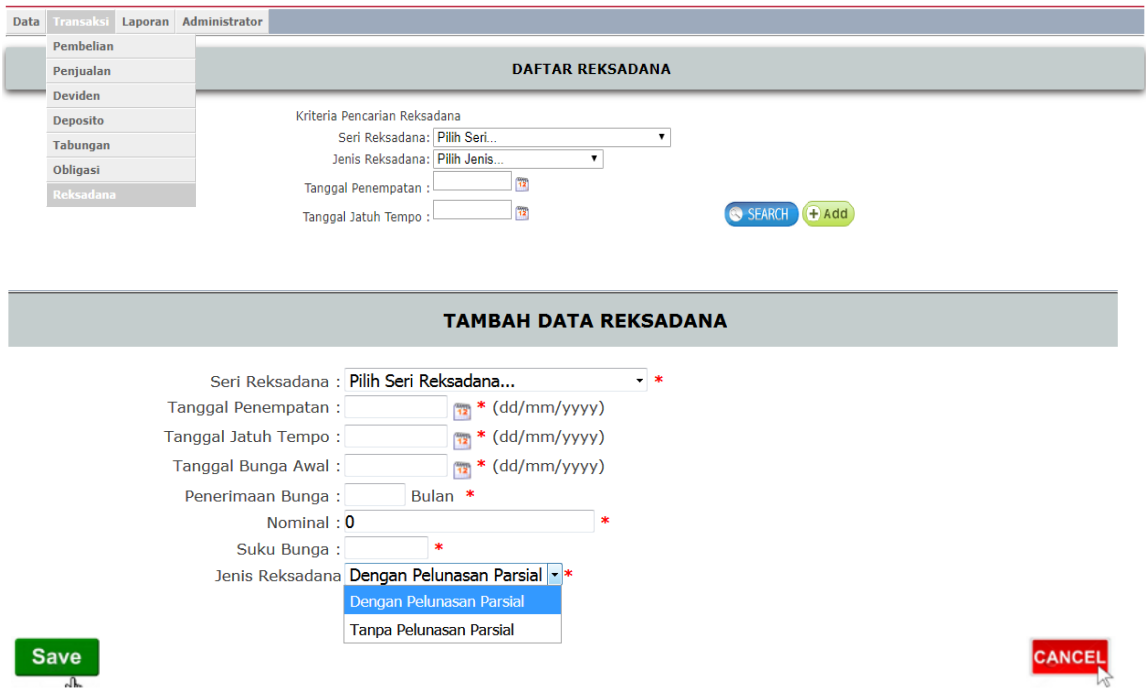

Masukkan Seri Reksadana yang telah diinput di master data ditahap sebelumnya, isi semua data yang dibutuhkan secara lengkap kemudian pilih jenis reksadananya dengan Pelunasan Parsial atau Tanpa Pelunasan Parsial.

Khusus untuk Reksadana dengan Pelunasan Parsial perlu tambahan data yang harus diisi, yaitu tanggal pelunasan, nominal pelunasan dan nominal setelah pelunasan, berikut tampilannya :

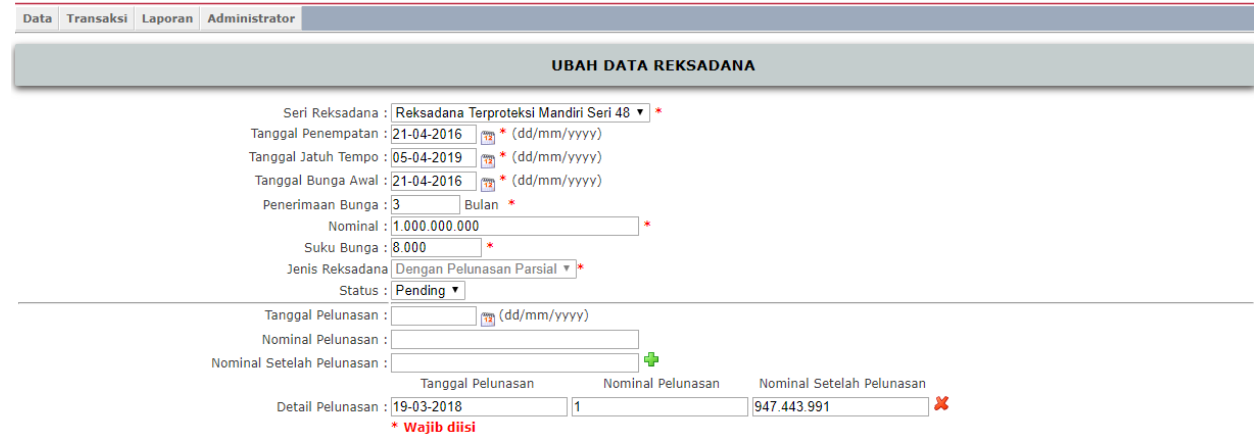

Tahap terakhir pilih **Save** sehingga data yang telah di input akan tampil dalam daftar reksadana. Data tersebut dapat difilter sesuai dengan kebutuhan, Anda dapat memilih tombol sort Ascending atau Descending di judul kolom, seperti tampilan berikut :

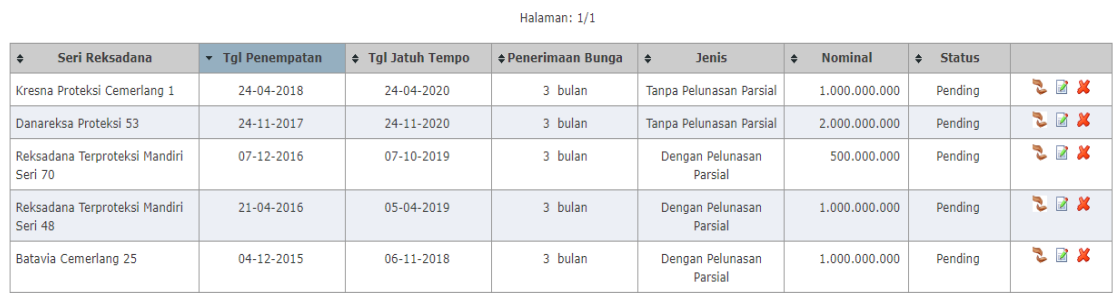

#### <span id="page-31-0"></span>5.3 Input Penerimaan Bunga Reksadana

Pilih Reksadana yang akan di input devidennya pilih menu **Transaksi** → **Reksadana** masukkan kriteria yang diinginkan dalam **Kriteria Pencarian Reksadana** → **Tombol Edit** 

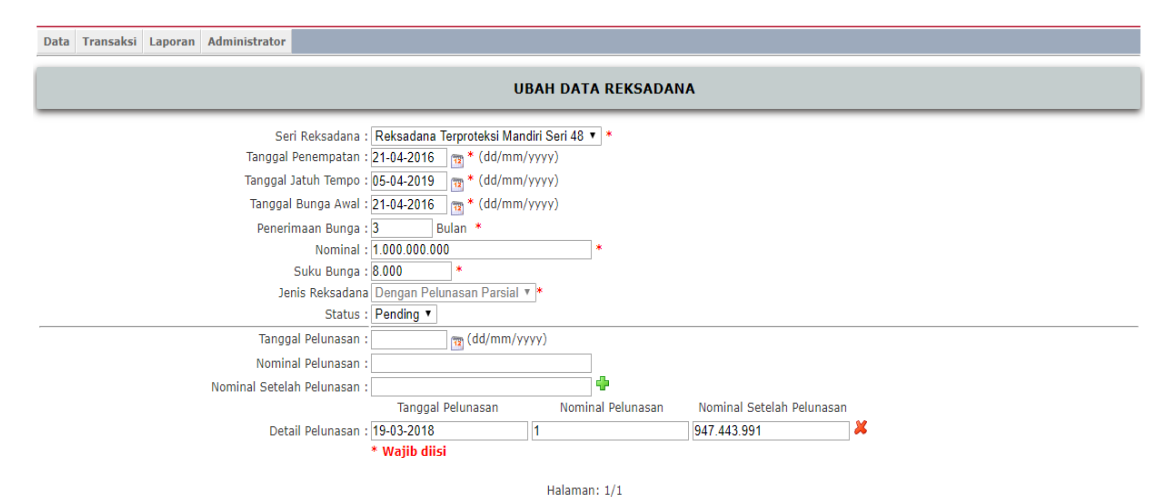

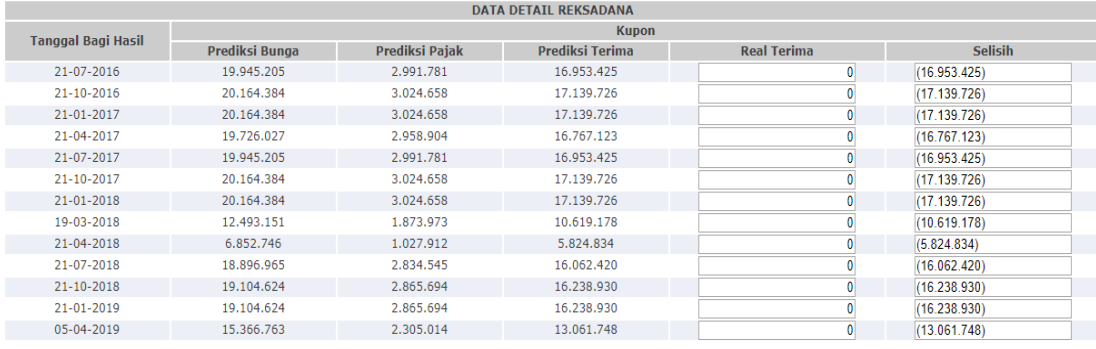

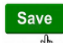

Penerimaan deviden reksadana akan ditampilkan per bulan sesuai jangka waktu masing-masing reksadana. Masukkan penerimaan deviden reksadana dari rekening Koran kedalam kolom **Real Terima** sehingga akan tampil selisih deviden prediksi yang seharusnya diterima dengan deviden yang telah diterima sesuai rekening Koran. Apabila tampilan deviden tidak muncul di halam utama maka pilih halaman selanjutnya sampai ditemukan periode deviden yang akan di input.

<span id="page-32-0"></span>5.4 Nilai Aset Bersih Reksadana

Pilih menu **Transaksi** → **Reksadana** →Pilih Reksadana yang akan di input harganya dengan memasukkan kriteria yang dibutuhkan → **Pilih NAB Reksadana** 

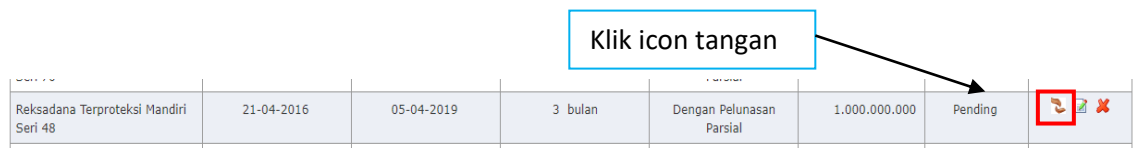

Anda akan diarahkan ke halaman data harga reksadana, masukkan harga reksadana di masing-masing bulan → **Save** → buka kembali reksadana yang Anda input Harganya, sehingga akan tampak perbandingan harga reksadana antara bulan berjalan dengan bulan sebelumnya.

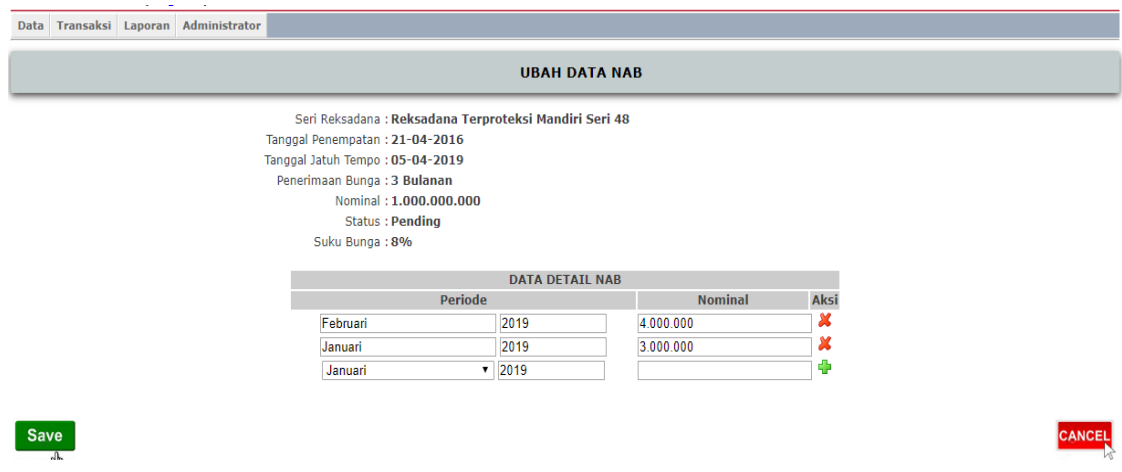

<span id="page-33-0"></span>5.5 Laporan Penerimaan Deviden Reksadana

Pilih menu **Laporan** → **Laporan Reksadana** → Masukkan kriteria yang dibutuhkan → **Search**

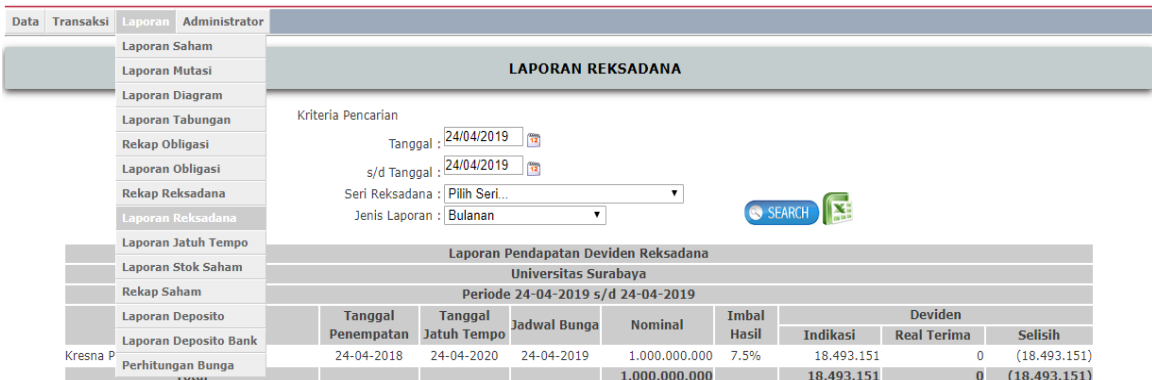

Apabila kriteria Anda sesuai dalam daftar obligasi maka akan muncul tampilan seperti berikut :

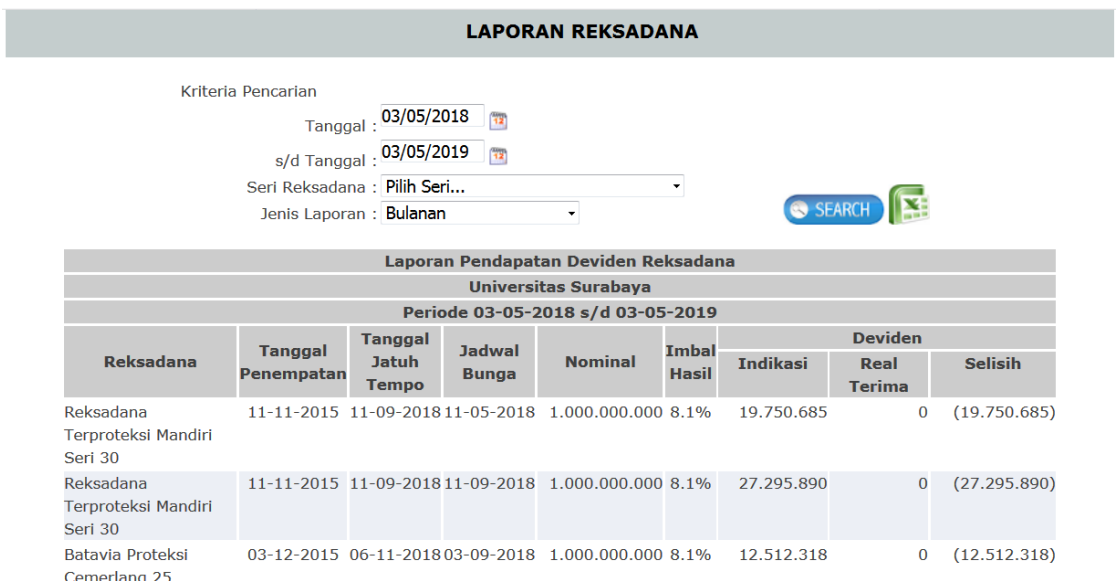

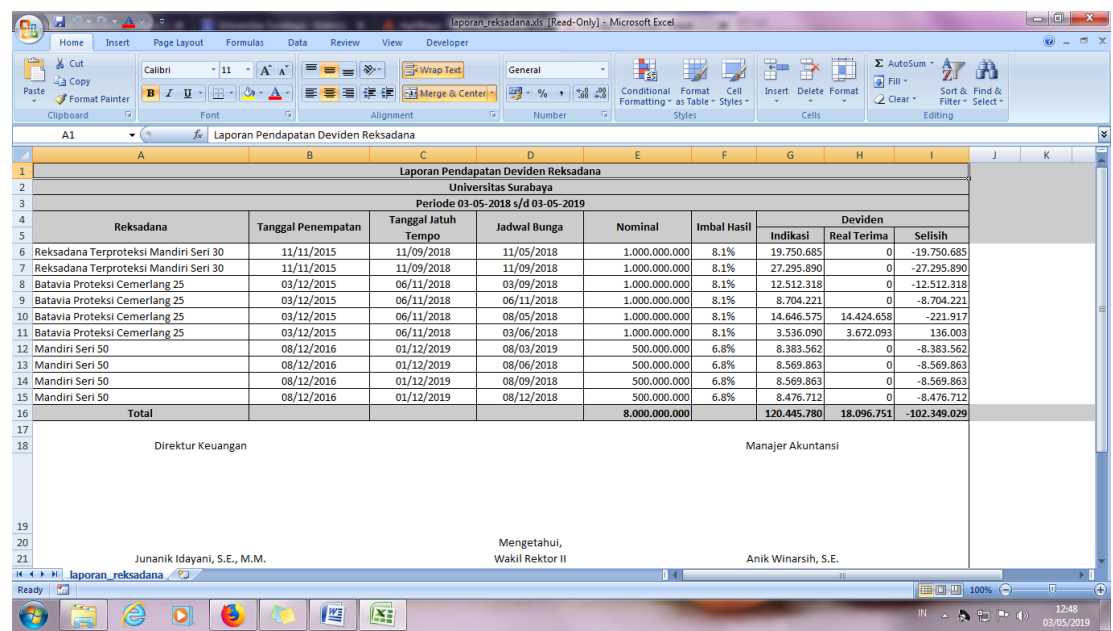

#### <span id="page-34-0"></span>5.6 Laporan Rekap Reksadana

#### Pilih menu **Laporan** → **Laporan Rekap Reksadana** → **Masukkan criteria yang dibutuhkan** → **Search**

Laporan ini menampilkann rincian penempatan Reksadana, tanggal penempatan, tanggal jatuh tempo, nominal serta suku bunga deviden reksadana

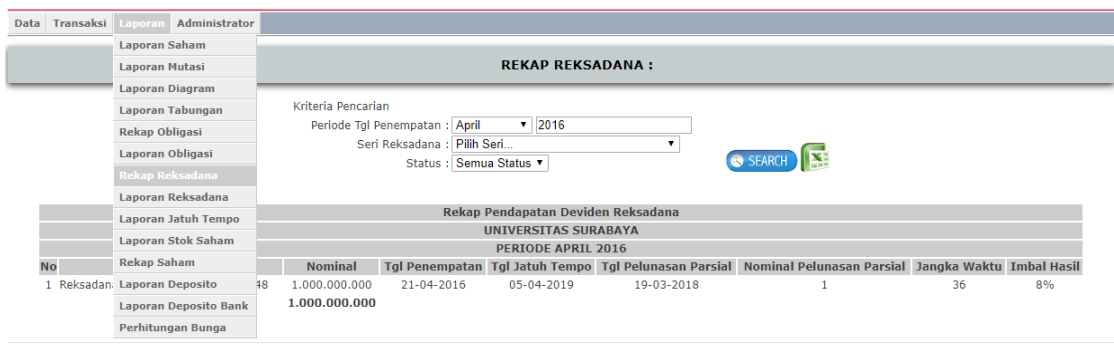

<span id="page-35-0"></span>5.7 Laporan Jatuh Tempo Reksadana

Pilih menu **Laporan** → **Laporan Jatuh Tempo Reksadana** → Masukkan kriteria yang dibutuhkan → **Search**

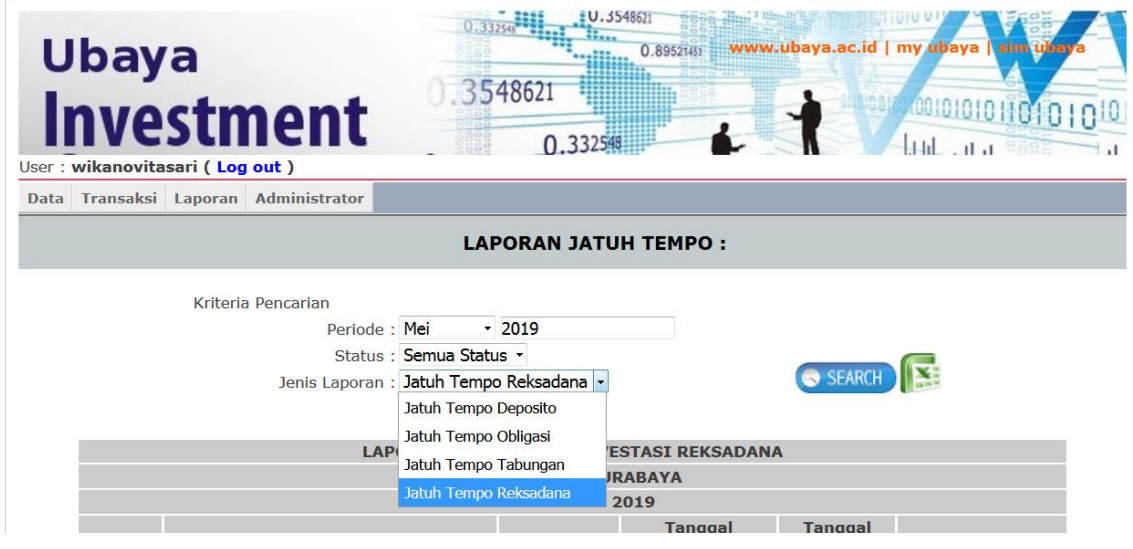

Untuk melakukan pencetakan laporan telah disediakan menu **Export to Excel** yang ada disebelah tombol **Search.** Sehingga akan muncul tampilan data Excel sebagai berikut :

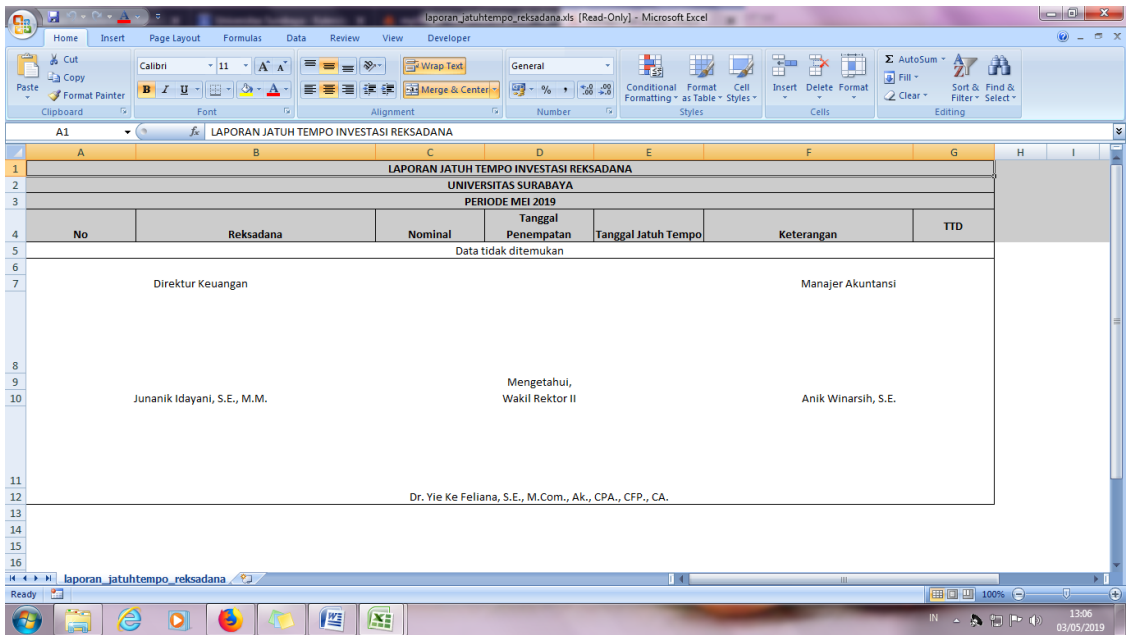
#### **PENUTUP**

*Financial Investment* Monitoring Program diharapkan akan mampu memberikan *value added* dalam proses manajemen investasi di lingkungan Universitas Surabaya karena dana yang dikelola merupakan sisa lebih yang dapat digunakan untuk pengembangan yang akan datang.

Program investasi yang ada saat ini adalah deposito, tabungan, obligasi dan reksadana mampu mempermudah user dalam mengelola investasi, mampu memonitor penerimaan bunga/kupon/deviden, mempermudah penelusuran transaksi investasi, menyajikan data pendukung laporan keuangan, dan sebagai salah satu dasar pengambilan keputusan pimpinan.

Pengembangan kedepan dalam aplikasi ini tentunya harus dilakukan evaluasi untuk kepentingan penyempurnaan, dan diharapkan ada kontrol yang lebih ketat dalam proses pengambilan keputusan investasi yaitu melalui keputusan bersama diantara 3 pimpinan Universitas yaitu selain Wakil Rektor II, juga Rektor dan Wakil Rektor I.

Semoga aplikasi ini dapat terus dikembangkan dan bermanfaat bagi banyak pihak, terima kasih.

# **LAMPIRAN SOURCE CODE**

### **File index.php**

```
<?php
  //Untuk memastikan bahwa setiap sesi web dimulai dari halaman ini
  define( 'validSession', 1 );
  //Periksa keberadaan file config.php. Jika ada, load file 
tersebut untuk memasukkan variable konfigurasi umum
  if (!file exists( 'config.php' ) )
  {
       exit();
  }
  require once( 'config.php' );
  require once('./class/c user.php');
  session name("saham"); //session name yg lain berada di
c_login.php, index2.php
  session start();
  require_once('./function/fungsi_menu.php');
  require_once('./function/getUserPrivilege.php');
  require once('./function/pagedresults.php');
  require once('./function/fungsi rupiah.php');
?>
<!DOCTYPE html PUBLIC "-//W3C//DTD XHTML 1.0 Transitional//EN" 
"http://www.w3.org/TR/xhtml1/DTD/xhtml1-transitional.dtd">
<html xmlns="http://www.w3.org/1999/xhtml">
<head>
  <title><?php echo $siteTitle; ?></title>
  <meta http-equiv="Content-Type" content="text/html; charset=iso-
8859-1"> 
  <link rel="stylesheet" media="screen,projection" type="text/css" 
href="css/style.css" />
     <link rel="shortcut icon" href="image/ubaya1.ico" />
</head>
<!-- Focus user login -->
```

```
<script language="javascript">
```

```
function comment(URL) {
myWindow = 
window.open(URL,'myWindow',"toolbar=no,directories=no,status=no,wid
th=410, height=440, scrollbars=yes, resize=no, menubar=no, screenX=0, scr
eeenY=0");
myWindow.focus();
}
function loginpage onload(){
  // document.loginform.txtUserID.focus();
}
</script>
<body onload='loginpage_onload()'>
<div id="main">
    \langle!-- Header -->
     <div id="header">
  <img src=image/investasi_header.jpg>
  <div id="slogan"><p><a 
href="http://www.ubaya.ac.id">www.ubaya.ac.id</a> | <a 
href="http://my.ubaya.ac.id">my ubaya</a> | <a 
href="http://sim.ubaya.ac.id">sim ubaya</a></p></div>
    \langle div>
    \langle!-- /header -->
    \langle!-- Columns -->
     <div id="cols">
         <div id="cols-in" class="box">
        \langle!-- Content -->
        <?php /* Periksa session $saham, jika belum teregistrasi 
load modul login */ 
        if($_SESSION["saham"]==false || 
$_GET["page"]=='login_detail')
        {
                    echo "<hr>";
              require once('login detail.php');
                    echo "<hr>";
        }
        else
        {
              /************ Welcome Line *********/
              echo 'User : <b>'.$ SESSION['saham']->id.'</b>';
              ?>
```

```
 ( <a<sub>6</sub></math>href="index.php?page=login_detail&eventCode=20"> Log out </a> )
\langle/b>
               <?php
               /************* End of Welcome Line ******?
               /************ Start Menu ***********/
               ?>
               <img src="image/index_01.gif" width="100%" height="3" 
align="absbottom" />
                <!-- Navigation -->
                <div id="nav" class="box">
                     \leq ?
                           echo menu();
                     ?>
               \langlediv\rangle\text{chr} />
               \langle!-- /nav -->
               <?php
               /************ End of Menu ***********/
               /************ Start Main Content ***********/
               //Load module yang bersesuaian
               if(isset($_GET["page"]))
               {
                     require once($ GET["page"].'.php');
               }
               else 
               {
               //require_once("html/daftarLaporan_list.php");
               }
               /*************** End Main Content**************/
         } ?>
          <hr class="noscreen" /> 
         \langle \ranglediv> \langle!-- /cols-in -->
     <hr class="noscreen" />
    \langle!-- Footer -->
     <div id="footer" class="box">
         <p> © 2012 <a href="http://sim.ubaya.ac.id">SIM -
Ubaya</a></p>
          <p>Design dan Programming: <a href="http://sim.ubaya.ac.id" 
target="_blank">SIM Ubaya</a> </p>
    \langle \text{div} \rangle <!-- /box -->
    \langle \ranglediv> \langle!-- \ranglecols -->
```

```
\langle \ranglediv> <!-- /main -->
    </body>
</html>
```
## **File c\_login.php**

```
<?php
     error_reporting(0);
     //Memastikan file ini tidak diakses secara langsung (direct 
     access is not allowed)
     defined( 'validSession' ) or die( 'Restricted access' );
     class c_login
     {
           //Constructor
           function c_login()
           {
           }
     private function ldap check($ server, $ uid, $ pass) {
         $ds=ldap_connect("XXX.XXX.XXX.XXX");
         if (!$ds) { ldap close($ds); return 0; }
         ldap_set_option($ds, LDAP_OPT_PROTOCOL_VERSION, 3);
          $sr=ldap_search($ds, "ou=XXX, dc=XXX, dc=XXX, dc=XXX", 
     "uid=".$ uid);
         $entry = ldap first entry($ds, $sr);
         $dn=ldap get dn($ds, $entry);
         if (!$dn) { ldap close($ds); return 0; }
          $r=ldap_bind($ds,$dn,$_pass);
         if (!$r) { ldap close($ds); return 0; }
```

```
 $aa = ldap_get_entries($ds,$sr);
    ldap close($ds);
    return $aa;
   }
function validateUser($userId=0)
     {
           global $dbLink;
           //Secure all parameters from SQL injection
           if(get_magic_quotes_gpc())
           {
                $userId=stripslashes($userId);
           }
           $userId=mysql_real_escape_string($userId, $dbLink);
           //Ambil semua data user yang perlu dimasukkan ke 
Session
           $ valid[0]['mail'][0] = $userId. 'Qxxxxxx.xxx; $result = mysql_query("SELECT KodeUser, Nama, Biro, Email, 
Bagian FROM User WHERE Email='".$_valid[0]['mail'][0]."' AND 
Aktif='Y'" , $dbLink);
if( ($query data=mysql fetch row($result)) && ($ valid!=0) )
           {
                //Ambil semua Kode Group yang dimiliki oleh user
                $tempGroup="";
                $result=mysql_query("SELECT KodeGroup FROM 
UserGroup WHERE KodeUser='".$userId."'" , $dbLink);
                while($dataGroup=mysql fetch row($result))
                 {
                      $tempGroup.=",'".$dataGroup[0]."'";
                 }
                //Ambil semua Kode Menu yang boleh diakses oleh 
user
                $tempMenu="";
                //Jika merupakan anggota group ADMIN, maka boleh 
akses semua menu
                if(in array("'ADMIN'",explode(',',$tempGroup)))
                 {
                      $q = "SELECT M.KodeMenu ";
```
38

```
$q.= "FROM Menu M ";
                            $q.= "WHERE M.Aktif='Y'";
                       }
                      else
                      {
                            $q = "SELECT M.KodeMenu ";
                            $q.= "FROM GroupPrivilege GP, Menu M ";
                            $q.= "WHERE GP.KodeMenu=M.KodeMenu AND 
     M.Aktif='Y' AND GP.Level>=10 AND GP.KodeGroup IN 
     ('0'".$tempGroup.")";
                       }
                      $result=mysql_query($q, $dbLink);
                      while($dataMenu=mysql_fetch_row($result))
                       {
                            $tempMenu.=",'".$dataMenu[0]."'";
                      }
                      require_once('./class/c_user.php');
                      session name("saham"); //session name yg lain
     berada di index.php, index2.php
                      session_register("saham");
                      $ SESSION["saham"] = new c_user($query_data[0],
     $query_data[1], 
     $query data[2], $query data[3], $query data[4], $tempGroup,
     $tempMenu );
                      //$ SESSION["my"] = new c user($query data[0],
     $query data[1], $query data[2], $query data[3], $tempGroup,
     $tempMenu );
                      return true;
                 }
                 else
                 {
                      return false;
                 }
           }
     }
File config.php
     <?php
```
?>

39

```
error reporting(0);
/*********** Database Settings ***********/
$dbHost = 'localhost';
\daggerdbName = '***********';
$dbLaporanUser = '**********';
$dbLaporanPass = '**********************';
\diamonddbName2 = **********$dbEmailUser = "************";
\dotssdbEmailPass = ***************************$spooldb =mysql_connect($dbHost,$dbLaporanUser,$dbLaporanPass,true)or 
die('Koneksi database gagal : ' . mysql error());
if(!mysql_select_db($dbName2,$spooldb))
{
     die('Database EmailSpool tidak ditemukan !');
}
//Default database link
$dbLink = mysql_connect($dbHost,$dbLaporanUser,$dbLaporanPass, 
true) or die('Could not connect: ' . mysql error());
if(!mysql select db($dbName,$dbLink))
{
     die('Database Connection Failed!');
}
//==================================================
/*********** Email Settings ***********/
$mailFrom = 'sim@ubaya.ac.id';
/*********** Display Settings ***********/
$siteTitle = 'Manajemen Investasi Ubaya';
$recordPerPage = 500;
$wajibIsiKeterangan ='<font style="color:#FF0000; font-
weight:bold">* Wajib diisi</font>';
$wajibIsiSimbol = '<font style="color:#FF0000; font-
weight:bold">*</font>';
$langLink = '<a href="?'.str_replace($removestring, "", 
$_SERVER['QUERY_STRING']).'&ver=i"><img alt="Bahasa Indonesia"
```

```
src="img/indo.png" title="Indonesian" border="0 px"> Bahasa 
Indonesia</a>';
?>
```
## File c\_user.php

```
<?php
//Memastikan file ini tidak diakses secara langsung (direct access is 
not allowed)
/*
     change log :
*/
defined( 'validSession' ) or die( 'Restricted access' );
require once('./function/strip html tags.php');
class c_user
{
     var $id=0;
     var $name="";
     var $groups="0";
     var $menus="0";
     var $biro="";
     var $strResults="";
     var $email="";
     var $bagian="0";
     //Constructor
     function c user( $newId="", $newName="", $newBiro="",
$newEmail="", $newBagian="", $newGroups="", $newMenus="" ) 
     {
           $this->id=$newId;
           $this->name=$newName;
           $this->biro=$newBiro;
           $this->groups="'0'".$newGroups;
           $this->menus="'0'".$newMenus;
           $this->email=$newEmail;
           $this->bagian=$newBagian;
     }
     // Fungsi untuk manajemen User
     function validate(&$params) 
     {
           $temp=TRUE;
```

```
//kode grup harus diisi
           if($params["txtEmail"]=="" && $params["txtEmail"]=="Add")
           {
                $this->strResults.="Email harus diisi!<br/>";
                $temp=FALSE;
           }
           //kode pengguna harus diisi
           if($params["txtNama"]=="")
           {
                $this->strResults.="Nama harus diisi!<br/>";
                $temp=FALSE;
           }
           return $temp;
     }
     function validateDelete($kode) 
     {
           global $dbLink;
           //$temp=FALSE; //diremark Fadjar
           $temp=TRUE;
           if(empty($kode))
           {
                $this->strResults.="Kode tidak ditemukan!<br/>";
                $temp=FALSE;
           }
           return $temp;
     }
     function add(&$params) 
     {
           global $dbLink;
           //Jika input tidak valid, langsung kembalikan pesan error
ke user ($this->strResults)
           if(!$this->validate($params))
           { //Pesan error harus diawali kata "Gagal"
                $this->strResults="Gagal Tambah Data User - ".$this-
>strResults;
                return $this->strResults;
           }
```

```
//$kode = $params["txtKodeUser"];
           $nama = $params["txtNama"];
           $password = $params["txtPassword"];
           $biro = $params['cboBiro'];
           $karyawan = $params['rdoStatus']; //Status User
           $statusAktif = $params['rdoStatusAktif'];
           $bagian = $params['cboBagian'];
           $email = $params["txtEmail"];
           $kode0 = explode("@", $email);
           $kode = $kode0[0];//Secure parameter from SQL injection
           if(get_magic_quotes_gpc()) 
           {
                $kode = stripslashes($kode);
                $nama = stripslashes($nama);
                $password = stripslashes($password);
                $biro = stripslashes($biro);
                $karyawan = stripslashes($karyawan);
                $statusAktif = stripslashes($statusAktif);
                $bagian = stripslashes($bagian);
                $email = stripslashes($email);
           }
           $kode=mysql_real_escape_string($kode, $dbLink);
           $nama=mysql real escape string($nama, $dbLink);
           $password=mysql_real_escape_string($password, $dbLink);
           $biro=mysql_real_escape_string($biro, $dbLink);
           $karyawan=mysql real escape string($karyawan, $dbLink);
           $statusAktif=mysql_real_escape_string($statusAktif, 
$dbLink);
           $bagian=mysql real escape string($bagian, $dbLink);
           $email=mysql_real_escape_string($email, $dbLink);
           $kode = strip.html tags({$kode};$nama = strip html tags($nama);
           $password = strip_html_tags($password);
           $biro = strip_html_tags($biro);
           $karyawan = strip html tags($karyawan);
           $statusAktif = strip.html tags ($statusAktif);$bagian = strip html tags($bagian);
           $email = strip html tags($email);
           $kodeGroup=$karyawan;
           if ($karyawan=='TEKNISI SIM') {
                $karyawan='T';
```

```
$kodeGroup='TEKNISI SIM';
           }
           if ($karyawan=='TEKNISI ADUM') {
                $karyawan='T';
                $kodeGroup='TEKNISI ADUM';
           }
           if ($karyawan=='ADMIN') {
                $karyawan='T';
                $kodeGroup='ADMIN';
           }
           if ($karyawan=='STAFF') {
                $karyawan='F';
                $kodeGroup='STAFF';
           }
           $rsTemp=mysql_query("SELECT KodeUser FROM User Where 
KodeUser = '".$kode."'", $dbLink);
           $query data=mysql fetch row($rsTemp);
           if($query_data[0]==NULL)
           {
                $q = "INSERT INTO User (KodeUser, Nama, Aktif, Biro, 
Password, Email, Bagian, Karyawan) ";
                a = "VALUES('".$kode."','".$nama."','".$statusAktif."','".$biro."','".md5($passwo
rd)."','".$email."','".$bagian."','".$karyawan."');";
                $q2 = "INSERT INTO UserGroup (KodeGroup, KodeUser) ";
                $q2.= "VALUES ('".$kodeGroup."', '".$kode."');";
                if (mysql query( $q, $dbLink) and mysql query( $q2,
$dbLink))
                {
                      $this->strResults="Sukses Tambah Data User ";
                }
                else
                { //Pesan error harus diawali kata "Gagal"
                      $this->strResults="Gagal Tambah Data User -
".mysql_error();
                }
           }
           else
           {
                $this->strResults="Gagal Tambah Data User - Kode 
Pengguna yang digunakan sudah terdaftar. ";
           }
```

```
return $this->strResults;
     }
     function edit(&$params) 
     {
           global $dbLink;
           //Jika input tidak valid, langsung kembalikan pesan error 
ke user ($this->strResults)
           if(!$this->validate($params))
           { //Pesan error harus diawali kata "Gagal"
                $this->strResults="Gagal Ubah Data User - ".$this-
>strResults;
                return $this->strResults;
           }
           $kode = $params["kodeUser"];
           $nama = $params["txtNama"];
           $password = $params["txtPassword"];
           $biro = $params['cboBiro'];
           $karyawan = $params['rdoStatus'];
           $statusAktif = $params['rdoStatusAktif'];
           $bagian = $params['cboBagian'];
           $email = $params["txtEmail"];
           //Secure parameter from SQL injection
           if(get_magic_quotes_gpc()) 
           {
                $kode = stripslashes($kode);
                $nama = stripslashes($nama);
                $password = stripslashes($password);
                $biro = stripslashes($biro);
                $karyawan = stripslashes($karyawan);
                $statusAktif = stripslashes($statusAktif);
                $bagian = stripslashes($bagian);
                $email = stripslashes($email);
           }
           $kode=mysql_real_escape_string($kode, $dbLink);
           $nama=mysql real escape string($nama, $dbLink);
           $password=mysql real escape string($password, $dbLink);
           $biro=mysql real escape string($biro, $dbLink);
           $karyawan=mysql real escape string($karyawan, $dbLink);
           $statusAktif=mysql real escape string($statusAktif,
$dbLink);
```

```
$bagian=mysql real escape string($bagian, $dbLink);
           $email=mysql real escape string($email, $dbLink);
           $kode = strip html tags($kode);
           $nama = strip_html_tags($nama);
           $password = strip.html tags(Spassword);$biro = strip_html_tags($biro);
           $karyawan = strip html tags($karyawan);
           $statusAktif = strip html tags($statusAktif);
           $bagian = strip.html tags ($bagian);$email = strip.html tags(Semail);$kodeGroup=$karyawan;
           if ($karyawan=='TEKNISI SIM') {
                $karyawan='T';
                $kodeGroup='TEKNISI SIM';
           }
           if ($karyawan=='TEKNISI ADUM') {
                $karyawan='T';
                $kodeGroup='TEKNISI ADUM';
           }
           if ($karyawan=='ADMIN') {
                $karyawan='T';
                $kodeGroup='ADMIN';
           }
           if ($karyawan=='STAFF') {
                $karyawan='F';
                $kodeGroup='STAFF';
           }
           if ($password!=''){
           $q = "UPDATE User SET Nama='".$nama."', 
Aktif='".$statusAktif."', Biro='".$biro."', 
Password='".md5($password)."', Email='".$email."', 
Bagian='".$bagian."', Karyawan='".$karyawan."' ";
           $q.= "WHERE KodeUser='".$kode."';";
           }
           else {
           $q = "UPDATE User SET Nama='".$nama."', 
Aktif='".$statusAktif."', Biro='".$biro."', Email='".$email."', 
Bagian='".$bagian."', Karyawan='".$karyawan."' ";
           $q.= "WHERE KodeUser='".$kode."';";
           }
           //edit by dianarifr 16/10/2017
```

```
$q2 = "UPDATE UserGroup SET KodeGroup='".$kodeGroup."' 
WHERE KodeUser='".$kode."' ";
           if (mysql query( $q, $dbLink) and mysql query( $q2,
$dbLink))
           // if (mysql_query( $q, $dbLink))
           //end edit by dianarifr 16/10/2017
           {
                $this->strResults="Sukses Ubah Data User ";
           }
           else
           {
                $this->strResults="Gagal Ubah Data User -
".mysql_error();
           }
           return $this->strResults;
     }
     function delete($kode)
     {
           global $dbLink;
           //Jika input tidak valid, langsung kembalikan pesan error 
ke user ($this->strResults)
           if(!$this->validateDelete($kode))
           { //Pesan error harus diawali kata "Gagal"
                $this->strResults="Gagal Hapus Data User - ".$this-
>strResults;
                return $this->strResults;
           }
           //Secure parameter from SQL injection
           if(get_magic_quotes_gpc()) 
           {
                $kode = stripslashes($kode);
           }
           $kode=mysql real escape string($kode, $dbLink);
           $q = "DELETE FROM User ";
           $q.= "WHERE md5(KodeUser)='".$kode."';";
           if (mysql_query( $q, $dbLink))
           {
                $this->strResults="Sukses Hapus Data User ";
           }
           else
```

```
{ //Pesan error harus diawali kata "Gagal"
                $this->strResults="Gagal Hapus Data User -
".mysql_error();
           }
           return $this->strResults;
     }
     function ChangeProfile(&$params)
     {
           global $dbLink;
           //Jika input tidak valid, langsung kembalikan pesan error 
ke user ($this->strResults)
           if(!$this->validate($params))
           { //Pesan error harus diawali kata "Gagal"
                $this->strResults="Gagal Ubah Data Profil User -
".$this->strResults;
                return $this->strResults;
           }
           $kode = $params["kodeUser"];
           $nama = $params["txtNama"];
           $password = $params["txtPassword"];
           $newPassword = $params['txtPasswordBaru'];
           //Secure parameter from SQL injection
           if(get_magic_quotes_gpc()) 
           {
                $kode = stripslashes($kode);
                $nama = stripslashes($nama);
                $password = stripslashes($password);
                $newPassword = stripslashes($newPassword);
           }
           $kode=mysql real escape string($kode, $dbLink);
           $nama=mysql real escape string($nama, $dbLink);
           $password=mysql_real_escape_string($password, $dbLink);
           $newPassword=mysql_real_escape_string($newPassword, 
$dbLink);
           $kode = strip html tags($kode);
           $nama = strip html tags($nama);
           $password = strip_html_tags($password);
           $newPassword = strip html tags($newPassword);
```

```
$rsTemp=mysql_query("SELECT KodeUser FROM User WHERE 
KodeUser='".$kode."' AND Password='".md5($password)."'", $dbLink);
           $rows = mysql_num_rows($rsTemp);
           if($rows == 0)$this->strResults.="Gagal Ubah Data Profil User -
Password tidak cocok dengan database. ";
           else if($rows > 0)
           {
                 $q = "UPDATE User SET Nama='".$nama."', 
Password='".md5($newPassword)."'";
                 $q.= "WHERE KodeUser='".$kode."';";
                 if (mysql_query( $q, $dbLink))
                 {
                      $this->strResults="Sukses Ubah Data Profil User 
";
                 }
                 else
                 {
                      $this->strResults="Gagal Ubah Data Profil User -
".mysql_error();
                 }
           }
           return $this->strResults;
     }
}
?>
```
# File c\_bank.php

<?php //Author : Kristoforus H.A. //Memastikan file ini tidak diakses secara langsung (direct access is not allowed) defined( 'validSession' ) or die( 'Restricted access' );

```
class c_bank
{
       var $strResults="";
       function validate(&$params)
       {
```

```
$temp=TRUE;
               if($params["txtKode"]=='')
               {
                       $this->strResults.="Kode Bank diisi!<br/>";
                       $temp=FALSE;
               }
               if(strlen(trim($params["txtNama"]))==0)
               {
                       $this->strResults.="Nama Bank harus diisi!<br/>";
                       $temp=FALSE;
               }
               return $temp;
       }
       function add(&$params) 
       {
               global $dbLink;
               //Jika input tidak valid, langsung kembalikan pesan error ke user ($this->strResults)
               if(!$this->validate($params))
               { //Pesan error harus diawali kata "Gagal"
                       $this->strResults="Gagal Tambah Data Bank - ".$this->strResults;
                       return $this->strResults;
               }
               $kode = secureParam($params["txtKode"], $dbLink);
               $nama = secureParam($params["txtNama"], $dbLink);
               $q = "SELECT KodeBank FROM Bank WHERE UPPER(Nama)='".strtoupper($nama)."' OR 
KodeBank='".strtoupper($kode)."';";
               if(mysql_num_rows(mysql_query($q, $dbLink))>0)
                       return "Gagal Tambah Data Bank - Kode atau Nama Bank sudah ada<br/>";
               else
               {
                       $q = "INSERT INTO Bank (KodeBank, Nama) VALUES 
('".strtoupper($kode)."','".$nama."');";
                       if (!mysql_query( $q, $dbLink))
                              return "Gagal Tambah Data Bank - ".mysql_error();
                       else
                              return "Sukses Tambah Data Bank";
               }
       }
```

```
function edit(&$params) 
       {
               global $dbLink;
               //Jika input tidak valid, langsung kembalikan pesan error ke user ($this->strResults)
               if(!$this->validate($params))
               { //Pesan error harus diawali kata "Gagal"
                       $this->strResults="Gagal Ubah Data Bank - ".$this->strResults;
                       return $this->strResults;
               }
               $kode = secureParam($params["txtKode"], $dbLink);
               $nama = secureParam($params["txtNama"], $dbLink);
               $q = "SELECT KodeBank FROM Bank WHERE UPPER(Nama)='".strtoupper($nama)."' AND 
KodeBank<>'".$bank."';";
               if(mysql_num_rows(mysql_query($q, $dbLink))>0)
                       return "Gagal Ubah Data Bank - Nama Bank sudah ada<br/>";
               else
               {
                       if(mysql_num_rows(mysql_query("SELECT KodeBank FROM Bank WHERE
KodeBank='".$bank."';", $dbLink))<=0)
                              return "Gagal Ubah Data Bank - Kode Bank tidak ditemukan<br/>";
                       $q = "UPDATE Bank SET Nama='".$nama."' WHERE KodeBank='".$kode."';";
                       if (!mysql_query( $q, $dbLink))
                              return "Gagal Ubah Data Bank - ".mysql_error();
                       else
                              return "Sukses Ubah Data Bank";
               }
       }
       function delete($kode)
       {
               global $dbLink;
               if(empty($kode))
                       return "Gagal Hapus Data Bank - Kode tidak ditemukan!<br/>kn/>";
               $kode = secureParam($kode, $dbLink);
               $q = "DELETE FROM Bank WHERE md5(KodeBank)='".$kode."';";
               if (mysql_query( $q, $dbLink))
```

```
return "Sukses Hapus Data Bank";
               else
                       return "Gagal Hapus Data Bank - Bank sudah tercatat pada tabel lain<br/>";
       }
       function uploadRekening($namaFile, $fileDelete)
       {
               global $dbLink;
               if(empty($namaFile) || empty($fileDelete))
               {
                       $this->strResults="Gagal Simpan Data Rekening Mahasiswa - File tidak 
ditemukan.";
                       return $this->strResults;
               }
               if(!$handle = fopen($namaFile, "r"))
               {
                       echo "Cannot open file ($namaFile)";
                       exit;
               }
               if(filesize($namaFile)>0)
                       $contents = fread($handle, filesize($namaFile));
               fclose($handle);
               $count = substr_count($contents,"\n");
               $contenttemp = $contents;
               try
               {
                       $result = @mysql_query('SET AUTOCOMMIT=0', $dbLink);
                       $result = @mysql_query('BEGIN', $dbLink);
                       if (!$result) {
                               throw new Exception('Could not begin transaction');
                       }
                       for($i=0; $i<${ 
                               $pos = strpos($contenttemp,"\n");
                               $contentData = substr($contenttemp, 0, $pos);
                               $posend = strlen($contenttemp)-$pos;
                               $contenttemp = substr($contenttemp, $pos+1, $posend);
```

```
$data = explode(",", $contentData);
                               $nrp = secureParam($data[0], $dbLink);
                               $noRekening = secureParam(str_replace(array("\r\n", "\n", "\r"), "", 
$data[1]), $dbLink);
                               if(mysql_num_rows(mysql_query("SELECT NRP FROM Mahasiswa 
WHERE NRP='".$nrp."';", $dbLink))<=0)
                                      throw new Exception('NRP tidak ditemukan');
                               if(!mysql_query("UPDATE Mahasiswa SET 
RekeningBank='".$noRekening."' WHERE NRP='".$nrp."' AND IFNULL(RekeningBank, '')='';", $dbLink))
                                      throw new Exception(mysql_error());
                       }
                       @mysql_query("COMMIT");
                       $result = @mysql_query('SET AUTOCOMMIT=1', $dbLink);
                       $this->strResults="Sukses Simpan Data Rekening Bank";
               }
               catch(Exception $e) 
               {
                        $this->strResults="Gagal Simpan Data Rekening Bank - ".$e-
>getMessage().'<br/>>br/>';
                       $result = @mysql_query('ROLLBACK', $dbLink);
                       $result = @mysql_query('SET AUTOCOMMIT=1', $dbLink);
               }
               unlink($fileDelete);
               return $this->strResults;
       }
       function tutupChannel(&$params)
       {
               global $dbLink;
               //Jika input tidak valid, langsung kembalikan pesan error ke user ($this->strResults)
               if($params["cboJenisProses"]!="Channel")
               { //Pesan error harus diawali kata "Gagal"
                       $this->strResults = "Gagal Proses Tutup Permintaan Channel Mandiri - Jenis 
Proses tidak valid";
                       return $this->strResults;
               }
```

```
$notaJenis = secureParam($params["cboNotaJenis"], $dbLink);
               $updater = secureParam($_SESSION["my"]->id, $dbLink);
               $mataUang = secureParam($params['txtMataUang'], $dbLink);
               try
              {
                      $result = @mysql_query('SET AUTOCOMMIT=0', $dbLink);
                      $result = @mysql_query('BEGIN', $dbLink);
                      if (!$result) {
                              throw new Exception('Could not begin transaction');
                      }
                      $q = "SELECT DISTINCT TglMinta FROM PermintaanBank WHERE 
NotaJenis='".$notaJenis."' AND JenisProses='Channel' 
                              AND Status='KIRIM' AND KodeBank='MANDIRI' AND 
KodeMataUang='".$mataUang."'";
                      $rsCek = mysql_query($q, $dbLink);
                      while ($cek = mysql_fetch_row($rsCek))
                      {
                              $q = "SELECT IdPermintaanBank FROM PermintaanBank WHERE 
NotaJenis='".$notaJenis."' AND JenisProses='Channel' 
                                      AND Status<>'KIRIM' AND KodeBank='MANDIRI' AND 
TglMinta='".$cek[0]."' AND KodeMataUang='".$mataUang."';";
                              if(mysql_num_rows(mysql_query($q, $dbLink))>0)
                                     $q = "UPDATE PermintaanBank SET LastUpdater='".$updater."', 
Status='GAGAL' WHERE NotaJenis='".$notaJenis."' 
                                             AND JenisProses='Channel' AND Status='KIRIM' AND 
KodeBank='MANDIRI' AND TglMinta='".$cek[0]."' 
                                             AND KodeMataUang='".$mataUang."';";
                              else
                                     $q = "DELETE FROM PermintaanBank WHERE 
NotaJenis='".$notaJenis."' AND JenisProses='Channel' AND Status='KIRIM' 
                                             AND KodeBank='MANDIRI' AND TglMinta='".$cek[0]."' 
AND KodeMataUang='".$mataUang."';";
                              if(!mysql_query($q, $dbLink))
                                     throw new Exception(mysql_query());
                      }
                      $this->strResults = "Sukses Proses Tutup Permintaan Channel Mandiri";
                      @mysql_query("COMMIT", $dbLink);
              }
               catch (Exception $e) 
              {
                      $result = @mysql_query('ROLLBACK', $dbLink);
```

```
$result = @mysql_query('SET AUTOCOMMIT=1', $dbLink);
                       $this->strResults = "Gagal Proses Tutup Permintaan Channel Mandiri - ".$e-
>getMessage()."<br/>>";
               }
               return $this->strResults;
       }
}
?>
```
### File bank\_list.php

```
<?php 
//Author : Kristoforus H.A. 
//Memastikan file ini tidak diakses secara langsung (direct access is 
not allowed)
defined( 'validSession' ) or die( 'Restricted access' );
$curPage="html/bank_list";
//Periksa hak user pada modul/menu ini
$hakUser=getUserPriviledge($curPage);
//Periksa apakah merupakan proses headerless (tambah, edit atau hapus) 
dan apakah hak user cukup
if (substr($ SERVER['PHP SELF'],-10,10)=="index2.php" &\& $hakUser==90)
{
     require once("./class/c_bank.php");
     $tmpBank=new c_bank();
     //Jika Mode Tambah/Add
     if ($_POST["txtMode"]=="Add")
     {
           $pesan=$tmpBank->add($_POST);
     }
     //Jika Mode Ubah/Edit
     if ($_POST["txtMode"]=="Edit")
     {
           $pesan=$tmpBank->edit($_POST);
     }
     //Jika Mode Hapus/Delete
```

```
if ($_GET["txtMode"]=="Delete")
     {
           $pesan=$tmpBank->delete($_GET["kodeBank"]);
     }
     //Seharusnya semua transaksi Add dan Edit Sukses karena data 
sudah tervalidasi dengan javascript di form detail.
     //Jika masih ada masalah, berarti ada exception/masalah yang 
belum teridentifikasi dan harus segera diperbaiki! 
     if(strtoupper(substr($pesan,0,5))=="GAGAL")
     {
           $pesan.="Mohon hubungi Biro ADSIM (ext. 1040) untuk 
keterangan lebih lanjut terkait masalah ini.";
     }
     header("Location:index.php?page=$curPage&pesan=".$pesan); 
     exit;
}
?>
<div align="center" class="title-01"> DAFTAR BANK</div>
<div class="pesan"> 
<?php
     if (!empty($_GET["pesan"]))
           echo($ GET["pesan"]);
?>
</div> 
<form name="frmCariBank" method="GET" action="<?php echo 
$_SERVER['PHP_SELF'];?>">
<input type="hidden" name="page" value="<?php echo $curPage;?>">
<div align="center"><table width="600">
  <tr>
     <td height="15" colspan="2" class="text1">Kriteria Pencarian 
Bank</td>
     <td width="7%" rowspan="5" valign="bottom"><input type="image" 
value="Submit" src="image/findBig.png" Submit></td>
     <td width="7%" rowspan="5" valign="bottom"><div align="right"> 
           <?php
                 if ($hakUser==90)
                      echo("<a 
href='".$_SERVER['PHP_SELF']."?page=html/bank_detail&mode=add'><img 
src='image/addBig.png' border='0'></a>");
           ?>
       \langle/div>\langle/td>
```

```
\langle/tr>
  <tr><td width="30%">
           <div align="right" class="text1"> Nama :</div>
     \langle t \rangle<td width="56%"> 
           <input type="text" name="namaBank" <?php 
if($ GET["namaBank"]){echo("value='".$ GET["namaBank"]."'");}?>
size="30" maxlength="25" class="text1" onKeyPress="return 
handleEnter(this, event)">
     \langle t \rangle\langle/tr>
</table></div>
</form>
<?php
$namaBank=$_GET["namaBank"];
//Secure all parameters from SQL injection
if(get_magic_quotes_gpc()) 
{
     $namaBank = stripslashes($namaBank);
}
$namaBank=mysql real escape string($namaBank, $dbLink);
if($namaBank)
     $filter=$filter." AND Nama LIKE '%".$namaBank."%'";
$q = "SELECT KodeBank, Nama FROM Bank WHERE 1".$filter." ORDER BY 
Nama";
//Paging
$rs = new MySQLPagedResultSet($q,$recordPerPage,$dbLink);
?>
<div align="center" class="text11"><?=$rs-
>getPageNav($ SERVER['QUERY STRING'])?></div>
<table width="100%" border="1" class="sortable">
<thead>
<tr bgcolor="#CCCCCC"> 
   <th width="8%" class="sort-alpha">Kode Bank</th>
   <th width="30%" class="sort-alpha">Nama Bank</th>

  <th width="3%">&nbsp;</th>
```

```
\langle/tr>
</thead>
<tbody>
<?php
while($query data=$rs->fetchArray())
{
     echo("<td>".$query_data[0]."&nbsp;</td>");
     echo("<td>".$query_data[1]."&nbsp;</td>");
     if ($hakUser==90)
     {
           echo("<td><img src=image/editSmall.png width=16 height=16 
border=0 style='cursor:pointer;' 
onclick=location.href='".$ SERVER['PHP SELF']."?page=html/bank detail&
mode=edit&kode=".md5($query_data[0])."'></td>");
           echo("<td><img src=image/deleteSmall.png width=16 height=16 
border=0 onclick=\"if(confirm('Apakah anda yakin akan menghapus 
data?')){location.href='index2.php?page=".$curPage."&txtMode=Delete&ko
deBank=".md5($query_data[0])."'}\" style='cursor:pointer;'></td>");
     }
     else
     {
           echo("<td>&nbsp;</td>");
           echo("<td>&nbsp;</td>");
     }
     echo("</tr>");
}
if (!$rs->getNumPages()) {
     echo("<tr class='even'>");
     echo ("<td colspan='4' align='center'>Maaf, data tidak 
ditemukan</td>");
     echo("</tr>");
}
?>
</tbody>
</table>
```
### **File bank\_detail.php**

```
<?php 
//Author : Kristoforus H.A. 
//Memastikan file ini tidak diakses secara langsung (direct access is 
not allowed)
defined( 'validSession' ) or die( 'Restricted access' ); 
$curPage="html/bank_detail";
//Periksa hak user pada modul/menu ini
$hakUser=getUserPriviledge($curPage);
?>
<!-- Include script date di bawah jika ada field Angka -->
<script type="text/javascript" src="js/isNumeric.js"></script>
<SCRIPT language="JavaScript" TYPE="text/javascript">
function validasiForm(form)
{
     if(f("#txtKode").val() == ""){
           alert("Kode Bank harus diisi !");
           $("#txtKode").focus();
           return false;
     }
     if(S("#txtName") .val() == ""){
           alert("Nama Bank harus diisi !");
           $("#txtNama").focus();
           return false;
     }
     return true;
}
</SCRIPT>
<form action="index2.php?page=html/bank_list" method="post" 
name="frmBankDetail" onSubmit="return validasiForm(this);">
<?php
if($ GET["mode"]=="edit")
{
     ?> <div align="center" class="title-01">UBAH DATA BANK</div>
     <?php
     echo "<input type='hidden' name='txtMode' value='Edit'>";
```

```
//Secure parameter from SQL injection
     //$kode = secureParam($_GET["kode"], $dbLink);
        $kodeBank = $ GET['kode"]; if(get_magic_quotes_gpc()) 
\{ $kodeBank = stripslashes($kodeBank);
         }
        $kodeBank=mysql_real_escape_string($kodeBank, $dbLink);
     sq = "SELECT KodeBank, Nama FROM Bank WHERE
md5(KodeBank)='".$kodeBank."'";
     $rsTemp=mysql_query($q, $dbLink);
     if(!$dataBank=mysql_fetch_row($rsTemp))
     {
           ?>
           <script language="javascript">
                alert("Kode Tidak Valid");
                history.go(-1);
           </script>
           <?php
     }
}
else
{
     ?> <div align="center" class="title-01">TAMBAH DATA BANK</div>
     <?php
     echo "<input type='hidden' name='txtMode' value='Add'>";
}
?>
<table width="100%" border="0">
  <tr><td height="21"><div align="right" class="text1">Kode Bank 
:</div></td>
     <td><input name="txtKode" id="txtKode" size="10" maxlength="10" 
class="bestupper" value="<?=$dataBank[0]; ?>" <?php if 
($_GET["mode"]=="edit") echo "readonly='true'"; ?>" 
onKeyPress="return handleEnter(this, event)"><?=$wajibIsiSimbol; 
?>>/td>\langle/tr>
   <tr> 
     <td><div align="right" class="text1"> Nama :</div></td>
```

```
<td><input name="txtNama" id="txtNama" size="30" maxlength="30" 
class="text1" value="<?php echo $dataBank[1]; ?>" onKeyPress="return 
handleEnter(this, event)"><?=$wajibIsiSimbol; ?></td>
  \langle/tr>
   <tr>
     <td width="30%">&nbsp;</td>
     <td width="70%"><?php echo $wajibIsiKeterangan; ?></td>
  \langle/tr>
  <tr>
     <td height="40" align="right" valign="middle"><div align="left"> 
           <input type="image" value="Submit" src="image/saveBig.png" 
Submit>
       \langlediv>\langletd>
     <td valign="middle"><div align="right" ><img 
src="image/exitBig.png" border="0" style='cursor:pointer;' 
onclick='javascript:history.go(-1);'></td>
  \langle/tr>
</table>
</form>
```
### **File c\_investasi.php**

```
<?php
//Created by: Dianarifr.
/*
     change log :
*/
//Memastikan file ini tidak diakses secara langsung (direct access is 
not allowed)
defined( 'validSession' ) or die( 'Restricted access' ); 
require once('./function/strip html tags.php');
require_once('./function/fungsi_tanggal.php');
date default timezone set ("Asia/Jakarta");
class c_investasi
{
     var $strResults="";
     function validate(&$params) 
     {
```

```
$temp=TRUE;
           if($params["txtTglAwal"]=="" && $params["txtMode"]=="Add")
           {
                 $this->strResults.="Tanggal Awal tidak valid!<br/>";
                 $temp=FALSE;
           }
         if($params["txtTglAkhir"]=="" && $params["txtMode"]=="Add")
           {
                 $this->strResults.="Tanggal Akhir tidak valid!<br/>";
                 $temp=FALSE;
           }
         if($params["cboBank"]=="0" && $params["txtMode"]=="Add")
           {
                 $this->strResults.="Bank tidak valid!<br/>";
                 $temp=FALSE;
           }
         if($params["txtDurasi"]=="" && $params["txtMode"]=="Add")
           {
                 $this->strResults.="Durasi Bulan tidak valid!<br/>";
                 $temp=FALSE;
           }
         if($params["txtNominal_Investasi"]=="" && 
$params["txtMode"]=="Add")
           {
                 $this->strResults.="Nominal Investasi tidak 
valid!<br/>>";
                 $temp=FALSE;
           }
         if($params["txtBungaTabungan"]=="" && 
$params["txtMode"]=="Add")
           {
                 $this->strResults.="Bunga Tabungan tidak valid!<br/>";
                 $temp=FALSE;
           }
           return $temp;
     }
     function validateDelete($kode) 
     {
           global $dbLink;
         $temp=TRUE;
           if(empty($kode))
```

```
{
                $this->strResults.="Kode tidak ditemukan!<br/>";
                $temp=FALSE;
           }
           return $temp;
     }
     function add(&$params) 
     {
           $kodeBank = $params["cboBank"];
           if(get_magic_quotes_gpc())
                $kodeBank = stripslashes($kodeBank);
           $kodeBank = mysql real escape string ($kodeBank); if ($kodeBank == "BUKOPIN") {
                return $this->bukopin($params);
           }elseif ($kodeBank == "BTN PRIMA") {
                return $this->btn($params);
           }
     }
     function edit(&$params)
     {
           $kodeBank = $params["cboBank"];
           if(get_magic_quotes_gpc())
                $kodeBank = stripslashes($kodeBank);
           $kodeBank = mysql real escape string($kodeBank);
         if ($kodeBank == "BUKOPIN") {
                return $this->editbukopin($params);
           }elseif ($kodeBank == "BTN PRIMA") {
                return $this->editbtn($params);
           }
     }
     function editbtn(&$params)
     {
           global $dbLink;
           //Jika input tidak valid, langsung kembalikan pesan error 
ke user ($this->strResults)
           if(!$this->validate($params))
           { //Pesan error harus diawali kata "Gagal"
                $this->strResults="Gagal Tambah Data Investasi -
".$this->strResults;
                return $this->strResults;
```

```
}
           try
           {
                $result = @mysql_query('SET AUTOCOMMIT=0', $dbLink);
                $result = @mysql_query('BEGIN', $dbLink);
                if (!$result) {
                      throw new Exception('Tidak bisa buka 
transaction');
                }
                $kode = secureParam($params["kode"], $dbLink);
                $data = mysql_fetch_array(mysql_query("SELECT 
IdInvestasi, TglAwal, TglAkhir, Durasi, Nominal_Investasi, 
BungaTabungan, HadiahLangsung, BonusBunga, Bonus, 
Nominal_BungatabunganPajak, Status, TglHadiahLangsung FROM Investasi 
WHERE md5(IdInvestasi)='".$kode."'", $dbLink));
                $tglAwal = secureParam($params["txtTglAwal"], 
$dbLink);
               $tglAkhir = secureParam($params["txtTglAkhir"], $dbLink);
               $tglPerpanjangan = 
secureParam($params["txtTglPerpanjangan"], $dbLink);
                $kodeBank = secureParam($params["cboBank"], $dbLink);
                $Status = secureParam($params["cboStatus"], $dbLink);
               $Durasi = secureParam($params["txtDurasi"], $dbLink);
               $Nominal_Investasi = str_replace(".", "", 
secureParam($params["txtNominal Investasi"], $dbLink));
               $BungaTabungan = secureParam($params["txtBungaTabungan"], 
$dbLink);
               $BungaApresiasi = 
secureParam($params["txtBungaApresiasi"], $dbLink);
              $HadiahLangsung = str replace(".", "",
secureParam($params["txtHadiahLangsung"], $dbLink));
               $BonusBunga = str_replace(".", "", 
secureParam($params["txtBonusBunga"], $dbLink));
               $Bonus = str_replace(".", "", 
secureParam($params["txtBonus"], $dbLink));
               $tglHadiahLangsung = 
secureParam($params["txtTqlHadiahLangsung"], $dbLink);
               $BungaTabunganPajak = str_replace(".", "", 
secureParam($params["txtNominal BungaTabunganBersih"], $dbLink));
               $Rekening = secureParam($params["txtRekening"], $dbLink);
               $Pembuat = $_SESSION['saham']->id;
                 $WaktuBut = date('Y-m-d Hi:is', time());
```

```
// Add dianarifr 07/05/2018 - file upload
                 $namaFile = secureParam($params["txtFile"], $dbLink);
                // $targetDir = 
$_SERVER['DOCUMENT_ROOT']."/saham/image/upload"; // <--- DEV
                $targetDir = 
$_SERVER['DOCUMENT_ROOT']."/upload/investasi/"; // LIVE
                if(empty($_FILES['filePendukung']['name']) && 
!file exists($targetDir.'investasi '. $data["IdInvestasi"] .'.jpg') &&
($Status=='Valid1' OR $Status=="Valid2"))
                      throw new Exception("File Pendukung wajib 
diisi.");
                if(!empty($_FILES['filePendukung']['name'])){
                      $targetFilePendukung = $targetDir .'investasi_'. 
$data["IdInvestasi"] .'.jpg';
                      // throw new Exception($targetFilePendukung);
                      // Check if image file is a actual image or fake 
image
     if(!getimagesize($_FILES["filePendukung"]["tmp_name"])) {
                            throw new Exception("File Pendukung harus 
dalam format .jpg");
                      }
                      // Allow certain file formats
                      if($_FILES['filePendukung']['type'] != 
"image/jpeg") {
                            throw new Exception("File pendukung harus 
dalam format .jpg");
                      }
                      if ($_FILES['filePendukung']['size'] > 
2*1024*1024){
                            throw new Exception("Ukuran file pendukung 
maks 2MB");
                      }
                      if 
(!move_uploaded_file($_FILES["filePendukung"]["tmp_name"], 
$targetFilePendukung)) {
                            throw new Exception("File Pendukung gagal 
diupload");
                      } 
                }
```

```
//---batas upload
                 //EDIT DATA INTI
                 if (($data["TglAwal"] != tgl_mysql($tglAwal) OR 
$data["TglAkhir"] != tgl_mysql($tglAkhir) OR $data["Durasi"] != 
$Durasi OR $data["Nominal_Investasi"] != $Nominal_Investasi OR 
$BungaTabungan != $data["BungaTabungan"] OR $HadiahLangsung != 
$data["HadiahLangsung"] OR $BonusBunga != $data["BonusBunga"] OR 
$Bonus != $data["Bonus"] OR $BungaTabunganPajak != 
$data["Nominal_BungatabunganPajak"]) AND $data["Status"] == "Pending") 
{
                       //HAPUS DETAIL INVESTASI
                       $q = "DELETE FROM InvestasiDetail WHERE 
md5(IdInvestasi) = '".$kode."' ";
                      if(!mysql_query( $q, $dbLink))
                       {throw new Exception("Gagal Ubah Data Investasi 
1.".mysql error()); }
                   //UPDATE DATA INVESTASI LAMA
                   $q = "UPDATE Investasi SET 
TglAwal='".tgl_mysql($tglAwal)."', 
TglAkhir='".tgl_mysql($tglAkhir)."', Durasi='".$Durasi."', 
Nominal_Investasi='".$Nominal_Investasi."', 
HadiahLangsung='".$HadiahLangsung."', 
BungaTabungan='".$BungaTabungan."', Bonus='".$Bonus."', 
BonusBunga='".$BonusBunga."', Pembuat='".$Pembuat."', 
WaktuBuat='".$WaktuBuat."', 
Nominal_BungatabunganPajak='".$BungaTabunganPajak."', 
TglHadiahLangsung='".$tglHadiahLangsung."', file='".$namaFile."' WHERE 
md5(IdInvestasi) = '".$kode."' ";
                         if(!mysql_query( $q, $dbLink))
                             {throw new Exception("Gagal Ubah Data 
Investasi 2.".mysql_error());}
                   $idInvestasi = $data['IdInvestasi'];
                   $Prediksibunga = 0;
                       $Hadiahlangsung = 0;
                $Bunga = $BungaTabungan/100;\text{Shr} = \text{substr}(\text{StqlAwal}, 0, 2);
                 $bln = substr($tglAwal,3,2);
                $thn = substr ($tglAwal, 6, 4); $hr1 = substr($tglAkhir,0,2);
```

```
 $bln1 = substr($tglAkhir,3,2);
                $thn1 = substr ($tql>Akhir, 6, 4); $hr2 = substr($tglHadiahLangsung,0,2);
                 $bln2 = substr($tglHadiahLangsung,3,2);
                 $thn2 = substr($tglHadiahLangsung,6,4);
                $tAwal = date('Y-m-j", mktime(0, 0, 0, $bln, $hr,$thn));
                $tAkhir = date('Y-m-j", mktime(0, 0, 0, $bln1, $hr1,$thn1));
                $tHadiahLangsung = date('Y-m-j", mktime(0, 0, 0,$bln2, $hr2, $thn2));
                 $Durasi += 1;
                 //generate detil Investasi
                 for ($i=1; $i<=$Durasi; $i++){
                     if ((\$Durasi-1) == 5)if (S_i == 3 OR $i == 5) {
                                 $Hadiahlangsung = $BonusBunga/2;
                            }elseif ($i == $Durasi) {
                                 $Hadiahlangsung = $Bonus;
                            }else{
                                 $Hadiahlangsung = 0;
 }
                      }else{
                           if (\xi i == \xi)Durasi) {
                                 $Hadiahlangsung = $Bonus + 
$BonusBunga;
 }
 }
                     $now = strtotime($tAwal);
                    if (\hat{S}_1 == 1) {
                     \text{6}date = date("Y-m-t", mktime(0, 0, 0, $bln, $hr,
$thn));
                    }else if(\$i == \$Durasi){
                             \text{6}date = date('Y-m-d',
strtotime($tAkhir));
                              // throw new Exception($date);
                          }else{
```

```
 //Kurang tiga agar bulan Februari bisa 
terbaca
                               $now = strtotime(date('Y-m-j', 
strtotime('-4 day', $now)));
                           //Jatuh Tempo bulan berikutnya (add 1 month)
                          $addMonth = 1;\text{State} = \text{date('Y-m-t)},strtotime('+'.$addMonth.' month', $now));
                           // throw new Exception($date);
 }
                     //Jumlah hari dalam setiap perpindahan bulan
                    $diff = datediff($tAwal, $date);
                     $jumlahHari = $diff["days_total"];
                    if ( $i = 1) {
                      $jumlahHari += 1;
                    }
                     //hitung prediksi bunga
                    if (Si == 1) {
                           $Prediksibunga = round($Nominal_Investasi * 
$Bunga * $jumlahHari/365,3);
                          $Pajak = round ($Prediksibunga*20/100, 3); $Prediksibunga = $Prediksibunga - $Pajak;
                     }else{
                       $Prediksibunga = round(($Nominal_Investasi + 
$Prediksibunga) * $Bunga * $jumlahHari/365,3);
                           $Pajak = round($Prediksibunga*80/100,3);
                          $Prediksibunga = $Pajak;
 }
                     $qd = "INSERT INTO InvestasiDetail 
(IdInvestasi,JadwalBunga, JumlahHari, PrediksiBunga, RealTerima, 
HadiahLangsung, RealTerimaHadiah) 
VALUES('".$idInvestasi."','".$date."','".$jumlahHari."','".$Prediksibu
nga."','0','".$Hadiahlangsung."','0')";
                    if(!mysql_query( $qd, $dbLink))
                         {throw new Exception("Gagal Tambah Data 
Investasi Detail. 1".mysql_error());}
                    $tAwal=date('d-m-Y', strtotime($date));
                    $hr1 = substr ($tAwal, 0, 2);
```
```
$bln1 = substr ($tAwal, 3, 2);$thn1 = substr ($tAwal, 6, 4);$tAwal = date('Y-m-j", mktime(0, 0, 0, $bln1,$hr1, $thn1));
                      $date="";
                     $Hadiahlangsung = 0;
 }
             }else{
                       $Durasi += 2;
                       for ($i=1; $i<=$Durasi; $i++){
                        $realTerima = str replace(".", "",
secureParam($params["dtRealTerima ".$i], $dbLink));
                         $realTerimaHadiah = str_replace(".", "", 
secureParam($params["dtRealTerimaHadiah ".$i], $dbLink));
                         $keterangan = 
secureParam($params['dtKeterangan '.$i], $dbLink);
                        $iadwalBunga =
secureParam($params['dtJadwalBunga_'.$i], $dbLink);
                         $qd = "UPDATE InvestasiDetail SET 
RealTerima='".$realTerima."', RealTerimaHadiah = 
'".$realTerimaHadiah."', Keterangan = '".$keterangan."' WHERE 
md5(IdInvestasi)='".$kode."' AND JadwalBunga='".$jadwalBunga."' ";
                         // throw new Exception($qd);
                         if(!mysql_query( $qd, $dbLink))
                             {throw new Exception("Gagal Ubah Data 
Detail Investasi.".mysql error()); }
                    }
                 }
               //JIKA KEDUANYA TIDAK KOSONG
             if (!empty($tglHadiahLangsung) AND 
tgl_mysql($tglHadiahLangsung) != $data["TglHadiahLangsung"] AND 
!empty($HadiahLangsung)) {
                       $tq1Awal = tq1 ind($data['Tq1Awal"]);
                       $idInvestasi = $data["IdInvestasi"];
                 $hr = substr ($tglAwal, 0, 2);$bln = substr(\frac{5 \text{td}}{\text{Awal}}, 3, 2);$thn = substr ($tglAwal, 6, 4);
```

```
$hr2 = substr ($tq1HadiahLangsung, 0, 2); $bln2 = substr($tglHadiahLangsung,3,2);
                 $thn2 = substr($tglHadiahLangsung,6,4);
                $tHadiahLangsung = date('Y-m-j", mktime(0, 0, 0, 0,$bln2, $hr2, $thn2));
                 $tHadiahLangsungLama = $data["TglHadiahLangsung"];
                 //INSERT HADIAH LANGSUNG
                $diff = datediff(data("Y-m-j", mktime(0, 0, 0, $bln,$hr, $thn)),$tHadiahLangsung);
                 $jumlahHari = $diff["days_total"];
                 //HAPUS DATA HADIAH LANGSUNG LAMA, JIKA TANGGAL 
BERBEDA DENGAN TANGGAL YANG BARU
                 $q = "DELETE FROM InvestasiDetail WHERE IdInvestasi = 
'".$idInvestasi."' AND JadwalBunga = '".$tHadiahLangsungLama."' ";
                 if(!mysql_query( $q, $dbLink))
                      {throw new Exception("Gagal Ubah Data Investasi 
8.".mysql error()); }
                 $q = "INSERT INTO InvestasiDetail (IdInvestasi, 
JadwalBunga, JumlahHari, PrediksiBunga, RealTerima, HadiahLangsung, 
RealTerimaHadiah) VALUES ('".$idInvestasi."', 
'".tgl_mysql($tglHadiahLangsung)."', '".$jumlahHari."', '0', '0', 
'".$HadiahLangsung."', '0') ON DUPLICATE KEY UPDATE 
HadiahLangsung='".$HadiahLangsung."'";
                 // throw new Exception($q);
                 if(!mysql_query( $q, $dbLink))
                     {throw new Exception("Gagal Tambah hadiah Langsung 
1 - ".mysql error()); }
                 //UPDATE TANGGAL HADIAH LANGSUNG
                 $q = "UPDATE Investasi SET TglHadiahLangsung = 
'".tgl_mysql($tglHadiahLangsung)."' WHERE IdInvestasi = 
'".$idInvestasi."' ";
                 if(!mysql_query( $q, $dbLink))
                     {throw new Exception("Gagal Tambah hadiah Langsung 
2 - ".mysql error();
                 }
```

```
 //UPDATE REKENING DAN STATUS
                 $q = "UPDATE Investasi SET 
Rekening='".$Rekening."',Status = '".$Status."' WHERE 
md5(IdInvestasi)='".$kode."' ";
                 if(!mysql_query( $q, $dbLink))
                      {throw new Exception("Gagal Ubah 
Rekening.".mysql_error());}
               @mysql_query("COMMIT", $dbLink);
             $this->strResults="Sukses Ubah Data Detail Investasi ";
             $result = @mysql_query('SET AUTOCOMMIT=1', $dbLink);
             return $this->strResults;
          }
         catch(Exception $e) 
           {
                    $this->strResults="Gagal Ubah Data Detail Investasi 
2 - ".e->getMessage().' <br/>br/>';
                    $result = @mysql_query('ROLLBACK', $dbLink);
                    $result = @mysql_query('SET AUTOCOMMIT=1', $dbLink);
                    return $this->strResults;
           }
     }
     function editbukopin(&$params)
     {
           global $dbLink;
           //Jika input tidak valid, langsung kembalikan pesan error 
ke user ($this->strResults)
           if(!$this->validate($params))
           { //Pesan error harus diawali kata "Gagal"
                $this->strResults="Gagal Tambah Data Investasi -
".$this->strResults;
                 return $this->strResults;
           }
           try
           {
                 $result = @mysql_query('SET AUTOCOMMIT=0', $dbLink);
                 $result = @mysql_query('BEGIN', $dbLink);
                 if (!$result) {
                      throw new Exception('Tidak bisa buka 
transaction');
                 }
                 $kode = secureParam($params["kode"], $dbLink);
```

```
$data = mysql_fetch_array(mysql_query("SELECT 
IdInvestasi, TglAwal, TglAkhir, Durasi, Nominal_Investasi, 
BungaTabungan, BungaApresiasi, TglHadiahLangsung, Status FROM 
Investasi WHERE md5(IdInvestasi)='".$kode."'", $dbLink));
                $tglAwal = secureParam($params["txtTglAwal"], 
$dbLink);
               $tglAkhir = secureParam($params["txtTglAkhir"], $dbLink);
               $tglPerpanjangan = 
secureParam($params["txtTglPerpanjangan"], $dbLink);
                $kodeBank = secureParam($params["cboBank"], $dbLink);
                $Status = secureParam($params["cboStatus"], $dbLink);
               $Durasi = secureParam($params["txtDurasi"], $dbLink);
              $Nominal Investasi = str replace(".", "",
secureParam($params["txtNominal Investasi"], $dbLink));
               $BungaTabungan = secureParam($params["txtBungaTabungan"], 
$dbLink);
               $BungaApresiasi = 
secureParam($params["txtBungaApresiasi"], $dbLink);
               $HadiahLangsung = str_replace(".", "", 
secureParam($params["txtHadiahLangsung"], $dbLink));
               $BonusBunga = str_replace(".", "", 
secureParam($params["txtBonusBunga"], $dbLink));
               $Bonus = str_replace(".", "", 
secureParam($params["txtBonus"], $dbLink));
               $tglHadiahLangsung = 
secureParam($params["txtTglHadiahLangsung"], $dbLink);
               $BungaTabunganPajak = str_replace(".", "", 
secureParam($params["txtNominal_BungaTabunganBersih"], $dbLink));
               $Rekening = secureParam($params["txtRekening"], $dbLink);
              $Pembuat = $ <b>SESSION['saham'] - >id;</b>$WaktuBuat = date('Y-m-d H:i:s', time());
                // Add dianarifr 07/05/2018 - file upload
                $namaFile = secureParam($params["txtFile"], $dbLink);
                // $targetDir =
$_SERVER['DOCUMENT_ROOT']."/saham/image/upload"; // <--- DEV
                $targetDir = 
$_SERVER['DOCUMENT_ROOT']."/upload/investasi/"; // LIVE
                if(empty($_FILES['filePendukung']['name']) && 
!file exists($targetDir.'investasi '. $data["IdInvestasi"] .'.jpg') &&
($Status=='Valid1' OR $Status=="Valid2"))
```

```
throw new Exception("File Pendukung wajib 
diisi.");
                 if(!empty($_FILES['filePendukung']['name'])){
                      $targetFilePendukung = $targetDir .'investasi_'. 
$data["IdInvestasi"] .'.jpg';
                      // throw new Exception($targetFilePendukung);
                      // Check if image file is a actual image or fake 
image
     if(!getimagesize($_FILES["filePendukung"]["tmp_name"])) {
                            throw new Exception("File Pendukung harus 
dalam format .jpg");
                      }
                      // Allow certain file formats
                      if($_FILES['filePendukung']['type'] != 
"image/jpeg") {
                            throw new Exception("File pendukung harus 
dalam format .jpg");
                      }
                      if ($_FILES['filePendukung']['size'] > 
2*1024*1024){
                            throw new Exception("Ukuran file pendukung 
maks 2MB");
                      }
                      if 
(!move_uploaded_file($_FILES["filePendukung"]["tmp_name"], 
$targetFilePendukung)) {
                            throw new Exception("File Pendukung gagal 
diupload");
                      } 
                 }
                 //---batas upload
                 $idInvestasi = $data["IdInvestasi"];
                 //JIKA ADA PERPANJANGAN
                 if (!empty($tglPerpanjangan)) {
                      //AMBIL ARO TERAKHIR
                      $aro = mysql_fetch_row(mysql_query("SELECT Aro 
FROM InvestasiDetail WHERE md5(IdInvestasi) = '".$kode."' ORDER BY Aro 
DESC"));
                      $newaro = $aro[0]+1;//INSERT DETAIL INVESTASI
```

```
$Prediksibunga = 0;
                         $Hadiahlangsumq = 0;$Bunga = $BungaTabungan/100; $hr = substr($tglAkhir,0,2);
                   $bln = substr($tglAkhir,3,2);
                  $thn = substr ($tqlAkhir, 6, 4);$tAwal = date('Y-m-j", mktime(0, 0, 0, $bln, $hr,$thn));
                   $Durasi += 1;
                   //generate detil Investasi
                  for (\frac{1}{2} = 1; \frac{1}{2} = \frac{1}{2}Durasi; \frac{1}{2} + \frac{1}{2} $now = strtotime($tAwal);
                       if (\hat{S}_1 == 1) {
                         \text{State} = \text{date}("Y-m-t", \text{mktime}(0, 0, 0, \text{5bh}, \text{5hr})$thn));
                      \text{else if}(\$i == $Durasi) //Kurang tiga agar bulan Februari bisa terbaca
                                  $now = structure (date('Y-m-j',strtotime('-4 day', $now)));
                         $addMonth = 1;\text{State} = \text{date('Y-m-t'},strtotime('+'.$addMonth.' month', $now));
                                  \text{Sdate} = \text{date}('Y-m-',strtotime($date)).$hr;
                                  \text{6}date = date('Y-m-j', strtotime('-1 day',
strtotime($date)));
                              }else{
                                //Kurang tiga agar bulan Februari bisa 
terbaca
                                  $now = structure (date('Y-m-j',strtotime('-4 day', $now)));
                              //Jatuh Tempo bulan berikutnya (add 1 month)
                             $addMonth = 1;\text{State} = \text{date('Y-m-t)},strtotime('+'.$addMonth.' month', $now));
                              // throw new Exception($date);
 }
                        //Jumlah hari dalam setiap perpindahan bulan
```

```
$diff = datediff($tAwal, $date);
                    $jumlahHari = $diff['days total'];
                    if (\hat{S}i == 1) {
                      $jumlahHari += 1;
 }
                    //hitung prediksi bunga
                    $Prediksibunga = 
(($Nominal_Investasi*$Bunga)*$jumlahHari/365);
                     $Pajak = ($Prediksibunga*20/100);
                     $Prediksibunga = $Prediksibunga - $Pajak;
                    $qd = "INSERT INTO InvestasiDetail 
(IdInvestasi,JadwalBunga, JumlahHari, PrediksiBunga, RealTerima, 
HadiahLangsung, RealTerimaHadiah, Aro, BungaTabunganAro) 
VALUES('".$idInvestasi."','".$date."','".$jumlahHari."','".$Prediksibu
nga."','0','".$Hadiahlangsung."','0','".$newaro."','".$BungaTabungan."
')";
                     if(!mysql_query( $qd, $dbLink))
                         {throw new Exception("Gagal Perpanjangan Data 
Investasi 1.".mysql_error());}
                    $tAwal=date('d-m-Y', strtotime($date));
                    $hr1 = substr ($tAwal, 0, 2);$bln1 = substr ($tAwal, 3, 2);$thn1 = substr ($tAwal, 6, 4);$tAwal = date('Y-m-j", mktime(0, 0, 0, $bln],$hr1, $thn1));
                     $date="";
                     $Prediksibunga = 0;
 }
                 //UPDATE DATA INVESTASI LAMA
                  $tglAwal = str_replace("/","-",$tglAkhir);
                      $tglAkhir = str_replace("/","-
",$tglPerpanjangan);
                      \dagger = datediff(date("Y-m-
d", strtotime($tglAwal)),date("Y-m-d", strtotime($tglAkhir)));
                 $selisi = $diff["days_total"];
                 // throw new Exception($selisi);
                      //Bunga tabungan
```

```
$Nominal_Bungatabungan = ((($BungaTabungan/100) * 
$Nominal Investasi)/365)*$selisi;
                      $Nominal_BungatabunganPajak = 
$Nominal_Bungatabungan - ($Nominal_Bungatabungan * 20/100);
                      // throw new Exception($selisi . " " . 
$tglAkhir);
                      //Apresiasi
                      $Nominal_Apresiasi = ((($BungaApresiasi/100) * 
$Nominal_Investasi)/365)*$selisi;
                      $Nominal_ApresiasiPajak = $Nominal_Apresiasi -
($Nominal_Apresiasi * 20/100);
                 //UPDATE TANGGAL AKHIR, Bunga, Status
                      $q = "UPDATE Investasi SET 
TglAkhir='".tgl_mysql($tglPerpanjangan)."', 
BungaTabungan='".$BungaTabungan."', Status='Pending', 
Nominal_Bungatabungan='".$Nominal_Bungatabungan."', 
Nominal_BungatabunganPajak='".$Nominal_BungatabunganPajak."', 
Nominal_Apresiasi='".$Nominal_Apresiasi."', 
Nominal_ApresiasiPajak='".$Nominal_ApresiasiPajak."', 
Pembuat='".$Pembuat."', WaktuBuat='".$WaktuBuat."', 
file='".$namaFile."' WHERE md5(IdInvestasi)='".$kode."' ";
                      if(!mysql_query( $q, $dbLink))
                           {throw new Exception("Gagal Perpanjangan Data 
Investasi 2.".mysql_error());}
                }else{
                      $tglAwal = str_replace("/","-",$tglAwal);
                      $tglAkhir = str_replace("/","-",$tglAkhir);
                      $hr = substr($tglAwal,0,2);
                   $bln = substr($tglAwal,3,2);
                  $thn = substr ($tqlAwal, 6, 4);//EDIT DATA INTI
                      if (($data["TglAwal"] != tgl_mysql($tglAwal) OR 
$data["TglAkhir"] != tgl_mysql($tglAkhir) OR $data["Durasi"] != 
$Durasi OR $data["Nominal_Investasi"] != $Nominal_Investasi OR 
$BungaTabungan != $data["BungaTabungan"] OR $BungaApresiasi != 
$data["BungaApresiasi"]) AND $data["Status"] == "Pending") {
```
//AMBIL ARO TERAKHIR

```
$aro = mysql_fetch_row(mysql_query("SELECT 
Aro FROM InvestasiDetail WHERE md5(IdInvestasi) = '".$kode."' ORDER BY 
Aro DESC"));
                            //HAPUS DETAIL INVESTASI
                            $q = "DELETE FROM InvestasiDetail WHERE 
md5(IdInvestasi) = ".*kode."' AND Aro = ".*saro[0]." "if(!mysql_query( $q, $dbLink))
                            {throw new Exception("Gagal Ubah Data 
Investasi 1.".mysql_error());}
                        //UPDATE DATA INVESTASI LAMA
                             $diff = datediff(date("Y-m-
d",strtotime($tglAwal)),date("Y-m-d",strtotime($tglAkhir)));
                       $selisi = $diff["days_total"];
                       // throw new Exception($selisi);
                            //Bunga tabungan
                            $Nominal_Bungatabungan =
((($BungaTabungan/100) * $Nominal_Investasi)/365)*$selisi;
                            $Nominal_BungatabunganPajak = 
$Nominal_Bungatabungan - ($Nominal_Bungatabungan * 20/100);
                            // throw new Exception($selisi . " " . 
$tglAkhir);
                            //Apresiasi
                            $Nominal_Apresiasi = 
((($BungaApresiasi/100) * $Nominal_Investasi)/365)*$selisi;
                            $Nominal_ApresiasiPajak = 
$Nominal_Apresiasi - ($Nominal_Apresiasi * 20/100);
                        $q = "UPDATE Investasi SET 
TglAwal='".tgl_mysql($tglAwal)."', 
TglAkhir='".tgl_mysql($tglAkhir)."', Durasi='".$Durasi."',
```

```
Nominal_Investasi='".$Nominal_Investasi."', 
HadiahLangsung='".$HadiahLangsung."', 
BungaTabungan='".$BungaTabungan."', 
BungaApresiasi='".$BungaApresiasi."', Pembuat='".$Pembuat."', 
WaktuBuat='".$WaktuBuat."', 
Rekening='".$Rekening."',Nominal_Bungatabungan='".$Nominal_Bungatabung
an."', Nominal BungatabunganPajak='". $Nominal BungatabunganPajak."',
Nominal_Apresiasi='".$Nominal_Apresiasi."',
```

```
tglHadiahLangsung='".tgl_mysql($tglHadiahLangsung)."', 
file='".$namaFile."' WHERE md5(IdInvestasi) = '".$kode."' ";
                          if(!mysql_query( $q, $dbLink))
                               {throw new Exception("Gagal Ubah Data 
Investasi 2.".mysql_error());}
                          //INSERT DETAIL INVESTASI
                          $Prediksibunga = 0;
                              $Hadiahlangsung = 0;
                       $Bunga = $BungaTabungan/100;$tAwal = date('Y-m-j", mktime(0, 0, 0, $bln, $hr,$thn));
                        $Durasi += 1;
                        //generate detil Investasi
                       for (\xi_{i}=1; \xi_{i}<=\xi_{Durasi}; \xi_{i}++) $now = strtotime($tAwal);
                            if (\hat{\ }i == 1) {
                              \text{6}date = date("Y-m-t", mktime(0, 0, 0, $bln,
$hr, $thn));
                            }else if($i == $Durasi){
                               //Kurang tiga agar bulan Februari bisa 
terbaca
                                       $now = structure (date('Y-m-j',strtotime('-4 day', $now)));
                              $addMonth = 1;\text{State} = \text{date('Y-m-t'},strtotime('+'.$addMonth.' month', $now));
                                       \text{Sdate} = \text{date}('Y-m-',strtotime($date)).$hr;
                                       \text{6}date = date('Y-m-j', strtotime('-1
day', strtotime($date)));
                                   }else{
                                     //Kurang tiga agar bulan Februari bisa 
terbaca
                                       $now = structure (date('Y-m-j',strtotime('-4 day', $now)));
                                   //Jatuh Tempo bulan berikutnya (add 1 
month)
                                  $addMonth = 1;
```

```
\text{State} = \text{date('Y-m-t)},strtotime('+'.$addMonth.' month', $now));
                                 // throw new Exception($date);
      }
                           //Jumlah hari dalam setiap perpindahan bulan
                          $diff = datediff($tAwal,$date);
                          $jumlahHari = $diff["days_total"];
                          if (\hat{S}i == 1) {
                             $jumlahHari += 1;
                          }
                          //hitung prediksi bunga
                          $Prediksibunga = 
(($Nominal_Investasi*$Bunga)*$jumlahHari/365);
                           $Pajak = ($Prediksibunga*20/100);
                           $Prediksibunga = $Prediksibunga - $Pajak;
                          $qd = "INSERT INTO InvestasiDetail 
(IdInvestasi,JadwalBunga, JumlahHari, PrediksiBunga, RealTerima, 
HadiahLangsung, RealTerimaHadiah, BungaTabunganAro, Aro) 
VALUES('".$idInvestasi."','".$date."','".$jumlahHari."','".$Prediksibu
nga."','0','".$Hadiahlangsung."','0','".$BungaTabungan."', 
'".$aro[0]."')";
                          if(!mysql_query( $qd, $dbLink))
                               {throw new Exception("Gagal Ubah Data 
Investasi 3.".mysql_error());}
                           $tAwal=date('d-m-Y', strtotime($date));
                          $hr1 = substr ($tAwal, 0, 2);$bln1 = substr(\text{StAwal},3,2);$thn1 = substr ($tAwal, 6, 4);$tAwal = date('Y-m-j", mktime(0, 0, 0, $bln1,$hr1, $thn1));
                           $date="";
                           $Prediksibunga = 0;
      }
                       //JIKA KEDUANYA TIDAK KOSONG
                       if (!empty($tglHadiahLangsung) AND 
!empty($HadiahLangsung)) {
```

```
 $hr2 = substr($tglHadiahLangsung,0,2);
                             $bln2 = substr($tglHadiahLangsung,3,2);
                             $thn2 = substr($tglHadiahLangsung,6,4);
                             $tHadiahLangsung = date("Y-m-j", mktime(0, 
0, 0, $bln2, $hr2, $thn2));
                             $tHadiahLangsungLama = 
$data["TglHadiahLangsung"];
                            //INSERT HADIAH LANGSUNG
                            \text{Sdiff} = \text{datediff}(\text{date}("Y-m-j", \text{mktime}(0, 0,0, $bln, $hr, $thn)),$tHadiahLangsung);
                             $jumlahHari = $diff["days_total"];
                             // throw new Exception($jumlahHari);
                             //HAPUS DATA HADIAH LANGSUNG LAMA, JIKA 
TANGGAL BERBEDA DENGAN TANGGAL YANG BARU
                             $q = "DELETE FROM InvestasiDetail WHERE 
IdInvestasi = '".$idInvestasi."' AND JadwalBunga = 
'".$tHadiahLangsungLama."' ";
                             if(!mysql_query( $q, $dbLink))
                                 {throw new Exception("Gagal Ubah Data 
Investasi 8.".mysql_error());}
                             $q = "INSERT INTO InvestasiDetail 
(IdInvestasi, JadwalBunga, JumlahHari, PrediksiBunga, RealTerima, 
HadiahLangsung, RealTerimaHadiah, BungaTabunganAro, Aro) VALUES 
('".$idInvestasi."', '".tgl_mysql($tglHadiahLangsung)."', 
'".$jumlahHari."', '0', '0', '".$HadiahLangsung."', '0', 
'".$BungaTabungan."', '".$aro[0]."') ON DUPLICATE KEY UPDATE 
HadiahLangsung='".$HadiahLangsung."'";
                             if(!mysql_query( $q, $dbLink))
                                 {throw new Exception("Gagal Ubah Data 
Investasi 4.".mysql_error());}
                             //UPDATE TANGGAL HADIAH LANGSUNG
                             $q = "UPDATE Investasi SET 
TglHadiahLangsung = '".tgl_mysql($tglHadiahLangsung)."' WHERE 
IdInvestasi = '".$idInvestasi."' ";
                             if(!mysql_query( $q, $dbLink))
                                  {throw new Exception("Gagal Ubah Data 
Investasi 5.".mysql_error());}
```

```
 }
                      }else{
                            //JIKA HANYA EDIT NO INVESTASI, TANGGAL 
TERIMA HADIAH LANGSUNG, NOMINAL HADIAH LANGSUNG
                            //UPDATE TGL TERIMA & NOMINAL HADIAH, JIKA 
KEDUANYA TIDAK KOSONG
                            if (!empty($tglHadiahLangsung) AND 
!empty($HadiahLangsung)) {
                           //INSERT HADIAH LANGSUNG
                          $hr2 = substr ($tq1HadiahLangsung, 0, 2); $bln2 = substr($tglHadiahLangsung,3,2);
                             $thn2 = substr($tglHadiahLangsung,6,4);
                             $tHadiahLangsung = date("Y-m-j", mktime(0, 
0, 0, $bln2, $hr2, $thn2));
                             $tHadiahLangsungLama = 
$data["TglHadiahLangsung"];
                            \text{Sdiff} = \text{datediff}(\text{date}("Y-m-j", \text{mktime}(0, 0,0, $bln, $hr, $thn)),$tHadiahLangsung);
                             $jumlahHari = $diff["days_total"];
                             // throw new Exception($jumlahHari);
                             //HAPUS DATA HADIAH LANGSUNG LAMA, JIKA 
TANGGAL BERBEDA DENGAN TANGGAL YANG BARU
                             $q = "DELETE FROM InvestasiDetail WHERE 
IdInvestasi = '".$idInvestasi."' AND JadwalBunga = 
'".$tHadiahLangsungLama."' ";
                             if(!mysql_query( $q, $dbLink))
                                 {throw new Exception("Gagal Ubah Data 
Investasi 8.".mysql_error());}
                             $q = "INSERT INTO InvestasiDetail 
(IdInvestasi, JadwalBunga, JumlahHari, PrediksiBunga, RealTerima, 
HadiahLangsung, RealTerimaHadiah, BungaTabunganAro, Aro) VALUES 
('".$idInvestasi."', '".tgl_mysql($tglHadiahLangsung)."', 
'".$jumlahHari."', '0', '0', '".$HadiahLangsung."', '0', 
'".$BungaTabungan."', '".$aro[0]."') ON DUPLICATE KEY UPDATE 
HadiahLangsung='".$HadiahLangsung."'";
                             if(!mysql_query( $q, $dbLink))
                                 {throw new Exception("Gagal Ubah Data 
Investasi 6.".mysql_error());}
```

```
 //UPDATE TANGGAL HADIAH LANGSUNG
                            $q = "UPDATE Investasi SET 
TglHadiahLangsung = '".tgl_mysql($tglHadiahLangsung)."' WHERE 
IdInvestasi = '".$idInvestasi."' ";
                            if(!mysql_query( $q, $dbLink))
                                {throw new Exception("Gagal Ubah Data 
Investasi 7.".mysql_error());}
      }
                      }
                      //UPDATE REKENING DAN STATUS
                      $q = "UPDATE Investasi SET 
Rekening='".$Rekening."',Status = '".$Status."',file='".$namaFile."' 
WHERE md5(IdInvestasi)='".$kode."' ";
                      if(!mysql_query( $q, $dbLink))
                          {throw new Exception("Gagal Ubah 
Rekening.".mysql error()); }
 }
              @mysql_query("COMMIT", $dbLink);
             $this->strResults="Sukses Ubah Data Detail Investasi ";
             $result = @mysql_query('SET AUTOCOMMIT=1', $dbLink);
             return $this->strResults;
          }
         catch(Exception $e) 
           {
                   $this->strResults="Gagal Ubah Data Investasi - ".$e-
>getMessage().'<br/>>';
                   $result = @mysql_query('ROLLBACK', $dbLink);
                   $result = @mysql_query('SET AUTOCOMMIT=1', $dbLink);
                   return $this->strResults;
           }
     }
     function editdetailbukopin(&$params)
     {
           global $dbLink;
           //Jika input tidak valid, langsung kembalikan pesan error 
ke user ($this->strResults)
           if(!$this->validate($params))
           { //Pesan error harus diawali kata "Gagal"
```

```
$this->strResults="Gagal Tambah Data Investasi -
".$this->strResults;
                 return $this->strResults;
           }
           try
           {
                 $result = @mysql_query('SET AUTOCOMMIT=0', $dbLink);
                 $result = @mysql_query('BEGIN', $dbLink);
                 if (!$result) {
                      throw new Exception('Tidak bisa buka 
transaction');
                 }
                 $maxUpdateInvestasiDetail = 
secureParam($params["maxUpdateInvestasiDetail"], $dbLink);
                 for ($i=1; $i <= $maxUpdateInvestasiDetail ; $i++) {
                      $keterangan = 
secureParam($params["dtKeterangan ".$i], $dbLink);
                      $kode = secureParam($params["dtIdInvestasi_".$i], 
$dbLink);
                      $jadwalBunga = 
secureParam($params["dtJadwalBunga ".$i], $dbLink);
                      $realTerima = str_replace(".", "", 
secureParam($params["dtRealTerima ".$i], $dbLink));
                      $q = "UPDATE InvestasiDetail id JOIN Investasi i 
ON id.IdInvestasi=i.IdInvestasi SET Keterangan='".$keterangan."', 
RealTerima='".$realTerima."' WHERE KodeBank = 'BUKOPIN' AND 
JadwalBunga = '".$jadwalBunga."' ";
                      if(!mysql_query( $q, $dbLink))
                       {throw new Exception("Gagal Ubah Data Detail 
Investasi.".mysql_error());}
                 }
                @mysql_query("COMMIT", $dbLink);
             $this->strResults="Sukses Ubah Data Detail Investasi ";
             $result = @mysql_query('SET AUTOCOMMIT=1', $dbLink);
             return $this->strResults;
          }
         catch(Exception $e) 
           {
                    $this->strResults="Gagal Ubah Data Detail Investasi 
2 - ".e->getMessage().' <br/>br/>';
                    $result = @mysql_query('ROLLBACK', $dbLink);
                    $result = @mysql_query('SET AUTOCOMMIT=1', $dbLink);
```

```
 return $this->strResults;
           }
     }
     function btn(&$params)
     {
           global $dbLink;
           //Jika input tidak valid, langsung kembalikan pesan error 
ke user ($this->strResults)
           if(!$this->validate($params))
                { //Pesan error harus diawali kata "Gagal"
                 $this->strResults="Gagal Tambah Data Investasi -
".$this->strResults;
                 return $this->strResults;
           }
           $tglAwal = secureParam($params["txtTglAwal"], $dbLink);
         $tglAkhir = secureParam($params["txtTglAkhir"], $dbLink);
           $kodeBank = secureParam($params["cboBank"], $dbLink);
         $Durasi = secureParam($params["txtDurasi"], $dbLink);
         $Nominal_Investasi = str_replace(".", "", 
secureParam($params["txtNominal Investasi"], $dbLink));
         $BungaTabungan = secureParam($params["txtBungaTabungan"], 
$dbLink);
         $BungaApresiasi = secureParam($params["txtBungaApresiasi"], 
$dbLink);
         $HadiahLangsung = str_replace(".", "", 
secureParam($params["txtHadiahLangsung"],$dbLink));
         $BonusBunga = str_replace(".", "", 
secureParam($params["txtBonusBunga"], $dbLink));
         $Bonus = str_replace(".", "", 
secureParam($params["txtBonus"], $dbLink));
         $tglHadiahLangsung = 
secureParam($params["txtTqlHadiahLangsung"], $dbLink);
         $Nominal_BungatabunganPajak = str_replace(".", "", 
secureParam($params["txtNominal BungaTabunganBersih"], $dbLink));
         $Rekening = secureParam($params["txtRekening"], $dbLink);
           $Pembuat = $_SESSION['saham']->id;
           $WaktuBut = date('Y-m-d Hi: s', time());
           // Add dianarifr 07/05/2018 - file upload
           $namaFile = secureParam($params["txtFile"], $dbLink);
```

```
{
                $result = @mysql_query('SET AUTOCOMMIT=0', $dbLink);
                $result = @mysql_query('BEGIN', $dbLink);
                if (!$result) {
                      throw new Exception('Tidak bisa buka 
transaction');
                 }
                $q = "INSERT INTO Investasi (TglAwal, TglAkhir, 
KodeBank, Durasi, Nominal_Investasi, Bonus, HadiahLangsung, 
BonusBunga, BungaTabungan, BungaApresiasi, Nominal_Bungatabungan, 
Nominal BungatabunganPajak, Nominal Apresiasi, Nominal ApresiasiPajak,
Pembuat, WaktuBuat, Rekening, file) VALUES 
                 ('".tgl_mysql($tglAwal)."', 
'".tgl_mysql($tglAkhir)."', '".$kodeBank."', '".$Durasi."', 
'".$Nominal_Investasi."', '".$Bonus."', '".$HadiahLangsung."', 
'".$BonusBunga."', '".$BungaTabungan."', '".$BungaApresiasi."', 
'".$Nominal_Bungatabungan."', '".$Nominal_BungatabunganPajak."', 
'".$Nominal_Apresiasi."', '".$Nominal_ApresiasiPajak."', 
'".$Pembuat."', '".$WaktuBuat."','".$Rekening."','".$namaFile."');";
                if (mysql_query( $q, $dbLink))
                {
                      $idInvestasi = mysql_insert_id($dbLink);
                      // $targetDir = 
$_SERVER['DOCUMENT_ROOT']."/saham/image/"; // DEV
                      $targetDir = 
$_SERVER['DOCUMENT_ROOT']."/upload/investasi/"; // LIVE
                      //add by dianarifr 24/01/2018 - ganti status 
'Valid' ke 'Valid1' dan 'Valid2'
                      if(empty($_FILES['filePendukung']['name']) && 
($Status=='Valid1' OR $Status=="Valid2"))
                            throw new Exception("File Pendukung wajib 
diisi.");
                      if(!empty($_FILES['filePendukung']['name'])){
                            $targetFilePendukung = $targetDir 
.'investasi_'. $idInvestasi .'.jpg';
                            // Check if image file is a actual image or 
fake image
     if(!getimagesize($_FILES["filePendukung"]["tmp_name"])) {
                                 throw new Exception("File Pendukung 
harus dalam format .jpg");
```

```
}
                            // Allow certain file formats
                            if($_FILES['filePendukung']['type'] != 
"image/jpeg") {
                                  throw new Exception("File pendukung 
harus dalam format .jpg");
                            }
                            if ($_FILES['filePendukung']['size'] > 
2*1024*1024){
                                  throw new Exception("Ukuran file 
pendukung maks 2MB");
                            }
                            if 
(!move_uploaded_file($_FILES["filePendukung"]["tmp_name"], 
$targetFilePendukung)) {
                                  throw new Exception("File Pendukung 
gagal diupload");
                            } 
                       }
                      //---batas upload
                      $Prediksibunga = 0;
                      $Hadiahlangsung = 0;
                 $Bunga = $BungaTabungan/100;
                $hr = substr ($tglAwal, 0, 2); $bln = substr($tglAwal,3,2);
                $thn = substr ($tglAwal, 6, 4);$hr1 = substr ($tqlAkhir, 0, 2); $bln1 = substr($tglAkhir,3,2);
                 $thn1 = substr($tglAkhir,6,4);
                 $hr2 = substr($tglHadiahLangsung,0,2);
                 $bln2 = substr($tglHadiahLangsung,3,2);
                 $thn2 = substr($tglHadiahLangsung,6,4);
                $tAwal = date('Y-m-j", mktime(0, 0, 0, $bln, $hr,$thn));
                $tAkhir = date('Y-m-j", mktime(0, 0, 0, $bln1, $hr1,$thn1);
                $tHadiahLangsung = date('Y-m-j", mktime(0, 0, 0, 0,$bln2, $hr2, $thn2));
                 $Durasi += 1;
```

```
 //generate detil Investasi
                for (\frac{1}{2}i=1; \frac{1}{2}i<=\frac{1}{2}Durasi; \frac{1}{2}i++)if ((\$Durasi-1) == 5) {
                            if (\hat{S}i == 3 \text{ OR } \hat{S}i == 5) {
                                   $Hadiahlangsung = $BonusBunga/2;
                             }elseif ($i == $Durasi) {
                                   $Hadiahlangsung = $Bonus;
                             }else{
                                   $Hadiahlangsung = 0;
 }
                       }else{
                            if (\$i == $Durasi) {
                                   $Hadiahlangsung = $Bonus + 
$BonusBunga;
 }
 }
                      $now = strtotime($tAwal);
                     if (Si == 1) {
                      \text{6}date = date("Y-m-t", mktime(0, 0, 0, $bln, $hr,
$thn));
                     }else if($i == $Durasi){
                               \text{State} = \text{date('Y-m-d)},strtotime($tAkhir));
                                // throw new Exception($date);
                            }else{
                             //Kurang tiga agar bulan Februari bisa 
terbaca
                                $now = strtotime(date('Y-m-j', 
strtotime('-4 day', $now)));
                           //Jatuh Tempo bulan berikutnya (add 1 month)
                          $addMonth = 1;\text{State} = \text{date('Y-m-t)},strtotime('+'.$addMonth.' month', $now));
                           // throw new Exception($date);
 }
                      //Jumlah hari dalam setiap perpindahan bulan
                     $diff = datediff($tAwal, $date); $jumlahHari = $diff["days_total"];
```

```
if (S_i == 1) {
                      $jumlahHari += 1;
                    }
                    //hitung prediksi bunga
                    if (\hat{S}i == 1) {
                           $Prediksibunga = round($Nominal_Investasi * 
$Bunga * $jumlahHari/365,3);
                           $Pajak = round($Prediksibunga*20/100,3);
                         $Prediksibunga = $Prediksibunga - $Pajak;
                     }else{
                       $Prediksibunga = round(($Nominal_Investasi + 
$Prediksibunga) * $Bunga * $jumlahHari/365,3);
                          $Pajak = round($Prediksibunga*80/100,3);
                         $Prediksibunga = $Pajak;
  }
                    $qd = "INSERT INTO InvestasiDetail 
(IdInvestasi,JadwalBunga, JumlahHari, PrediksiBunga, RealTerima, 
HadiahLangsung, RealTerimaHadiah) 
VALUES('".$idInvestasi."','".$date."','".$jumlahHari."','".$Prediksibu
nga."','0','".$Hadiahlangsung."','0')";
                    if(!mysql_query( $qd, $dbLink))
                         {throw new Exception("Gagal Tambah Data 
Investasi Detail. 1".mysql_error());}
                     $tAwal=date('d-m-Y', strtotime($date));
                    $hr1 = substr ($tAwal, 0, 2);$bln1 = substr ($tAwal, 3, 2);$thn1 = substr ($tAwal, 6, 4);$tAwal = date('Y-m-j", mktime(0, 0, 0, $bln1,$hr1, $thn1));
                    $date="";
                    $Hadiahlangsung = 0;
 }
                 //JIKA KEDUANYA TIDAK KOSONG
                 if (!empty($tglHadiahLangsung) AND 
!empty($HadiahLangsung)) {
```

```
 //INSERT HADIAH LANGSUNG
                      \text{Sdiff} = \text{datediff}(\text{date}("Y-m-j", \text{mktime}(0, 0, 0,$bln, $hr, $thn)),$tHadiahLangsung);
                       $jumlahHari = $diff["days_total"];
                       // throw new Exception($jumlahHari);
                       $q = "INSERT INTO InvestasiDetail (IdInvestasi, 
JadwalBunga, JumlahHari, PrediksiBunga, RealTerima, HadiahLangsung, 
RealTerimaHadiah) VALUES ('".$idInvestasi."', 
'".tgl_mysql($tglHadiahLangsung)."', '".$jumlahHari."', '0', '0', 
'".$HadiahLangsung."', '0') ON DUPLICATE KEY UPDATE 
HadiahLangsung='".$HadiahLangsung."'";
                       if(!mysql_query( $q, $dbLink))
                           {throw new Exception("Gagal Tambah hadiah 
Langsung 1 - ".mysql error()); }
                       //UPDATE TANGGAL HADIAH LANGSUNG
                       $q = "UPDATE Investasi SET TglHadiahLangsung = 
'".tgl_mysql($tglHadiahLangsung)."', HadiahLangsung = 
'".$HadiahLangsung."' WHERE IdInvestasi = '".$idInvestasi."' ";
                       if(!mysql_query( $q, $dbLink))
                           {throw new Exception("Gagal Tambah hadiah 
Langsung 2 - "mysql_error());
 }
                 @mysql_query("COMMIT", $dbLink);
                 $this->strResults="Sukses Tambah Data Investasi ";
                 $result = @mysql_query('SET AUTOCOMMIT=1', $dbLink);
                 }
                 else
                 { //Pesan error harus diawali kata "Gagal"
                      $this->strResults="Gagal Tambah Data Investasi 1 
- ".mysql error();
                      @mysql query("ROLLBACK", $dbLink);
                 }
                 return $this->strResults;
              } 
           catch(Exception $e) 
           {
                    $this->strResults="Gagal Tambah Data Investasi 2 -
".$e->getMessage().'<br/>';
```

```
 $result = @mysql_query('ROLLBACK', $dbLink);
                    $result = @mysql_query('SET AUTOCOMMIT=1', $dbLink);
                    return $this->strResults;
           }
     }
     function bukopin(&$params)
     {
           global $dbLink;
           //Jika input tidak valid, langsung kembalikan pesan error 
ke user ($this->strResults)
           if(!$this->validate($params))
                 { //Pesan error harus diawali kata "Gagal"
                 $this->strResults="Gagal Tambah Data Investasi -
".$this->strResults;
                 return $this->strResults;
           }
           $tglAwal = secureParam($params["txtTglAwal"], $dbLink);
         $tglAkhir = secureParam($params["txtTglAkhir"], $dbLink);
           $kodeBank = secureParam($params["cboBank"], $dbLink);
         $Durasi = secureParam($params["txtDurasi"], $dbLink);
        $Nominal Investasi = str replace(".", "",
secureParam($params["txtNominal Investasi"], $dbLink));
         $BungaTabungan = secureParam($params["txtBungaTabungan"], 
$dbLink);
         $BungaApresiasi = secureParam($params["txtBungaApresiasi"], 
$dbLink);
         $HadiahLangsung = str_replace(".", "", 
secureParam($params["txtHadiahLangsung"], $dbLink));
         $BonusBunga = str_replace(".", "", 
secureParam($params["txtBonusBunga"], $dbLink));
         $Bonus = str_replace(".", "", secureParam($params["txtBonus"], 
$dbLink));
         $tglHadiahLangsung = 
secureParam($params["txtTglHadiahLangsung"], $dbLink);
         $BungaTabunganPajak = str_replace(".", "", 
secureParam($params["txtNominal BungaTabunganBersih"], $dbLink));
         $Rekening = secureParam($params["txtRekening"], $dbLink);
         // Add dianarifr 07/05/2018 - file upload
           $namaFile = secureParam($params["txtFile"], $dbLink);
           $Pembuat = $_SESSION['saham']->id;
           $WaktuBut = date('Y-m-d Hi:is', time());
```

```
try
           {
                $result = @mysql_query('SET AUTOCOMMIT=0', $dbLink);
                $result = @mysql_query('BEGIN', $dbLink);
                if (!$result) {
                      throw new Exception('Tidak bisa buka 
transaction');
                }
                // if ($kodeBank == "BUKOPIN") {
                      $tglAwal = str_replace("/","-",$tglAwal);
                      $tglAkhir = str_replace("/","-",$tglAkhir);
                      $diff = datediff(date("Y-m-
d", strtotime($tglAwal)),date("Y-m-d", strtotime($tglAkhir)));
                 $selisi = $diff["days_total"];
                 // throw new Exception($selisi);
                      //Bunga tabungan
                      $Nominal_Bungatabungan = ((($BungaTabungan/100) * 
$Nominal Investasi)/365)*$selisi;
                      $Nominal_BungatabunganPajak = 
$Nominal_Bungatabungan - ($Nominal_Bungatabungan * 20/100);
                      // throw new Exception($selisi . " " . 
$tglAkhir);
                      //Apresiasi
                      $Nominal_Apresiasi = ((($BungaApresiasi/100) * 
$Nominal Investasi)/365)*$selisi;
                      $Nominal_ApresiasiPajak = $Nominal_Apresiasi -
($Nominal_Apresiasi * 20/100);
                // }
                $q = "INSERT INTO Investasi (TglAwal, TglAkhir, 
KodeBank, Durasi, Nominal_Investasi, Bonus, HadiahLangsung, 
BonusBunga, BungaTabungan, BungaApresiasi, Nominal_Bungatabungan, 
Nominal_BungatabunganPajak, Nominal_Apresiasi, Nominal_ApresiasiPajak, 
Pembuat, WaktuBuat, Rekening, file) VALUES 
                 ('".tgl_mysql($tglAwal)."', 
'".tgl_mysql($tglAkhir)."', '".$kodeBank."', '".$Durasi."', 
'".$Nominal_Investasi."', '".$Bonus."', '".$HadiahLangsung."', 
'".$BonusBunga."', '".$BungaTabungan."', '".$BungaApresiasi."', 
'".$Nominal_Bungatabungan."', '".$Nominal_BungatabunganPajak."',
```

```
'".$Nominal_Apresiasi."', '".$Nominal_ApresiasiPajak."', 
'".$Pembuat."', '".$WaktuBuat."', '".$Rekening."','".$namaFile."');";
                if (mysql_query( $q, $dbLink))
                {
                      $idInvestasi = mysql_insert_id($dbLink);
                      // $targetDir = 
$_SERVER['DOCUMENT_ROOT']."/saham/image/"; // DEV
                      $targetDir =
$_SERVER['DOCUMENT_ROOT']."/upload/investasi/"; // LIVE
                      //add by dianarifr 24/01/2018 - ganti status 
'Valid' ke 'Valid1' dan 'Valid2'
                      if(empty($_FILES['filePendukung']['name']) &&
($Status=='Valid1' OR $Status=="Valid2"))
                            throw new Exception("File Pendukung wajib 
diisi.");
                      if(!empty($_FILES['filePendukung']['name'])){
                            $targetFilePendukung = $targetDir 
.'investasi '. $idInvestasi .'.jpg';
                            // Check if image file is a actual image or 
fake image
     if(!getimagesize($_FILES["filePendukung"]["tmp_name"])) {
                                 throw new Exception("File Pendukung 
harus dalam format .jpg");
                            }
                            // Allow certain file formats
                            if($_FILES['filePendukung']['type'] != 
"image/jpeg") {
                                 throw new Exception("File pendukung 
harus dalam format .jpg");
                            }
                            if ($_FILES['filePendukung']['size'] > 
2*1024*1024){
                                 throw new Exception("Ukuran file 
pendukung maks 2MB");
                            }
                            if 
(!move_uploaded_file($_FILES["filePendukung"]["tmp_name"], 
$targetFilePendukung)) {
                                 throw new Exception("File Pendukung 
gagal diupload");
```

```
} 
                        }
                        //---batas upload
                        $Prediksibunga = 0;
                        $Hadiahlangsung = 0;
                 $Bunga = $BungaTabungan/100;$hr = substr ($tglAwal, 0, 2); $bln = substr($tglAwal,3,2);
                 $thn = substr ($tglAwal, 6, 4);$tAwal = date('Y-m-j", mktime(0, 0, 0, $bln, $hr,$thn));
                  $Durasi += 1;
                  //generate detil Investasi
                 for (\xi_{i}=1; \xi_{i}<=\xi_{Durasi}; \xi_{i}++) $now = strtotime($tAwal);
                      if (\hat{S}_1 == 1) {
                        \text{6}date = date("Y-m-t", mktime(0, 0, 0, $bln, $hr,
$thn));
                      }else if($i == $Durasi){
                         //Kurang tiga agar bulan Februari bisa terbaca
                                $now = structure (date('Y-m-j',strtotime('-4 day', $now)));
                        $addMonth = 1;\text{6}date = date('Y-m-t',
strtotime('+'.$addMonth.' month', $now));
                                 \text{Sdate} = \text{date}('Y-m-',strtotime($date)).$hr;
                                 \text{6}date = date('Y-m-j', strtotime('-1 day',
strtotime($date)));
                             }else{
                               //Kurang tiga agar bulan Februari bisa 
terbaca
                                 $now = structure (date('Y-m-j',strtotime('-4 day', $now)));
                             //Jatuh Tempo bulan berikutnya (add 1 month)
                            $addMonth = 1;\text{6}date = date('Y-m-t',
strtotime('+'.$addMonth.' month', $now));
```

```
 // throw new Exception($date);
 }
                     //Jumlah hari dalam setiap perpindahan bulan
                    $diff = datediff($tAwal,$date);
                    $jumlahHari = $diff["days_total"];
                    if (\hat{S}i == 1) {
                      $jumlahHari += 1;
 }
                    //hitung prediksi bunga
                    $Prediksibunga = 
(($Nominal_Investasi*$Bunga)*$jumlahHari/365);
                     $Pajak = ($Prediksibunga*20/100);
                    $Prediksibunga = $Prediksibunga - $Pajak;
                    $qd = "INSERT INTO InvestasiDetail 
(IdInvestasi,JadwalBunga, JumlahHari, PrediksiBunga, RealTerima, 
HadiahLangsung, RealTerimaHadiah, BungaTabunganAro, Aro) 
VALUES('".$idInvestasi."','".$date."','".$jumlahHari."','".$Prediksibu
nga."','0','".$Hadiahlangsung."','0','".$BungaTabungan."', '0')";
                     if(!mysql_query( $qd, $dbLink))
                         {throw new Exception("Gagal Tambah Data 
Investasi Detail. 1".mysql error()); }
                    $tAwal=date('d-m-Y', strtotime($date));
                    $hr1 = substr ($tAwal, 0, 2);$bln1 = substr ($tAwal, 3, 2);$thn1 = substr ($tAwal, 6, 4);$tAwal = date('Y-m-j", mktime(0, 0, 0, $bln],$hr1, $thn1));
                    $date="";
                    $Prediksibunga = 0;
 }
                 //JIKA KEDUANYA TIDAK KOSONG
                 if (!empty($tglHadiahLangsung) AND 
!empty($HadiahLangsung)) {
                 $hr2 = substr($tglHadiahLangsung,0,2);
```

```
 $bln2 = substr($tglHadiahLangsung,3,2);
                       $thn2 = substr($tglHadiahLangsung,6,4);
                      $tHadiahLangsung = date('Y-m-j", mktime(0, 0, 0, 0,$bln2, $hr2, $thn2));
                       //INSERT HADIAH LANGSUNG
                      \text{Sdiff} = \text{datediff}(\text{date}("Y-m-j", \text{mktime}(0, 0, 0,$bln, $hr, $thn)),$tHadiahLangsung);
                       $jumlahHari = $diff["days_total"];
                       // throw new Exception($jumlahHari);
                       $q = "INSERT INTO InvestasiDetail (IdInvestasi, 
JadwalBunga, JumlahHari, PrediksiBunga, RealTerima, HadiahLangsung, 
RealTerimaHadiah) VALUES ('".$idInvestasi."', 
'".tgl_mysql($tglHadiahLangsung)."', '".$jumlahHari."', '0', '0', 
'".$HadiahLangsung."', '0') ON DUPLICATE KEY UPDATE 
HadiahLangsung='".$HadiahLangsung."'";
                       if(!mysql_query( $q, $dbLink))
                           {throw new Exception("Gagal Tambah hadiah 
Langsung 1 - ".mysql error()); }
                       //UPDATE TANGGAL HADIAH LANGSUNG
                       $q = "UPDATE Investasi SET TglHadiahLangsung = 
'".tgl_mysql($tglHadiahLangsung)."' WHERE IdInvestasi = 
'".$idInvestasi."' ";
                       if(!mysql_query( $q, $dbLink))
                           {throw new Exception("Gagal Tambah hadiah 
Langsung 2 - ".mysql error()); }
      }
                 @mysql_query("COMMIT", $dbLink);
                 $this->strResults="Sukses Tambah Data Investasi ";
                 $result = @mysql_query('SET AUTOCOMMIT=1', $dbLink);
                 }
                 else
                 { //Pesan error harus diawali kata "Gagal"
                       $this->strResults="Gagal Tambah Data Investasi 1 
- ".mysql error();
                       @mysql query("ROLLBACK", $dbLink);
                 }
                return $this->strResults;
              }
```

```
catch(Exception $e) 
           {
                    $this->strResults="Gagal Tambah Data Investasi 2 -
".$e->getMessage().'<br/>br/>'.$targetDir;
                    $result = @mysql_query('ROLLBACK', $dbLink);
                    $result = @mysql_query('SET AUTOCOMMIT=1', $dbLink);
                    return $this->strResults;
           }
     }
     function delete($kode)
     {
           global $dbLink;
           //Jika input tidak valid, langsung kembalikan pesan error 
ke user ($this->strResults)
           if(!$this->validateDelete($kode))
                { //Pesan error harus diawali kata "Gagal"
                $this->strResults="Gagal Hapus Data Investasi -
".$this->strResults;
                return $this->strResults;
           }
           if(get_magic_quotes_gpc()) 
 {
               $kode = stripslashes($kode);
          }
         $kode = mysql real escape string($kode);
           try
           {
                $result = @mysql_query('SET AUTOCOMMIT=0', $dbLink);
                $result = @mysql_query('BEGIN', $dbLink);
                if (!$result) {
                      throw new Exception('Could not begin 
transaction');
                }
                $Pembuat = $_SESSION['saham']->id;
                $WaktuBut = date('Y-m-d Hi: s', time());
                $q = "UPDATE Investasi SET Status='Void', 
Pembuat='".$Pembuat."', WaktuBuat='".$WaktuBuat."' ";
                 $q.= "WHERE md5(IdInvestasi)='".$kode."';";
```

```
if (!mysql_query( $q, $dbLink))
                 {
                      throw new Exception('Tidak dapat menghapus data 
Investasi di database.');
                 }
                 @mysql_query("COMMIT", $dbLink);
                 $this->strResults="Sukses Hapus Data Investasi ";
           }
           catch(Exception $e) 
           {
                    $this->strResults="Gagal Hapus Data Investasi -
".$e->qetMessage().'<br/>>';
                    $result = @mysql_query('ROLLBACK', $dbLink);
                    $result = @mysql_query('SET AUTOCOMMIT=1', $dbLink);
           }
           return $this->strResults;
     }
}
?>
```
## **File investasi\_list.php**

```
<?php 
// Created by: Dianarifr.
/*
     change log :
*/
//Memastikan file ini tidak diakses secara langsung (direct access is 
not allowed)
defined( 'validSession' ) or die( 'Restricted access' );
$curPage="html/investasi_list";
require once('./function/fungsi tanggal.php');
require_once('./function/secureParam.php');
//Periksa hak user pada modul/menu ini
$judulMenu='Investasi';
$hakUser=getUserPriviledge($curPage);
if($hakUser<90)
{
     $_SESSION["saham"];
```

```
echo "<p class='error'>";
     die('User anda tidak terdaftar untuk mengakses halaman ini!');
     echo "</p>";
}
//Periksa apakah merupakan proses headerless (tambah, edit atau hapus) 
dan apakah hak user cukup
if (substr($ SERVER['PHP SELF'],-10,10)=="index2.php" &\& $hakUser>=90)
{
     require once("./class/c_investasi.php");
     $tmp=new c_investasi();
     //Jika Mode Tambah/Add
     if ($_POST["txtMode"]=="Add")
     {
           $pesan=$tmp->add($_POST);
     }
     //Jika Mode Ubah/Edit
     if ($_POST["txtMode"]=="Edit")
     {
           $pesan=$tmp->edit($_POST);
     }
     if ($_POST["txtMode"]=="EditBukopin")
     {
           $pesan=$tmp->editdetailbukopin($_POST);
     }
     //Jika Mode Hapus/Delete
     if ($_GET["txtMode"]=="Delete")
     {
           $pesan=$tmp->delete($_GET["kode"]);
     }
     //Seharusnya semua transaksi Add dan Edit Sukses karena data 
sudah tervalidasi dengan javascript di form detail.
     //Jika masih ada masalah, berarti ada exception/masalah yang 
belum teridentifikasi dan harus segera diperbaiki! 
     if(strtoupper(substr($pesan,0,5))=="GAGAL")
```

```
$pesan.="Mohon hubungi Biro ADSIM (ext. 1040) untuk 
keterangan lebih lanjut terkait masalah ini.";
```
{

```
}
?>
<?php
     header("Location:index.php?page=$curPage&pesan=".$pesan);
     exit;
}
?>
<script type="text/javascript" src="js/isNumeric.js"></script>
<div align="center" class="title-01"> DAFTAR INVESTASI</div>
<div class="pesan"> 
<?php
     if (!empty($_GET["pesan"]))
           echo($ GET["pesan"]);
?>
\langle div>
<form name="frmCariNotaUPP" method="GET" action="<?php echo 
$_SERVER['PHP_SELF'];?>">
<input type="hidden" name="page" value="<?php echo $curPage;?>">
<div align="center"><table width="600">
  <tr><td height="15" colspan="2" class="text1">Kriteria Pencarian 
Investasi</td>
     <td width="7%" rowspan="5" valign="bottom"><input type="image" 
value="Submit" src="image/findBig.png" Submit></td>
     <td width="7%" rowspan="5" valign="bottom"><div align="right"> 
           <?php
                 if ($hakUser==90)
                      echo("<a 
href='".$ SERVER['PHP SELF']."?page=html/investasi detail&mode=add'><i
mg src='image/addBig.png' border='0'></a>");
           ?>
       \langlediv>\rangletd>\langle/tr>
    <tr>
      <td width="30%"><div align="right" class="text1"> Nama 
Bank:</div></td>
     <td><input type="text" name="txtNamabank" <?php 
if($ GET["txtNamabank"]) echo "value='".$ GET["txtNamabank"]."'"; ?>
size="25" maxlength="30" class="text1"></td>
  \langle/tr>
```

```
<tr>
      <td width="30%"><div align="right" class="text1"> No 
Investasi:</div></td>
     <td><input type="text" name="txtNoInvestasi" <?php 
if($_GET["txtNoInvestasi"]) echo 
"value='".$_GET["txtNoInvestasi"]."'"; ?> size="25" maxlength="30" 
class="text1"></td>
 \langle/tr>
  <tr><td width="30%"><div align="right" class="text1"> Tanggal Awal 
:</div></td>
     <td width="56%"><input type="text" class="date-pick"
name="txtTglAwal" <?php if($ GET["txtTglAwal"]) echo
"value='".$_GET["txtTglAwal"]."'"; ?> size="5" maxlength="4" 
class="text1" 
onKeyUp="if(!isNumeric(this.value)){this.value='';}"></td>
  \langle/tr>
  <tr>
     <td width="30%"><div align="right" class="text1"> Tanggal Akhir 
:</div></td>
     <td width="56%"><input type="text" class="date-pick" 
name="txtTglAkhir" <?php if($ GET["txtTglAkhir"]) echo
"value='".$_GET["txtTglAkhir"]."'"; ?> size="5" maxlength="4" 
class="text1" 
onKeyUp="if(!isNumeric(this.value)){this.value='';}"></td>
  \langle/tr>
</table></div>
</form>
<?php
$namaBank = $_GET["txtNamabank"];
$noInvestasi = $ GET['txtNoInvestasi"];$tq1Awal = $ GET['txtTq1Awal"];$tglAkhir = $_GET["txtTglAkhir"];
if(get_magic_quotes_gpc()) 
{
     $namaBank = stripslashes($namaBank);
     $tglAwal = stripslashes($tglAwal);
     $tglAkhir = stripslashes($tglAkhir);
     $noInvestasi = stripslashes($noInvestasi);
}
$namaBank=mysql_real_escape_string($namaBank, $dbLink);
$tglAwal=mysql_real_escape_string($tglAwal, $dbLink);
```

```
$tglAkhir=mysql_real_escape_string($tglAkhir, $dbLink);
$noInvestasi=mysql_real_escape_string($noInvestasi, $dbLink);
//Set Filter berdasarkan query string
$filter="";
if($namaBank)
     $filter=$filter." AND b.Nama like '%".$namaBank."%'";
if($noInvestasi)
     $filter=$filter." AND i.Rekening like '%".$noInvestasi."%'";
if($tglAwal)
     $filter=$filter." AND i.TglAwal='".tgl_mysql($tglAwal)."'";
if($tglAkhir)
     $filter=$filter." AND i.TglAkhir = '".tgl_mysql($tglAkhir)."'";
//Query
$q = "SELECT i.TglAwal, i.TglAkhir, b.Nama, i.Durasi, 
i.Nominal Investasi, i.IdInvestasi, i.Rekening, i.Status
       FROM Investasi i INNER JOIN Bank b ON i.KodeBank=b.KodeBank 
        WHERE 1=1 ".$filter." AND Status != 'Void' ORDER BY i.TglAwal 
DESC";
//Paging
$rs = new MySQLPagedResultSet($q,$recordPerPage,$dbLink);
?>
<div align="center" class="text11"><?= $rs-
>getPageNav($ SERVER['QUERY STRING'])?></div>
<table width="100%" border="0" class="sortable">
<thead>
<tr bgcolor="#CCCCCC"> 
   <th width="10%" >No Investasi</th>
  <th width="10%" >Tgl Awal</th>
  <th width="10%" >Tgl Akhir</th>
  <th width="15%" >Bank</th>
  <th width="10%" >Jangka Waktu</th>
  <th width="10%" >Nominal</th>
  <th width="10%" >Status</th>
 <th width="5%">&nbsp;</th>
\langle/tr>
\langle /thead>
<tbody>
```
101

```
<?php
while( $query data=$rs->fetchArray())
{
     echo "<tr >";
     echo("<td>".$query_data['Rekening']."&nbsp;</td>");
     echo("<td 
align='center'>".tgl_ind($query_data['TglAwal'])." </td>");
     echo("<td 
align='center'>".tgl_ind($query_data['TglAkhir'])." </td>");
     echo("<td>".$query_data['Nama']."&nbsp;</td>");
     echo("<td align='center'>".$query data['Durasi']."&nbsp;
bulan</td>");
     echo("<td 
align='right'>".number format($query data['Nominal Investasi'], 0,
", ", ", ".")."\alphanbsp; </td>");
     echo("<td>".($query_data["Status"]=="Valid1"?"Approver 
1":($query_data["Status"]=="Valid2"?"Approver 
2": $query data["Status"])). "  </td>");
     echo("<td align='center'>");
     echo("<img src=image/editSmall.png width=16 height=16 border=0 
style='cursor:pointer;' 
onclick=location.href='".$_SERVER['PHP_SELF']."?page=html/investasi_de
tail&mode=edit&kode=".md5($query_data['IdInvestasi'])."'>");
    echo("   ");
    echo("<img src=image/deleteSmall.png width=16 height=16 border=0
style='cursor:pointer;' onclick=\"if(confirm('Apakah anda yakin akan 
menghapus data Investasi Ini 
?')){location.href='index2.php?page=html/investasi_list&txtMode=Delete
&kode=" . md5($query_data['IdInvestasi']) . "'}\" >");
    echo("</td>");
     echo("\langletr>");
}
if (!$rs->getNumPages()) {
     echo("<tr class='even'>");
     echo ("<td colspan='9' align='center'>Maaf, data tidak 
ditemukan</td>");
     echo("\langletr>");
}
?>
</tbody>
</table>
```
## **File investasi\_detail.php**

```
<?php 
// Created by: Dianarifr.
/*
     change log :
*/
//Memastikan file ini tidak diakses secara langsung (direct access is 
not allowed)
defined( 'validSession' ) or die( 'Restricted access' );
$curPage="html/investasi_detail";
require once('./function/secureParam.php');
require once('./function/fungsi tanggal.php');
//Periksa hak user pada modul/menu ini
$hakUser=getUserPriviledge($curPage);
if (substr($ SERVER['PHP SELF'],-10,10)=="index2.php" &&$hakUser>=90)
{
     //Seharusnya semua transaksi Add dan Edit Sukses karena data 
sudah tervalidasi dengan javascript di form detail.
     //Jika masih ada masalah, berarti ada exception/masalah yang 
belum teridentifikasi dan harus segera diperbaiki! 
     if(strtoupper(substr($pesan,0,5))=="GAGAL")
     {
           $pesan.="Mohon hubungi Biro ADSIM (ext. 1040) untuk 
keterangan lebih lanjut terkait masalah ini.";
     }
     header("Location:index.php?page=$curPage&mode=edit&kode=".$_GET["
kode"]."&pesan=".$pesan); 
     exit;
}
?>
<!-- Include script date di bawah jika ada field Angka -->
<script type="text/javascript" src="js/isNumeric.js"></script>
<SCRIPT language="JavaScript" TYPE="text/javascript">
      function hitungBunga(rowEdit)
      {
           var hasil = real = newreal = 0;
            real = 
document.getElementById('dtRealTerima_'+rowEdit).value;
           newreal = addCommas(removeCommas(real));
```

```
 document.getElementById('dtRealTerima_'+rowEdit).value = 
newreal;
            if 
(parseInt(document.getElementById('dtRealTerima_'+rowEdit).value) > 0) 
{
                 hasil = 
parseInt(removeCommas(document.getElementById('dtRealTerima_'+rowEdit)
value)) -
parseInt(removeCommas(document.getElementById('dtPrediksiBunga_'+rowEd
it).value));
                 if (hasil<0)
                     hasil = " (" + addCommas(Math.abs(hasil)) + ")";
                 else
                      hasil = addCommas(hasil);
     document.getElementById('dtSelisihBunga_'+rowEdit).value = hasil;
 }
      }
      function hitungHadiahLangsung(rowEdit)
      {
          var hasil = real = newreal = 0; real = 
document.getElementById('dtRealTerimaHadiah_'+rowEdit).value;
           newreal = addCommas(removeCommas(real));
     document.getElementById('dtRealTerimaHadiah_'+rowEdit).value = 
newreal;
            if 
(parseInt(document.getElementById('dtRealTerimaHadiah_'+rowEdit).value
) > 0) {
                hasil =parseInt(removeCommas(document.getElementById('dtRealTerimaHadiah_'+ro
wEdit).value)) -
parseInt(removeCommas(document.getElementById('dtHadiahLangsung_'+rowE
dit).value));
                 if (hasil<0)
                      hasil = "(" + addCommas(Math.abs(hasil)) + ")"; else
                      hasil = addCommas(hasil);document.getElementById('dtSelisihHadiah_'+rowEdit).value = 
hasil;
 }
```
```
function validasiForm(form)
     if(form.txtTglAwal.value=="")
     {
           alert("Tanggal Awal harus diisi !");
           form.txtTglAwal.focus();
           return false;
     }
         if(form.txtTglAkhir.value=="")
     {
           alert("Tanggal Akhir harus diisi !");
           form.txtTglAkhir.focus();
           return false;
     }
         if(form.cboBank.value=="0")
     {
           alert("Bank harus dipilih !");
           form.cboBank.focus();
           return false;
     }
         if(form.txtDurasi.value=="")
     {
           alert("Durasi harus diisi !");
           form.txtDurasi.focus();
           return false;
     }
        if(form.txtNominal Investasi.value=="")
     {
           alert("Nominal harus diisi !");
           form.txtNominal_Investasi.focus();
           return false;
     }
         if(form.txtBungaTabungan.value=="")
     {
           alert("Bunga Tabungan harus diisi !");
           form.txtBungaTabungan.focus();
           return false;
     }
          if(form.txtFile.value=="")
     {
           alert("Nama File Pendukung harus diisi !");
           form.txtFile.focus();
           return false;
```
}

{

```
}
                if (form.cboStatus.value==0) 
           {
                alert("Status harus dipilih !");
                form.cboStatus.focus();
                return false;
           }
           document.getElementById('cboBank').disabled= "";
           return true;
     }
</SCRIPT>
<form action="index2.php?page=html/investasi_list" method="post" 
name="frmDepositoDetail" onSubmit="return validasiForm(this);" 
enctype="multipart/form-data">
<?php
if($ GET["mode"]=="edit")
{
     ?> <div align="center" class="title-01">UBAH DATA 
INVESTASI</div> <?php
     echo "<input type='hidden' name='txtMode' value='Edit'>";
     $kode = secureParam($_GET["kode"], $dbLink);
     $q = "SELECT TglAwal, TglAkhir, KodeBank, Durasi, 
Nominal_Investasi, Bonus, HadiahLangsung, BonusBunga, BungaTabungan, 
BungaApresiasi, Nominal_Bungatabungan, Nominal_BungatabunganPajak, 
Nominal_Apresiasi, Nominal_ApresiasiPajak, TglHadiahLangsung, 
Rekening, Status, IdInvestasi, file
           FROM Investasi WHERE md5(IdInvestasi)='".$kode."'";
     $rsTemp=mysql_query($q, $dbLink);
     if($data=mysql_fetch_array($rsTemp))
     {
        echo "<input type='hidden' name='jmlBaris'
value='".$data['Durasi']."'>";
     }
     else
     {
           ?>
           <script language="javascript">
                alert("Data Deposito Tidak Valid");
                history.go(-1);
           </script>
```
<?php

}

```
}
else
{
     ?> <div align="center" class="title-01">TAMBAH DATA 
INVESTASI</div> <?php
     echo "<input type='hidden' name='txtMode' value='Add'>";
}
?>
<div class="pesan"> 
<?php
if (!empty($_GET["pesan"]))
     echo($ GET["pesan"]);
?>
</div>
         <center>
     <table width="100%" border="0">
           <input type="hidden" name="kode" id="kode" value="<?php 
echo ($kode?$kode:'') ;?>">
           <tr>
                 <td><div align="right" class="text1"> No Investasi 
:</div></td>
                 <td><input name="txtRekening" id="txtRekening" 
size="30" class="text1" value="<?php echo $data['Rekening']; ?>" 
                      <?php 
                            if($GF['mode"] == "add") echo "";
elseif($ GET["mode"] =="edit" AND
in array($data['Status'],array("Pending"))) echo ""; else echo
"readonly"; 
                      ?> onKeyPress="return handleEnter(this, 
event) "></td>
           \langle/tr>
            <tr> 
                 <td><div align="right" class="text1"> Tanggal Awal 
:</div></td>
            <td><input name="txtTglAwal" id="txtTglAwal" size="10" 
            <?php 
                 if ($ GET["mode"]=="add") {echo "class='date-
pick'";}elseif($_GET["mode"]=="edit" AND 
in array($data['Status'],array("Pending"))) {echo "class='date-
pick'";}else{echo "class='text1'";} 
            ?> value="<?php if ($_GET["mode"]=="edit"){ echo 
tgl_ind($data['TglAwal']);} ?>" 
            <?php
```

```
 if($_GET["mode"]=="edit" AND 
in array($data['Status'],array("Pending"))) echo "";
elseif($ GET["mode"]=="add") echo ""; else echo "readonly";
            ?> onKeyPress="return handleEnter(this, event)" ><?php 
echo $wajibIsiSimbol." (dd/mm/yyyy)"; ?></td>
           \langletr>
         <tr> 
                 <td><div align="right" class="text1"> Tanggal Akhir 
:</div></td>
             <td><input name="txtTglAkhir" id="txtTglAkhir" size="10" 
                  <?php 
                       if($ GET["mode"]=="add"){echo "class='date-
pick'";}elseif($_GET["mode"]=="edit" AND 
in array($data['Status'],array("Pending"))) {echo "class='date-
pick'";}else{echo "class='text1'";} 
                  ?> value="<?php if ($_GET["mode"]=="edit"){echo 
tgl_ind($data['TglAkhir']);} ?>" 
                  <?php 
                        if($_GET["mode"]=="edit" AND 
in array($data['Status'],array("Pending"))) echo "";
elseif($ GET["mode"]=="add") echo ""; else echo "readonly";
                  ?> onKeyPress="return handleEnter(this, event)" ><?php 
echo $wajibIsiSimbol." (dd/mm/yyyy)"; ?></td>
           \langle/tr>
           \langle?php if($ GET["mode"]=="edit" AND $data["Status"] ==
"Valid2" AND $hakUser == 90 AND $data["KodeBank"] == "BUKOPIN") { ?>
           <tr> 
                 <td><div align="right" class="text1"> Tanggal 
Perpanjangan :</div></td>
             <td><input name="txtTglPerpanjangan" 
id="txtTglPerpanjangan" size="10" 
                  <?php
                       if \frac{1}{2} GET["mode"]=="edit") {echo "class='date-
pick'";}else{echo "class='text1'";} 
                  ?> value="<?php if ($_GET["mode"]=="edit" AND 
!empty($data['TglPerpanjangan'])){echo 
tgl_ind($data['TglPerpanjangan']);}else{echo "";} ?>" 
                  <?php 
                       // if($ GET["mode"]=="edit") echo "readonly";
                  ?> onKeyPress="return handleEnter(this, event)" > 
(dd/mm/yyyy)</td>
           \langle/tr\rangle<?php } ?>
           <tr>
```

```
<td><div align="right" class="text1"> Bank 
:</div></td>
                <td><select name="cboBank" class="text1" id="cboBank"
                      <?php 
                           if($GF['model'] == "add") echo ""; else echo
"disabled"; 
                      ?> onKeyPress="return handleEnter(this, event)" 
\geq<option value="0">Pilih Bank...</option>
                 <?php 
                     $selected="";
                     $q_bank=mysql_query("SELECT KodeBank, Nama FROM 
Bank ORDER BY KodeBank", $dbLink);
                    while ($bank = mysql fetch array($q bank)) {
                         if ($bank['KodeBank']==$data['KodeBank']){
                            echo "<option 
value='".$bank['KodeBank']."' selected>".$bank['KodeBank']." -
".$bank['Nama']."</option>";
                         }else{
                             echo "<option 
value='".$bank['KodeBank']."'>".$bank['KodeBank']." -
".$bank['Nama']."</option>";
 }
 }
 ?>
                      </select><?php echo $wajibIsiSimbol; ?></td>
           \langle/tr>
           <tr><td><div align="right" class="text1"> Jangka Waktu 
:</div></td>
                <td><input name="txtDurasi" id="txtDurasi" size="5" 
maxlength="5" class="text1" value="<?php echo $data['Durasi']; ?>"
                      <?php 
                           if($ GET["mode"]=="add") echo "";
elseif($ GET["mode"] =="edit" AND
in array($data['Status'],array("Pending"))) echo ""; else echo
"readonly"; 
                      ?> onKeyPress="return handleEnter(this, 
event)"> Bulan  <?php echo $wajibIsiSimbol; ?>
                \langle t \rangle\langle/tr>
        <tr>
```

```
<td><div align="right" class="text1"> Nominal 
Investasi :</div></td>
                 <td><input name="txtNominal_Investasi" 
id="txtNominal_Investasi" size="30" class="text1" value="<?php echo 
number format($data['Nominal Investasi'], 0, ",", "."); ?>"
                       <?php 
                             if($ GET["mode"]=="add") echo "";
elseif($ GET["mode"] == "edit" AND
in array($data['Status'],array("Pending"))) echo ""; else echo
"readonly"; 
                       ?> onkeydown="return numbersonly(this, event);" 
onKeyPress="return handleEnter(this, event)"><?php echo 
$wajibIsiSimbol; ?></td>
           \langle/tr>
           \langle?php if($ GET["mode"] =="edit"){ ?>
           <tr><td><div align="right" class="text1"> Status 
:</div></td>
                 <td><select name="cboStatus" id="cboStatus" 
class="text1">
                             <?php 
                             if (\text{ShakUser} == 91) {
                                  echo '<option value="0">Pilih 
Status...</option>';
                                  if (\text{Sdata}['Status"] == "Valid2") {
                                        echo '<option value="Valid2" 
selected>Approver 2</option>';
                                  }else{
                                        if (\text{Sdata}['Status"] =="Pending") {
                                              echo '<option 
value="Pending" '.($data["Status"]=="Pending"?' selected':'').' 
>Pending</option>';
                                         }
                                        echo '<option value="Valid1" 
'.($data["Status"]=="Valid1"?' selected':'').' >Approver 1</option>';
                                  }
                             }elseif ($hakUser == 92) {
                                  echo '<option value="0">Pilih 
Status...</option>';
                                  echo '<option value="Pending" 
'.($data["Status"]=="Pending"?' selected':'').' >Pending</option>';
                                  if (\text{Sdata}['Status"] == "Valid1") {
```
echo '<option value="Valid1" selected>Approver  $1$  </option>'; } if (\$data["Status"] == "Valid1" OR \$data["Status"] == "Valid2") { echo '<option value="Valid2" '.(\$data["Status"]=="Valid2"?' selected':'').' >Approver 2</option>'; } }else{ echo '<option value="'.\$data["Status"].'" selected>'.(\$data["Status"]=="Valid1"?"Approver 1":(\$data["Status"]=="Valid2"?"Approver 2":\$data["Status"])).'</option>'; } ?> </select>  $\langle t \rangle$  $\langle$ /tr> <?php } ?> <tr> <td><div align="right" class="text1"> Bunga Tabungan :</div></td> <td><input name="txtBungaTabungan" id="txtBungaTabungan" size="8" class="text1" value="<?php echo \$data['BungaTabungan']; ?>" <?php  $if$ (\$ GET["mode"]=="add") echo ""; elseif(\$ GET["mode"] == "edit" AND in array(\$data['Status'],array("Pending","Valid2"))) echo ""; else echo "readonly"; ?> onKeyPress="return handleEnter(this, event)"><?php echo \$wajibIsiSimbol; ?></td>  $\langle$ /tr> <tr> <td><div align="right" class="text1"> Bunga Apresiasi :</div></td> <td><input name="txtBungaApresiasi" id="txtBungaApresiasi" size="8" class="text1" value="<?php echo \$data['BungaApresiasi']; ?>" <?php  $if$ (\$ GET["mode"]=="add") echo ""; elseif(\$ GET["mode"] == "edit" AND

```
in array($data['Status'],array("Pending"))) echo ""; else echo
"readonly"; 
                       ?> onKeyPress="return handleEnter(this, 
event) "></td>
           \langle/tr>
           <tr>
                 <td><div align="right" class="text1"> Tanggal Terima 
Apresiasi :</div></td>
                 <td><input name="txtTglHadiahLangsung" 
id="txtTglHadiahLangsung" size="10" 
            <?php 
                 if($ GET["mode"]=="add"){echo "class='date-
pick'";}elseif($_GET["mode"]=="edit" AND 
in array($data['Status'],array("Pending"))) {echo "class='date-
pick'";}else{echo "class='text1'";}
           ?> value="<?php if ($ GET["mode"]=="edit"){
if(empty($data["TglHadiahLangsung"]) OR $data["TglHadiahLangsung"] == 
"0000-00-00") echo ""; else echo tgl ind($data['TglHadiahLangsung']);
\} ?>"
            <?php 
                  if($_GET["mode"]=="edit" AND 
in array($data['Status'],array("Pending"))) echo "";
elseif($ GET["mode"]=="add") echo ""; else echo "readonly";
            ?> onKeyPress="return handleEnter(this, event)"><?php echo 
" (dd/\text{mm}/\text{yyyy})"; ?></td>
           \langle/tr>
         <tr> 
                 <td><div align="right" class="text1"> Apresiasi 
:</div></td>
                 <td><input name="txtHadiahLangsung" 
id="txtHadiahLangsung" size="30" class="text1" value="<?php echo 
number format($data['HadiahLangsung'], 0, ",", "."); ?>"
                       <?php 
                            if($GF['mode"] == "add") echo "";
elseif($ GET["mode"]=="edit" AND
in array($data['Status'],array("Pending"))) echo ""; else echo
"readonly"; 
                       ?> onkeydown="return numbersonly(this, event);"
     onKeyPress="return handleEnter(this, event)"></td>
           \langle/tr>
           <tr><td><div align="right" class="text1"> Bonus Bunga 
:</div></td>
```

```
<td><input name="txtBonusBunga" id="txtBonusBunga" 
size="30" class="text1" value="<?php echo 
number format($data['BonusBunga'], 0, ",", "."); ?>"
                       <?php 
                            if($ GET["mode"]=="add") echo "";
elseif($ GET["mode"] =="edit" AND
in array($data['Status'],array("Pending"))) echo ""; else echo
"readonly"; 
                       ?> onkeydown="return numbersonly(this, event);"
     onKeyPress="return handleEnter(this, event)"></td>
           \langle/tr>
           <tr><td><div align="right" class="text1"> Bonus 
:</div></td>
                 <td><input name="txtBonus" id="txtBonus" size="30" 
class="text1" value="<?php echo number format($data['Bonus'], 0, ",",
"."); ?>"
                       <?php 
                            if($GF['mode"] == "add") echo "";
elseif($ GET["mode"]=="edit" AND
in array($data['Status'],array("Pending"))) echo ""; else echo
"readonly"; 
                       ?> onkeydown="return numbersonly(this, event);"
     onKeyPress="return handleEnter(this, event)"></td>
           \langle/tr\rangle\langle?php if($ GET['mode']=="add"){ ?>
           <tr> 
                 <td><div align="right" class="text1"> Nominal Bunga 
Tabungan Setelah Pajak :</div></td>
                 <td><input name="txtNominal_BungaTabunganBersih" 
id="txtNominal_BungaTabunganBersih" size="30" class="text1" 
                       <?php
                            if($GF['model'] == "add") echo ""; else echo
"readonly"; 
                       ?> onkeydown="return numbersonly(this, event);"
     onKeyPress="return handleEnter(this, event)"></td>
           \langle/tr>
           <?php } ?>
        \langle?php if($ GET['mode']=="edit"){
            //untuk Bank BTN
            $totalbersih = $data['Nominal_Bungatabungan'] + 
$data['BonusBunga'] + $data['HadiahLangsung'] + $data['Bonus'];
            if ($data['KodeBank'] == "BUKOPIN") {
         ?>
         <tr>
```

```
<td><div align="right" class="text1"> Nominal Bunga 
Apresiasi :</div></td>
                  <td><input name="txtNominal_Apresiasi" 
id="txtNominal_Apresiasi" size="30" class="text1" value="<?php echo 
number format($data['Nominal Apresiasi'], 0, ",", "."); ?>"
                         readonly ></td>
            \langle/tr>
            <tr><td><div align="right" class="text1"> Nominal Bunga 
Tabungan :</div></td>
                  <td><input name="txtNominal_Bungatabungan" 
id="txtNominal_Bungatabungan" size="30" class="text1" value="<?php 
echo number format($data['Nominal Bungatabungan'], 0, ",", "."); ?>"
                         readonly ></td>
            \langle/tr>
            <tr>
                  <td><div align="right" class="text1"> Total Bunga 
:</div></td>
                  <td><input style="background-color: #f1c40f;border: 
none;" name="txtTotalBunga" id="txtTotalBunga" size="30" class="text1" 
value="<?php echo 
number_format($data['Nominal_Apresiasi']+$data['Nominal_Bungatabungan'
\left[ \begin{array}{ccc} 1, & 0, & "\\ \end{array} \right], \left[ \begin{array}{ccc} 0, & 1, & 1\\ \end{array} \right], \left[ \begin{array}{ccc} 1, & 1, & 1\\ \end{array} \right]readonly ></td>
            \langle/tr>
            <tr> 
                  <td><div align="right" class="text1"> Nominal Bunga 
Apresiasi Setelah Pajak :</div></td>
                  <td><input name="txtNominal_ApresiasiPajak" 
id="txtNominal_ApresiasiPajak" size="30" class="text1" value="<?php 
echo number format($data['Nominal ApresiasiPajak'], 0, ",", "."); ?>"
                         readonly ></td>
            \langle/tr>
            <?php 
                         } 
                  if ($data['KodeBank'] == "BUKOPIN") {
                         $totbungapajak =$data['Nominal_ApresiasiPajak']+$data['Nominal_BungatabunganPajak'];
                   }elseif ($data['KodeBank'] == "BTN PRIMA") {
                         $totbungapajak =$data['Nominal_BungatabunganPajak'] + $totalbersih;
                  }
            ?>
            <tr>
```
<td><div align="right" class="text1"> Nominal Bunga Tabungan Setelah Pajak :</div></td> <td><input name="txtNominal\_BungaTabunganBersih" id="txtNominal\_BungaTabunganBersih" size="30" class="text1" value="<?php echo number format(\$data['Nominal BungatabunganPajak'],  $0, ","", " "."$ ); ?>" <?php if(\$data["KodeBank"]=="BTN PRIMA" AND \$data["Status"]=="Pending") echo ""; else echo "readonly"; ?> onkeydown="return numbersonly(this, event);" onKeyPress="return handleEnter(this, event)" >  $\langle t \rangle$  $\langle$ /tr> <tr> <td><div align="right" class="text1"> Total Bunga Setelah Pajak :</div></td> <td><input style="background-color: #f1c40f;border: none;" name="txtTotalBunga" id="txtTotalBunga" size="30" class="text1" value="<?php echo number format(\$totbungapajak, 0, ",", "."); ?>" readonly ></td>  $\langle$ /tr>  $\langle !--<$ tr> <td><div align="right" class="text1"> Total Bersih :</div></td> <td><input name="txtBonus" id="txtBonus" size="30" class="text1" value="<?php echo number\_format(\$totalbersih, 0, ",",  $"$ ."); ?>" readonly></td>  $\langle$ /tr> -->  $\langle ?php$  } ?>  $\langle$  -- Add by dianarifr 07/05/2018 - tambah file upload --> <tr> <td><div align="right" class="text1"> Nama File Pendukung :</div></td> <td><input name="txtFile" id="txtFile" size="30" class="text1"  $\langle$ ?php if(\$ GET["mode"]=="add") echo ""; elseif(\$ GET["mode"]=="edit" AND in array(\$data['Status'],array("Pending"))) echo ""; else echo "readonly"; ?> value="<?php echo \$data['file']; ?>" onKeyPress="return handleEnter(this, event)"><?php echo \$wajibIsiSimbol; ?></td>  $\langle$ /tr>

```
<tr><td><div align="right" class="text1"> File Pendukung 
(format file: .jpg) :</div></td>
                 <td><input type="file" name="filePendukung" 
id="filePendukung"></td>
           \langle/tr>
           <tr> 
                 <td><div align="right" class="text1"> Download File 
Pendukung (format file: .jpg) :</div></td>
                 <td><?php
                       // $filename = 
$_SERVER['DOCUMENT_ROOT']."/upload/investasi/investasi_".$data['IdInve
stasi'].'.jpg';
                       $filename ="./upload/investasi/investasi_".$data['IdInvestasi'].'.jpg';
                       // $filename = 
'../upload/investasi/investasi '.$data['IdInvestasi'].'.jpg'; // LOCAL
                       // echo $filename;
                       // $filename = 
"./image/upload/deposito ".$data[17].".jpg"; // <--- DEV
                       if(file_exists($filename))
                       echo '<a download="'.$data['file'].'.jpg"
href="'.$filename.'">'.$data['file'].'.jpg</a>'; 
                       ?><input type="hidden" value="<?= $filename ?>">
                 \langle/td>
           \langle/tr>
           <!-- End Add by dianarifr 07/05/2018 - tambah file upload -
\rightarrow<tr><td width="30%">&nbsp;</td>
                 <td width="70%"><?php echo $wajibIsiKeterangan; 
?></td>
           \langle/tr>
   <?php 
   //}
  if (S^{\text{CET}}["mode"] == 'edit' ) ?>
  <tr >
      <td colspan="2" align="center" >
           <table width="100%" border="0" id="tabelDepositoDetail" 
name="tabelDepositoDetail">
```

```
<tr bgcolor="#CCCCCC"><td align="center" 
colspan="11"><b>DATA DETAIL INVESTASI</b></td></tr>
           <tr bgcolor="#CCCCCC">
           <th width="25%">Tanggal</th>
           <th width="15%">Jumlah Hari</th>
           <th width="15%">Prediksi Bunga</th>
           <?php if($data['KodeBank'] == "BTN PRIMA"){ ?>
         <th width="10%">Real Terima</th>
           <th width="10%">Selisih</th>
           \langle ?php } ?>
           <th width="10%">Apresiasi</th>
           <?php if($data['KodeBank'] == "BTN PRIMA"){ ?>
           <th width="10%">Real Terima Bonus</th>
         <th width="10%">Selisih Bonus</th>
         <th width="10%">Keterangan</th>
           \langle ?php } ?>
      \langle/tr>
     <?php
     function formatNumber($num,$ndec=0){
           if(\text{Sum} == '')return '0';
           if($num < 0) {
                 $num = abs(Snum);$bracket = true;}
           $num = number_format($num,$ndec,',','.');
           if($bracket)
                 return '('.$num.')';
           else
                 return $num;
     }
     $q = "SELECT di.JadwalBunga,di.JumlahHari, di.PrediksiBunga, 
di.RealTerima, di.HadiahLangsung, di.RealTerimaHadiah, di.Keterangan 
FROM Investasi i JOIN InvestasiDetail di ON 
i.IdInvestasi=di.IdInvestasi WHERE md5(i.IdInvestasi) = '".$kode."' 
ORDER BY di.JadwalBunga";
     $rsTemp = mysql_query($q, $dbLink);
     $rowCounter=0;
     $rowEdit=1;
           if(!$rsTemp)
```

```
echo "<tr class='even'><td colspan='11' 
align='center'> Tidak ada data Detail Investasi </td></tr>";
            else
            {
                  while(\delta detail = mysql fetch array(\delta rsTemp))
                  {
                        if (\text{StowCounter } \text{\&} 2 == 0)echo("<tr class='even'>");
                        else
                              echo("<tr class='odd'>");
                       echo '<td 
align="center">'.tgl_ind($detail['JadwalBunga']).' 
                               <input type="hidden" 
name="dtJadwalBunga_'.$rowEdit.'" id="dtJadwalBunga_'.$rowEdit.'" 
onKeyPress="return handleEnter(this, event);" readonly
value="'.$detail['JadwalBunga']. '">
                        \langle/td>';
                              echo '<td 
align="center">'.$detail['JumlahHari'].' </td>';
                              echo '<td 
align="center">'.number format($detail['PrediksiBunga'], 0, ",",
".').' </td>';
                  if(\text{6data}['KodeBank'] == "BTN PRIMA") echo '<td align="center"><input type="text" 
name="dtRealTerima_'.$rowEdit.'" id="dtRealTerima_'.$rowEdit.'" 
onKeyPress="return handleEnter(this, event);" 
onkeyup="hitungBunga('.$rowEdit.')" 
value="'.number format($detail['RealTerima'], 0, ",", "."). '"
style="text-align:right"></td>';
                        echo '<td align="center">
                               <input type="text" 
name="dtPrediksiBunga_'.$rowEdit.'" id="dtPrediksiBunga_'.$rowEdit.'" 
onKeyPress="return handleEnter(this, event);" readonly 
value="'.round($detail['PrediksiBunga']). '">
                               <input type="text" 
name="dtSelisihBunga_'.$rowEdit.'" id="dtSelisihBunga_'.$rowEdit.'" 
onKeyPress="return handleEnter(this, event);" readonly 
value="'.formatNumber($detail['RealTerima']-$detail['PrediksiBunga']). 
'">
                       \langle t \rangle / \langle t \rangle }
                         //hadiah langsung
                              echo '<td 
align="center">'.number format($detail['HadiahLangsung'], 0, ",",
", "). \langle \rangle \langle \rangle + \langle \rangle
```

```
if(\text{Sdata}['KodeBank'] == "BTN PRIMA")echo '<td align="center"><input type="text" 
name="dtRealTerimaHadiah_'.$rowEdit.'" 
id="dtRealTerimaHadiah_'.$rowEdit.'" onKeyPress="return 
handleEnter(this, event);" 
onkeyup="hitungHadiahLangsung('.$rowEdit.')" 
value="'.number format($detail['RealTerimaHadiah'], 0, ",", "."). '"
style="text-align:right"></td>';
                            echo '<td align="center">
                            <input type="hidden" 
name="dtHadiahLangsung_'.$rowEdit.'" 
id="dtHadiahLangsung_'.$rowEdit.'" onKeyPress="return 
handleEnter(this, event);" readonly 
value="'.$detail['HadiahLangsung']. '">
                            <input type="text" 
name="dtSelisihHadiah_'.$rowEdit.'" id="dtSelisihHadiah_'.$rowEdit.'" 
onKeyPress="return handleEnter(this, event);" readonly 
value="'.formatNumber($detail['RealTerimaHadiah']-
$detail['HadiahLangsung']). '">
                      \langle/td>';
                       echo '<td align="center"><input type="text" 
name="dtKeterangan_'.$rowEdit.'" id="dtKeterangan_'.$rowEdit.'" 
value="'.$detail['Keterangan'].'"></td>';
      }
                      $jmlprediksibunga += $detail['PrediksiBunga'];
                      $jmlhadiahlangsung += $detail['HadiahLangsung'];
                      $rowEdit++;
                }
                echo '<tr class=\'even\'>';
                echo '<td align="center">Jumlah</td>';
                echo '<td align="center">&nbsp;</td>';
                echo '<td 
align="center">'.number format($jmlprediksibunga, 0,",",".").'</td>';
                if(Sdata['KodeBank'] == "BTN PRIMA")echo '<td align="center">&nbsp;</td>';
                      echo '<td align="center">&nbsp;</td>';
                }
                echo '<td 
align="center">'.number format($jmlhadiahlangsung, 0,",",".").'</td>';
                if(Sdata['KodeBank'] == "BTN PRIMA")echo '<td align="center">&nbsp;</td>';
                      echo '<td align="center">>
snbsp;</td>';
                      echo '<td align="center">&nbsp;</td>';
                 }
                echo '</tr>';
```

```
}?>
           </table>
           \langle t \rangle\langle/tr>
      <tr><td colspan="2" align="center">
           <?php /////////////// Tambah Data Detail Bayar 
/////////////////////
            echo "<input type='hidden' value='".($rowEdit)."'
id='maxUpdateDepositoDetail' name='maxUpdateDepositoDetail'/>";
           echo "<input type='hidden' value='".($rowCounter)."' 
id='maxAddDepositoDetail' name='maxAddDepositoDetail'/>";
            ?>
           \langle t \rangle\langletr>
<?php }?>
</table>
</center>
<table width="100%" border="0">
   <tr> 
     <td height="40" align="right" valign="middle"><div align="left"> 
           <?php
                 if($hakUser>=90)
                 echo '<input type="image" value="Submit" 
src="image/saveBig.png" Submit>';
            ?>
        \langlediv>\rangletd><td valign="middle"><div align="right"><img 
src="image/exitBig.png" border="0" style='cursor:pointer;' 
onclick='window.location="index.php?page=html/investasi_list"'></td>
  \langle/tr\rangle</table>
</form>
```
## **File laporaninvestasi\_list.php**

```
<?php 
//Author : dianarifr
/*
     change log :
*/
//Memastikan file ini tidak diakses secara langsung (direct access is 
not allowed)
// error reporting(0);
defined( 'validSession' ) or die( 'Restricted access' );
$curPage="html/laporanInvestasi_list";
//Periksa hak user pada modul/menu ini
//$hakUser=getUserPriviledge($curPage);
require once('./function/secureParam.php');
require once('./function/fungsi tanggal.php');
//Periksa hak user pada modul/menu ini
$judulMenu='Laporan Deposito';
$hakUser=getUserPriviledge($curPage);
if($hakUser<90)
{
     session unregister("saham");
     echo "<p class='error'>";
     die('User anda tidak terdaftar untuk mengakses halaman ini!');
     echo "</p>";
}
if(substr(S, SERVER['PHP SELF'], -10,10) == "index2.php"){
     if (\frac{1}{2} GET["kodeBank"] == "BTN PRIMA") { }downloadLaporanBTN();
          exit();
     }elseif ($_GET["kodeBank"] == "BUKOPIN") {
           downloadLaporanBUKOPIN();
           exit();
     }
}
if (\$ GET['KodeBank"] == "BUKOPIN") {
     $ GET['nonivestasi"] = "";}
?>
```

```
<div align="center" class="title-01"> LAPORAN TABUNGAN : </div>
<div class="pesan"> 
<?php
     if (!empty($_GET["pesan"]))
           echo($ GET["pesan"]);
?>
\langle div>
<?php
     $kodeBank = secureParam($ GET["kodeBank"], $dbLink);
     function formatNumber($num,$ndec=0){
           if($num == '')
                return '0';
           if($num < 0) {
                 $num = abs(Snum);$bracket = true;
           }
           $num = number_format($num,$ndec,',','.');
           if($bracket)
                 return '('.$num.')';
           else
                 return $num;
     }
     function getDataBTN($params){
           global $dbLink;
           $kodeBank = secureParam($params["kodeBank"], $dbLink);
           $noInvestasi = secureParam($params["noInvestasi"], 
$dbLink);
           \daggeraddQ = "";
           if($kodeBank != "" && $noInvestasi != "")
                 $addQ .= " AND i.KodeBank = '".$kodeBank."' AND 
i.Rekening = '".$noInvestasi."' ";
           $q = "SELECT di.JadwalBunga,di.JumlahHari, 
di.PrediksiBunga, di.RealTerima, di.HadiahLangsung, 
di.RealTerimaHadiah, di.Keterangan, i.Status FROM Investasi i JOIN 
InvestasiDetail di ON i.IdInvestasi=di.IdInvestasi WHERE 1=1 AND 
i.Status <> 'Void' ".$addQ." ORDER BY di.JadwalBunga";
           return $q;
```

```
}
      function getDataBukopin($params){
           global $dbLink;
            $noInvestasi = secureParam($params["noInvestasi"], 
$dbLink);
           \daggeraddQ = "";
           if($noInvestasi != "")
                 $addQ .= " AND tbl.Rekening = '".$noInvestasi."' ";
           \sqrt{q} = "SELECT * FROM 
                        (
                              (
                                   SELECT Rekening, 
LAST_DAY(`JadwalBunga`) AS JadwalBunga , `PrediksiBunga` AS 
PrediksiBunga, id.RealTerima, id.Keterangan
                                   FROM InvestasiDetail id JOIN Investasi 
i ON id.IdInvestasi=i.IdInvestasi
                                   WHERE PrediksiBunga <> 0 AND KodeBank
= 'BUKOPIN' AND Status <> 'Void'
                             \left( \right)UNION 
                              (
                                   SELECT CONCAT('Apresiasi ', Rekening) 
AS Rekening, LAST_DAY(`JadwalBunga`) AS JadwalBunga, 
id.`HadiahLangsung` AS PrediksiBunga, id.RealTerima, id.Keterangan
                                   FROM InvestasiDetail id JOIN Investasi 
i ON id.IdInvestasi=i.IdInvestasi
                                   WHERE id.HadiahLangsung <> 0 AND 
KodeBank = 'BUKOPIN' AND Status <> 'Void'
                             \left( \right)ORDER BY JadwalBunga ASC, CASE WHEN 
Rekening LIKE '%Apresiasi%' THEN 1 END DESC, Rekening ASC
                       ) tbl
                       WHERE 1=1 ".$addQ."
                  ";
           return $q;
      }
      function downloadLaporanBTN(){
           global $dbLink;
            $kodeBank = secureParam($_GET["kodeBank"], $dbLink);
            \varsigma q = getDataBTN(\varsigma GET);
```

```
$rsTemp = mysql query({$q, $dbLink};$rowCounter=0; $b="";
           while($delta1 = mysgl fetch assoc(SrsTemp))
           {
                \text{Sarr}[] = \text{Sdetail};
           }
           header("Content-type: application/vnd-ms-excel");
           // header("Content-type: application/msword");
           header("Content-Disposition: attachment; 
filename=laporan_investasi.xls");
           echo 
                       '<style type="text/css">
                            tr.noborder td {
                               border: 0;
                            }
                      </style>
                      <table width="100%" border="0">
                            <tr>
                                  <td colspan="2" align="center" >
                                       <table width="95%" border="1" 
id="tabelDepositoDetail" name="tabelDepositoDetail">
                                             <tr bgcolor="#CCCCCC"><td 
align="center" colspan="9"><b>LAPORAN INVESTASI '. $kodeBank .
'</b></td></tr>
                      <tr bgcolor="#CCCCCC"><td align="center" 
colspan="9"><b>UNIVERSITAS SURABAYA</b></td></tr>
                      <tr bgcolor="#CCCCCC"><td align="center" 
colspan="9"><b>REKENING '. secureParam($ GET["noInvestasi"], $dbLink)
. '</b></td></tr>
                      <tr bgcolor="#CCCCCC">
                            <th width="15%">Tanggal</th>
                            <th width="5%">Jumlah Hari</th>
                            <th width="15%">Prediksi Bunga</th>';
                            if(\$kodeBank == "BTN PRIMA") {
           echo '<th width="10%">Real Terima</th>
                            <th width="10%">Selisih</th>';
                            }
           echo '<th width="10%">Apresiasi</th>';
                            if($kodeBank == "BTN PRIMA"){
           echo '<th width="10%">Real Terima Bonus</th>
                          <th width="10%">Selisih Bonus</th>
                          <th width="15%">Keterangan</th>';
                            }
```

```
echo '</tr>';
           if(!$arr)
                echo "<tr class='even'><td colspan='9' align='center'> 
Tidak ada data Detail Investasi </td></tr>";
           else
           {
                foreach ($arr as $key => $detail)
                 {
                      if (\text{StowCounter } \text{\&} 2 == 0)echo("<tr class='even'>");
                      else
                           echo("<tr class='odd'>");
                     echo '<td 
align="center">'.tgl_ind($detail['JadwalBunga']).' </td>';
                           echo '<td 
align="center">'.$detail['JumlahHari'].' </td>';
                           echo '<td 
align="center">'.formatNumber($detail['PrediksiBunga']).' </td>';
                if(\$kodeBank == "BTN PRIMA") {
                 echo '<td 
align="center">'.formatNumber($detail['RealTerima']). '</td>';
                      echo '<td 
align="center">'.formatNumber($detail['RealTerima']-
$detail['PrediksiBunga']). '</td>';
      }
                           echo '<td 
align="center">'.formatNumber($detail['HadiahLangsung']). '</td>';
                if(\$kodeBank == "BTN PRIMA") {
                           echo '<td 
align="center">'.formatNumber($detail['RealTerimaHadiah']). '</td>';
                           echo '<td
align="center">'.formatNumber($detail['RealTerimaHadiah']-
$detail['HadiahLangsung']). '</td>';
                      echo '<td 
align="center">'.$detail['Keterangan'].'</td>';
       }
                      $jmlprediksibunga += $detail['PrediksiBunga'];
                      $jmlhadiahlangsung += $detail['HadiahLangsung'];
                      $rowEdit++;
                }
                echo '<tr class=\'even\'>';
                echo '<td align="center">Jumlah</td>';
                echo '<td align="center">&nbsp;</td>';
                echo '<td 
align="center">'.formatNumber($jmlprediksibunga).'</td>';
```

```
if($kodeBank == "BTN PRIMA"){
                            echo '<td align="center">&nbsp;</td>';
                            echo '<td align="center">&nbsp;</td>';
                     }
                     echo '<td 
align="center">'.formatNumber($jmlhadiahlangsung).'</td>';
                     if(\$kodeBank == "BTN PRIMA") {
                            echo '<td align="center">
&nbsp;
</td>';
                            echo '<td align="center">
&nbsp;
</td>';
                            echo '<td align="center">>
snbsp;</td>';
                     }
                     echo '</tr>';
              }
                     \text{Shbsp} .= '<tr
class="noborder"><td>&nbsp;</td><td>&nbsp;</td></tr>';
                     \frac{1}{2} = ' \frac{1}{2} anbsp; \frac{1}{2} anbsp; \frac{1}{2} anbsp; \frac{1}{2}; \frac{1}{2}; \frac{1}{2}; \frac{1}{2}; \frac{1}{2}; \frac{1}{2}; \frac{1}{2}; \frac{1}{2}; \frac{1}{2}; \frac{1}{2}; \frac{1}{2}; \frac{1}{2}; \frac{1}{2}; \frac{1}{2}; \echo $nbsp;
                     echo '<tr class="noborder">
                                   <td></td>
                                   <td></td>
                                   <td align="center">Mengetahui, </td>
                            \langle/tr>
                            <tr class="noborder">
                                   <td>&nbsp;</td>
                                   <td>&nbsp;</td>
                                   <td align="center">Direktur Keuangan</td>
                                   <td colspan="3"></td>
                                   <td colspan="2">Manajer Akuntansi</td>
                                   <td>&nbsp;</td>
                            \langle/tr>';
                            echo $nbsp.$nbsp.$nbsp.$nbsp;
                     echo '<tr class="noborder">
                                   <td>&nbsp;</td>
                                   <td>&nbsp;</td>
                                   <td align="center">Junanik Idayani, S.E., 
M.M. </td>
                                   <td colspan="3"></td>
                                   <td colspan="2">Anik Winarsih, S.E.</td>
                                   <td>&nbsp;</td>
                            \langle/tr>';
              echo 
                                          '</table>
                                          \langle t \rangle\langle/tr>
                            </table>';
```

```
function downloadLaporanBUKOPIN(){
           global $dbLink;
           $kodeBank = secureParam($_GET["kodeBank"], $dbLink);
           \varsigma q = qetDataBukopin(\varsigma GET);
           $rsTemp = mysql_query($q, $dbLink);
           while(\delta detail = mysql fetch array(\delta rsTemp))
           {
                 $data[$detail['JadwalBunga']][] = $detail;
           }
           header("Content-type: application/vnd-ms-excel");
           header("Content-Disposition: attachment; 
filename=laporan_investasi.xls");
           echo '
                             <style type="text/css">
                                  tr.noborder td {
                                     border: 0;
                                  }
                             </style>
                             <table width="100%" border="0">
                             <tr> <td colspan="2" align="center" >
                             <table width="70%" border="1" 
id="tabelDepositoDetail" name="tabelDepositoDetail">
                                  <tr bgcolor="#CCCCCC"><td 
align="center" colspan="6"><b>LAPORAN INVESTASI 
TABUNGAN'.$kodeBank.'</b></td></tr>
                                  <tr bgcolor="#CCCCCC"><td 
align="center" colspan="6"><br />b>UNIVERSITAS SURABAYA</b></td></tr>
                                  <tr bgcolor="#CCCCCC">
                                        <th width="15%">Tanggal</th>
                                        <th width="15%">Rekening</th>
                                        <th width="10%">Prediksi 
Bunga</th>
                                      <th width="10%">Real Terima</th>
                                        <th width="10%">Selisih</th>
                                      <th width="15%">Keterangan</th>
                                  \langle/tr>';
           if(!$data)
                       echo "<tr class='even'><td colspan='6' 
align='center'> Tidak ada data Detail Investasi </td></tr>";
           else
           {
```
}

```
foreach ($data as $key => $value) {
                             $jmlapresiasi=0;
                             $rowspan = count(Svalue);for (\frac{5i}{0}; \frac{5i}{1}; \frac{20}{1}; \frac{5i}{1}; \frac{1}{1}; \frac{1}{1}; \fracecho '<tr class="even">';
                                    if(\$key != $tgl){
                                           echo '<td style="vertical-
align:middle;" align="center" rowspan="'.$rowspan.'" 
>'.tgl_ind($key).'</td>';
                                    }
                                    echo '<td style="vertical-align:middle;" 
align="left">'.$value[$i]["Rekening"].'</td>';
                                    echo '<td 
align="right">'.formatNumber($value[$i]['PrediksiBunga']).'</td>';
                                    if(stristr($value[$i]['Rekening'], 
'Apresiasi')){
                                           echo '<td style="vertical-
align:middle;" 
align="right">'.formatNumber($value[$i]['PrediksiBunga']). '</td>';
                                    }else{
                                           if ($i==$jmlapresiasi) {
                                                   echo '<td style="vertical-
align:middle;" align="right" rowspan="'.($rowspan-
$jmlapresiasi).'">'.formatNumber($value[$i]['RealTerima']). '</td>';
                                            }
                                    }
                                    if (stristr($value[$i]['Rekening'], 
'Apresiasi')) {
                                           echo '<td style="vertical-
align:middle;" align="right">-</td>';
                                           $jmlapresiasi+=1;
                                    }else{
                                           if ($i==$jmlapresiasi) {
                                                   for (\xi_1=0; \xi_1 < \xi_1owspan ; \xi_1++)
{
                                                          if 
(stristr($value[$j]['Rekening'], 'Apresiasi')===FALSE) {
                                                                  $PrediksiBunga += 
$value[$j]['PrediksiBunga'];
                                                          }
                                                   }
                                                   echo '<td style="vertical-
align:middle;" align="right" rowspan="'.($rowspan-
$jmlapresiasi).'">'.formatNumber($value[$i]['RealTerima']-
$PrediksiBunga).'</td>';
```

```
}
                                      // $jmlapresiasi=0;
                               }
                               if ($i==0) {
                                      echo '<td style="vertical-
align:middle;" align="left"
rowspan="'.($rowspan).'">'.$value[$i]['Keterangan'].'</td>';
                               }
                               echo '</tr>';
                               $tgl = $key;$rowEdit++;
                         }
                         $PrediksiBunga = 0;
                   }
                   echo '</tr>';
                   $nbsp = 'strclass="noborder"><td>&nbsp;</td><td>&nbsp;</td></tr>';
                   \frac{1}{2} = ' \frac{1}{2} anbsp; \frac{1}{2} anbsp; \frac{1}{2} anbsp; \frac{1}{2}; \frac{1}{2}; \frac{1}{2}; \frac{1}{2}echo $nbsp;
                   echo '<tr class="noborder">
                               <td>&nbsp;</td>
                               <td align="center">Mengetahui, </td>
                         \langle/tr>
                         <tr class="noborder">
                               <td> </td>
                               <td align="center">Direktur Keuangan</td>
                               <td>&nbsp;</td>
                               <td colspan="2" align="center">Manajer 
Akuntansi</td>
                         \langle/tr>';
                         echo $nbsp.$nbsp.$nbsp.$nbsp;
                   echo '<tr class="noborder">
                               <td>&nbsp;</td>
                               <td align="center">Junanik Idayani, S.E., 
M.M. </td>
                               <td>&nbsp;</td>
                               <td colspan="2" align="center">Anik 
Winarsih, S.E.</td>
                         \langle/tr>
                   </table>
                   \langle t \rangle\langle/tr>
            </table>';
            }
      }
```
?>

```
<form name="frmLaporan" id="frmLaporan" method="GET" action="<?php 
echo $ SERVER['PHP SELF'];?>">
<input type="hidden" name="page" id="curPage" value="<?php echo 
$curPage;?>">
      <div align="center">
            <table width="600">
                  <tr>
                        <td height="15" colspan="2" 
class="text1">Kriteria Pencarian</td>
                        <td width="7%" rowspan="5" valign="bottom">
                              <input type="image" value="Submit" 
src="image/findBig.png" id="preview"></td>
                        <?php
                              $q = getDataBTN(S GET);$status = mysql_fetch_assoc(mysql_query($q, 
$dbLink)); 
                              if((\S GET["kodeBank"] == "BTN PRIMA" AND
$status["Status"] == "Valid2") OR $ GET["kodeBank"] == "BUKOPIN"){ ?>
                        <td width="7%" rowspan="5" valign="bottom"><div 
align="right"> 
                             <input type="image" value="Submit" 
src="image/ExcelIcon.png" id="excel">
                       \langle/td>
                       <?php } ?>
                  \langle/tr>
                  \langle \text{tr} \rangle<td width="30%">
                              <div align="right" class="text1"> No. 
Investasi :</div>
                        \langle t \rangle<td width="70%"> 
                             <input name="noInvestasi" size="32" <?php 
if($ GET["noInvestasi"]){echo("value='".$ GET["noInvestasi"]."'");} ?>
onKeyPress="return handleEnter(this, event)"> 
                        \langle t + d \rangle\langle/tr>
                  <tr><td width="30%">
                             <div align="right" class="text1"> Bank 
:</div>
                        \langle t \rangle<td width="56%">
```

```
<select name="kodeBank" class="text1" 
onKeyPress="return handleEnter(this, event)">
                             <option value="">Pilih Bank...</option>
                             <?php
                             $rsBank=mysql_query("SELECT `KodeBank` , 
`Nama` FROM `Bank` ORDER BY KodeBank ", $dbLink);
     while($query_dataBank=mysql_fetch_row($rsBank))
                             {
                                   echo("<option 
value='".$query_dataBank[0]."' ". 
($_GET['kodeBank']==$query_dataBank[0]?'selected':'') ." 
>".$query_dataBank[0]." - ".$query_dataBank[1]."</option>");
                             }
                             ?>
                             </select> 
                       \langle t \rangle\langle/tr>
           </table>
     \langlediv\rangle</form>
<table width="100%" border="0">
     <tr>
            <td colspan="2" align="center" >
\langle?php if ($kodeBank == "BTN PRIMA") { ?>
                 <table width="95%" border="0" id="tabelDepositoDetail" 
name="tabelDepositoDetail">
                       <tr bgcolor="#CCCCCC"><td align="center" 
colspan="9"><br />>
LAPORAN INVESTASI <?= $kodeBank ?></b></td></tr>
                       <tr bgcolor="#CCCCCC"><td align="center" 
colspan="9"><b>UNIVERSITAS SURABAYA</b></td></tr>
                       <tr bgcolor="#CCCCCC"><td align="center" 
colspan="9"><b>REKENING <?= secureParam($ GET["noInvestasi"], $dbLink)
?></b></td></tr>
                       <tr bgcolor="#CCCCCC">
                             <th width="15%">Tanggal</th>
                             <th width="5%">Jumlah Hari</th>
                             <th width="15%">Prediksi Bunga</th>
                             \langle?php if($kodeBank == "BTN PRIMA"){ ?>
                           <th width="10%">Real Terima</th>
                             <th width="10%">Selisih</th>
                             \langle ?php } ?>
                             <th width="10%">Apresiasi</th>
                             \langle?php if($kodeBank == "BTN PRIMA"){ ?>
```

```
<th width="10%">Real Terima Bonus</th>
                           <th width="10%">Selisih Bonus</th>
                           <th width="15%">Keterangan</th>
                             <?php } ?>
                       \langle/tr>
           <?php
           \varsigma_{q} = getDataBTN(\varsigma GET);
           // echo $q;
           $rsTemp = mysql query({$q, $dbLink};while(\delta detail = mysql fetch assoc(\delta rsTemp))
           {
                 \text{Sarr}[] = \text{Sdetail};
           }
           if(!$arr)
                 echo "<tr class='even'><td colspan='9' align='center'> 
Tidak ada data Detail Investasi </td></tr>";
           else
           {
                 foreach ($arr as $key => $detail)
                 {
                       if (SrowCounter \; % 2 == 0)echo("<tr class='even'>");
                       else
                             echo("<tr class='odd'>");
                      echo '<td 
align="center">'.tgl_ind($detail['JadwalBunga']).' </td>';
                             echo '<td 
align="center">'.$detail['JumlahHari'].' </td>';
                             echo '<td 
align="center">'.formatNumber($detail['PrediksiBunga']).' </td>';
                 if($kodeBank == "BTN PRIMA"){
                  echo '<td 
align="center">'.formatNumber($detail['RealTerima']). '</td>';
                       echo '<td 
align="center">'.formatNumber($detail['RealTerima']-
$detail['PrediksiBunga']). '</td>';
       }
                             echo '<td 
align="center">'.formatNumber($detail['HadiahLangsung']). '</td>';
                 if(SkodeBank == "BTN PRIMA")echo '<td 
align="center">'.formatNumber($detail['RealTerimaHadiah']). '</td>';
                             echo '<td 
align="center">'.formatNumber($detail['RealTerimaHadiah']-
$detail['HadiahLangsung']). '</td>';
```

```
 echo '<td 
align="center">'.$detail['Keterangan'].'</td>';
      }
                      $jmlprediksibunga += $detail['PrediksiBunga'];
                      $jmlhadiahlangsung += $detail['HadiahLangsung'];
                      $jmlselisih += ($detail['RealTerima']-
$detail['PrediksiBunga']);
                      $jmlterima += $detail['RealTerima'];
                      $jmlselisihbonus += ($detail['RealTerimaHadiah']-
$detail['HadiahLangsung']);
                      $jmlterimabonus += $detail['RealTerimaHadiah'];
                      $rowEdit++;
                }
                echo '<tr class=\'even\'>';
                echo '<td align="center">Jumlah</td>';
                echo '<td align="center">&nbsp;</td>';
                echo '<td 
align="center">'.formatNumber($jmlprediksibunga).'</td>';
                echo '<td 
align="center">'.formatNumber($jmlterima).'</td>';
                echo '<td 
align="center">'.formatNumber($jmlselisih).'</td>';
                echo '<td 
align="center">'.formatNumber($jmlhadiahlangsung).'</td>';
                echo '<td 
align="center">'.formatNumber($jmlterimabonus).'</td>';
                echo '<td 
align="center">'.formatNumber($jmlselisihbonus).'</td>';
                echo '<td align="center">&nbsp;</td>';
                echo '</tr>';
           }
           ?>
                \langle/table>
<?php }elseif($kodeBank == "BUKOPIN"){ ?>
                <table width="70%" border="0" id="tabelDepositoDetail" 
name="tabelDepositoDetail">
                      <tr bgcolor="#CCCCCC"><td align="center" 
colspan="6"><b>LAPORAN INVESTASI TABUNGAN <?= $kodeBank 
?></b></td></tr>
                      <tr bgcolor="#CCCCCC"><td align="center" 
colspan="6"><br />b>UNIVERSITAS SURABAYA</b></td></tr>
                      <tr bgcolor="#CCCCCC">
                            <th width="15%">Tanggal</th>
```

```
<th width="15%">Rekening</th>
                             <th width="10%">Prediksi Bunga</th>
                           <th width="10%">Real Terima</th>
                             <th width="10%">Selisih</th>
                          <th width="15%">Keterangan</th>
                       \langle/tr>
<?php
           $q = getDataBukopin($_GET);
           // echo $q;
           $rsTemp = mysql_query($q, $dbLink);
           while(\delta detail = mysql fetch array(\delta rsTemp))
            {
                 $data[$detail['JadwalBunga']][] = $detail;
            }
           // print r($data);
           if(!$data)
                       echo "<tr class='even'><td colspan='6' 
align='center'> Tidak ada data Detail Investasi </td></tr>";
           else
           {
                 //$h=0;
                 foreach ($data as $key => $value) {
                       $rowspan = count ($value);$PrediksiBunga = 0;
                       // Edit by dianarifr 13/09/2018 - fix bug 
tampilan
                       $jmlapresiasi=0;
                       // End Edit by dianarifr 13/09/2018 - fix bug 
tampilan
                       // Edit by dianarifr 26/10/2018 - ganti tampilan
                       for (\frac{1}{2} = 0; \frac{1}{2} < \frac{1}{2} rowspan ; \frac{1}{2} ++) {
                             echo '<tr class="even">';
                             // Tanggal Bunga tidak muncul double
                             if($key != $tgt]}
                                   echo '<td style="vertical-
align:middle;" align="center" rowspan="'.$rowspan.'" 
>'.tgl_ind($key).'</td>';
                             }
                             echo '<td style="vertical-align:middle;" 
align="left">'.$value[$i]["Rekening"].'</td>';
                             echo '<td 
align="right">'.formatNumber($value[$i]['PrediksiBunga']).'</td>';
                             // Real Terima Apresiasi
```

```
if(stristr($value[$i]['Rekening'], 
'Apresiasi')){
                                   echo '<td style="vertical-
align:middle;" 
align="right">'.formatNumber($value[$i]['PrediksiBunga']). '</td>';
                             }else{
                                   // Jika bukan Apresiasi, Real Terima 
dijadikan 1 row
                                   if ($i==$jmlapresiasi) {
                                        echo '<td style="vertical-
align:middle;" align="right" rowspan="'.($rowspan-
$jmlapresiasi).'">'.formatNumber($value[$i]['RealTerima']). '</td>';
                                   }
                             }
                             // Selisih Apresisasi kasih tanda strip
                             if (stristr($value[$i]['Rekening'], 
'Apresiasi')) {
                                   echo '<td style="vertical-
align:middle;" align="right">-</td>';
                                   $jmlapresiasi+=1;
                             }else{
                                   if ($i==$jmlapresiasi) {
                                        // Ambil semua jumlah Prediksi 
Bunga, selain Apresiasi
                                         for (\frac{5}{7} = 0; \frac{5}{7} < \frac{5}{7} rowspan ; (\frac{5}{7} + 1){
                                              if 
(stristr($value[$j]['Rekening'], 'Apresiasi')===FALSE) {
                                                    $PrediksiBunga += 
$value[$j]['PrediksiBunga'];
                                               }
                                         }
                                         // Jika bukan Apresiasi, Selisih 
dijadikan 1 row
                                        echo '<td style="vertical-
align:middle;" align="right" rowspan="'.($rowspan-
$jmlapresiasi).'">'.formatNumber($value[$i]['RealTerima']-
$PrediksiBunga).'</td>';
                                   }
                             }
                             if ($i==0) {
                                  echo '<td style="vertical-
align:middle;" align="left" 
rowspan="'.($rowspan).'">'.$value[$i]['Keterangan'].'</td>';
                             }
```

```
echo '</tr>';
                             $tgl = $key;}
                       // End Edit by dianarifr 26/10/2018 - ganti 
tampilan
                 }
           }
?>
<?php }else{
     echo "<tr class='even'><td colspan='12' align='center'> Data 
tidak ditemukan </td></tr>";
} ?>
           \langle/td>
     \langle/tr>
</table>
<SCRIPT language="JavaScript" TYPE="text/javascript">
$(document).ready(function()
{ 
     $("#preview").click(function(e) {
        var curPage = $('#curve2qe'); val();
         $('#frmLaporan').attr('action','index.php?page='+curPage);
         return validasiForm();
     });
     $("#excel").click(function(e) {
     var curPage = $('#curveq].val();
         $('#frmLaporan').attr('action','index2.php?page='+curPage);
         return validasiForm();
     });
});
</SCRIPT>
```
## **File c\_masterdeposito.php**

```
<?php
//Created by: Kristoforus H.A.
/* Change Log: 
*/
//Memastikan file ini tidak diakses secara langsung (direct access is 
not allowed)
defined( 'validSession' ) or die( 'Restricted access' );
require once('./function/strip html tags.php');
```

```
require once('./function/fungsi tanggal.php');
date default timezone set("Asia/Jakarta");
class c_masterdeposito
{
     var $strResults="";
     function validate(&$params) 
     {
           $temp=TRUE;
           //Jika mode Add, NRP harus diisi dan harus berupa angka
           if($params["txtBilyet"]=="" && $params["txtMode"]=="Add")
           {
                 $this->strResults.="No Bilyet tidak valid!<br/>";
                 $temp=FALSE;
           }
           if($params["txtTglAwal"]=="" && $params["txtMode"]=="Add")
           {
                 $this->strResults.="Tanggal Awal tidak valid!<br/>";
                 $temp=FALSE;
           }
                 if($params["txtTglAkhir"]=="" && 
$params["txtMode"]=="Add")
           {
                 $this->strResults.="Tanggal Akhir tidak valid!<br/>";
                 $temp=FALSE;
           }
                 if($params["cboBank"]=="0" && 
$params["txtMode"]=="Add")
           {
                 $this->strResults.="Bank tidak valid!<br/>";
                 $temp=FALSE;
           }
                 if($params["txtDurasi"]=="" && 
$params["txtMode"]=="Add")
           {
                 $this->strResults.="Durasi Bulan tidak valid!<br/>";
                 $temp=FALSE;
           }
                 if($params["txtNominal"]=="" && 
$params["txtMode"]=="Add")
           {
                 $this->strResults.="Nominal tidak valid!<br/>";
                 $temp=FALSE;
```

```
}
                 if($params["txtBunga"]=="" && 
$params["txtMode"]=="Add")
           {
                 $this->strResults.="Bunga per Tahun tidak 
valid!<br/>>";
                 $temp=FALSE;
           }
                 if($params["cboStatus"]=="0" && 
$params["txtMode"]=="Add")
           {
                 $this->strResults.="Status tidak valid!<br/>";
                 $temp=FALSE;
           }
                 if($params["txtRekAsal"]=="" && 
$params["txtMode"]=="Add")
           {
                 $this->strResults.="Rekening Asal tidak valid!<br/>";
                 $temp=FALSE;
           }
           if($params["txtNoBG"]=="" && $params["txtMode"]=="Add")
           {
                 $this->strResults.="No. BG Asal tidak valid!<br/>";
                 $temp=FALSE;
           }
                 if($params["txtTglBG"]=="" && 
$params["txtMode"]=="Add")
           {
                 $this->strResults.="Tanggal BG tidak valid!<br/>";
                 $temp=FALSE;
           }
                 if($params["txtRekBunga"]=="" && 
$params["txtMode"]=="Add")
           {
                 $this->strResults.="Rekening Terima Bunga tidak 
valid!<br/>>";
                 $temp=FALSE;
           }
           return $temp;
     }
     // End Add by dianarifr 10/04/2018 - simpan keterangan
     function validateKet(&$params) 
      {
           $temp=TRUE;
```

```
//Jika mode Add, NRP harus diisi dan harus berupa angka
           if($params["Keterangan"]=="")
           {
                 $this->strResults.="Keterangan tidak valid!<br/>";
                $temp=FALSE;
           }
           return $temp;
     }
     function addKet(&$params) 
     {
           global $dbLink;
           //Jika input tidak valid, langsung kembalikan pesan error 
ke user ($this->strResults)
           if(!$this->validateKet($params))
           { //Pesan error harus diawali kata "Gagal"
                $this->strResults="Gagal Tambah Data Keterangan -
".$this->strResults;
                return $this->strResults;
           }
           $IdDeposito = secureParam($params["IdDeposito"], $dbLink);
           $Keterangan = secureParam($params["Keterangan"], $dbLink);
           try
           {
                $result = @mysql_query('SET AUTOCOMMIT=0', $dbLink);
                $result = @mysql_query('BEGIN', $dbLink);
                if (!$result) {
                      throw new Exception('Tidak bisa buka 
transaction');
                 }
                $q = "UPDATE Deposito SET Keterangan = 
'".$Keterangan."' WHERE md5(IdDeposito) = '".$IdDeposito."' ;";
                if (!mysql_query( $q, $dbLink))
                 {
                      throw new Exception("Gagal Ubah Tambah Data 
Keterangan.");
                }
             @mysql_query("COMMIT", $dbLink);
             $this->strResults="Sukses Tambah Data Keterangan ";
             $result = @mysql_query('SET AUTOCOMMIT=1', $dbLink);
                return $this->strResults;
```

```
}
           catch(Exception $e) 
           {
                    $this->strResults="Gagal Tambah Data Deposito 1 -
".$e->qetMessage().'<br/>>';
                    $result = @mysql_query('ROLLBACK', $dbLink);
                    $result = @mysql_query('SET AUTOCOMMIT=1', $dbLink);
                    return $this->strResults;
           }
     }
     // End Add by dianarifr 10/04/2018 - simpan keterangan
     function add(&$params) 
     {
           global $dbLink;
           //Jika input tidak valid, langsung kembalikan pesan error 
ke user ($this->strResults)
           if(!$this->validate($params))
                 { //Pesan error harus diawali kata "Gagal"
                 $this->strResults="Gagal Tambah Data Deposito -
".$this->strResults;
                 return $this->strResults;
           }
           $noBilyet = secureParam($params["txtBilyet"], $dbLink);
           $tglAwal = secureParam($params["txtTglAwal"], $dbLink);
         $tglAkhir = secureParam($params["txtTglAkhir"], $dbLink);
           $kodeBank = secureParam($params["cboBank"], $dbLink);
         $Durasi = secureParam($params["txtDurasi"], $dbLink);
         $Nominal = secureParam(str_replace(".", "", 
$params["txtNominal"]),$dbLink);
         $Bunga = secureParam($params["txtBunga"], $dbLink);
         $Status = secureParam($params["cboStatus"], $dbLink);
         $rekeningAsal = secureParam($params["txtRekAsal"], $dbLink);
         $Bg = secureParam($params["txtNoBG"], $dbLink);
         $tglBg = secureParam($params["txtTglBG"], $dbLink);
         $rekBunga = secureParam($params["txtRekBunga"], $dbLink);
         $rekCair = secureParam($params["txtRekCair"], $dbLink);
         $perintah = secureParam($params["txtPerintah"], $dbLink);
         $penerima = secureParam($params["txtPenerima"], $dbLink);
         $namaFile = secureParam($params["txtFile"], $dbLink);
          $jnsAro = secureParam($params["cboAro"], $dbLink); 
          $jnsCair = secureParam($params["cboCair"], $dbLink);
          $noRek = secureParam($params["txtNoRek"], $dbLink);
```
```
$skr = date('Y-m-d Hi:is', time());
           $updater = $ <b>SESSION['saham']->id;</b>// Added By Aprilia, Sep 04, 2017
           $tglCair = secureParam($params["txtPencairan"], $dbLink);
           try
           {
                $result = @mysql_query('SET AUTOCOMMIT=0', $dbLink);
                $result = @mysql_query('BEGIN', $dbLink);
                if (!$result) {
                      throw new Exception('Tidak bisa buka 
transaction');
                }
                // Edit by dianarifr 28/03/2018 - Ganti Status Valid 
=> Pending
                $cek = mysql_fetch_row(mysql_query("SELECT IdDeposito 
FROM Deposito WHERE NoBilyet='".$noBilyet."' AND 
TglAwal='".tgl_mysql($tglAwal)."' AND Status='Pending'", $dbLink));
                if($cek)
                      throw new Exception("Terdapat Deposito dengan No 
Bilyet dan Tanggal Awal yang sama.");
                $q = "INSERT INTO Deposito (NoBilyet, TglAwal, 
TglAkhir, KodeBank, Durasi, Nominal, BungaPerTahun, Status, 
RekeningAsal, NoBgAsal, TglBgAsal, RekeningTerimaBunga, 
RekeningTujuanCair, Pembuat, WaktuBuat, perintah, penerima, file, 
TglCair, JenisAro, JenisCair, NoRekening) VALUES 
                 ('".$noBilyet."', '".tgl_mysql($tglAwal)."', 
'".tgl_mysql($tglAkhir)."', '".$kodeBank."', '".$Durasi."', 
'".$Nominal."', '".$Bunga."', '".$Status."', '".$rekeningAsal."', 
'".$Bg."', '".tgl_mysql($tglBg)."', '".$rekBunga."', '".$rekCair."', 
'".$updater."', '".$skr."', '".$perintah."', '".$penerima."', 
'".$namaFile."', '".tgl_mysql($tglCair)."', '".$jnsAro."', 
'".$jnsCair."', '".$noRek."');";
                if (mysql_query( $q, $dbLink))
                 {
                      $idDeposito = mysql_insert_id($dbLink);
                      // $targetDir = 
$_SERVER['DOCUMENT_ROOT']."/saham/image/"; // DEV
                      $targetDir = 
$_SERVER['DOCUMENT_ROOT']."/upload/deposito/"; // LIVE
                      //add by dianarifr 24/01/2018 - ganti status 
'Valid' ke 'Valid1' dan 'Valid2'
```

```
if(empty($_FILES['filePendukung']['name']) && 
($Status=='Valid1' OR $Status=="Valid2"))
                            throw new Exception("File Pendukung wajib 
diisi.");
                      if(!empty($_FILES['filePendukung']['name'])){
                      $targetFilePendukung = $targetDir .'deposito_'. 
$idDeposito .'.jpg';
                      // Check if image file is a actual image or fake 
image
     if(!getimagesize($_FILES["filePendukung"]["tmp_name"])) {
                            throw new Exception("File Pendukung harus 
dalam format .jpg");
                       }
                      // Allow certain file formats
                      if($_FILES['filePendukung']['type'] != 
"image/jpeg") {
                            throw new Exception("File pendukung harus 
dalam format .jpg");
                       }
                      if ($_FILES['filePendukung']['size'] > 
2*1024*1024){
                            throw new Exception("Ukuran file pendukung 
maks 2MB");
                      }
                      if 
(!move_uploaded_file($_FILES["filePendukung"]["tmp_name"], 
$targetFilePendukung)) {
                            throw new Exception("File Pendukung gagal 
diupload");
                      }
                      }
                      //---batas upload
                 $bungalama = $Bunga;
                 $bungaBulan = 0;
                 $bungaHari = 0;
                 $bungaBruto = 0;
                $pajak = 0; $diterima = 0;
                $Bunga = $Bunga/100;$hr = substr ($tglAwal, 0, 2);
```

```
 $bln = substr($tglAwal,3,2);
                 $thn = substr ($tglAwal, 6, 4);$tAwal = date('Y-m-j", mktime(0, 0, 0, $bln, $hr,$thn));
                  //generate detil Deposito
                 for (\frac{1}{2}i=1; \frac{1}{2}i<=\frac{1}{2}Durasi; \frac{1}{2}i++) $now = strtotime($tAwal);
                      // Add by dianarifr 21/11/2018 - Fix tanggal 
Bunga 29,30,31
                      if ($now > strtotime('28-'.$bln.'-'.$thn) and $now 
<= strtotime('31-'.$bln.'-'.$thn)) {
                              $now = structure(data('Y-m-28', $now));}
                      // End Add by dianarifr 21/11/2018 - Fix tanggal 
Bunga 29,30,31
                            //Jatuh Tempo bulan berikutnya (add 1 month)
                     $addMonth = 1; $date = strtotime('+'.$addMonth.' month', $now);
                      // Jadwal Bunga
                        $date2 = $this->TglBunga($date, $hr);
                      //Jumlah hari bln sebelumnya
                     $jumlahHari = date('t', $now);
                     //hitung prediksi bunga, pajak dan diterima
                     $bungaBulan = round($Nominal * $Bunga * 
$jumlahHari/365,3);
                      $bungaBruto = $bungaBulan;
                     $pajak = round($bungaBruto*20/100,3);
                     $diterima = $bungaBruto - $pajak;
                     $qd = "INSERT INTO DepositoDetail (IdDeposito, 
NoBilyet, TglAwal, JadwalBunga, JumlahHari, PrediksiBunga, 
PrediksiPajak, PrediksiTerima, RealTerima, BungaPerTahun, Nominal,
Aro) VALUES 
                        (".$idDeposito.", '".$noBilyet."', 
'".tgl_mysql($tglAwal)."', '".$date2."' , '".$jumlahHari."', 
'".$bungaBruto."', '".$pajak."', '".$diterima."', 
'0','".$bungalama."','".$Nominal."','0');";
```

```
if(!mysql_query( $qd, $dbLink))
                         {throw new Exception("Gagal Tambah Data 
Deposito Detail. 1 - ".mysql error()); }
                    $tAwal=date('d-m-Y', $date);
                    $hr1 = substr ($tAwal, 0, 2);$bln1 = substr ($tAwal, 3, 2);$thn1 = substr ($tAwal, 6, 4);$tAwal = date('Y-m-j", mktime(0, 0, 0, $bln1,$hr1, $thn1));
                     $date2="";
                    $bungaBulan = 0;$bunqaHari = 0;
                    $bungaBruto = 0;
                    $pajak = 0;$diterima = 0;
 }
                 @mysql_query("COMMIT", $dbLink);
                 $this->strResults="Sukses Tambah Data Deposito ";
                 $result = @mysql_query('SET AUTOCOMMIT=1', $dbLink);
                }
                else
                { //Pesan error harus diawali kata "Gagal"
                      $this->strResults="Gagal Tambah Data Deposito. 2 
- ".mysql error();
                      @mysql_query("ROLLBACK", $dbLink);
                }
                return $this->strResults;
              } 
           catch(Exception $e) 
           {
                   $this->strResults="Gagal Tambah Data Deposito. 3 -
".*e->getMessage().*br/}>'; $result = @mysql_query('ROLLBACK', $dbLink);
                  $result = @mysql_query('SET AUTOCOMMIT=1', $dbLink);
                   return $this->strResults;
           }
     }
```

```
 function edit(&$params) 
     {
           global $dbLink;
           //Jika input tidak valid, langsung kembalikan pesan error 
ke user ($this->strResults)
           if(!$this->validate($params))
                { //Pesan error harus diawali kata "Gagal"
                 $this->strResults="Gagal Ubah Data Deposito - ".$this-
>strResults;
                return $this->strResults;
           }
          $noBilyet = secureParam($params["txtBilyet"], $dbLink);
           $tglAwal = secureParam($params["txtTglAwal"], $dbLink);
          $tglAkhir = secureParam($params["txtTglAkhir"], $dbLink);
           $kodeBank = secureParam($params["cboBank"], $dbLink);
          $Durasi = secureParam($params["txtDurasi"], $dbLink);
         $Nominal = secureParam(str replace(".", "",
$params["txtNominal"]), $dbLink);
          $Bunga = secureParam($params["txtBunga"], $dbLink);
          $Status = secureParam($params["cboStatus"], $dbLink);
          $rekeningAsal = secureParam($params["txtRekAsal"], $dbLink);
          $Bg = secureParam($params["txtNoBG"], $dbLink);
          $tglBg = secureParam($params["txtTglBG"], $dbLink);
          $rekBunga = secureParam($params["txtRekBunga"], $dbLink);
          $rekCair = secureParam($params["txtRekCair"], $dbLink);
          $tglCair = secureParam($params["txtPencairan"], $dbLink);
          $perintah = secureParam($params["txtPerintah"], $dbLink);
          $penerima = secureParam($params["txtPenerima"], $dbLink);
          $namaFile = secureParam($params["txtFile"], $dbLink);
          $perpanjangan = secureParam($params['txtPerpanjangan'], 
$dbLink);
          $jnsAro = secureParam($params["cboAro"], $dbLink); 
          $jnsCair = secureParam($params["cboCair"], $dbLink); 
          $noRek = secureParam($params["txtNoRek"], $dbLink);
          // Added By Aprilia, Sep 04, 2017
          $kode = secureParam($params["kode"], $dbLink);
          // End Added Sep 04, 2017
           $skr = date('Y-m-d H:is', time());
           $updater = $_SESSION['saham']->id;
           try
           {
```

```
$result = @mysql_query('SET AUTOCOMMIT=0', $dbLink);
                 $result = @mysql_query('BEGIN', $dbLink);
                 if (!$result) {
                      throw new Exception('Tidak bisa buka 
transaction');
                 }
             if ($Status=='Void'){
                 $pembatal="'".$updater."'";
                 $waktuBatal="'".$skr."'";
             }else{
                 $pembatal='NULL';
                 $waktuBatal='NULL';
 }
                 $data = mysql_fetch_array(mysql_query("SELECT * FROM 
Deposito WHERE md5(IdDeposito)='".$kode."'", $dbLink));
                 //Edit by dianarifr 16/03/2018
                 // if ($Status == 'Pending') {
                 if ($Status == 'Pending' AND empty($perpanjangan)) {
                 //End Edit by dianarifr 16/03/2018
                      $q = "UPDATE Deposito SET Status='".$Status."', 
RekeningTerimaBunga='".$rekBunga."', 
RekeningTujuanCair='".$rekCair."', TglCair='".tgl_mysql($tglCair)."', 
Pembuat='".$updater."', WaktuBuat='".$skr."', Pembatal=".$pembatal.", 
WaktuBatal=".$waktuBatal.", perintah='".$perintah."', 
penerima='".$penerima."', file='".$namaFile."', 
nobilyet='".$noBilyet."',TglAwal='".tgl_mysql($tglAwal)."', 
TglAkhir='".tgl_mysql($tglAkhir)."', KodeBank='".$kodeBank."', 
Durasi='".$Durasi."', Nominal='".$Nominal."', 
BungaPerTahun='".$Bunga."', RekeningAsal='".$rekeningAsal."', 
NoBgAsal='".$Bg."', TglBgAsal='".tgl_mysql($tglBg)."', 
JenisCair='".$jnsCair."', NoRekening='".$noRek."', 
Durasi='".$Durasi."', JenisAro='".$jnsAro."' WHERE 
IdDeposito='".$data["IdDeposito"]."';";
                 }else{
                      // echo "TDK KOSONG"; exit();
                      if (!empty($perpanjangan)) {
                            $add="";
                            if (\frac{1}{2})nsAro == 'AroP') { \frac{1}{2}add = ", Nominal
= '".$Nominal."' "; }
                            // Edit by dianarifr 21/01/2019 - tambah
update rek cair
```

```
$q = "UPDATE Deposito SET 
RekeningTujuanCair='".$rekCair."', Status='Pending', 
TglCair='".tgl_mysql($tglCair)."', Pembuat='".$updater."', 
WaktuBuat='".$skr."', Pembatal=".$pembatal.", 
WaktuBatal=".$waktuBatal.", perintah='".$perintah."', 
penerima='".$penerima."', 
file='".$namaFile."',TglAkhir='".tgl_mysql($perpanjangan)."',Durasi=".
$Durasi.",BungaPerTahun = '".$Bunga."' $add WHERE 
IdDeposito='".$data["IdDeposito"]."';";
                      }else{ // status valid1, valid2
                            // Edit by dianarifr 19/09/2018 - tambah
update no rek
                           // Edit by dianarifr 28/11/2018 - tambah 
update rek terima bunga
                           // Edit by dianarifr 21/01/2019 - tambah 
update rek cair
                       $q = "UPDATE Deposito SET 
RekeningTujuanCair='".$rekCair."', Status='".$Status."', 
RekeningTerimaBunga='".$rekBunga."', 
TglCair='".tgl_mysql($tglCair)."', Pembuat='".$updater."', 
WaktuBuat='".$skr."', Pembatal=".$pembatal.", 
WaktuBatal=".$waktuBatal.", perintah='".$perintah."', 
penerima='".$penerima."', file='".$namaFile."', 
NoRekening='".$noRek."' WHERE IdDeposito='".$data["IdDeposito"]."';";
                      }
                }
                // $targetDir = 
$ SERVER['DOCUMENT ROOT']."/saham/image/upload"; // <--- DEV
                $targetDir = 
$_SERVER['DOCUMENT_ROOT']."/upload/deposito/"; // LIVE
                //add by dianarifr 24/01/2018 - ganti status 'Valid' 
ke 'Valid1' dan 'Valid2'
                if(empty($_FILES['filePendukung']['name']) && 
!file exists($targetDir.'deposito '. $data["IdDeposito"] .'.jpg') &&
!file exists($targetDir.'deposito '. $data['NoBilyet'] . ' ' .
$data["TglAwal"] .'.jpg') && ($Status=='Valid1' OR $Status=="Valid2"))
                      throw new Exception("File Pendukung wajib 
diisi.");
                if(!empty($_FILES['filePendukung']['name'])){
                      $targetFilePendukung = $targetDir .'deposito_'. 
$data["IdDeposito"] .'.jpg';
                      // throw new Exception($targetFilePendukung);
```
// Check if image file is a actual image or fake image if(!getimagesize(\$\_FILES["filePendukung"]["tmp\_name"])) { throw new Exception("File Pendukung harus dalam format .jpg"); } // Allow certain file formats if(\$\_FILES['filePendukung']['type'] != "image/jpeg") { throw new Exception("File pendukung harus dalam format .jpg"); } if (\$\_FILES['filePendukung']['size'] > 2\*1024\*1024){ throw new Exception("Ukuran file pendukung maks 2MB"); } if (!move\_uploaded\_file(\$\_FILES["filePendukung"]["tmp\_name"], \$targetFilePendukung)) { throw new Exception("File Pendukung gagal diupload"); } } //---batas upload if (mysql\_query( \$q, \$dbLink)) { // Add by dianarifr 16/03/2018 \$qdurasi = mysql\_query("SELECT DISTINCT count(Aro) as jml FROM DepositoDetail WHERE IdDeposito = '".\$data["IdDeposito"]."' ", \$dbLink);  $\frac{1}{2}$ r d = mysql fetch assoc( $\frac{1}{2}$ qdurasi);  $\frac{1}{2}$ r durasi = \$r\_d['jml']; // End Add by dianarifr 16/03/2018 //START Jika Perpanjangan if (!empty(\$perpanjangan)) { //Cek Aro terakhir \$cek = mysql\_fetch\_array(mysql\_query("SELECT Aro FROM DepositoDetail WHERE IdDeposito='".\$data["IdDeposito"]."' ORDER BY Aro DESC ", \$dbLink)); if(\$cek)

```
$Aro = $cek['Aro'] + 1;$bungalama = $Bunga;
                                  $bungaBulan = 0;
                         $bungaHari = 0;$bungaBruto = 0;
                         $pajak = 0;
                         \diamondditerima = 0;
                         $Bunga = $Bunga/100; $q = mysql_query("SELECT JadwalBunga FROM 
DepositoDetail WHERE IdDeposito='".$data["IdDeposito"]."' AND Aro = 
".($Aro-1)." ORDER BY JadwalBunga DESC ", $dbLink);
                               $cek = mysql fetch assoc($q);
                             $tglAkhir = date('d-m-Y',strtotime($cek['JadwalBunga']));
                          $hr = substr($tglAkhir,0,2);
                         $bln = substr($tglAkhir,3,2);
                         $thn = substr(StqlAkhir, 6, 4);$tAwal = date('Y-m-j", mktime(0, 0, 0, $bln, $hr,$thn));
                          $newNominal = $Nominal;
                           // Add by dianarifr 01/06/2018 - update nominal +
real terima pada Aro Plus
                                  if (\frac{1}{2}) \frac{1}{2} \frac{1}{2} \frac{1}{2} \frac{1}{2} \frac{1}{2} \frac{1}{2} \frac{1}{2} \frac{1}{2} \frac{1}{2} \frac{1}{2} \frac{1}{2} \frac{1}{2} \frac{1}{2} \frac{1}{2} \frac{1}{2} \frac{1}{2} \frac{1}{2} \frac{1}{2} \frac{1}{2} \frac{1}{2} \frac{1}{2}//ambil real terima
                                         $qreal = mysql_query("SELECT 
RealTerima FROM DepositoDetail WHERE 
IdDeposito='".$data["IdDeposito"]."' AND Aro = ".($Aro-1)." AND 
RealTerima <> 0 ORDER BY JadwalBunga DESC ", $dbLink);
                                         if(mysql num rows(\text{Sqreal}) > 0) {
                                                \frac{1}{2}rs = mysql fetch assoc(\frac{1}{2}qreal);
                                                $newNominal = $Nominal + 
$rs['RealTerima'];
                                                $qu = "UPDATE Deposito SET 
Nominal = '".$newNominal."' WHERE IdDeposito='".$data["IdDeposito"]."' 
";
                                          if(!mysql_query( $qu, $dbLink))
```
 {throw new Exception("Gagal Update Nominal Deposito Aro Plus");} } } // End Add by dianarifr 01/06/2018 - update nominal + real terima pada Aro Plus //generate detil Deposito for  $(\frac{1}{2} = 1; \frac{1}{2} = \frac{1}{2}Durasi; \frac{1}{2} + \frac{1}{2}$  \$now = strtotime(\$tAwal); // Add by dianarifr 21/11/2018 - Fix tanggal Bunga 29,30,31 if (\$now > strtotime('28-'.\$bln.'-'.\$thn) and \$now <= strtotime('31-'.\$bln.'-'.\$thn)) { \$now = strtotime(date('Y-m-28', \$now)); }  $//$  End Add by dianarifr  $21/11/2018$  - Fix tanggal Bunga 29,30,31 //Jatuh Tempo bulan berikutnya (add 1 month)  $$addMonth = 1;$  \$date = strtotime('+'.\$addMonth.' month', \$now); // Jadwal Bunga \$date2 = \$this->TglBunga(\$date, \$hr); //Jumlah hari bln sebelumnya \$jumlahHari = date('t', \$now); //hitung prediksi bunga, pajak dan diterima \$bungaBulan = round(\$newNominal \* \$Bunga \* \$jumlahHari/365,3); \$bungaBruto = \$bungaBulan;  $$pajak = round ($bungaBruto*20/100, 3);$ \$diterima = \$bungaBruto - \$pajak; // Edit by dianarifr 06/06/2018 - ganti nominal baru \$qd = "INSERT INTO DepositoDetail (IdDeposito, NoBilyet, TglAwal, JadwalBunga, JumlahHari, PrediksiBunga,

```
PrediksiPajak, PrediksiTerima, RealTerima, BungaPerTahun, Nominal,
Aro, Cashback) VALUES 
                            (".$data["IdDeposito"].", '".$noBilyet."', 
'".tgl_mysql($tglAwal)."', '".$date2."' , '".$jumlahHari."', 
'".$bungaBruto."', '".$pajak."', '".$diterima."', 
'0','".$bungalama."','".$newNominal."','".$Aro."', '0');";
                         // End Edit by dianarifr 06/06/2018 - ganti 
nominal baru
                        if(!mysql_query( $qd, $dbLink))
                             {throw new Exception("Gagal Tambah Data 
Deposito Detail. 1 - "); }
                         $tAwal=date('d-m-Y', $date);
                        $hr1 = substr ($tAwal, 0, 2);$bln1 = substr ($tAwal, 3, 2);$thn1 = substr($tAwal, 6, 4);$tAwal = date('Y-m-j", mktime(0, 0, 0, $bln1,$hr1, $thn1));
                        $date2="";
                        $bungaBulan = 0;$bungaHari = 0;$bungaBruto = 0;
                        $pajak = 0;
                        \diamondditerima = 0;
 }
                      }
                      //END Jika Perpanjangan
                      //START Jika Status Pending
                      //Edit by dianarifr 16/03/2018
                      // if ($Status == 'Pending') {
                      if ($Status == 'Pending' AND 
empty($perpanjangan)) 
                      {
                      //End Edit by dianarifr 16/03/2018
                           $bungalama = $Bunga;
                           $bungaBulan = 0;$bungaHari = 0;$bungaBruto = 0;$pajak = 0; $diterima = 0;
```

```
$Bunga = $Bunga/100;\frac{1}{2}r tAwal = \frac{1}{2}tglAwal;
                        //START Jika Durasi Inputan > Durasi Sebelumnya 
atau Jika Durasi Inputan < Durasi Sebelumnya
                        // if ($Durasi>$data['Durasi'] || 
$Durasi<$data['Durasi']) {
                          //Cek Aro terakhir
                      // $q = mysql_query("SELECT TglAwal FROM 
Deposito WHERE IdDeposito='".$data["IdDeposito"]."' ", $dbLink);
                         // \text{Scek} = \text{mysql} fetch array(\text{Sq});
                     // if (mysql num rows(\zetaq) >= 1) {
                     \frac{1}{2} \frac{1}{2} \frac{1}{2} \frac{1}{2} \frac{1}{2} \frac{1}{2} \frac{1}{2} \frac{1}{2} \frac{1}{2} \frac{1}{2} \frac{1}{2} \frac{1}{2} \frac{1}{2} \frac{1}{2} \frac{1}{2} \frac{1}{2} \frac{1}{2} \frac{1}{2} \frac{1}{2} \frac{1}{2} \frac{1}{2} \frac{1}{2} strtotime($cek['TglAwal']));
                      // }else{
                          // $tglAwal = $tglAwal;
                         // }
                                       //Delete Data DepositoDetail
                                       $qq = mysql_query("SELECT DISTINCT Aro 
FROM DepositoDetail WHERE IdDeposito='".$data["IdDeposito"]."' ORDER 
BY Aro DESC ", $dbLink);
                                       $cek = mysql_fetch_array($qq);
                                       $Aro = $cek['Aro'];
                           $q = "DELETE FROM DepositoDetail WHERE 
idDeposito=".$data["IdDeposito"]." AND Aro=".$Aro." "; //Jika Aro 
tidak NULL
                           if (is_null($cek['Aro'])) {
                                 $q = "DELETE FROM DepositoDetail WHERE 
idDeposito=".$data["IdDeposito"]." AND Aro IS NULL "; //Jika Aro NULL
 }
                           if(!mysql_query($q, $dbLink))
\{throw new Exception("Gagal Ubah Data 
Deposito Detail. 2 - ");
 }
                             //AMBIL Jadwal Bunga ARO SEBELUMNYA
                            if (\frac{5}{2}) = 0) {
```

```
 $q = mysql_query("SELECT JadwalBunga FROM 
DepositoDetail WHERE IdDeposito='".$data["IdDeposito"]."' AND Aro = 
".($Aro-1)." ORDER BY JadwalBunga DESC ", $dbLink);
                             \text{Scek} = \text{mysgl} fetch assoc(\text{Sq});
                             $tglAwal = date('d-m-Y",strtotime($cek['JadwalBunga']));
                           } else {
                              $tglAwal = $tglAwal;
 }
                              // echo $tglAwal; exit();
                             $hr = substr ($tq1Awal, 0, 2);$bln = substr(\frac{5 \text{td}}{\text{Awal}}, 3, 2); $thn = substr($tglAwal,6,4);
                            $tAwal = date('Y-m-j", mktime(0, 0, 0, $bln,$hr, $thn));
                           //Insert Data DepositoDetail
                          for (\frac{5}{k-1}; \frac{5}{k} \leq \frac{5}{k+1}; \frac{5}{k+1}) {
                               $now = strtotime($tAwal);
                                  // Add by dianarifr 21/11/2018 - Fix 
tanggal Bunga 29,30,31
                                  if ($now > strtotime('28-'.$bln.'-
'.$thn) and $now \leq structure('31-''.$bln.'-''.$thn)) { } $now = strtotime(date('Y-m-28', 
$now));
                                          }
                                  // End Add by dianarifr 21/11/2018 - Fix
tanggal Bunga 29,30,31
                                         //Jatuh Tempo bulan berikutnya 
(add 1 month)
                                  $addMonth = 1; $date = strtotime('+'.$addMonth.' 
month', $now);
                                   // Jadwal Bunga
                                     $date2 = $this->TglBunga($date, $hr);
                                  //Jumlah hari bln sebelumnya
                                  $jumlahHari = date('t', $now);
                              //hitung prediksi bunga, pajak dan 
diterima
```

```
 $bungaBulan = round($Nominal * $Bunga * 
$jumlahHari/365,3);
                                 $bungaBruto = $bungaBulan;
                                $pajak = round ($bungaBruto*20/100, 3); $diterima = $bungaBruto - $pajak;
                              $qd = "INSERT INTO DepositoDetail 
(IdDeposito, NoBilyet, TglAwal, JadwalBunga, JumlahHari, 
PrediksiBunga, PrediksiPajak, PrediksiTerima, RealTerima, 
BungaPerTahun, Nominal, Aro, Cashback) VALUES 
                                   (".$data["IdDeposito"].", 
'".$noBilyet."', '".tgl_mysql($r_tAwal)."', '".$date2."' , 
'".$jumlahHari."', '".$bungaBruto."', '".$pajak."', '".$diterima."', 
'0','".$bungalama."','".$Nominal."','".$Aro."', '0');";
                              if(!mysql_query( $qd, $dbLink))
                                   {throw new Exception("Gagal Tambah 
Data Deposito Detail. 3 - "); }
                             $tAwal=date('d-m-Y', $date);
                             $hr1 = substr ($tAwal, 0, 2);$bln1 = substr ($tAwal, 3, 2);$thn1 = substr ($tAwal, 6, 4);$tAwal = date('Y-m-j", mktime(0, 0, 0,$bln1, $hr1, $thn1));
                              $date2="";
                              $bungaBulan = 0;
                             $bunqaHari = 0;
                             $bungaBruto = 0;
                             $pajak = 0;
                             $diterima = 0; }
                      // }//END Jika Durasi Inputan > Durasi Sebelumnya 
atau Jika Durasi Inputan < Durasi Sebelumnya
                      // //START Jika Durasi Inputan tidak berubah
                      // else{
                        //update riil terima di Tabel detil Deposito
                       for (\frac{1}{2} = 1; \frac{1}{2} < \frac{1}{2}r \cdot \frac{1}{2} + \cdots)$realTerima = str replace(".", "",
secureParam($params["dtUpdRealTerima ".$i], $dbLink));
                                $iadwalBunga =
secureParam($params["dtUpdJadwalBunga ".$i], $dbLink);
```

```
 $keterangan = 
secureParam($params['dtUpdKeterangan '.$i], $dbLink);
                                 $cashback = str_replace(".", "", 
secureParam($params['dtUpdCashback '.$i], $dbLink));
                                 $qd = "UPDATE DepositoDetail SET 
RealTerima='".$realTerima."', Keterangan = '".$keterangan."', Cashback 
= '".$cashback."' WHERE IdDeposito='".$data["IdDeposito"]."' AND 
JadwalBunga='".tgl mysql($jadwalBunga)."';";
                                 if(!mysql_query( $qd, $dbLink))
                                     {throw new Exception("Gagal Ubah 
Data Deposito Detail. 4 - ");
            }
                      // }//END Jika Durasi Inputan tidak berubah
                 }//END Jika Status Pending
                 //START Jika Status tidak Pending
                 else{
                       //update riil terima di Tabel detil Deposito
                      for (\frac{1}{2}i=1; \frac{1}{2}i<=\frac{1}{2}r \cdot \text{durasi}; \frac{1}{2}i++) $realTerima = str_replace(".", "", 
secureParam($params["dtUpdRealTerima ".$i], $dbLink));
                             $jadwalBunga = 
secureParam($params["dtUpdJadwalBunga ".$i], $dbLink);
                             $keterangan = 
secureParam($params['dtUpdKeterangan_'.$i], $dbLink);
                             $cashback = str_replace(".", "", 
secureParam($params['dtUpdCashback '.$i], $dbLink));
                           $qd = "UPDATE DepositoDetail SET 
RealTerima='".$realTerima."', Keterangan = '".$keterangan."', Cashback 
= '".$cashback."' WHERE IdDeposito='".$data["IdDeposito"]."' AND 
JadwalBunga='".tgl mysql($jadwalBunga)."';";
                           if(!mysql_query( $qd, $dbLink))
                               {throw new Exception("Gagal Ubah Data 
Deposito Detail. 5 - ");
      }
                 }//END Jika Status tidak Pending
                 @mysql_query("COMMIT", $dbLink);
                 $this->strResults="Sukses Ubah Data Deposito ";
                 $result = @mysql_query('SET AUTOCOMMIT=1', $dbLink);
                 }
                 else
                 { //Pesan error harus diawali kata "Gagal"
```

```
$this->strResults="Gagal Ubah Data Deposito. 6 -
";
                       @mysql_query("ROLLBACK", $dbLink);
                 }
                 return $this->strResults;
               } 
           catch(Exception $e) 
            {
                     $this->strResults="Gagal Ubah Data Deposito. 7 -
".$e->getMessage().'<br/>';
                    $result = @mysql_query('ROLLBACK', $dbLink);
                    $result = @mysql_query('SET AUTOCOMMIT=1', $dbLink);
                    return $this->strResults;
           }
     }
     // Add by dianarifr 21/11/2018 - Fix tanggal Bunga 29,30,31
     public function TglBunga($dateBunga, $hrAwal)
      {
           \hat{\varsigma}hr = \hat{\varsigma}hrAwal;
           if (date('t', $dateBunga) == $hr) {
                 if (data('n', \t3dateBunga) == 2)$tgl = date('t-m-Y', $dateBunga);
                 } else {
                       if (data('t', \tSdateBunga) == 30)$tgl = date('30-m-Y', $dateBunga);} else {
                             if (data('t', \tSdateBunga) == 31)$tgl = date('31-m-Y', $dateBunga);
                             } else {
                                   $tgl = date(Shr.' - m-Y', SdateBunga);}
                       }
                 }
           } else {
                 if (data('n', \tSdateBunga) == 2)if (date('t', \deltadateBunga) == \deltahr or \deltahr > 28) {
                             $tgl = date('t-m-Y', $dateBunga);
                       } else {
                             $tgl = date($hr.'-m-Y', $dateBunga);
                       }
                 } else {
```

```
if (date('t', \deltadateBunga) == 30 and \deltahr > 30) {
                             $tgl = date('30-m-Y', $dateBunga);} else {
                            $tgl = date(Shr.' - m-Y', SdateBunga);}
                 }
           }
           return date('Y-m-j', strtotime($tgl));
      }
     // End Add by dianarifr 21/11/2018 - Fix tanggal Bunga 
29,30,31
```
} ?>

## **File masterdeposito\_list.php**

```
<?php 
// Created by: Kristoforus H.A.
/* Change Log: 
Sep 04, 2017 (Aprilia) - ubah primary key tabel Deposito dan 
DepositoDetail
Okt 11, 2017 (dianarifr) - kasih warna merah untuk deposito yang
akan jatuh tempo dalam 1 bln kedepan
- edit data hanya status pending
- edit proses headerless >=90, untuk validasi
dianarifr 19/03/2018 - tambah sorting
dianarifr 03/05/2018 - H-1bln warna merah, sudah cair warna hijau
*/
//Memastikan file ini tidak diakses secara langsung (direct access is 
not allowed)
defined( 'validSession' ) or die( 'Restricted access' ); 
$curPage="html/masterdeposito_list";
require_once('./function/fungsi_tanggal.php');
require once('./function/secureParam.php');
//Periksa hak user pada modul/menu ini
$judulMenu='Deposito';
$hakUser=getUserPriviledge($curPage);
//if($hakUser<10)
//{
```

```
// session unregister("my");
// echo "<p class='error'>";
// die('User anda tidak terdaftar untuk mengakses halaman ini!');
// echo "</p>";
//}
if($hakUser<90)
{
     $_SESSION["saham"];
     echo "<p class='error'>";
     die('User anda tidak terdaftar untuk mengakses halaman ini!');
     echo "</p>";
}
//Periksa apakah merupakan proses headerless (tambah, edit atau hapus) 
dan apakah hak user cukup
//edit by dianarifr 11/10/2017
if (substr($ SERVER['PHP SELF'],-10,10)=="index2.php" && $hakUser>=90)
// if (substr($ SERVER['PHP SELF'],-10,10) == "index2.php" &&
$hakUser==90)
//end edit by dianarifr 11/10/2017
{
     require_once("./class/c_masterdeposito.php");
     $tmpDeposito=new c_masterdeposito();
     //Jika Mode Tambah/Add
     if ($_POST["txtMode"]=="Add")
     {
           $pesan=$tmpDeposito->add($_POST);
     }
     //Jika Mode Ubah/Edit
     if ($_POST["txtMode"]=="Edit")
     {
           $pesan=$tmpDeposito->edit($_POST);
     }
     //Jika Mode Hapus/Delete
     if ($_GET["txtMode"]=="Delete")
     {
           $pesan=$tmpDeposito->delete($_GET["kode"]);
     }
         if ($_GET["txtMode"]=="PDF")
     {
```

```
$pesan=$tmpDeposito->cetakNota($_GET["kode"], $_GET["nrp"], 
"UPP");
     }
     //Seharusnya semua transaksi Add dan Edit Sukses karena data 
sudah tervalidasi dengan javascript di form detail.
     //Jika masih ada masalah, berarti ada exception/masalah yang 
belum teridentifikasi dan harus segera diperbaiki! 
     if(strtoupper(substr($pesan,0,5))=="GAGAL")
     {
           $pesan.="Mohon hubungi Biro ADSIM (ext. 1040) untuk 
keterangan lebih lanjut terkait masalah ini.";
     }
?>
<?php
     header("Location:index.php?page=$curPage&pesan=".$pesan);
     exit;
}
?>
<script type="text/javascript" src="js/isNumeric.js"></script>
<div align="center" class="title-01"> DAFTAR DEPOSITO</div>
<div class="pesan"> 
<?php
     if (!empty($_GET["pesan"]))
           echo($ GET["pesan"]);
?>
</div> 
<form name="frmCariNotaUPP" method="GET" action="<?php echo 
$_SERVER['PHP_SELF'];?>">
<input type="hidden" name="page" value="<?php echo $curPage;?>">
<div align="center"><table width="600">
  <tr>
     <td height="15" colspan="2" class="text1">Kriteria Pencarian 
Deposito</td>
     <td width="7%" rowspan="5" valign="bottom"><input type="image" 
value="Submit" src="image/findBig.png" Submit></td>
     <td width="7%" rowspan="5" valign="bottom"><div align="right"> 
           <?php
                // edit by dianarifr 11/10/2017
```

```
if ($hakUser>=90)
                 // if ($hakUser-=90)
                       echo("<a 
href='".$ SERVER['PHP SELF']."?page=html/masterdeposito detail&mode=ad
d'><img src='image/addBig.png' border='0'></a>");
                 // end edit by dianarifr 11/10/2017
           ?>
       \langle/div>\langle/td>
  \langle/tr>
  <tr><td width="30%"><div align="right" class="text1"> No. Bilyet 
:</div></td>
     <td width="56%"> 
           <input type="text" name="txtBilyet" <?php 
if($ GET["txtBilyet"]) echo "value='".$ GET["txtBilyet"]."'"; ?>
size="13" maxlength="20" class="text1">
     \langle/td>
 \langle/tr>
    <tr>
      <td width="30%"><div align="right" class="text1"> Nama 
Bank:</div></td>
     <td><input type="text" name="txtNamabank" <?php 
if($ GET["txtNamabank"]) echo "value='".$ GET["txtNamabank"]."'"; ?>
size="25" maxlength="30" class="text1"></td>
  \langle/tr\rangle<tr><td width="30%"><div align="right" class="text1"> Tanggal Awal 
:</div></td>
     <td width="56%"><input type="text" class="date-pick" 
name="txtTglAwal" <?php if($ GET["txtTglAwal"]) echo
"value='".$_GET["txtTglAwal"]."'"; ?> size="5" maxlength="4" 
class="text1" 
onKeyUp="if(!isNumeric(this.value)){this.value='';}"></td>
 \langle/tr>
  <tr><td width="30%"><div align="right" class="text1"> Tanggal Akhir 
:</div></td>
     <td width="56%"><input type="text" class="date-pick" 
name="txtTglAkhir" <?php if($ GET["txtTglAkhir"]) echo
"value='".$_GET["txtTglAkhir"]."'"; ?> size="5" maxlength="4" 
class="text1" 
onKeyUp="if(!isNumeric(this.value)){this.value='';}"></td>
 \langle/tr>
```
<!-- <tr>

```
<td width="30%"><div align="right" class="text1"> Status 
:</div></td>
     <td width="56%"> 
           <select name="cboStatus" class="text1" onKeyPress="return 
handleEnter(this, event)">
           <option value="0">Pilih Status...</option>
           <option value="Valid" <?php // 
if($ GET['cboStatus']=='Valid') echo 'selected'; ?>>Valid</option>
           <option value="Void" <?php // 
if($_GET['cboStatus']=='Void') echo 'selected'; ?>>Batal</option>
           </select> 
     \langle t \rangle\langle/tr>-->
</table></div>
</form>
<?php
$bilyet = secureParam($_GET["txtBilyet"], $dbLink);
$namaBank = secureParam($ GET["txtNamabank"], $dbLink);
$tglAwal = secureParam($_GET["txtTglAwal"], $dbLink);
$tglAkhir = secureParam($_GET["txtTglAkhir"], $dbLink);
$status = secureParam($_GET["cboStatus"], $dbLink);
//Set Filter berdasarkan query string
$filter="";
if($bilyet)
     $filter=$filter." AND d.NoBilyet LIKE '".$bilyet."%'";
if($namaBank)
     $filter=$filter." AND b.Nama like '%".$namaBank."%'";
if($tglAwal)
     $filter=$filter." AND d.TglAwal='".tgl_mysql($tglAwal)."'";
if($tglAkhir)
     $filter=$filter." AND d.TglAkhir = '".tgl_mysql($tglAkhir)."'";
//Query
// Modified By Aprilia, Sep 04, 2017 - tambah select kolom IdDeposito
// edit by dianarifr 11/10/2017 - tambah status
pending, Valid1, Valid2, Selesai
$q = "SELECT d.NoBilyet, d.TglAwal, d.TglAkhir, d.KodeBank, b.Nama, 
d.Durasi, d.Nominal, d.Status, d.IdDeposito, d.TglCair 
        FROM Deposito d INNER JOIN Bank b ON d.KodeBank=b.KodeBank
```

```
 WHERE d.Status <> 'Void' ".$filter." ORDER BY d.TglAwal DESC";
// end edit by dianarifr 11/10/2017 - tambah status
pending, Valid1, Valid2, Selesai
//Paging
$rs = new MySQLPagedResultSet($q,$recordPerPage,$dbLink);
?>
<div align="center" class="text11"><?= $rs-
>getPageNav($ SERVER['QUERY STRING'])?></div>
<table width="100%" border="1" class="sortable custom-effect">
<thead>
<tr bgcolor="#CCCCCC"> 
   <th width="8%">No. Bilyet</th>
   <th width="10%">Tgl Awal</th>
   <th width="10%">Tgl Akhir</th>
   <th width="29%">Bank</th>
   <th width="10%">Jangka Waktu</th>
   <th width="10%">Nominal</th>
   <th width="11%">Status</th>
  <th width="3%">&nbsp;</th>
<!-- <th width="3%">&nbsp;</th>-->
\langle/tr>
</thead>
<tbody>
<?php
\frac{1}{2} echo (int)(\frac{5x}{24/60/60};
while( \Squery data = $rs - >fetchArray())
{
     // Edit by dianarifr 03/05/2018 - H-1bln warna merah, sudah cair 
warna hijau
     $tgl = strtotime($query_data['TglAkhir']) - strtotime(date('Y-m-
d'));
     if ((int)($tq1/24/60/60)<=30 and (int)($tq1/24/60/60)&>=0) {
           // Jatuh tempo H-1bulan
           echo "<tr style='background-color:#e74c3c;' >";
     } elseif ($query_data['TglCair'] != '0000-00-00') {
           // Sudah cair
           echo "<tr style='background-color:#2ecc71;' >";
     } else {
           echo "<tr>";
     }
    // echo "<tr ". ((int)($tgl/24/60/60)<=30?" style='background-
color:#e74c3c;'":"")." >";
```

```
// echo("<td 
align='center'>".(int)($tgl/24/60/60)."\text{whssp}; </td>");
     echo("<td 
align='center'>".$query_data['NoBilyet']." </td>");
     echo("<td 
align='center'>".tgl_ind($query_data['TglAwal'])." </td>");
     echo("<td 
align='center'>".tgl_ind($query_data['TglAkhir'])." </td>");
     echo("<td>".$query_data['Nama']."&nbsp;</td>");
     echo("<td align='center'>".$query data['Durasi']."&nbsp;
bulan</td>");
     echo("<td align='right'>".number format($query_data['Nominal'],
0, ","", ".")."\alphanbsp; </td>");
     //edit by dianarifr 19/10/2017
     echo("<td 
align='center'>".($query_data['Status']=="Valid1"?'Approver 
1':($query_data['Status']=="Valid2"?'Approver 
2':($query_data['Status']=="Selesai"?'Cair':$query_data['Status'])))."
&nbsp;</td>");
     //end edit by dianarifr 19/10/2017
     // Modified By Aprilia, Sep 04, 2017
     // echo("<td align='center'><img src=image/editSmall.png 
width=16 height=16 border=0 style='cursor:pointer;' 
onclick=location.href='".$_SERVER['PHP_SELF']."?page=html/masterdeposi
to detail&mode=edit&kode=".md5($query data[0])."&tgl=".$query data[1].
">'>' */td>");
     echo("<td align='center'><img src=image/editSmall.png width=16 
height=16 border=0 style='cursor:pointer;' 
onclick=location.href='".$_SERVER['PHP_SELF']."?page=html/masterdeposi
to_detail&mode=edit&kode=".md5($query_data['IdDeposito'])."'></td>");
     // end edit by dianarifr 11/10/2017
     // End Modified Sep 04, 2017
// echo("<td align='center'><img src=image/deleteSmall.png 
width=16 height=16 border=0 style='cursor:pointer;' 
onclick=location.href='index2.php?page=html/masterdeposito_list&txtMod
e=Hapus&kode=".md5($query_data[0])."&tgl=".$query_data[1]."'></td>");
     echo("\langletr>");
}
```

```
if (!$rs->getNumPages()) {
     echo("<tr class='even'>");
```

```
echo ("<td colspan='9' align='center'>Maaf, data tidak 
ditemukan</td>");
     echo("</tr>");
}
?>
</tbody>
</table>
```
## **File masterdeposito\_detail.php**

```
<?php
// Created by: Kristoforus H.A. 
/* Change Log: 
*/
//Memastikan file ini tidak diakses secara langsung (direct access is 
not allowed)
defined( 'validSession' ) or die( 'Restricted access' );
$curPage="html/masterdeposito_detail";
require once('./function/secureParam.php');
require once('./function/fungsi tanggal.php');
require once("./class/c_masterdeposito.php");
date default timezone set("Asia/Jakarta");
//Periksa hak user pada modul/menu ini
$hakUser=getUserPriviledge($curPage);
if($hakUser<10)
{
     session_unregister("my");
     echo "<p class='error'>";
     die( 'User anda tidak terdaftar untuk mengakses halaman ini!' );
     echo "</p>";
}
//edit by dianarifr 11/10/2017
if (substr($ SERVER['PHP SELF'],-10,10)=="index2.php" && $hakUser>=90)
// if (substr($ SERVER['PHP SELF'],-10,10) == "index2.php" &&
$hakUser==90)
//end edit by dianarifr 11/10/2017
{
```
//Seharusnya semua transaksi Add dan Edit Sukses karena data sudah tervalidasi dengan javascript di form detail.

```
//Jika masih ada masalah, berarti ada exception/masalah yang 
belum teridentifikasi dan harus segera diperbaiki! 
     if(strtoupper(substr($pesan,0,5))=="GAGAL")
     {
           $pesan.="Mohon hubungi Biro ADSIM (ext. 1040) untuk 
keterangan lebih lanjut terkait masalah ini.";
     }
     header("Location:index.php?page=$curPage&mode=edit&kode=".$_GET["
kode"]."&pesan=".$pesan); 
     exit;
}
?>
<!-- End of Script Tanggal -->
<!-- Include script date di bawah jika ada field Angka -->
<script type="text/javascript" src="js/isNumeric.js"></script>
<!-- <script type="text/javascript" src="js/autoNumeric.js"></script>
<script type="text/javascript" src="js/autoLoader.js"></script> -->
<SCRIPT language="JavaScript" TYPE="text/javascript">
// <!-- add by dianarifr 18/10/2017 -->
      function hitung(rowEdit)
      {
 // 
alert(document.getElementById('dtUpdRealTerima '+rowEdit).value);
           var hasil = real = newreal = 0;
            real = 
document.getElementById('dtUpdRealTerima_'+rowEdit).value;
           newral = addCommas(removeCommas(real));
            document.getElementById('dtUpdRealTerima_'+rowEdit).value = 
newral;
            if 
(parseInt(document.getElementById('dtUpdRealTerima_'+rowEdit).value) > 
0) {
                hasi1 =parseInt(removeCommas(document.getElementById('dtUpdRealTerima_'+rowEd
it).value)) -
parseInt(removeCommas(document.getElementById('dtUpdPreTerima_'+rowEdi
t).value));
                 if (hasil<0)
                      hasil = "(" + addCommas(Math.abs(hasil)) + ")"; else
                       hasil = addCommas(hasil);
```

```
 document.getElementById('dtUpdSelisih_'+rowEdit).value 
= hasil;
 }
      }
 // <!-- end add by dianarifr 18/10/2017 -->
  // Add by dianarifr 04/04/2018
 // $(function(){
     // $('#cboAro').live("change", function(){
     // $('#txtNominal').attr('disabled',true);
     // var txtMode = \frac{1}{2}('#txtMode').val();
     // var val = $ (this) . val();
     // if((val == 'AroP' && txtMode == 'Edit') || txtMode == 
'Add') {$('#txtNominal').attr('disabled',false);}
     // });
     // });
  // End Add by dianarifr 04/04/2018
function validasiForm(form)
{
     if(form.txtBilyet.value=="")
     {
          alert("Nomor Bilyet harus diisi !");
          form.txtBilyet.focus();
          return false;
     }
     if(form.txtTglAwal.value=="")
     {
          alert("Tanggal Awal harus diisi !");
          form.txtTglAwal.focus();
          return false;
     }
        if(form.txtTglAkhir.value=="")
     {
          alert("Tanggal Akhir harus diisi !");
          form.txtTglAkhir.focus();
          return false;
     }
     // Add by dianarifr 04/04/2018
          if(form.cboAro.value=="0")
     {
          alert("Jenis Aro harus diisi !");
          form.cboAro.focus();
          return false;
     }
```

```
// End Add by dianarifr 04/04/2018
   if(form.cboBank.value=="0")
{
     alert("Bank harus dipilih !");
     form.cboBank.focus();
     return false;
}
   if(form.txtDurasi.value=="")
{
     alert("Durasi harus diisi !");
     form.txtDurasi.focus();
     return false;
}
   if(form.txtNominal.value=="")
{
     alert("Nominal harus diisi !");
     form.txtTglAwal.focus();
     return false;
}
   if(form.txtBunga.value=="")
{
     alert("Bunga per Tahun harus diisi !");
     form.txtBunga.focus();
     return false;
}
   if(form.cboStatus.value=="0")
{
     alert("Status harus diisi !");
     form.cboStatus.focus();
     return false;
}
   if(form.txtRekAsal.value=="0")
{
     alert("Rekening Asal harus diisi !");
     form.txtRekAsal.focus();
     return false;
}
   if(form.txtNoBG.value=="")
{
     alert("Nomor BG harus diisi !");
     form.txtNoBG.focus();
     return false;
}
   if(form.txtTglBG.value=="")
{
```

```
alert("Tanggal BG harus diisi !");
          form.txtNoBG.focus();
          return false;
    }
       if(form.txtRekBunga.value=="0")
    {
          alert("Rekening Terima Bunga harus diisi !");
          form.txtRekBunga.focus();
         return false;
    }
// if(form.txtRekCair.value=="0")
    //// alert("Rekening Tujuan Cair harus diisi !");
    // form.txtRekCair.focus();
    // return false;
    // }
    //add by dianarifr 08/11/2017
         if(form.txtPerintah.value=="")
    {
         alert("Perintah dari harus diisi !");
          form.txtPerintah.focus();
         return false;
    }
         if(form.txtPenerima.value=="")
    {
         alert("Penerima harus diisi !");
          form.txtPenerima.focus();
         return false;
    }
         if(form.txtFile.value=="")
    {
          alert("Nama File Pendukung harus diisi !");
          form.txtFile.focus();
          return false;
    }
    //end add by dianarifr 08/11/2017
    //add by dianarifr 09/11/2017
    document.getElementById('cboBank').disabled= "";
    document.getElementById('txtRekAsal').disabled= "";
    document.getElementById('txtRekBunga').disabled= "";
    document.getElementById('txtRekCair').disabled= "";
    document.getElementById('txtNominal').disabled= "";
    document.getElementById('cboAro').disabled= "";
    //end add by dianarifr 09/11/2017
```

```
return true;
}
</SCRIPT>
<form action="index2.php?page=html/masterdeposito_list" method="post" 
name="frmDepositoDetail" onSubmit="return validasiForm(this);" 
enctype="multipart/form-data">
<?php
if($ GET["mode"]=="edit")
{
     ?> <div align="center" class="title-01">UBAH DATA 
DEPOSITO</div> <?php
     echo "<input type='hidden' name='txtMode' id='txtMode' 
value='Edit'>";
     //Secure parameter from SQL injection
     // Modified By Aprilia, Sep 04, 2017
     /* $kode=$_GET["kode"];
         $tglAwal=$_GET["tgl"];
     if(get_magic_quotes_gpc()) 
     {
           $kode = stripslashes($kode);
                 $tglAwal = stripcslashes($tglAwal);
     }
     $kode=mysql real escape string($kode, $dbLink);
     $tglAwal = mysql_real_escape_string($tglAwal, $dbLink);
        $kode=strip_html_tags($kode);
         $tglAwal=strip_html_tags($tglAwal);
     $q = "SELECT NoBilyet, TglAwal, TglAkhir, KodeBank, Durasi, 
Nominal, BungaPerTahun, Status, 
              RekeningAsal, NoBgAsal, TglBgAsal, RekeningTerimaBunga, 
RekeningTujuanCair, TglCair, perintah, penerima, file FROM Deposito 
WHERE md5(NoBilyet)='".$kode."' AND TglAwal='".$tglAwal."'"; */
     $kode = secureParam($_GET["kode"], $dbLink);
     $q = "SELECT NoBilyet, TglAwal, TglAkhir, KodeBank, Durasi, 
Nominal, BungaPerTahun, Status, RekeningAsal, NoBgAsal, TglBgAsal, 
RekeningTerimaBunga, RekeningTujuanCair, TglCair, perintah, penerima, 
file, IdDeposito , JenisAro, JenisCair, NoRekening
           FROM Deposito WHERE md5(IdDeposito)='".$kode."'";
     // End Modified Sep 04, 2017
     $rsTemp=mysql_query($q, $dbLink);
```

```
if($dep=mysql_fetch_assoc($rsTemp))
     {
           //echo "<input type='hidden' name='NoBilyet' 
value='".$dep[0]."'>";
           //echo "<input type='hidden' name='jmlCicilan' 
value='".$dep[5]."'>";
                 // echo "<input type='hidden' name='jmlBaris' 
value='".$dep[4]."'>";
     }
     else
     {
           ?>
           <script language="javascript">
                alert("Data Deposito Tidak Valid");
                history.go(-1);
           </script>
           <?php
     }
}
else
{
     ?> <div align="center" class="title-01">TAMBAH DATA 
DEPOSITO</div> <?php
     echo "<input type='hidden' name='txtMode' id='txtMode' 
value='Add'>";
     $targetDir = $_SERVER['DOCUMENT_ROOT']."/image/";
     // echo "<!-- $targetDir -->";
}
?>
<div class="pesan"> 
<?php
if (!empty($_GET["pesan"]))
     echo($ GET["pesan"]);
?>
</div>
         <center>
<table width="100%" border="0">
              <tr> 
                <td><div align="right" class="text1"> No Bilyet 
:</div></td>
                <td><?php // Added By Aprilia, Sep 04, 2017 ?>
                      <input type="hidden" name="kode" id="kode" 
value="<?php echo ($kode?$kode:'') ;?>">
                      \langle 2017 ?>
```
<input name="txtBilyet" id="txtBilyet" size="30" maxlength="20" class="text1" value="<?php echo \$dep['NoBilyet']; ?>" <?php if( $$GF['mode"] == "edit"  $&$$ \$dep['Status']=='Pending' && \$hakUser==90) echo ""; elseif(\$ GET["mode"]=="add") echo ""; else echo "readonly"; ?> onKeyPress="return handleEnter(this, event)"><?php echo \$wajibIsiSimbol; ?><span id="msgbox"></span></td>  $\langle$ /tr>  $\langle$  -- Add by dianarifr 25/04/2018 -->  $<$ tr $>$ <td><div align="right" class="text1"> No Rekening :</div></td>  $<$ t $d>$ <input name="txtNoRek" id="txtNoRek" size="30" maxlength="100" class="text1" value="<?php echo \$dep['NoRekening']; ?>" <?php  $//$  Add by dianarifr  $19/09/2018$ kasih waktu tenggang untuk mengisi no rekening \$tenggang = date('d-m-Y',strtotime('28-09-2018')); if (strtotime(date('d-m-Y'))<=strtotime(\$tenggang)) echo ""; else if( $$GF['mode"] == "edit" &&&$ \$dep['Status']=='Pending' && \$hakUser==90) echo ""; elseif(\$ GET["mode"]=="add") echo ""; else echo "readonly"; ?> onKeyPress="return handleEnter(this, event)">  $\langle t \rangle$  $\langle$ /tr $\rangle$  $\langle$  -- End Add by dianarifr 25/04/2018 -->  $<$ tr $>$ <td><div align="right" class="text1"> Tanggal Awal :</div></td> <td><input name="txtTglAwal" id="txtTglAwal" size="10" <?php if(\$\_GET["mode"]=="edit" && \$dep['Status']=='Pending' && \$hakUser==90) echo "class='date-pick'"; elseif(\$\_GET["mode"]=="add") echo "class='date-pick'"; else echo "class='text1'";

```
?> value="<?php if ($ GET["mode"]=="edit"){ echo
tgl_ind($dep['TglAwal']);} ?>" 
                      <?php 
                             if($_GET["mode"]=="edit" && 
$dep['Status']=='Pending' && $hakUser==90) echo ""; 
elseif($ GET["mode"]=="add") echo ""; else echo "readonly";
2≥ 22×2000 22×2000 22×2000 22×2000 22×2000 22×2000 22×2000 22×2000 22×2000 22×2000 22×2000 22×2000 22×2000 22×2000 22×2000 22×2000 22×2000 22×2000 22×2000 22×2000 22×2000 22×2000 22×2000 22×2000 22×2000 22×2000 22×2000 
                      onKeyPress="return handleEnter(this, event)" ><?php 
echo $wajibIsiSimbol; ?></td>
                 \langle/tr\rangle <tr> 
                     <td><div align="right" class="text1"> Tanggal Akhir 
:</div></td>
                <td><input name="txtTglAkhir" id="txtTglAkhir" size="10" 
                      <?php 
                            if($ GET["mode"]=="edit" & &
$dep['Status']=='Pending' && $hakUser==90) echo "class='date-pick'"; 
elseif($ GET["mode"]=="add") echo "class='date-pick'"; else echo
"class='text1'"; 
                      ?> value="<?php if ($_GET["mode"]=="edit"){echo 
tgl_ind($dep['TglAkhir']);} ?>" 
                      <?php 
                            if(\$ GET["mode"]=="edit" & &
$dep['Status']=='Pending' && $hakUser==90) echo ""; 
elseif($_GET["mode"]=="add") echo ""; else echo "readonly"; 
2≥ 22×2000 22×2000 22×2000 22×2000 22×2000 22×2000 22×2000 22×2000 22×2000 22×2000 22×2000 22×2000 22×2000 22×2000 22×2000 22×2000 22×2000 22×2000 22×2000 22×2000 22×2000 22×2000 22×2000 22×2000 22×2000 22×2000 22×2000 
                      onKeyPress="return handleEnter(this, event)" ><?php 
echo $wajibIsiSimbol; ?></td>
                \langle/tr>
                            \langle -- edit by dianarifr 11/10/2017 -->
                <?php 
                // edit by dianarifr 07/11/2017 - dibuka sementara untuk 
input data yang lama
                     $buka = date('d-m-Y', strattime('30-04-2019')); if (strtotime(date('d-m-Y'))<=strtotime($buka)) 
                             $if = ($dep['Status']=='Pending' && $hakUser==90) 
|| ($dep['Status']=='Valid2' && $hakUser==90); // Edit by dianarifr 
       26/03/2019 - status approve 2 bisa perpanjangan
                      else
                             // $if = strtotime($dep[2]) > strtotime(date('d-
m-Y')) && $dep['Status']=='Valid2' && $hakUser==90;
                             $if = $dep['Status']=='Valid2' && $hakUser==90;
                      if ($if) { 
                // end edit by dianarifr 07/11/2017 - dibuka sementara 
untuk input data yang lama
```
 $<$ tr $>$ <td><div align="right" class="text1"> Perpanjangan :</div></td> <td><input name="txtPerpanjangan" id="txtPerpanjangan" size="10" class="date-pick" onKeyPress="return handleEnter(this, event)" ></td>  $\langle$ /tr> <?php } ?>  $\langle$  -- end edit by dianarifr  $11/10/2017$  -->  $\langle$  -- Add by dianarifr 04/04/2018 - Tambah Jenis Aro  $\leftarrow$ <tr> <td><div align="right" class="text1">Jenis Aro</div></td>  $<$ td $>$ <select class="text1" name="cboAro" id="cboAro" <?php if( $$GF['mode"] == "edit"  $&$$ \$dep['Status']=='Pending' && \$hakUser==90) echo ""; elseif(\$ GET["mode"]=="add") echo ""; else echo "disabled"; ?> onKeyPress="return handleEnter(this, event)" > <!-- <option value="0">Pilih Jenis Aro...</option> --> <option value="AroN" <?= (\$dep['JenisAro']=="AroN"?' selected':'') ?> >Aro</option> <option value="AroP" <?= (\$dep['JenisAro']=="AroP"?' selected':'') ?> >Aro Plus</option> </select><?php echo \$wajibIsiSimbol; ?>  $\langle t \rangle$  $\langle$ /tr> <!-- End Add by dianarifr 04/04/2018 - Tambah Jenis  $\text{Aro}$   $\rightarrow$  $<$ tr> <td><div align="right" class="text1"> Bank :</div></td> <td> <select name="cboBank" class="text1" id="cboBank" <?php

?>

```
if($ GET["mode"]=="edit" & &
$dep['Status']=='Pending' && $hakUser==90) echo ""; 
elseif($ GET["mode"]=="add") echo ""; else echo "disabled";
                         ?> 
                    onKeyPress="return handleEnter(this, event)" >
                    <option value="0">Pilih Bank...</option>
                               <?php 
                                  $selected="";
                                   $q_bank=mysql_query("SELECT 
KodeBank, Nama FROM Bank ORDER BY KodeBank", $dbLink);
                                 while (\text{5bank} =mysql_fetch_assoc($q_bank)){
 if 
($bank['KodeBank']==$dep['KodeBank']){
                                          echo "<option 
value='".$bank['KodeBank']."' selected>".$bank['KodeBank']." -
".$bank['Nama']."</option>";
                                      }else{
                                          echo "<option 
value='".$bank['KodeBank']."'>".$bank['KodeBank']." -
".$bank['Nama']."</option>";
 }
 }
 ?>
                    </select><?php echo $wajibIsiSimbol; ?>
               \langle t \rangle\langle/tr>
            <tr><td><div align="right" class="text1"> Jangka Waktu 
:</div></td>
               <td>
                    \langle -- edit by dianarifr 11/10/2017 -->
                    <!-- <input name="txtDurasi" id="txtDurasi" 
size="5" maxlength="5" class="text1" value="<?php echo $dep[4]; ?>" 
<?php if($_GET["mode"]=="edit") echo "readonly"; ?> onKeyPress="return 
handleEnter(this, event)"> Bulan  <?php echo
$wajibIsiSimbol; ?> -->
                    <input name="txtDurasi" id="txtDurasi" size="5" 
maxlength="5" class="text1" value="<?php echo $dep['Durasi']; ?>" 
                         <?php 
                              // Edit by dianarifr 16/03/2018
```

```
if($ GET["mode"]=="edit" & &
$dep['Status']=='Pending') echo ""; elseif($_GET["mode"]=="add") echo 
""; else echo "readonly";
                                  // if($_GET["mode"]=="edit" && 
($dep['Status']=='Pending' || $dep['Status']=='Valid2') && 
$hakUser==90) echo ""; 
                                  // elseif($_GET["mode"]=="edit" || 
($dep['Status']!='Valid2' && strtotime($dep[2]) < strtotime(date('d-m-
Y') && $hakUser!=90))) echo "readonly"; 
                                  // End Edit by dianarifr 16/03/2018
                            ?> 
                            onKeyPress="return handleEnter(this, 
event)"> Bulan  <?php echo $wajibIsiSimbol; ?>
                      \langle -- end edit by dianarifr 11/10/2017 -->
                 \langle t \rangle\langle/tr>
                   <tr> 
                 <td><div align="right" class="text1"> Nominal 
:</div></td>
                 <td><input name="txtNominal" id="txtNominal" size="30" 
class="text1" value="<?php echo number format($dep['Nominal'], 0, ",",
"."); ?>"
                       <?php 
                            $diff =datediff($dep['TglAwal'],$dep['TglAkhir']);
                      $selisih = $diff["months_total"];
                            // Edit by dianarifr 16/03/2018
                            // if(\$ GET["mode"]=="add") echo "";
elseif($_GET["mode"]=="edit" && $dep['JenisAro']=="AroN") echo 
"disabled";
                            // if($_GET["mode"]=="edit" && 
$dep[18]=="AroN" || $dep['Status']!='Pending') echo "disabled"; else 
echo "";
                            if($GF['mode"] == "edit" <math>&amp;&amp;$dep['Status']=='Pending' && $hakUser==90 && 
($selisih<=$dep['Durasi'])) echo ""; elseif($_GET["mode"]=="add") echo 
""; else echo "readonly";
                            // End Edit by dianarifr 16/03/2018
                       ?>
                       onKeyPress="return handleEnter(this, event)" 
onkeydown="return numbersonly(this, event);"><?php echo 
$wajibIsiSimbol; ?></td>
             \langle/tr>
                  <tr>
```

```
<td><div align="right" class="text1"> Bunga Per Tahun 
:</div></td>
                 <td>
                       \langle -- edit by dianarifr 11/10/2017 -->
                       <!-- <input name="txtBunga" id="txtBunga" 
size="8" class="text1" value="<?php echo $dep[6]; ?>" <?php 
if($ GET["mode"]=="edit") echo "readonly"; ?> onKeyPress="return
handleEnter(this, event)"><?php echo $wajibIsiSimbol; ?></td> -->
                       <!-- <input type="hidden" name="txtBungaa" 
value="<?php echo $dep[6]; ?>"> -->
                        <input name="txtBunga" id="txtBunga" size="8" 
class="text1" value="<?php echo $dep['BungaPerTahun']; ?>" 
                             <?php 
                                   if($_GET["mode"]=="edit" && 
($dep['Status']=='Pending' || $dep['Status']=='Valid2') && 
$hakUser==90) echo "";
                                   elseif($ GET["mode"]=="edit" ||
((strtotime($dep[2]) > strtotime(date('d-m-Y')) && 
$dep['Status']!='Valid2' && $hakUser!=90))) echo "readonly"; 
                             ?> 
                             onKeyPress="return handleEnter(this, 
event)"><?php echo $wajibIsiSimbol;
                       ?></td>
                       \langle -- end edit by dianarifr 11/10/2017 -->
              \langle/tr>
                    <tr>
                 <td><div align="right" class="text1"> Status 
:\langle \text{div}\rangle \langle \text{td}\rangle<td>
                       <select name="cboStatus" class="text1" 
onKeyPress="return handleEnter(this, event)" >
                             <!-- edit by dianarifr 11/10/2017 ~tambah 
Status Pending -->
                      <?php 
                          if (S \text{ GET}['mode"] == "edit") {
                             if (\text{ShakUser} == 91) {
                                               echo '<option 
value="0">Pilih Status...</option>';
                                               if (\frac{6}{5}ep['Status'] ==
"Valid2") {
                                                     echo '<option 
value="Valid2" selected>Approver 2</option>';
                                               \} else if($dep['Status'] ==
"Selesai") {
```
```
echo '<option 
value="Selesai" selected>Cair</option>';
                                              } else {
                                                   echo '<option 
value="Pending" '.($dep['Status']=="Pending"?' selected':'').' 
>Pending</option>';
                                                   echo '<option 
value="Valid1" '.($dep['Status']=="Valid1"?' selected':'').' >Approver 
1</option>';
                                                   echo '<option 
value="Void" '.($dep['Status']=="Void"?' selected':'').' 
>Void</option>';
                                              }
                                        } elseif ($hakUser == 92) {
                                             echo '<option 
value="0">Pilih Status...</option>';
                                             echo '<option 
value="Pending" '.($dep['Status']=="Pending"?' selected':'').' 
>Pending</option>';
                                             if ($dep['Status'] == 
"Valid1") {
                                                   echo '<option 
value="Valid1" selected>Approver 1</option>';
                                              } elseif ($dep['Status'] == 
"Selesai") {
                                                   echo '<option 
value="Void" '.($dep['Status']=="Void"?' selected':'').' 
>Void</option>';
                                                   echo '<option 
value="Selesai" '.($dep['Status']=="Selesai"?' selected':'').' 
>Cair</option>';
                                              }
                                             if (\frac{6}{5}ep['Status'] ==
"Valid1" OR $dep['Status'] == "Valid2") {
                                                   echo '<option 
value="Valid2" '.($dep['Status']=="Valid2"?' selected':'').' >Approver 
2</option>';
                                                   echo '<option 
value="Selesai" '.($dep['Status']=="Selesai"?' selected':'').' 
>Cair</option>';
                                                   echo '<option 
value="Void" '.($dep['Status']=="Void"?' selected':'').' 
>Void</option>';
                                              }
                                        } else {
```
echo '<option value="'.\$dep['Status'].'" selected>'.(\$dep['Status']=="Valid1"?"Approver 1":(\$dep['Status']=="Valid2"?"Approver 2":(\$dep['Status']=="Selesai"?"Cair":\$dep['Status']))).'</option>'; } } else { echo '<option value="Pending" selected>Pending</option>'; } ?> 22 April 2014 2014 2015 2016  $\langle$  -- end edit by dianarifr 11/10/2017 ~tambah Status Pending --> </select><?php echo \$wajibIsiSimbol; ?>  $\langle t \rangle$  $\langle$ tr> <tr> <td><div align="right" class="text1"> Rekening Asal :</div></td>  $<$ t $d$ > <select name="txtRekAsal" class="text1" id="txtRekAsal" <?php if(\$\_GET["mode"]=="edit" && \$dep['Status']=='Pending' && \$hakUser==90) echo ""; elseif(\$ GET["mode"]=="add") echo ""; else echo "disabled"; ?> onKeyPress="return handleEnter(this, event)" > <option value="0">Pilih No.Rekening...</option> <?php \$selected=""; \$q\_norekAsal=mysql\_query("SELECT NoRekening, KodeBank, Keterangan FROM RekeningBank ORDER BY NoRekening", \$dbLink); while (\$norekAsal = mysql\_fetch\_assoc(\$q\_norekAsal)){ if (\$norekAsal['NoRekening']==\$dep['RekeningAsal']){ echo "<option value='".\$norekAsal['NoRekening']."' selected>".\$norekAsal['NoRekening']." -".\$norekAsal['KodeBank']."</option>"; }else{

```
 echo "<option 
value='".$norekAsal['NoRekening']."'>".$norekAsal['NoRekening']." -
".$norekAsal['KodeBank']."</option>";
 }
 }
                    ?>
                      </select><?php echo $wajibIsiSimbol; ?>
                \langle t \rangle\langle/tr>
                   <tr> 
                <td><div align="right" class="text1"> No. CEK/BG/SLIP 
:</div></td>
                <td><input name="txtNoBG" id="txtNoBG" size="30" 
class="text1" value="<?php echo $dep['NoBgAsal']; ?>" 
                      <?php 
                           if($GF['mode"] == "edit" & &$dep['Status']=='Pending' && $hakUser==90) echo ""; 
elseif($ GET["mode"]=="add") echo ""; else echo "readonly";
                      ?> 
                      onKeyPress="return handleEnter(this, 
event)"><?php echo $wajibIsiSimbol; ?></td>
             \langle/tr\rangle<tr>
                <td><div align="right" class="text1"> Tanggal 
CEK/BG/SLIP :</div></td>
             <td><input name="txtTglBG" id="txtTglBG" size="10" 
                 <?php 
                 if($_GET["mode"]=="edit" && $dep['Status']=='Pending' 
&& $hakUser==90) echo "class='date-pick'"; 
elseif($ GET["mode"]=="add") echo "class='date-pick'"; else echo
"class='text1'";
                 ?> value="<?php if ($_GET["mode"]=="edit"){echo 
tgl ind($dep['TglBgAsal']); } ?>"
                 <?php 
                 if($_GET["mode"]=="edit" && $dep['Status']=='Pending' 
&& $hakUser==90) echo ""; elseif($_GET["mode"]=="add") echo ""; else 
echo "readonly"; 
?> 2≥
                 onKeyPress="return handleEnter(this, event)"><?php 
echo $wajibIsiSimbol; ?></td>
             \langle/tr>
              <tr>
```

```
<td><div align="right" class="text1"> Rekening Terima 
Bunga :</div></td>
                <td>
                     <select name="txtRekBunga" class="text1" 
id="txtRekBunga" 
                     <?php 
                          if($GF['mode"] == "edit" & &$dep['Status']=='Pending' && $hakUser==90) echo ""; 
elseif($ GET["mode"]=="add") echo "";
elseif(!$dep['RekeningTerimaBunga']) echo ""; else echo "disabled"; 
                     ?> 
                     onKeyPress="return handleEnter(this, event)" >
                     <option value="0">Pilih No.Rekening...</option>
                    <?php 
                        $selected="";
                        $q_norekTerima=mysql_query("SELECT NoRekening, 
KodeBank, Keterangan FROM RekeningBank ORDER BY NoRekening", $dbLink);
                        while ($norekTerima = 
mysql_fetch_assoc($q_norekTerima)){
 if 
($norekTerima['NoRekening']==$dep['RekeningTerimaBunga']){
                                echo "<option 
value='".$norekTerima['NoRekening']."' 
selected>".$norekTerima['NoRekening']." -
".$norekTerima['KodeBank']."</option>";
                            }else{
                                echo "<option 
value='".$norekTerima['NoRekening']."'>".$norekTerima['NoRekening']." 
- ".$norekTerima['KodeBank']."</option>";
 }
 }
                   ?>
                     </select><?php echo $wajibIsiSimbol; ?>
                \langle t \rangle\langle/tr>
             <tr>
                <td><div align="right" class="text1"> Rekening Tujuan 
Cair :</div></td>
                <td>
```

```
<select name="txtRekCair" class="text1" 
id="txtRekCair"
                      <?php 
                           // Edit by dianarifr 21/01/2019 - rekening 
pencairan msh bisa diedit saat approve2
                           if($GF['mode"] == "edit" <math>&amp;&amp;$dep['Status']=='Pending' && $hakUser==90 OR ($dep['Status']=='Valid2' 
&& $hakUser==90)) echo ""; elseif($_GET["mode"]=="add") echo ""; else 
echo "disabled"; 
                           \frac{1}{2} End Edit by dianarifr 21/01/2019
rekening pencairan msh bisa diedit saat approve2
                      ?> 
                      onKeyPress="return handleEnter(this, event)" >
                      <option value="0">Pilih No.Rekening...</option>
                     <?php 
                         $selected="";
                         $q_norekTujuan=mysql_query("SELECT NoRekening, 
KodeBank, Keterangan FROM RekeningBank ORDER BY NoRekening", $dbLink);
                         while ($norekTujuan = 
mysql_fetch_assoc($q_norekTujuan)){
 if 
($norekTujuan['NoRekening']==$dep['RekeningTujuanCair']){
                                 echo "<option 
value='".$norekTujuan['NoRekening']."' 
selected>".$norekTujuan['NoRekening']." -
".$norekTujuan['KodeBank']."</option>";
                             }else{
                                 echo "<option 
value='".$norekTujuan['NoRekening']."'>".$norekTujuan['NoRekening']." 
- ".$norekTujuan['KodeBank']."</option>";
 }
 }
?> 22 April 2014 2014 2015 2016
                      </select><?php //echo $wajibIsiSimbol; ?>
                \langle t + d \rangle\langle/tr>
             <tr> <td><div align="right" class="text1"> Jenis Pencairan 
Cashback :</div></td>
                <td>
                       <select name="cboCair" class="text1" id="cboCair"
                           <?php
```

```
if($ GET["mode"]=="edit" & &
$dep['Status']=='Pending' && $hakUser==90) echo ""; 
elseif($ GET["mode"]=="add") echo ""; else echo "disabled";
                            ?> 
                            onKeyPress="return handleEnter(this, 
event)" ><option value="0">Pilih Jenis Pencairan 
Cashback...</option>
                       <option value="Transfer" <?= 
($dep['JenisCair']=="Transfer"?"selected":"") ?> >Transfer</option>
                       <option value="Tunai" <?= 
($dep['JenisCair']=="Tunai"?"selected":"") ?> >Tunai</option>
                      </select>
                 \langle t \rangle\langle/tr>
           <tr><td><div align="right" class="text1"> Tgl Pencairan 
:</div></td>
             <td><input name="txtPencairan" id="txtPencairan" size="10" 
                  <?php 
                  // Edit by dianarifr 19/09/2018 - tgl pencairan msh 
bisa diedit saat approve2
                  if($_GET["mode"]=="edit" && $dep['Status']=='Pending' 
&& $hakUser==90 OR ($dep['Status']=='Valid2' && $hakUser==90)) echo 
"class='date-pick'"; elseif($_GET["mode"]=="add") echo "class='date-
pick'"; else echo "class='text1'";
 ?>
                 <?php 
                // Edit by dianarifr 19/09/2018 - tgl pencairan msh
bisa diedit saat approve2
                  if($_GET["mode"]=="edit" && $dep['Status']=='Pending' 
&& $hakUser==90 OR ($dep['Status']=='Valid2' && $hakUser==90)) echo 
""; elseif($ GET["mode"]=="add") echo ""; else echo "readonly";
                ?> value="<?php if ($ GET["mode"]=="edit") {echo
tgl_ind($dep['TglCair']);} ?>" 
                  onKeyPress="return handleEnter(this, event)"><?php 
echo $wajibIsiSimbol; ?></td>
             \langle/tr>
                  <tr>
                 <td><div align="right" class="text1"> Perintah dari 
:</div></td>
                 <td><input name="txtPerintah" id="txtPerintah" 
size="30" class="text1" 
                      <?php if($_GET["mode"]=="edit" && 
$dep['Status']=='Pending' && $hakUser==90) echo "";
```
elseif(\$ GET["mode"]=="add") echo ""; elseif(!\$dep['perintah']) echo ""; else echo "readonly"; ?> value="<?php echo \$dep['perintah']; ?>" onKeyPress="return handleEnter(this, event)"><?php echo \$wajibIsiSimbol; ?></td>  $\langle$ /tr>  $<$ tr> <td><div align="right" class="text1"> Penerima :</div></td> <td><input name="txtPenerima" id="txtPenerima" size="30" class="text1" <?php if(\$\_GET["mode"]=="edit" && \$dep['Status']=='Pending' && \$hakUser==90) echo ""; elseif(\$ GET["mode"]=="add") echo ""; else echo "readonly"; ?> value="<?php echo \$dep['penerima']; ?>" onKeyPress="return handleEnter(this, event)"><?php echo \$wajibIsiSimbol; ?></td>  $\langle$ /tr $\rangle$  $<$ tr> <td><div align="right" class="text1"> Nama File Pendukung :</div></td> <td><input name="txtFile" id="txtFile" size="30" class="text1" <?php if(\$\_GET["mode"]=="edit" && \$dep['Status']=='Pending' && \$hakUser==90) echo ""; elseif(\$ GET["mode"]=="add") echo ""; else echo "readonly"; ?> value="<?php echo \$dep['file']; ?>" onKeyPress="return handleEnter(this, event)"><?php echo \$wajibIsiSimbol; ?></td>  $\langle$ /tr> <tr> <td><div align="right" class="text1"> File Pendukung (format file: .jpg) :</div></td> <td><input type="file" name="filePendukung" id="filePendukung"></td>  $\langle$ /tr>  $\langle$ /tr>  $<$ t $r$ > <td><div align="right" class="text1"> Download File Pendukung (format file: .jpg) :</div></td> <td><?php // Modified By Aprilia, Aug 29, 2017  $/*$ href="http://saham.ubaya.ac.id/image/"><?php echo \$dep[16];?>.jpg</a> \*/ // Modified By Aprilia, Sep 04, 2017

```
$filename2 ='./upload/deposito/deposito '.$dep['NoBilyet'].' '.$dep['TglAwal'].'.j
pg';
                       $filename ='./upload/deposito/deposito '.$dep['IdDeposito'].'.jpg'; // LIVE
                       // echo $filename;
                       // $filename2 =
$_SERVER['DOCUMENT_ROOT'].'/upload/deposito/deposito_'.$dep['NoBilyet'
].' '.$dep['TglAwal'].'.jpg';
                       // $filename = 
$_SERVER['DOCUMENT_ROOT'].'/upload/deposito/deposito_'.$dep['IdDeposit
o'].'.jpg';
                       // $filename = 
"./image/upload/deposito ".$dep[17].".jpg"; // <--- DEV
                       if(file_exists($filename))
                       echo '<a download="'.$dep['file'].'.jpq"
href="'.$filename.'">'.$dep['file'].'.jpg</a>';
                       elseif(file exists($filename2))
                       echo '<a download="'.$dep['file'].'.jpg"
href="'.$filename2.'">'.$dep['file'].'.jpg</a>'; 
                       // End Modified Aug 29, 2017 ?>
                 \langle t \rangle\langle/tr\rangle <tr> 
     <td width="30%">&nbsp;</td>
     <td width="70%"><?php echo $wajibIsiKeterangan; ?></td>
  \langletr>
   <?php 
  //if (S^{\text{CET}}["mode"] == 'edit') //ADD BY DIANARIFR 30/11/2017
     function formatNumber($num,$ndec=0){
           if(\$num == '')return '0';
           if($num < 0) {
                 $num = abs(Snum);$bracket = true;
           }
           $num = number_format($num,$ndec,',','.');
           if($bracket)
                 return '('.$num.')';
```

```
else
                return $num;
     }
     //END ADD BY DIANARIFR 30/11/2017
     // Modified By Aprilia, Sep 04, 2017
     /* $rsTemp = mysql_query("SELECT NoBilyet, 
DATE_FORMAT(TglAwal,'%d-%m-%Y'), DATE_FORMAT(JadwalBunga,'%d-%m-%Y'),
JumlahHari, PrediksiBunga, PrediksiPajak, PrediksiTerima, RealTerima 
FROM DepositoDetail WHERE NoBilyet='".$dep[0]."' AND 
TglAwal='".$dep[1]."' ORDER BY JadwalBunga", $dbLink); */
     // edit by dianarifr 18/10/2017
     // $rsTemp = mysql_query("SELECT NoBilyet, 
DATE_FORMAT(TglAwal,'%d-%m-%Y'), DATE_FORMAT(JadwalBunga,'%d-%m-%Y'),
JumlahHari, PrediksiBunga, PrediksiPajak, PrediksiTerima, RealTerima, 
BungaPerTahun, Keterangan FROM DepositoDetail WHERE 
IdDeposito='".$dep[17]."' ORDER BY JadwalBunga", $dbLink);
     $q = "SELECT dd.NoBilyet, DATE_FORMAT(dd.TglAwal,'%d-%m-%Y') as 
TglAwal, DATE_FORMAT(JadwalBunga,'%d-%m-%Y') as JadwalBungaa, 
JumlahHari, PrediksiBunga, PrediksiPajak, PrediksiTerima, RealTerima, 
COALESCE( NULLIF( dd.BungaPerTahun, 0 ) , d.BungaPerTahun ) AS 
BungaAll, dd.Keterangan, dd.Cashback, dd.Aro FROM DepositoDetail dd 
JOIN Deposito d ON d.IdDeposito = dd.IdDeposito WHERE 
dd.IdDeposito='".$dep['IdDeposito']."' ORDER BY JadwalBunga";
     // end edit by dianarifr 18/10/2017
     // End Modified Sep 04, 2017
     $rowCounter=1;
     $rowEdit=1;
     $rsTemp = mysgl query(Sq, $dbLink);// Add by dianarifr 25/04/2018 - tambah pagination
     if(\text{Step}['Durasi'] < 6) \text{8} rowpage = 10;
     else $rowpage = $dep['Durasi'];
     $rs = new MySQLPagedResultSet($q, $rowpage, $dbLink);
     if ($_GET["resultpage"]>1){
         $rowCounter = ($_GET["resultpage"] * $rowpage) - $rowpage + 
$rowCounter; //per halaman 10 list
 }
   ?>
  <tr >
      <td colspan="2" align="center" >
            <br><div align="center" class="text11"><?= $rs-
```

```
>getPageNav($ SERVER['QUERY STRING'])?></div>
```

```
<table width="95%" border="0" id="tabelDepositoDetail" 
name="tabelDepositoDetail">
           <tr bgcolor="#CCCCCC"><td align="center" 
colspan="11"><b>DATA DETAIL DEPOSITO</b></td></tr>
           <tr bgcolor="#CCCCCC">
<!-- <th width="3%"><img src=image/editSmall.png width=16 
height=16 border=0 /></th>-->
           <th width="20%">Tgl Awal</th>
           <th width="20%">Jadwal Bunga</th>
           <th width="10%">Jumlah Hari</th>
           <th width="10%">Prediksi Bunga</th>
           <th width="10%">Suku Bunga</th>
           <th width="10%">Prediksi Pajak</th>
           <th width="10%">Prediksi Terima</th>
         <th width="10%">Real Terima</th>
         <th width="10%">Selisih</th>
         <th width="10%">Cashback</th>
         <th width="10%">Keterangan</th>
<!-- <th width="3%">Simpan</th>-->
<!-- <th width="3%"><img src=image/deleteSmall.png width=16
height=16 border=0 /></th>-->
      \langle/tr>
     <?php
           // if(!$rsTemp)
           if(!$rs->getNumPages())
                echo "<tr class='even'><td colspan='10' 
align='center'> Tidak ada data Detail Deposito </td></tr>";
           else
           {
                $date="";
                $number = mysql_num_rows($rsTemp);
                $cek=0;
                         // while($detail = mysql_fetch_assoc($rsTemp))
                while (\text{Sdetail} = \text{Srs->fetchArray()){
                      // Add by dianarifr 20/09/2018 - fix bug tanggal 
awal selalu sama setiap page
                 if(secureParam($_GET["resultpage"],$dbLink) > 1 && 
5cek == 0) {
                 // Add by dianarifr 28/03/2019 - bug tanggal awal 
pada data pertama detail deposito jika jadwal bunga bulan maret
                 $thnn = date('Y', strtotime($detail['JadwalBungaa']));
```

```
 if (strtotime($detail['JadwalBungaa']) > 
strtotime('28-03-'.$thnn) and strtotime($detail['JadwalBungaa']) <= 
strtotime('31-03-'.$thnn)) 
                             $JBunga = date('28-m-Y',strtotime($detail['JadwalBungaa']));
                            else
                              $JBunga = $detail['JadwalBungaa'];
                 // End Add by dianarifr 28/03/2019 - bug tanggal
awal pada data pertama detail deposito jika jadwal bunga bulan maret
                  $detail['TglAwal'] = date('d-m-Y', strtotime('-1 
month', strtotime($JBunga)));
                  $cek++;
 }
                      // End Add by dianarifr 20/09/2018 - fix bug 
tanggal awal selalu sama setiap page
                      if (\text{StowCounter } \text{\&} 2 == 0)echo("<tr class='even'>");
                      else
                            echo("<tr class='odd'>");
                if (\text{ú}_{\text{4}}^{\text{5}} echo '<td valign="middle" 
align="center">'.$detail['TglAwal'].' </td>';
                      //untuk tampilan tanggal awal periode bunga 
deposito detail
                      $hr = substr($detail['TglAwal'],0,2);
                      $bln = substr($detail['TglAwal'],3,2);
                     $thn = substr($detail['TglAwal'],6,4);
                 }else{
                  // Edit by dianarifr 19/11/2018 - Fix tanggal Bunga 
29,30,31
                     // echo '<td valign="middle" 
align="center">'.$date.' </td>';
                 $temp = new c masterdeposito();
                  $hrAwal = substr($detail['TglAwal'],0,2);
                  $date2 = $temp->TglBunga(strtotime($date), $hrAwal);
                      echo '<td valign="middle" 
align="center">'.date('d-m-Y', strtotime($date2)).' </td>';
                 // End Edit by dianarifr 19/11/2018 - Fix tanggal
Bunga 29,30,31
                    //untuk tampilan tanggal awal periode bunga 
deposito detail
```

```
$date=tgl_ind($date);
                    \text{Shr} = \text{substr}(\text{Sdate}, 0, 2);
                    $bln = substr(Sdate, 3, 2);$thn = substr ($data, 6, 4); }
                      echo '<td valign="middle" 
align="center">'.$detail['JadwalBungaa'].'<input type="hidden" 
name="dtUpdJadwalBunga_'.$rowEdit.'" 
id="dtUpdJadwalBunga_'.$rowEdit.'" 
value="'.$detail['JadwalBungaa'].'"> </td>';
                      echo '<td valign="middle" 
align="center">'.$detail['JumlahHari'].' </td>';
                      echo '<td valign="middle" 
align="center">'.number_format($detail['PrediksiBunga'], 0, ",", ".").
'</td>';
                 //add by dianarifr 12/10/2017 - tambah kolom 
bungapertahun/suku bunga
                      echo '<td valign="middle" 
align="center">'.number format($detail['BungaAll'],2).'% </td>';
                 //end add by dianarifr 12/10/2017 - tambah kolom 
bungapertahun/suku bunga
                 echo '<td valign="middle" 
align="right">'.number_format($detail['PrediksiPajak'], 0, ",", "."). 
'</td>';
                 echo '<td valign="middle" 
align="right">'.number_format($detail['PrediksiTerima'], 0, ",", ".").
'</td>';
                 // Add by dianarifr 01/06/2018 - jika Aro Plus, kolom 
yg bisa diisi hanya kolom yg terakhir
                 if ($rowCounter % $dep['Durasi'] == 0 and 
$dep['JenisAro'] == 'AroP') {
                if(\$number == $rowCounter) $ronly = "";
                 else 
                       $ronly = "readonly";
                 } elseif ($dep['JenisAro'] == 'AroN') {
                $ronly = ""; } else {
                 $ronly = "readonly";
 }
```
 $//$  End Add by dianarifr  $01/06/2018 - jika$  Aro Plus, kolom yg bisa diisi hanya kolom yg terakhir echo '<td valign="middle" align="center"><input '.\$ronly.' type="text" name="dtUpdRealTerima\_'.\$rowEdit.'" id="dtUpdRealTerima\_'.\$rowEdit.'" onKeyPress="return handleEnter(this, event);" onkeyup="hitung('.\$rowEdit.')" value="'.number format(\$detail['RealTerima'], 0, ",", "."). '" style="width: 120px;text-align:right"></td>'; //add by dianarifr  $18/10/2017$  - tambah kolom selisi, prediksi diterima echo '<td valign="middle" align="center"> <input type="hidden" name="dtUpdPreTerima\_'.\$rowEdit.'" id="dtUpdPreTerima\_'.\$rowEdit.'" onKeyPress="return handleEnter(this, event);" readonly value="'.\$detail['PrediksiTerima']. '"> <input style="width: 120px;" type="text" name="dtUpdSelisih\_'.\$rowEdit.'" id="dtUpdSelisih\_'.\$rowEdit.'" onKeyPress="return handleEnter(this, event);" readonly value="'.formatNumber(\$detail['RealTerima']- \$detail['PrediksiTerima']). '">  $\langle t \rangle$ //end add by dianarifr 18/10/2017 - tambah kolom selisi, prediksi diterima // Add by dianarifr 04/04/2018 - tambah kolom cashback echo '<td valign="middle" align="center"><input type="text" name="dtUpdCashback\_'.\$rowEdit.'" id="dtUpdCashback '.\$rowEdit.'" onKeyPress="return handleEnter(this, event);" value="'.number\_format(\$detail['Cashback'], 0, ",", "."). '" style="width: 120px;text-align:right" onkeydown="return numbersonly(this, event); "></td>';  $//$  End Add by dianarifr  $04/04/2018$  - tambah kolom cashback //add by dianarifr 12/10/2017 - tambah kolom keterangan echo '<td valign="middle" align="center"><textarea rows="5" name="dtUpdKeterangan\_'.\$rowEdit.'" id="dtUpdKeterangan '.\$rowEdit.'" onKeyPress="return handleEnter(this, event);">'.\$detail['Keterangan']. '</textarea></td>'; //end add by dianarifr  $12/10/2017$  - tambah kolom keterangan

```
?>
                       <?php
                       echo "</tr>";
                 //hitung tanggal awal untuk setiap periode setelah 
periode pertama bunga 
                $tAwal = date('Y-m-d", mktime(0, 0, 0, $bln, $hr,$thn));
                 $now = strtotime($tAwal);
                 // Add by dianarifr 21/11/2018 - Fix tanggal Bunga 
29,30,31
                 if ($now > strtotime('28-'.$bln.'-'.$thn) and $now <= 
strtotime('31-'.$bln.'-'.$thn)) {
                         $now = strtotime(date('Y-m-28', $now));
                       }
                // End Add by dianarifr 21/11/2018 - Fix tanggal
Bunga 29,30,31
                       //Jatuh Tempo bulan berikutnya (add 1 month)
                 $addMonth = 1; $date = date('Y-m-d', strtotime('+'.$addMonth.' 
month', $now));
                       $rowEdit++;
                       $rowCounter++;
                 }
           }?>
           </table>
           \langle t \rangle\langle/tr>
     <tr>
           <td colspan="2" align="center">
           <?php /////////////// Tambah Data Detail Bayar 
/////////////////////
           echo "<input type='hidden' value='".($rowEdit)."' 
id='maxUpdateDepositoDetail' name='maxUpdateDepositoDetail'/>";
```

```
echo "<input type='hidden' value='".($rowCounter)."' 
id='maxAddDepositoDetail' name='maxAddDepositoDetail'/>";
            ?>
           \langle t \rangle\langle/tr>
</table>
</center>
<?php }?>
<table width="100%" border="0">
  <tr><td height="40" align="right" valign="middle"><div align="left"> 
           <?php
                 // edit by dianarifr 11/10/2017
                 if($hakUser>=90)
                 // if($hakUser==90)
                 echo '<input type="image" value="Submit" 
src="image/saveBig.png" Submit>';
                 // end edit by dianarifr 11/10/2017
           ?>
        \langle/div>\langletd>
     <td valign="middle"><div align="right"><img 
src="image/exitBig.png" border="0" style='cursor:pointer;' 
onclick='window.location="index.php?page=html/masterdeposito_list"'></
td>
  \langletr>
</table>
</form>
```
## **File c\_reksadana.php**

```
<?php 
// Created by: Dianarifr.
/*
*/
date default timezone set ("Asia/Jakarta");
defined( 'validSession' ) or die( 'Restricted access' );
require once('./function/strip html tags.php');
require once('./function/fungsi tanggal.php');
class c_reksadana
{
```

```
var $strResults="";
     function validate(&$params) 
      {
           $temp=TRUE;
         if($params["cboseri"]=="0")
           {
                 $this->strResults.="Seri Reksadana tidak valid!<br/>";
                 $temp=FALSE;
           }
           if(strlen(trim($params["txtTglAwal"]))==0)
           {
                 $this->strResults.="Tanggal Penempatan tidak 
valid!<br/>>";
                 $temp=FALSE;
           }
         if(strlen(trim($params["txtTglAkhir"]))==0)
           {
                 $this->strResults.="Tanggal Jatuh Tempo tidak 
valid!<br/>>";
                 $temp=FALSE;
           }
           if(strlen(trim($params["txtTglBungaAwal"]))==0)
           {
                 $this->strResults.="Tanggal Bunga Awal tidak 
valid!<br/>>";
                 $temp=FALSE;
           }
         if(strlen(trim($params["txtDurasi"]))==0)
           {
                 $this->strResults.="Penerimaan Bunga tidak 
valid!<br/>>";
                 $temp=FALSE;
           }
           if(strlen(trim($params["txtNominal"]))==0 OR 
is numeric(str replace(".", "", $params["txtNominal"]))==false)
           {
                 $this->strResults.="Nominal tidak valid!<br/>";
                 $temp=FALSE;
           }
         if(strlen(trim($params["txtBunga"]))==0)
           {
                 $this->strResults.="Suku Bunga tidak valid!<br/>";
```

```
$temp=FALSE;
           }
           return $temp;
     }
     function validateDelete($kode) 
     {
           global $dbLink;
         $temp=TRUE;
           if(empty($kode))
           {
                 $this->strResults.="Kode tidak ditemukan!<br/>";
                 $temp=FALSE;
           }
           return $temp;
     }
     function validateKet(&$params) 
     {
           $temp=TRUE;
           //Jika mode Add, NRP harus diisi dan harus berupa angka
           if($params["Keterangan"]=="")
           {
                 $this->strResults.="Keterangan tidak valid!<br/>";
                 $temp=FALSE;
           }
           return $temp;
     }
     function add(&$params)
     {
           global $dbLink;
           //Jika input tidak valid, langsung kembalikan pesan error 
ke user ($this->strResults)
           if(!$this->validate($params))
           { //Pesan error harus diawali kata "Gagal"
                 $this->strResults="Gagal Tambah Data Reksadana -
".$this->strResults;
                 return $this->strResults;
           }
           $noSeri = secureParam($params["cboseri"], $dbLink);
           $tglAwal = secureParam($params["txtTglAwal"], $dbLink);
```

```
 $tglAkhir = secureParam($params["txtTglAkhir"], $dbLink);
         $tglBungaAwal = secureParam($params["txtTglBungaAwal"], 
$dbLink);
         $Durasi = secureParam($params["txtDurasi"], $dbLink);
        $Nominal = secureParam(str replace(".", "",
$params["txtNominal"]),$dbLink);
         $Bunga = secureParam($params["txtBunga"], $dbLink);
           $Jenis = secureParam($params["cboJenis"], $dbLink);
           $pembuat = $_SESSION['saham']->id;
        $waktuBut = date('Y-m-d Hi: s', time());
           try
           {
                 $result = @mysql_query('SET AUTOCOMMIT=0', $dbLink);
                 $result = @mysql_query('BEGIN', $dbLink);
                 if (!$result) {
                      throw new Exception('Tidak bisa buka 
transaction');
                 }
                 $q = "INSERT INTO reksadana (id_serireksadana, 
tglawal, tglakhir, tglbungaawal, nominal, bunga, durasi, pembuat, 
waktuBuat, jenis) VALUES ('".$noSeri."', '".tgl_mysql($tglAwal)."', 
'".tgl_mysql($tglAkhir)."', '".tgl_mysql($tglBungaAwal)."', 
'".$Nominal."', '".$Bunga."', '".$Durasi."', '".$pembuat."', 
'".$waktuBuat."', '".$Jenis."') ";
                 if (mysql_query( $q, $dbLink))
                 {
                      $idreksadana = mysql_insert_id($dbLink);
                      $prediksiBunga = 0;
                      $prediksiPajak = 0;$prediksiTerima = 0;
                      $Bunga = $Bunga/100;\text{Shr} = \text{substr}(\text{StqlAwal}, 0, 2);
                 $bln = substr($tglAwal,3,2);
                $thn = substr ($tglAwal, 6, 4); $hr2 = substr($tglAkhir,0,2);
                 $bln2 = substr($tglAkhir,3,2);
                 $thn2 = substr($tglAkhir,6,4);
                 $hr3 = substr($tglBungaAwal,0,2);
                 $bln3 = substr($tglBungaAwal,3,2);
```
 \$thn3 = substr(\$tglBungaAwal,6,4);  $$tAwall = date('Y-m-j", mktime(0, 0, 0, $bln, $hr,$ \$thn));  $$tAkhir = date('Y-m-j", mktime(0, 0, 0, $bln2, $hr2,$  $$thn2)$ ); \$diff = datediff(\$tAwal1,\$tAkhir); \$jmlDurasi = round(\$diff["months\_total"] / \$Durasi);  $$tAwal = date('Y-m-j", mktime(0, 0, 0, $bln3, $hr3,$ \$thn3)); // ganti pake tanggal bunga awal if (\$Jenis == 'p') { // JENIS REKSADANA DENGAN PELUNASAN PARSIAL // simpan detail reksadana for (\$i=0; \$i < \$jmlDurasi; \$i++) { \$now = strtotime(\$tAwal); if (\$now > strtotime('28-'.\$bln.'-'.\$thn) and \$now <= strtotime('31-'.\$bln.'-'.\$thn)) { \$now = strtotime(date('Y-m-28', \$now)); } if  $(\$i == (\$jmlDurasi - 1))$  { // TANGGAL AKHIR IKUT TANGGAL JATUH TEMPO \$date = strtotime(\$tAkhir); \$diff = datediff(\$tAwal,date("Y-m-d", \$date)); \$jumlahHari = \$diff["days\_total"]; \$prediksiBunga = round(\$Nominal \* \$Bunga \* \$jumlahHari/365,3); \$prediksiPajak = round(\$prediksiBunga \* 15/100,3); \$prediksiTerima = \$prediksiBunga - \$prediksiPajak; \$jadwalBunga = \$this->TglBunga(\$date, \$hr2); } else { \$addMonth = \$Durasi; \$date = strtotime('+'.\$addMonth.'

month', \$now);

```
 $diff = datediff($tAwal,date("Y-m-d", 
$date));
                              $jumlahHari = $diff["days_total"];
                              $jadwalBunga = $this->TglBunga($date, 
$hr3);
             }
                        $prediksiBunga = round($Nominal * $Bunga * 
$jumlahHari/365,3);
                        $prediksiPajak = round($prediksiBunga * 
15/100,3);
                        $prediksiTerima = $prediksiBunga -
$prediksiPajak; 
                            $qdet = "INSERT INTO 
reksadanadetail(idreksadana, jadwalbunga, prediksibunga, 
prediksipajak, prediksiterima, updater, waktuupdate)
VALUES(".$idreksadana.", '".$jadwalBunga."', '".$prediksiBunga."', 
'".$prediksiPajak."', '".$prediksiTerima."', '".$pembuat."', 
'".$waktuBuat."')";
                            if(!mysql_query( $qdet, $dbLink))
                                 throw new Exception("Gagal Tambah Data 
Reksadana Detail ");
                           $tAwal = date('d-m-Y', $date);$hr1 = substr ($tAwal, 0, 2);$bln1 = substr ($tAwal, 3, 2);$thn1 = substr ($tAwal, 6, 4);$tAwal = date('Y-m-j", mktime(0, 0, 0, $bln],$hr1, $thn1));
                           $prediksiBunga = 0;$prediksiPajak = 0;$prediksiTerima = 0;
                             }
                  } else {
                  // JENIS REKSADANA TANPA PELUNASAN PARSIAL
                  // simpan detail reksadana
                       for (\frac{1}{2} = 0; \frac{1}{2} < \frac{1}{2}m1Durasi; \frac{1}{2} + \frac{1}{2} {
                        $now = strtotime($tAwal);
                            if ($now > strtotime('28-'.$bln.'-'.$thn) and 
$now \leq structure('31-'.$bln.' -'.$thn)) { }
```
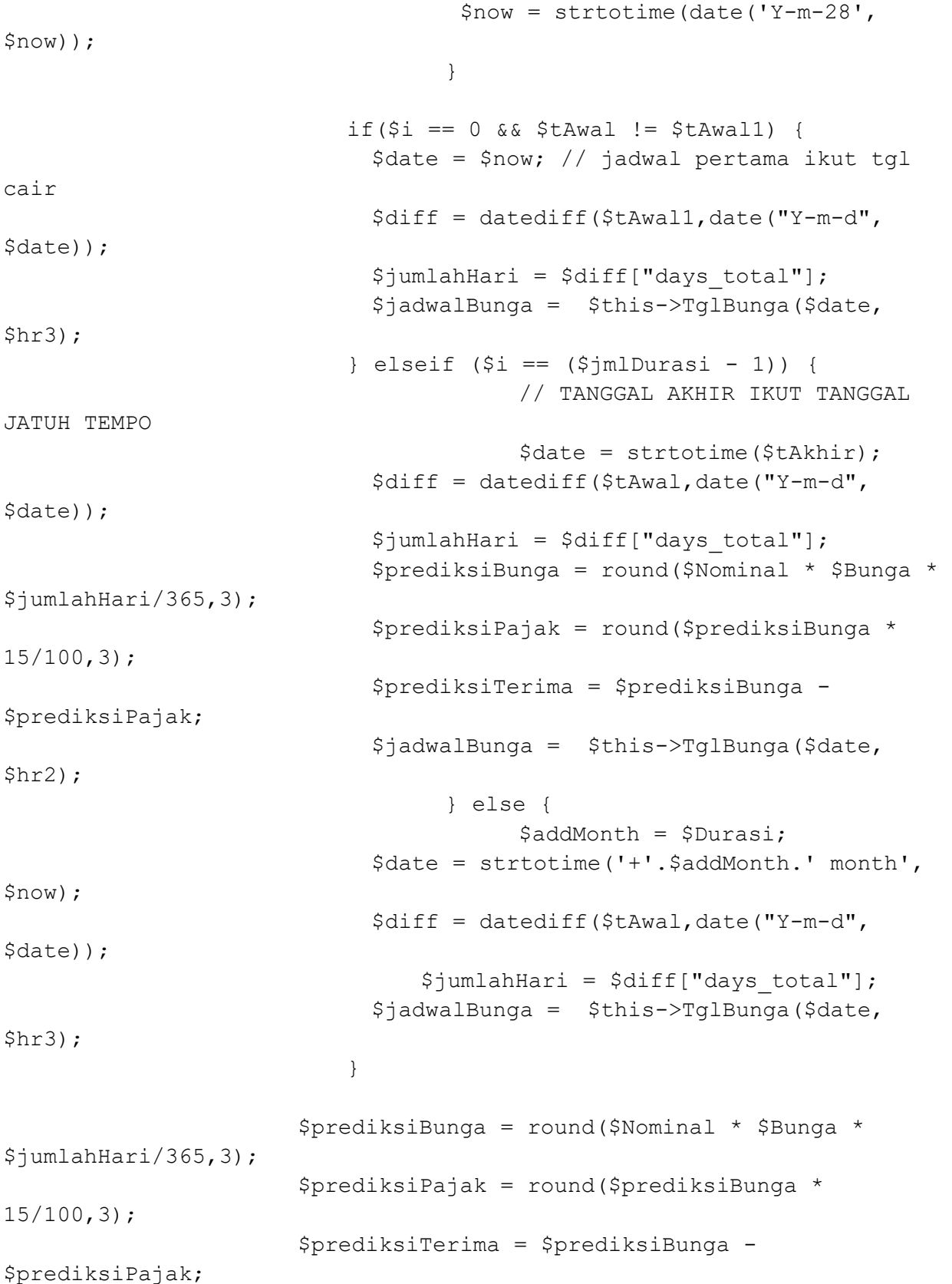

```
 $qdet = "INSERT INTO 
reksadanadetail(idreksadana, jadwalbunga, prediksibunga, 
prediksipajak, prediksiterima, updater, waktuupdate) 
VALUES(".$idreksadana.", '".$jadwalBunga."', '".$prediksiBunga."', 
'".$prediksiPajak."', '".$prediksiTerima."', '".$pembuat."', 
'".$waktuBuat."')";
                          if(!mysql_query( $qdet, $dbLink))
                               throw new Exception("Gagal Tambah Data 
Reksadana Detail ");
                          $tAwal = date('d-m-Y', \$date);$hr1 = substr ($tAwal, 0, 2);$bln1 = substr ($tAwal, 3, 2);$thn1 = substr ($tAwal, 6, 4);$tAwal = date('Y-m-j", mktime(0, 0, 0, $bln1,$hr1, $thn1));
                          $prediksiBunga = 0;
                                 $prediksiPajak = 0;$prediksiTerima = 0;
      }
 }
                 @mysql_query("COMMIT", $dbLink);
                 $this->strResults="Sukses Tambah Data Reksadana ";
                 $result = @mysql_query('SET AUTOCOMMIT=1', $dbLink);
                }
                else
                { //Pesan error harus diawali kata "Gagal"
                      $this->strResults="Gagal Tambah Data Reksadana ";
                      @mysql_query("ROLLBACK", $dbLink);
                }
                return $this->strResults;
           }
           catch(Exception $e) 
           {
                $this->strResults="Gagal Tambah Data Reksadana ".$e-
>getMessage().'<br/>>';
                $result = @mysql_query('ROLLBACK', $dbLink);
                $result = @mysql_query('SET AUTOCOMMIT=1', $dbLink);
                return $this->strResults;
           }
     }
```

```
function edit(&$params)
     {
           global $dbLink;
           //Jika input tidak valid, langsung kembalikan pesan error 
ke user ($this->strResults)
           if(!$this->validate($params))
                { //Pesan error harus diawali kata "Gagal"
                $this->strResults="Gagal Ubah Data Obligasi - ".$this-
>strResults;
                return $this->strResults;
           }
           $idreksadana = secureParam($params['idreksadana'], 
$dbLink);
           $noSeri = secureParam($params["cboseri"], $dbLink);
           $tglAwal = secureParam($params["txtTglAwal"], $dbLink);
         $tglAkhir = secureParam($params["txtTglAkhir"], $dbLink);
         $tglBungaAwal = secureParam($params["txtTglBungaAwal"], 
$dbLink);
         $Durasi = secureParam($params["txtDurasi"], $dbLink);
        $Nominal = secureParam(str replace(".", "",
$params["txtNominal"]),$dbLink);
         $Bunga = secureParam($params["txtBunga"], $dbLink);
           $Jenis = secureParam($params["cboJenis"], $dbLink);
           $pembuat = $_SESSION['saham']->id;
        $waktuBut = date('Y-m-d Hi:is', time());
         $jmlPelunasan = secureParam($params['maxDetail'], $dbLink);
        $change = FALSE; try
           {
                $result = @mysql_query('SET AUTOCOMMIT=0', $dbLink);
                $result = @mysql_query('BEGIN', $dbLink);
                if (!$result) {
                      throw new Exception('Tidak bisa buka 
transaction');
                }
                // cek apakah ada pergantian data
                $qcek = mysql_query("SELECT idreksadana FROM reksadana 
WHERE tglawal = '".tgl mysql($tglAwal)."' AND tglakhir =
'".tgl_mysql($tglAkhir)."' AND tglbungaawal =
```

```
'".tgl_mysql($tglBungaAwal)."' AND nominal = '".$Nominal."' AND bunga
= '".$Bunga."' AND durasi = '".$Durasi."' AND md5(idreksadana) = 
'".$idreksadana."' AND status <> 'Void' ", $dbLink);
                if (mysql_num_rows($qcek) <= 0) //jika ada perubahan
                      $change = TRUE;sq = "UPDATE reksadana SET id serireksadana =
'".$noSeri."', tglawal = '".tgl_mysql($tglAwal)."', tglakhir = 
'".tgl_mysql($tglAkhir)."', tglbungaawal = 
'".tgl_mysql($tglBungaAwal)."', nominal = '".$Nominal."', bunga = 
'".$Bunga."', durasi = '".$Durasi."', pembuat = '".$pembuat."', 
waktuBuat = '.$waktuBuat."' WHERE md5(idreksadana) =
'".$idreksadana."' ";
                if (mysql_query( $q, $dbLink))
                {
                      $data = mysql_fetch_assoc(mysql_query("SELECT 
idreksadana FROM reksadana WHERE md5(idreksadana) = 
'".$idreksadana."'", $dbLink));
                      $idreksadana2 = $data['idreksadana'];
                      $prediksiBunga = 0;
                      $prediksiPajak = 0;
                      $prediksiTerima = 0;
                      $Bunga = $Bunga/100;$hr = substr ($tglAwal, 0, 2); $bln = substr($tglAwal,3,2);
                $thn = substr ($tglAwal, 6, 4)$; $hr2 = substr($tglAkhir,0,2);
                 $bln2 = substr($tglAkhir,3,2);
                $thn2 = substr ($tql>Akhir, 6, 4); $hr3 = substr($tglBungaAwal,0,2);
                 $bln3 = substr($tglBungaAwal,3,2);
                $thn3 = substr ($tq1BungaAwal, 6, 4);$tAwall = date('Y-m-j", mktime(0, 0, 0, $bln, $hr,$thn));
```

```
$tAkhir = date('Y-m-j", mktime(0, 0, 0, $bln2, $hr2,$thn2));
                 // cari jumlah perulangan
                 $diff = datediff($tAwal1,$tAkhir);
                 $jmlDurasi = round($diff["months_total"] / $Durasi);
                $tAwal = date('Y-m-j", mktime(0, 0, 0, $bln3, $hr3,$thn3)); // ganti pake tanggal bunga awal
                if (\frac{1}{2}Jenis == 'p') {
                 // JENIS REKSADANA DENGAN PELUNASAN PARSIAL
                  // insert/update reksadanapelunasandetail
                       for ($k=0; $k < $jmlPelunasan; $k++) { 
                       if (isset($params['tglpelunasan'][$k])) {
                             $UpdtglPelunasan = 
secureParam(tgl_mysql($params["tglpelunasan"][$k]), $dbLink);
                                       $UpdnominalPelunasan = 
str replace(".", "", secureParam($params["nominalpelunasan"][$k],
$dbLink));
                                       $UpdnominalSetelahPelunasan = 
str replace(".", "",
secureParam($params["nominalsetelahpelunasan"][$k], $dbLink));
                                  $delEdit =secureParam($params["txtDelEdit"][$k], $dbLink);
                                       $qp = "INSERT INTO 
reksadanapelunasandetail (idreksadana, tglpelunasan, nominalpelunasan, 
nominalsetelahpelunasan, waktuupdate, updater) ";
                                       $qp.= "VALUES 
('".$idreksadana2."','".$UpdtglPelunasan."','".$UpdnominalPelunasan."'
,'".$UpdnominalSetelahPelunasan."','".$waktuBuat."','".$pembuat."') ";
                                       $qp.= "ON DUPLICATE KEY UPDATE 
nominalpelunasan='".$UpdnominalPelunasan."',nominalsetelahpelunasan='"
.$UpdnominalSetelahPelunasan."',waktuupdate='".$waktuBuat."',updater='
".$pembuat."' ";
                                       if(!mysql_query( $qp, $dbLink))
                                          throw new Exception("Gagal 
Ubah Data Pelunasan Reksadana ");
                                 if ($delEdit == 'y') {
                                  $change = TRUE; // jika ada happenspelunasan, maka reksadana detail disesuaikan lagi
```
\$q = "DELETE FROM reksadanapelunasandetail WHERE md5(idreksadana) = '".\$idreksadana."' AND tglpelunasan = '".\$UpdtglPelunasan."' "; if (!mysql\_query( \$q, \$dbLink)) throw new Exception('Tidak dapat menghapus data Pelunasan Reksadana di database.'); } } } // jika ada perubahan hapus data reksanada detail if(\$change){ \$qdel = "DELETE FROM reksadanadetail WHERE md5(idreksadana) = '".\$idreksadana."' "; if(!mysql\_query( \$qdel, \$dbLink)) throw new Exception("Gagal Ubah Data Reksadana Detail - 1  $'$ ); } //insert/update reksanadadetail for (\$i=0; \$i < \$jmlDurasi; \$i++) { \$now = strtotime(\$tAwal); \$Nominal = \$Nominal; if (\$now > strtotime('28-'.\$bln.'-'.\$thn) and \$now <= strtotime('31-'.\$bln.'-'.\$thn)) { \$now = strtotime(date('Y-m-28', \$now)); } if  $(\$i == (\$jmlDurasi - 1))$  { // TANGGAL AKHIR IKUT TANGGAL JATUH TEMPO \$date = strtotime(\$tAkhir); \$diff = datediff(\$tAwal,date("Y-m-d", \$date)); \$jumlahHari = \$diff["days\_total"]; \$prediksiBunga = round(\$Nominal \* \$Bunga \* \$jumlahHari/365,3); \$prediksiPajak = round(\$prediksiBunga \* 15/100,3);

```
 $prediksiTerima = $prediksiBunga -
$prediksiPajak;
                            $jadwalBunga = $this->TglBunga($date, 
$hr2);
                                 } else {
                                       $addMonth = $Durasi;
                                $date = strtotime('+'.$addMonth.' 
month', $now);
                                $diff = datediff($tAwal,date("Y-m-d", 
$date));
                             $jumlahHari = $diff["days_total"];
                             $jadwalBunga = $this->TglBunga($date, 
$hr3);
            }
                       $prediksiBunga = round($Nominal * $Bunga * 
$jumlahHari/365,3);
                       $prediksiPajak = round($prediksiBunga * 
15/100, 3;
                       $prediksiTerima = $prediksiBunga -
$prediksiPajak;
                           if($change){ 
                                $qdet = "INSERT INTO 
reksadanadetail(idreksadana, jadwalbunga, prediksibunga, 
prediksipajak, prediksiterima, updater, waktuupdate) 
VALUES(".$idreksadana2.", '".$jadwalBunga."', '".$prediksiBunga."', 
'".$prediksiPajak."', '".$prediksiTerima."', '".$pembuat."', 
'".$waktuBuat."')";
                                if(!mysql_query( $qdet, $dbLink))
                                    throw new Exception("Gagal Tambah 
Data Reksadana Detail ");
            }
                          $tAwal = date('d-m-Y', $date);$hr1 = substr ($tAwal, 0, 2);$bln1 = substr ($tAwal, 3, 2);$thn1 = substr ($tAwal, 6, 4);$tAwal = date('Y-m-j", mktime(0, 0, 0, $bln1,$hr1, $thn1));
```

```
 $prediksiBunga = 0;
       $prediksiPajak = 0;
```

```
$prediksiTerima = 0;
                                 // update real terima dan keterangan
                                 $UpdrealTerima = str_replace(".", "", 
secureParam($params["dtUpdRealTerima ".$i], $dbLink));
                            $UpdjadwalBunga = 
secureParam($params["dtJadwalBunga ".$i], $dbLink);
                           \deltadata2 =
mysql_fetch_assoc(mysql_query("SELECT realterima FROM reksadanadetail 
WHERE md5(idreksadana) = '".$idreksadana."' AND 
jadwalbunga='".$UpdjadwalBunga."'", $dbLink));
                            if ($data2['realterima'] != $UpdrealTerima) 
{
                            $qd = "UPDATE reksadanadetail SET 
realterima='".$UpdrealTerima."', updater = '".$pembuat."', waktuupdate 
= '".$waktuBuat."' WHERE md5(idreksadana) = '".$idreksadana."' AND 
jadwalbunga='".$UpdjadwalBunga."';";
                                  if(!mysql_query( $qd, $dbLink))
                                      throw new Exception("Gagal Ubah 
Data Reksadana Detail - 3 ");
            }
      }
                       $qdp = mysql_query("SELECT tglpelunasan, 
nominalsetelahpelunasan FROM reksadanapelunasandetail WHERE 
md5(idreksadana) = '".$idreksadana."'", $dbLink);
                     while ($rdp = mysql fetch assoc($qdp)) {
                       /*============================ UNTUK 
INSERT/UPDATE PELUNASAN ========================*/
                       // ambil jadwalbunga sebelum tgl pelunasan
                       $tglpelunasan = date("Y-m-d", 
strtotime($rdp['tglpelunasan']));
                       $nominalsetelahpelunasan = 
$rdp['nominalsetelahpelunasan'];
                       $rsx = mysql_query("SELECT jadwalbunga FROM 
reksadanadetail WHERE jadwalbunga < '".$tglpelunasan."' AND 
md5(idreksadana) = '".$idreksadana."' ORDER BY jadwalbunga DESC LIMIT 
1 ", $dbLink);
                       if (mysql_num_rows($rsx) > 0) {
                           $rowsx = mysql fetch assoc(Srsx);
```

```
 $jadwalbungasebelumpelunasan = 
$rowsx['jadwalbunga'];
                             $jadwalBunga = $tglpelunasan;
                            $diff2 =datediff($jadwalbungasebelumpelunasan, $jadwalBunga);
                             $jumlahHari = $diff2["days_total"];
                             $prediksiBunga = round($Nominal * $Bunga * 
$jumlahHari/365,3);
                             $prediksiPajak = round($prediksiBunga * 
15/100, 3;
                             $prediksiTerima = $prediksiBunga -
$prediksiPajak;
                             $ql = "INSERT INTO 
reksadanadetail(idreksadana, jadwalbunga, prediksibunga, 
prediksipajak, prediksiterima, updater, waktuupdate) ";
                                       $ql.= "VALUES(".$idreksadana2.", 
'".$jadwalBunga."', '".$prediksiBunga."', '".$prediksiPajak."', 
'".$prediksiTerima."', '".$pembuat."', '".$waktuBuat."') ";
                                       $ql.= "ON DUPLICATE KEY UPDATE 
prediksibunga='".$prediksiBunga."',prediksipajak='".$prediksiPajak."',
prediksiterima='".$prediksiTerima."',waktuupdate='".$waktuBuat."',upda
ter='".$pembuat."' ";
                                       if(!mysql_query( $ql, $dbLink))
                                          throw new Exception("Gagal 
Ubah Data Pelunasan Reksadana Detail");
      } 
                       /*============================ UNTUK 
INSERT/UPDATE PELUNASAN ========================*/
                             /*============================ UNTUK UPDATE 
PREDIKSI BUNGA YANG TANGGAL BAGI HASIL LEBIH DARI TANGGAL PELUNASAN 
========================*/
                             $rsx2 = mysql_query("SELECT jadwalbunga 
FROM reksadanadetail WHERE jadwalbunga > '".$tglpelunasan."' AND 
md5(idreksadana) = '".$idreksadana."' ORDER BY jadwalbunga ", 
$dbLink);
                            $first = 0;while (\frac{5}{2}rowsx^2 = mysql fetch assoc(\frac{5}{2}rsx^2))
{
                             if ($first==0) {
```

```
 $diff3 = datediff($tglpelunasan, 
$rowsx2['jadwalbunga']);
                                  $jumlahHari = $diff3["days_total"];
                             } else {
                                 \text{Sdiff3} = \text{datediff}(\text{Sjbunga})$rowsx2['jadwalbunga']);
                                  $jumlahHari = $diff3["days_total"];
            }
                             $prediksiBunga = 
round($nominalsetelahpelunasan * $Bunga * $jumlahHari/365,3);
                             $prediksiPajak = round($prediksiBunga * 
15/100, 3;
                             $prediksiTerima = $prediksiBunga -
$prediksiPajak;
                             $qup2 = "UPDATE reksadanadetail SET 
prediksibunga='".$prediksiBunga."', 
prediksipajak='".$prediksiPajak."', 
prediksiterima='".$prediksiTerima."', updater='".$pembuat."', 
waktuupdate='".$waktuBuat."' WHERE md5(idreksadana) = 
'".$idreksadana."' AND jadwalbunga = '{$rowsx2['jadwalbunga']}' ";
                             if(!mysql_query( $qup2, $dbLink))
                                          throw new Exception("Gagal 
Ubah Data Pelunasan Reksadana Detail - 2");
                             $first++;
                             $jbunga = $rowsx2['jadwalbunga'];
            }
                            /*============================ UNTUK UPDATE 
PREDIKSI BUNGA YANG TANGGAL BAGI HASIL LEBIH DARI TANGGAL PELUNASAN 
========================*/
            }
                 } else {
                       // jika ada perubahan hapus data reksanada detail
                            if($change){ 
                                 $qdel = "DELETE FROM reksadanadetail 
WHERE md5(idreksadana) = '".$idreksadana."' ";
                                 if(!mysql_query( $qdel, $dbLink))
                               throw new Exception("Gagal Ubah Data 
Reksadana Detail - 1 ");
                            }
                 // JENIS REKSADANA TANPA PELUNASAN PARSIAL
                       //insert/update reksanada detail
                       for ($i=0; $i < $jmlDurasi; $i++) {
```

```
 $now = strtotime($tAwal);
                            if ($now > strtotime('28-'.$bln.'-'.$thn) and 
$now <= strtotime('31-'.$bln.'-'.$thn)) {
                                     $now = strtotime(date('Y-m-28', 
$now));
                                  }
                           if( $i == 0 \& $ \text{ $tAwal} != $tAwall) {
                             \text{State} = \text{Show}; // jadwal pertama ikut tgl
cair
                             $diff = datediff($tAwal1,date("Y-m-d", 
$date));
                             $jumlahHari = $diff["days_total"];
                             $jadwalBunga = $this->TglBunga($date, 
$hr3);
                           \} elseif (\$i == (\$jmlDurasi - 1)) {
                                        // TANGGAL AKHIR IKUT TANGGAL 
JATUH TEMPO
                                        $date = strtotime($tAkhir);
                             $diff = datediff($tAwal,date("Y-m-d", 
$date));
                             $jumlahHari = $diff["days_total"];
                             $prediksiBunga = round($Nominal * $Bunga * 
$jumlahHari/365,3);
                             $prediksiPajak = round($prediksiBunga * 
15/100,3);
                             $prediksiTerima = $prediksiBunga -
$prediksiPajak;
                             $jadwalBunga = $this->TglBunga($date, 
$hr2);
                                   } else {
                                        $addMonth = $Durasi; $date = strtotime('+'.$addMonth.' month', 
$now);
                             $diff = datediff($tAwal,date("Y-m-d", 
$date));
                                 $jumlahHari = $diff["days_total"];
                             $jadwalBunga = $this->TglBunga($date, 
$hr3);
       }
                        $prediksiBunga = round($Nominal * $Bunga * 
$jumlahHari/365,3);
```

```
 $prediksiPajak = round($prediksiBunga * 
15/100, 3;
                       $prediksiTerima = $prediksiBunga -
$prediksiPajak;
                           if($change){ 
                                 $qdet = "INSERT INTO 
reksadanadetail(idreksadana, jadwalbunga, prediksibunga,
prediksipajak, prediksiterima, updater, waktuupdate) 
VALUES(".$idreksadana2.", '".$jadwalBunga."', '".$prediksiBunga."', 
'".$prediksiPajak."', '".$prediksiTerima."', '".$pembuat."', 
'".$waktuBuat."')";
                                 if(!mysql_query( $qdet, $dbLink))
                                     throw new Exception("Gagal Tambah 
Data Reksadana Detail ");
            }
                           $tAwal = date('d-m-Y', $date);
                          $hr1 = substr ($tAwal, 0, 2);$bln1 = substr($tAwal, 3, 2);$thn1 = substr(Sthwal, 6, 4);$tAwal = date("Y-m-j", mktime(0, 0, 0, $bln],$hr1, $thn1));
                           $prediksiBunga = 0;
                                 $prediksiPajak = 0;
                                 $prediksiTerima = 0;
                                 // update real terima dan keterangan
                                 $UpdrealTerima = str_replace(".", "", 
secureParam($params["dtUpdRealTerima_".$i], $dbLink));
                            $UpdjadwalBunga = 
secureParam($params["dtJadwalBunga ".$i], $dbLink);
                           \text{Sdata2} =mysql fetch assoc(mysql query("SELECT realterima FROM reksadanadetail
WHERE md5(idreksadana) = '".$idreksadana."' AND 
jadwalbunga='".$UpdjadwalBunga."'", $dbLink));
                            if ($data2['realterima'] != $UpdrealTerima) 
{
                             $qd = "UPDATE reksadanadetail SET 
realterima='".$UpdrealTerima."', updater = '".$pembuat."', waktuupdate
```

```
= '".$waktuBuat."' WHERE md5(idreksadana) = '".$idreksadana."' AND
jadwalbunga='".$UpdjadwalBunga."';";
                                if(!mysql_query( $qd, $dbLink))
                                    throw new Exception("Gagal Ubah 
Data Reksadana Detail - 3 ");
           }
      }
 }
                @mysql_query("COMMIT", $dbLink);
                $this->strResults="Sukses Ubah Data Reksadana ".$hhhh;
                $result = @mysql_query('SET AUTOCOMMIT=1', $dbLink);
                }
                else
                { //Pesan error harus diawali kata "Gagal"
                     $this->strResults="Gagal Ubah Data Reksadana ";
                     @mysql_query("ROLLBACK", $dbLink);
                }
                return $this->strResults;
          }
          catch(Exception $e) 
          {
                $this->strResults="Gagal Ubah Data Reksadana - ".$e-
>qetMessage().'<br/>>';
                $result = @mysql_query('ROLLBACK', $dbLink);
                $result = @mysql_query('SET AUTOCOMMIT=1', $dbLink);
                return $this->strResults;
          }
     }
     function delete($kode)
     {
          global $dbLink;
          //Jika input tidak valid, langsung kembalikan pesan error 
ke user ($this->strResults)
          if(!$this->validateDelete($kode))
          { //Pesan error harus diawali kata "Gagal"
                $this->strResults="Gagal Hapus Data Reksadana -
".$this->strResults;
                return $this->strResults;
          }
```

```
$kode = secureParam($kode, $dbLink);
           try
           {
                $result = @mysql_query('SET AUTOCOMMIT=0', $dbLink);
                $result = @mysql_query('BEGIN', $dbLink);
                if (!$result) {
                      throw new Exception('Could not begin 
transaction');
                }
                $Pembuat = $_SESSION['saham']->id;
                $WaktuBut = date('Y-m-d Hi:is', time());
                $q = "UPDATE reksadana SET Status='Void', 
Pembuat='".$Pembuat."', WaktuBuat='".$WaktuBuat."' ";
                $q.= "WHERE md5(Idreksadana)='".$kode."';";
                if (!mysql_query( $q, $dbLink))
                      throw new Exception('Tidak dapat menghapus data 
Reksadana di database.');
                @mysql_query("COMMIT", $dbLink);
                $this->strResults="Sukses Hapus Data Reksadana ";
           }
           catch(Exception $e) 
           {
                $this->strResults="Gagal Hapus Data Reksadana - ".$e-
>getMessage().'<br/>>';
                $result = @mysql_query('ROLLBACK', $dbLink);
                $result = @mysql_query('SET AUTOCOMMIT=1', $dbLink);
                return $this->strResults;
           }
     }
     function addKeterangan(&$params) 
     {
           global $dbLink;
           //Jika input tidak valid, langsung kembalikan pesan error 
ke user ($this->strResults)
           if(!$this->validateKet($params))
           { //Pesan error harus diawali kata "Gagal"
                $this->strResults="Gagal Tambah Data Keterangan -
".$this->strResults;
                return $this->strResults;
           }
```

```
$idreksadana = secureParam($params["idreksadana"], 
$dbLink);
           $Keterangan = secureParam($params["Keterangan"], $dbLink);
           try
           {
                 $result = @mysql_query('SET AUTOCOMMIT=0', $dbLink);
                 $result = @mysql_query('BEGIN', $dbLink);
                 if (!$result) {
                      throw new Exception('Tidak bisa buka 
transaction');
                 }
                 $q = "UPDATE reksadana SET keterangan = 
'".$Keterangan."' WHERE md5(idreksadana) = '".$idreksadana."' ;";
                 if (!mysql_query( $q, $dbLink))
                 {
                      throw new Exception("Gagal Tambah Data 
Keterangan.");
                 }
             @mysql_query("COMMIT", $dbLink);
             $this->strResults="Sukses Tambah Data Keterangan ";
             $result = @mysql_query('SET AUTOCOMMIT=1', $dbLink);
                 return $this->strResults;
           }
           catch(Exception $e) 
           {
                    $this->strResults="Gagal Tambah Data Keterangan -
".$e->getMessage().'<br/>';
                    $result = @mysql_query('ROLLBACK', $dbLink);
                    $result = @mysql_query('SET AUTOCOMMIT=1', $dbLink);
                    return $this->strResults;
           }
     }
     function editNAB(&$params)
     {
           global $dbLink;
           $idreksadana = secureParam($params['idreksadana'], 
$dbLink);
           $jmlData = secureParam($params['maxDetail'], $dbLink);
           $pembuat = $_SESSION['saham']->id;
```

```
$waktuBut = date('Y-m-d Hi: s', time());
         $qid = mysql_fetch_assoc(mysql_query("SELECT idreksadana FROM 
reksadana WHERE md5(idreksadana) = '{$idreksadana}' ", $dbLink));
         $idreksadana = $qid['idreksadana'];
         try
           {
                 $result = @mysql_query('SET AUTOCOMMIT=0', $dbLink);
                 $result = @mysql_query('BEGIN', $dbLink);
                 if (!$result) {
                      throw new Exception('Tidak bisa buka 
transaction');
                 }
                 for ($i=0; $i < $jmlData; $i++) { 
                      if(isset($params["cboBulan"][$i])){
                            $nominal = str_replace(".", "", 
secureParam($params["nominal"][$i], $dbLink));
                        $tahun = secureParam($params["cboTahun"][$i], 
$dbLink);
                        $bulan = secureParam($params['cboBulan'][$i], 
$dbLink);
                        $periode = $tahun.$bulan;
                       $delEdit =secureParam($params["txtDelEdit"][$i], $dbLink);
                        $q = "INSERT INTO reksadananabdetail 
(idreksadana, periode, nominalnab, waktuupdate, updater) ";
                            Sq = "VALUES('".$idreksadana."','".$periode."','".$nominal."','".$waktuBuat."','".
$pembuat."') ";
                            $q.= "ON DUPLICATE KEY UPDATE 
nominalnab='".$nominal."',waktuupdate='".$waktuBuat."',updater='".$pem
buat."' ";
                            if (!mysql_query( $q, $dbLink))
                                 throw new Exception('Tidak dapat 
menambah data NAB di database.'.$q);
                            if ($delEdit == 'y') {
                                 $q = "DELETE FROM reksadananabdetail 
WHERE idreksadana = '".$idreksadana."' AND periode = '".$periode."' ";
                                 if (!mysql_query( $q, $dbLink))
                                       throw new Exception('Tidak dapat 
menghapus data NAB di database.');
                            }
                      }
```
```
}
             @mysql_query("COMMIT", $dbLink);
             $this->strResults="Sukses Ubah Data NAB ";
             $result = @mysql_query('SET AUTOCOMMIT=1', $dbLink);
                 return $this->strResults;
           }
           catch(Exception $e) 
           {
                 $this->strResults="Gagal Ubah Data NAB - ".$e-
>getMessage().'<br/>>';
                 $result = @mysql_query('ROLLBACK', $dbLink);
                 $result = @mysql_query('SET AUTOCOMMIT=1', $dbLink);
                 return $this->strResults;
           }
      }
     function TglBunga($dateBunga, $hrAwal)
     {
           \text{Shr} = \text{ShrAwal};if (date('t', $dateBunga) == $hr) {
                 if (data('n', \t\$dateBunga) == 2)$tgl = date('t-m-Y', $dateBunga);
                 } else {
                       if (data('t', $dateBunga) == 30)$tgl = date('30-m-Y', $dateBunga);} else {
                             if (data('t', \t$dateBunga) == 31)$tgl = date('31-m-Y', $dateBunga);} else {
                                   $tgl = date($hr.'-m-Y', $dateBunga);
                             }
                       }
                 }
           } else {
                 if (data('n', \t3dateBunga) == 2)if (date('t', \deltadateBunga) == \deltahr or \deltahr > 28) {
                             $tgl = date('t-m-Y', $dateBunga);
                       } else {
                             $tgl = date($hr.'-m-Y', $dateBunga);
                       }
                 } else {
                       if (date('t', \daggerdateBunga) == 30 and \frac{5}{1} > 30) {
                             $tgl = date('30-m-Y', $dateBunga);
```

```
} else {
                              $tgl = date(Shr. ' - m - Y', $dateBunga);}
                 }
            }
           return date('Y-m-d', strtotime($tgl));
      }
}
?>
```
## **File reksadana\_list.php**

```
<?php 
// Created by: Dianarifr.
/*
*/
//Memastikan file ini tidak diakses secara langsung (direct access is 
not allowed)
defined( 'validSession' ) or die( 'Restricted access' );
$curPage="html/reksadana_list";
require once('./function/fungsi tanggal.php');
require once('./function/secureParam.php');
//Periksa hak user pada modul/menu ini
$judulMenu='Reksadana';
$hakUser=getUserPriviledge($curPage);
if($hakUser<90)
{
     session unregister("saham");
     echo "<p class='error'>";
     die('User anda tidak terdaftar untuk mengakses halaman ini!');
     echo "</p>";
}
//Periksa apakah merupakan proses headerless (tambah, edit atau hapus) 
dan apakah hak user cukup
if (substr($ SERVER['PHP SELF'],-10,10)=="index2.php" &\& $hakUser>=90)
{
     require once("./class/c_reksadana.php");
     $tmp=new c_reksadana();
```

```
//Jika Mode Tambah/Add
     if ($_POST["txtMode"]=="Add")
     {
           $pesan=$tmp->add($_POST);
     }
     //Jika Mode Ubah/Edit
     if ($_POST["txtMode"]=="Edit")
     {
           $pesan=$tmp->edit($_POST);
     }
     //Jika Mode Hapus/Delete
     if ($_GET["txtMode"]=="Delete")
     {
           $pesan=$tmp->delete($_GET["kode"]);
     }
     //Jika Mode EditNAB 
     if ($ POST["txtMode"]=="EditNAB")
     {
           $pesan=$tmp->editNAB($_POST);
     }
     //Seharusnya semua transaksi Add dan Edit Sukses karena data 
sudah tervalidasi dengan javascript di form detail.
     //Jika masih ada masalah, berarti ada exception/masalah yang 
belum teridentifikasi dan harus segera diperbaiki! 
     if(strtoupper(substr($pesan,0,5))=="GAGAL")
     {
           $pesan.="Mohon hubungi Biro ADSIM (ext. 1040) untuk 
keterangan lebih lanjut terkait masalah ini.";
     }
     header("Location:index.php?page=$curPage&pesan=".$pesan); 
     exit;
}
?>
<script type="text/javascript" src="js/isNumeric.js"></script>
<div align="center" class="title-01"> DAFTAR REKSADANA</div>
<div class="pesan"> 
     <?php
     if (!empty($_GET["pesan"]))
```

```
echo($ GET["pesan"]);
     ?>
</div> 
<form name="frmCariNotaUPP" method="GET" action="<?php echo 
$_SERVER['PHP_SELF'];?>">
     <input type="hidden" name="page" value="<?php echo $curPage;?>">
     <div align="center">
           <table width="600">
                 <tr>
                       <td height="15" colspan="2" 
class="text1">Kriteria Pencarian Reksadana</td>
                       <td width="7%" rowspan="5" valign="bottom"><input 
type="image" src="image/findBig.png"></td>
                       <td width="7%" rowspan="5" valign="bottom">
                            <div align="right"> 
                                  <?php
                                  if ($hakUser==90)
                                        echo("<a 
href='".$ SERVER['PHP SELF']."?page=html/reksadana detail&mode=add'><i
mg src='image/addBig.png' border='0'></a>");
                                  ?>
                            \langlediv>\langle t \rangle\langle/tr>
                 <tr>
                       <td width="30%"><div align="right" class="text1"> 
Seri Reksadana:</div></td>
                       <td>
                            <!-- <input type="text" 
name="txtSeriReksadana" <?php if($_GET["txtSeriReksadana"]) echo 
"value='".$_GET["txtSeriReksadana"]."'"; ?> size="25" maxlength="30" 
class="text1"> -->
                            <select name="txtSeriReksadana" 
class="text1" onKeyPress="return handleEnter(this, event)">
                            <option value="">Pilih Seri...</option>
                            <?php
                            $rs=mysql_query("SELECT `id_serireksadana`, 
`nama serireksadana` FROM `serireksadana` ", $dbLink);
                            while($q_seri=mysql_fetch_assoc($rs))
                             {
                                  echo("<option 
value='".$q_seri['id_serireksadana']."' ".
```
(\$\_GET['txtSeriReksadana']==\$q\_seri['id\_serireksadana']?'selected':'') ." >".\$q seri['nama serireksadana']."</option>"); } ?> </select>  $\langle t \rangle$  $\langle$ /tr> <tr> <td width="30%"><div align="right" class="text1"> Jenis Reksadana:</div></td>  $<$ td> <select name="txtJenisReksadana" class="text1" onKeyPress="return handleEnter(this, event)"> <option value="">Pilih Jenis...</option>  $\zeta$  <option value="p"  $\zeta$ ?= (\$ GET['txtJenisReksadana'] == 'p' ? "selected" : "") ?> >Dengan Pelunasan Parsial</option>  $\zeta$  <option value="tp"  $\zeta$  ?= (\$\_GET['txtJenisReksadana'] == 'tp' ? "selected" : "") ?>>Tanpa Pelunasan Parsial</option> </select>  $\langle t \rangle$  $\langle$ /tr> <tr> <td width="30%"><div align="right" class="text1"> Tanggal Penempatan :</div></td> <td width="56%"><input type="text" class="datepick" name="txtTglAwal" <?php if(\$\_GET["txtTglAwal"]) echo "value='".\$ GET["txtTglAwal"]."'"; ?> size="5" maxlength="4" class="text1" onKeyUp="if(!isNumeric(this.value)){this.value='';}"></td>  $\langle$ /tr>  $<$ tr $>$ <td width="30%"><div align="right" class="text1"> Tanggal Jatuh Tempo :</div></td> <td width="56%"><input type="text" class="datepick" name="txtTglAkhir" <?php if(\$\_GET["txtTglAkhir"]) echo "value='".\$ GET["txtTglAkhir"]."'"; ?> size="5" maxlength="4" class="text1" onKeyUp="if(!isNumeric(this.value)){this.value='';}"></td>  $\langle$ /tr> </table> </div> </form>

```
<?php
```

```
$seriReksadana = secureParam($_GET["txtSeriReksadana"], $dbLink);
     $jenisReksadana = secureParam($_GET["txtJenisReksadana"], 
$dbLink);
     $tglAwal = secureParam($_GET["txtTglAwal"], $dbLink);
     $tglAkhir = secureParam($_GET["txtTglAkhir"], $dbLink);
     //Set Filter berdasarkan query string
     $filter="";
     if($seriReksadana)
           $filter=$filter." AND s.id_serireksadana like 
'%".$seriReksadana."%'";
     if($jenisReksadana)
           $filter=$filter." AND r.jenis = '".$jenisReksadana."'";
     if($tglAwal)
           $filter=$filter." AND o.tglawal = 
'".tgl_mysql($tglAwal)."'";
     if($tglAkhir)
           $filter=$filter." AND o.tglakhir = 
'".tgl_mysql($tglAkhir)."'";
     //Query
     $q = "SELECT r.idreksadana, r.tglawal, r.tglakhir, r.nominal, 
r.bunga, r.durasi, s.nama_serireksadana, r.status, r.jangkawaktu, 
r.jenis FROM reksadana r JOIN serireksadana s ON r.id_serireksadana = 
s.id serireksadana WHERE status <> 'Void' {$filter} ORDER BY tglawal
DESC";
     //Paging
     $rs = new MySQLPagedResultSet($q,$recordPerPage,$dbLink);
?>
<div align="center" class="text11"><?= $rs-
>getPageNav($ SERVER['QUERY STRING'])?></div>
<table width="100%" border="0" class="sortable">
     <thead>
           <tr bgcolor="#CCCCCC"> 
                <th width="13%">Seri Reksadana</th>
                <th width="10%">Tgl Penempatan</th>
                <th width="10%">Tgl Jatuh Tempo</th>
```

```
<th width="10%">Penerimaan Bunga</th>
                <th width="10%">Jenis</th>
                <th width="8%">Nominal</th>
                <th width="7%">Status</th>
                <th width="7%">&nbsp;</th>
           \langle/tr>
     </thead>
     <tbody>
           <?php
                function formatNumber($num,$ndec=0){
                      if(\$num == '')return '0';
                      if($num < 0) {
                           $num = abs($num);$bracket = true;
                      }
                      $num = number_format($num,$ndec,',','.');
                      if($bracket)
                           return '('.$num.')';
                      else
                           return $num;
                }
                while( $query data=$rs->fetchArray())
                {
                      echo("<tr>");
     echo("<td>".$query_data['nama_serireksadana']."&nbsp;</td>");
                      echo("<td 
align='center'>".tgl_ind($query_data['tglawal'])." </td>");
                      echo("<td 
align='center'>".tgl_ind($query_data['tglakhir'])." </td>");
                      echo("<td 
align='center'>".$query_data['durasi']."  bulan</td>");
                      echo("<td 
align='center'>".($query_data['jenis']=="p"?"Dengan Pelunasan 
Parsial":"Tanpa Pelunasan Parsial")."</td>");
                      echo("<td 
align='right'>".formatNumber($query_data['nominal'])." </td>");
                      echo("<td 
align='center'>".($query_data["status"]=="Valid1"?"Approver
```

```
1":($query_data["status"]=="Valid2"?"Approver 
2": $query data["status"])). "  </td>");
                      echo("<td align='center'>");
                      echo("<img src=image/ambilalih.gif title='NAB 
Reksadana' width=16 height=16 border=0 style='cursor:pointer;' 
onclick=location.href='".$_SERVER['PHP_SELF']."?page=html/reksadananab
detail&mode=edit&kode=".md5($query_data['idreksadana'])."'>");
                      echo("   ");
                      echo("<img src='image/editSmall.png' title='Edit' 
width=16 height=16 border=0 style='cursor:pointer;' 
onclick=location.href='".$_SERVER['PHP_SELF']."?page=html/reksadana_de
tail&mode=edit&kode=".md5($query_data['idreksadana'])."'>");
                      echo("   ");
                      echo("<img src='image/deleteSmall.png' 
title='Hapus' width=16 height=16 border=0 style='cursor:pointer;' 
onclick=\"if(confirm('Apakah anda yakin akan menghapus data Investasi 
Ini 
?')){location.href='index2.php?page=html/reksadana_list&txtMode=Delete
&kode=" . md5($query_data['idreksadana']) . "'}\" >");
                      echo("\lt/td>");
                      echo("\langletr>");
                }
                if (!$rs->getNumPages()) {
                      echo("<tr class='even'>");
                      echo("<td colspan='8' align='center'>Maaf, data 
tidak ditemukan</td>");
                      echo("</tr>");
                }
           ?>
     </tbody>
</table>
```
## **File reksadana\_detail.php**

```
<?php 
// Created by: Dianarifr.
/*
*/
//Memastikan file ini tidak diakses secara langsung (direct access is 
not allowed)
defined( 'validSession' ) or die( 'Restricted access' ); 
$curPage="html/reksadana_detail";
```

```
require once('./function/secureParam.php');
require once('./function/fungsi tanggal.php');
//Periksa hak user pada modul/menu ini
$hakUser=getUserPriviledge($curPage);
if (substr($ SERVER['PHP SELF'],-10,10)=="index2.php" &\&$hakUser>=90)
{
     //Seharusnya semua transaksi Add dan Edit Sukses karena data 
sudah tervalidasi dengan javascript di form detail.
     //Jika masih ada masalah, berarti ada exception/masalah yang 
belum teridentifikasi dan harus segera diperbaiki! 
     if(strtoupper(substr($pesan,0,5))=="GAGAL")
     {
           $pesan.="Mohon hubungi Biro ADSIM (ext. 1040) untuk 
keterangan lebih lanjut terkait masalah ini.";
     }
     header("Location:index.php?page=$curPage&mode=edit&kode=".$_GET["
kode"]."&pesan=".$pesan); 
     exit;
}
?>
<!-- Include script date di bawah jika ada field Angka -->
<script type="text/javascript" src="js/isNumeric.js"></script>
<script type="text/javascript">
     function hitung(rowEdit)
      {
           var hasil = real = newreal = 0;
            real = 
document.getElementById('dtUpdRealTerima_'+rowEdit).value;
           if (\text{real.indexOf("0") == 0) real = real.replace("0", ""); newral = addCommas(removeCommas(real));
            document.getElementById('dtUpdRealTerima_'+rowEdit).value = 
newral;
            if 
(parseInt(document.getElementById('dtUpdRealTerima_'+rowEdit).value) > 
0) {
                hasi1 =parseInt(removeCommas(document.getElementById('dtUpdRealTerima_'+rowEd
it) .value)) -
```

```
parseInt(removeCommas(document.getElementById('dtUpdPreTerima_'+rowEdi
t).value));
                if (hasil < 0)
                      hasil = " (" + addCommas(Math.abs(hasil)) + ")"; else
                      hasil = addCommas(hasil); document.getElementById('dtUpdSelisih_'+rowEdit).value 
= hasil;
 }
      }
      function validasiForm(form)
     {
          if(form.cboseri.value=="0")
           {
                alert("Seri Reksadana harus dipilih !");
                form.cboseri.focus();
                return false;
           }
           if(form.txtTglAwal.value=="")
           {
                alert("Tanggal Penempatan harus diisi !");
                form.txtTglAwal.focus();
                return false;
           }
          if(form.txtTglAkhir.value=="")
           {
                alert("Tanggal Jatuh Tempo harus diisi !");
                form.txtTglAkhir.focus();
                return false;
           }
           if(form.txtTglBungaAwal.value=="")
           {
                alert("Tanggal Bunga Awal harus diisi !");
                form.txtTglBungaAwal.focus();
                return false;
           }
          if(form.txtDurasi.value=="")
           {
                alert("Penerimaan Bunga harus diisi !");
                form.txtDurasi.focus();
                return false;
           }
           if(form.txtNominal.value=="")
```

```
{
                 alert("Nominal harus diisi !");
                 form.txtTglAwal.focus();
                 return false;
           }
           if(form.txtBunga.value=="")
           {
                 alert("Suku Bunga harus diisi !");
                 form.txtBunga.focus();
                 return false;
           }
           if(form.cboStatus.value=="0")
           {
                 alert("Status harus diisi !");
                 form.cboStatus.focus();
                 return false;
           }
           document.getElementById('cboseri').disabled= "";
           document.getElementById('cboJenis').disabled= "";
           return true;
     }
     function tambahPelunasan() {
           var tglcair = $("#txtTglPelunasan add") .val();var nominalpelunasan = $('#txtNominalPelunasan add") .val(); var nominalsetelahpelunasan = 
$("#txtNominalSetelahPelunasan_add").val();
     if (tqlcair == '') {
            alert('Tanggal Pelunasan harus diisi!');
            $("#txtTglPelunasan_add").focus();
      } else if(nominalpelunasan == '') {
            alert('Nominal Pelunasan harus diisi!');
            $("#txtNominalPelunasan_add").focus();
      } else if(nominalsetelahpelunasan == '') {
            alert('Nominal Pelunasan harus diisi!');
            $("#txtNominalSetelahPelunasan_add").focus();
      } else {
           var n = parseInt(\frac{2}{r}('#maxDetail').val());
           var newRow = "<tr id='row "+n+"'>";
              newRow += "<td></td><td><input type='text'
name='tglpelunasan["+n+"]' id='tglpelunasan_"+n+"' class='form-
control' readonly><input type='text' name='nominalpelunasan["+n+"]' 
id='nominalpelunasan_"+n+"' readonly><input type='text'
```

```
name='nominalsetelahpelunasan["+n+"]' 
id='nominalsetelahpelunasan_"+n+"' readonly><img 
src='image/deleteSmall.png' style='cursor:pointer;' 
onclick='hapusPelunasan("+n+");' title='Hapus Data Pelunasan'><input 
type='hidden' name='txtDelEdit["+n+"]' id='txtDelEdit_"+n+"' value='' 
/></td></tr>";
               $( newRow ).insertAfter( $( "#datapelunasan" ) );
               $("#tglpelunasan_"+n).val(tglcair);
               $("#nominalpelunasan_"+n).val(nominalpelunasan);
$("#nominalsetelahpelunasan_"+n).val(nominalsetelahpelunasan);
           $("#maxDetail") .val(n+1); }
     }
     function hapusPelunasan(n){
           var c = confirm('Apakah anda yakin akan menghapus data 
pelunasan ini?');
           if(c) {
                 var delEdit = $("#txtDeltait "+n).val();if (delEdit == 'n') {
                   $("#txtDelEdit "+n).val('y');$("#row "+n).hide(); }
               if (delEdit == '') {
                   $("#row "+n) .remove();
                 }
           }
     }
</script>
<form action="index2.php?page=html/reksadana_list" method="post" 
name="frmDepositoDetail" onSubmit="return validasiForm(this);" 
enctype="multipart/form-data">
     <?php 
           if (S \text{ GET}['mode'] == "edit") {
     ?>
                 <div align="center" class="title-01">UBAH DATA 
REKSADANA</div>
                 <input type='hidden' name='txtMode' value='Edit'>
     <?php
                 $kode = secureParam($ GET["kode"], $dbLink);
                 \zeta q = "
```

```
SELECT tglawal, tglakhir, tglbungaawal, 
nominal, bunga, durasi, id_serireksadana, status, jangkawaktu, jenis 
                            FROM reksadana 
                            WHERE md5(idreksadana)='".$kode."'";
                 $rsTemp=mysql_query($q, $dbLink);
                 if(!$data=mysql fetch assoc($rsTemp))
                 {
     ?>
                      <script language="javascript">
                            alert("Data Reksadana Tidak Valid");
                            history.go(-1);
                      </script>
     <?php
                 }
           } else {
     ?>
                 <div align="center" class="title-01">TAMBAH DATA 
REKSADANA</div>
                 <input type='hidden' name='txtMode' value='Add'>
     <?php
           }
           function formatNumber($num,$ndec=0){
                 if(\$num == '')return '0';
                 if($num < 0) {
                      $num = abs($num);$bracket = true;
                 }
                 $num = number_format($num,$ndec,',','.');
                 if($bracket)
                      return '('.$num.')';
                 else
                      return $num;
           }
     ?>
     <div class="pesan"> 
     <?php
           if (!empty($ GET["pesan"]))
                 echo($ GET["pesan"]);
     ?>
```

```
\langle div>
     <div align="center">
          <table width="100%" border="0">
                <input type='hidden' name='idreksadana' 
id='idreksadana' value='<?= $kode ?>'>
                <tr>
                     <td><div align="right" class="text1"> Seri 
Reksadana :</div></td>
                     <td><select name="cboseri" class="text1" 
id="cboseri"
                           <?php if($_GET["mode"]=="edit" AND 
in array($data['status'],array('Pending'))) echo "";
elseif($ GET["mode"]=="add") echo ""; else echo "disabled"; ?>
                          onKeyPress="return handleEnter(this, 
event)" >
                          <option value="0">Pilih Seri 
Reksadana...</option>
                      <?php 
                          $q_seri=mysql_query("SELECT id_serireksadana,
nama_serireksadana FROM serireksadana ORDER BY nama_serireksadana", 
$dbLink);
                          while ($seri = mysql_fetch_assoc($q_seri)){
      if 
($seri['id_serireksadana']==$data['id_serireksadana']){
                                  echo "<option 
value='".$seri['id_serireksadana']."' 
selected>". $seri['nama_serireksadana']. "</option>";
                              }else{
                                  echo "<option 
value='".$seri['id_serireksadana']."'>".$seri['nama_serireksadana']."<
/option>";
      } 
      }
      ?>
                          </select>
                           <?php echo $wajibIsiSimbol; ?>
                     \langle t \rangle\langle/tr>
                <tr><td><div align="right" class="text1"> Tanggal 
Penempatan :</div></td>
                 <td><input name="txtTglAwal" id="txtTglAwal" size="10" 
                      <?php
```

```
if ($ GET["mode"]=="add") {echo "class='date-
pick'";}elseif($_GET["mode"]=="edit" AND 
in array($data['status'],array('Pending'))) {echo "class='date-
pick'";}else{echo "class='text1'";} 
            ?> 
                        value="<?php if ($_GET["mode"]=="edit"){ echo 
tgl_ind($data['tglawal']);} ?>" 
                        <?php 
                             if($_GET["mode"]=="edit" AND 
in array($data['status'],array('Pending'))) echo "";
elseif($ GET["mode"]=="add") echo ""; else echo "readonly";
                        ?> 
                        onKeyPress="return handleEnter(this, event)" >
                        <?php echo $wajibIsiSimbol." (dd/mm/yyyy)"; ?>
                    \langle/td>
                 \langle/tr>
               <tr> 
                       <td><div align="right" class="text1"> Tanggal 
Jatuh Tempo :</div></td>
                   <td><input name="txtTglAkhir" id="txtTglAkhir" 
size="10" 
                        <?php 
                            if \frac{1}{2} GET["mode"]=="add") {echo "class='date-
pick'";}elseif($_GET["mode"]=="edit" AND 
in array($data['status'],array('Pending'))) {echo "class='date-
pick'";}else{echo "class='text1'";} 
      2≥ 22×2000 PM
                        value="<?php if ($_GET["mode"]=="edit"){echo 
tgl_ind($data['tglakhir']);} ?>" 
                        <?php 
                             if($_GET["mode"]=="edit" AND 
in array($data['status'],array('Pending'))) echo "";
elseif($ GET["mode"]=="add") echo ""; else echo "readonly";
      2≥ 22×2000 PM
                        onKeyPress="return handleEnter(this, event)" >
                        <?php echo $wajibIsiSimbol." (dd/mm/yyyy)"; ?>
                  \langle t \rangle\langle/tr>
                       <td><div align="right" class="text1"> Tanggal 
Bunga Awal :</div></td>
                   <td><input name="txtTglBungaAwal" 
id="txtTglBungaAwal" size="10" 
                        <?php 
                            if \frac{1}{2} GET["mode"]=="add") {echo "class='date-
pick'";}elseif($_GET["mode"]=="edit" AND
```

```
in array($data['status'],array('Pending'))) {echo "class='date-
pick'";}else{echo "class='text1'";} 
     2≥ 22×2000 PM
                       value="<?php if ($_GET["mode"]=="edit"){echo 
tgl_ind($data['tglbungaawal']);} ?>" 
                       <?php 
                             if($_GET["mode"]=="edit" AND 
in array($data['status'],array('Pending'))) echo "";
elseif($ GET["mode"]=="add") echo ""; else echo "readonly";
     2≥ 22×2000 PM
                       onKeyPress="return handleEnter(this, event)" >
                       <?php echo $wajibIsiSimbol." (dd/mm/yyyy)"; ?>
                  \langle/td>
                 \langle/tr>
                 <tr> 
                      <td><div align="right" class="text1"> Penerimaan 
Bunga :</div></td>
                      <td><input name="txtDurasi" id="txtDurasi" 
size="5" maxlength="5" class="text1" value="<?php echo 
$data['durasi']; ?>"
                            <?php 
                                  if($ GET["mode"] =="add") echo "";
elseif($ GET["mode"]=="edit" AND
in array($data['status'],array('Pending'))) echo ""; else echo
"readonly"; 
                            ?> 
                            onKeyPress="return handleEnter(this, 
event)"> Bulan 
                            <?php echo $wajibIsiSimbol; ?> 
                       \langle t \rangle\langle/tr>
                 <tr>
                      <td><div align="right" class="text1"> Nominal 
:</div></td>
                      <td><input name="txtNominal" id="txtNominal" 
size="30" class="text1" value="<?php echo 
formatNumber($data['nominal']); ?>" 
                            <?php 
                                  if($GF['model'] == "add") echo "";
elseif($ GET["mode"]=="edit" AND
in array($data['status'],array('Pending'))) echo ""; else echo
"readonly"; 
                            ?> 
                            onkeydown="return numbersonly(this, 
event);" onKeyPress="return handleEnter(this, event)">
```
<?php echo \$wajibIsiSimbol; ?>  $\langle t \rangle$  $\langle$ /tr>  $<$ tr> <td><div align="right" class="text1"> Suku Bunga :</div></td> <td><input name="txtBunga" id="txtBunga" size="8" class="text1" value="<?php echo \$data['bunga']; ?>" <?php  $if$ (\$ GET["mode"]=="add") echo ""; elseif(\$ GET["mode"] == "edit" AND in array(\$data['status'],array("Pending"))) echo ""; else echo "readonly"; ?> onKeyPress="return handleEnter(this, event)"> <?php echo \$wajibIsiSimbol; ?>  $\langle t \rangle$  $\langle$ /tr>  $<$ tr> <td><div align="right" class="text1">Jenis Reksadana</div></td> <td> <select class="text1" name="cboJenis" id="cboJenis" <?php  $if$ (\$ GET["mode"]=="edit" & & \$data['Status']=='Pending' && \$hakUser==90) echo ""; elseif(\$ GET["mode"]=="add") echo ""; else echo "disabled"; ?> onKeyPress="return handleEnter(this, event)" > <option value="p" <?= (\$data['jenis']=="p"?' selected':'') ?> >Dengan Pelunasan Parsial</option> <option value="tp" <?= (\$data['jenis']=="tp"?' selected':'') ?> >Tanpa Pelunasan Parsial</option> </select><?php echo \$wajibIsiSimbol; ?>  $\langle t \rangle$  $\langle$ /tr> <?php if(\$\_GET["mode"]=="edit"){ ?> <tr> <td><div align="right" class="text1"> Status :</div></td>

 $<$ td $>$ <select name="cboStatus" id="cboStatus" class="text1"> <?php if (\$hakUser == 91) { echo '<option value="0">Pilih Status...</option>'; if  $(\text{Sdata}['status"] == "Valid2")$ { echo '<option value="Valid2" selected>Approver 2</option>'; }else{ if  $(\text{Sdata}['status"] ==$ "Pending") { echo '<option value="Pending" '.(\$data["status"]=="Pending"?' selected':'').' >Pending</option>'; } echo '<option value="Valid1" '.(\$data["status"]=="Valid1"?' selected':'').' >Approver 1</option>'; } } elseif (\$hakUser == 92) { echo '<option value="0">Pilih Status...</option>'; echo '<option value="Pending" '.(\$data["status"]=="Pending"?' selected':'').' >Pending</option>'; if (\$data["status"] == "Valid1") { echo '<option value="Valid1" selected>Approver 1</option>'; } if (\$data["status"] == "Valid1" OR \$data["status"] == "Valid2") { echo '<option value="Valid2" '.(\$data["status"]=="Valid2"?' selected':'').' >Approver 2</option>'; } } else { echo '<option value="'.\$data["status"].'" selected>'.(\$data["status"]=="Valid1"?"Approver 1":(\$data["status"]=="Valid2"?"Approver 2":\$data["status"])).'</option>'; }

?> </select>  $\langle t \rangle$  $\langle$ /tr> <?php if (\$data['jenis'] == 'p'): ?> <tr>><td><hr>></td></td></td></tr> <tr> <td><div align="right" class="text1"> Tanggal Pelunasan :</div></td> <td><input name="txtTglPelunasan\_add" id="txtTglPelunasan\_add" size="10" <?php  $if$   $\frac{1}{2}$  GET["mode"]=="add") {echo "class='datepick'";}elseif(\$\_GET["mode"]=="edit" AND in array(\$data['status'],array('Pending'))) {echo "class='datepick'";}else{echo "class='text1'";} if(\$\_GET["mode"]=="edit" AND in array(\$data['status'],array('Pending'))) echo ""; elseif(\$ GET["mode"]=="add") echo ""; else echo "readonly"; **2≥** 22×2000 PM onKeyPress="return handleEnter(this, event)" > (dd/mm/yyyy)  $\langle$ /td>  $\langle$ /tr> <tr> <td><div align="right" class="text1"> Nominal Pelunasan :</div></td> <td><input name="txtNominalPelunasan\_add" id="txtNominalPelunasan\_add" size="30" class="text1" <?php  $if$ (\$ GET["mode"]=="add") echo ""; elseif(\$ GET["mode"] == "edit" AND in array(\$data['status'],array('Pending'))) echo ""; else echo "readonly"; ?> onkeydown="return numbersonly(this, event);" onKeyPress="return handleEnter(this, event)">  $\langle$ /td>  $\langle$ /tr>  $<$ tr $>$ <td><div align="right" class="text1"> Nominal Setelah Pelunasan :</div></td> <td><input name="txtNominalSetelahPelunasan\_add" id="txtNominalSetelahPelunasan\_add" size="30" class="text1" <?php

if(\$ GET["mode"] =="add") echo ""; elseif(\$ GET["mode"] =="edit" AND in array(\$data['status'],array('Pending'))) echo ""; else echo "readonly"; ?> onkeydown="return numbersonly(this, event);" onKeyPress="return handleEnter(this, event)"> <img src="image/addSmall.png" style='cursor:pointer;' onclick="tambahPelunasan();" title="Tambah Data Pelunasan">  $\langle t \rangle$  $\langle$ /tr> <tr id="datapelunasan"> <td>&nbsp;</td>  $<$ t $d>$  Tanggal Pelunasan & nbsp; & nbsp; & nbsp; & nbsp; & nbsp; & nbsp; & nbsp; & nbsp; & nbsp; & nbsp; & nbsp; Nominal Pelunasan Nominal Setelah Pelunasan  $\langle$ /td>  $\langle$ /tr> <?php  $$pelunasan = 0;$ \$qpelunasan = mysql\_query("SELECT tglpelunasan, nominalpelunasan, nominalsetelahpelunasan FROM reksadanapelunasandetail WHERE md5(idreksadana)='".\$kode."' ORDER BY tglpelunasan", \$dbLink); \$jmldata = mysql\_num\_rows(\$qpelunasan); while (\$rowpelunasan = mysql\_fetch\_assoc(\$qpelunasan)) { ?> <tr id='row\_<?= \$pelunasan ?>'>  $\langle$ ?php if (\$pelunasan == 0){ ?> <td><div align="right" class="text1"> Detail Pelunasan :</div></td>  $\langle ?php \rangle$  else { ?> <td>&nbsp;</td> <?php } ?> <td> <input type='text' name='tglpelunasan[<?= \$pelunasan ?>]' id='tglpelunasan\_<?= \$pelunasan ?>' class='form-

```
control' value="<?= tgl_ind($rowpelunasan['tglpelunasan']) ?>" 
readonly>
                        <input type='text' name='nominalpelunasan[<?= 
$pelunasan ?>]' id='nominalpelunasan_<?= $pelunasan ?>' value="<?= 
formatNumber($rowpelunasan['nominalpelunasan']) ?>" readonly> 
                        <input type='text' 
name='nominalsetelahpelunasan[<?= $pelunasan ?>]' 
id='nominalsetelahpelunasan_<?= $pelunasan ?>' value="<?= 
formatNumber($rowpelunasan['nominalsetelahpelunasan']) ?>" readonly>
                        <img src='image/deleteSmall.png' 
style='cursor:pointer;' onclick='hapusPelunasan("<?= $pelunasan ?>");' 
title='Hapus Data Pelunasan'>
                      <input type='hidden' name='txtDelEdit[<?= 
$pelunasan ?>]' id='txtDelEdit_<?= $pelunasan ?>' value='n' />
                 \langle/td>
              \langle/tr>
                 <?php
                        $pelunasan++;
                       }
                 ?>
                 <?php endif ?>
                 <input type='hidden' value='<?= $pelunasan ?>' 
id='maxDetail' name='maxDetail'/>
                 <?php } ?>
                 <tr><td width="30%">&nbsp;</td>
                       <td width="70%"><?php echo $wajibIsiKeterangan; 
?>>/td>\langle/tr>
                 <?php 
                       if (S \text{ GET}['mode'] == 'edit') {
                             $qdetail = "SELECT jadwalbunga, 
prediksibunga, prediksipajak, prediksiterima, realterima
                                               FROM reksadanadetail 
                                               WHERE md5 (idreksadana) =
'".$kode."' ORDER BY jadwalbunga ";
                             $rowCounter=0;
                             $rowEdit=0;
                             if(\daggerdata['durasi'] < 6) \frac{1}{2} frowpage = 10;
                             else $rowpage = $data['durasi'];
                             $rs = new MySQLPagedResultSet($qdetail, 100 
/*$rowpage*/, $dbLink);
                             if (\frac{2}{5} \text{ GET}["resultpage"] > 1) {
```

```
 $rowCounter = ($_GET["resultpage"] * 
$rowpage) - $rowpage + $rowCounter; //per halaman 10 list
                            }
                 ?>
                 <tr> <td colspan="2" align="center" >
                             <br><div align="center" class="text11"><?=
$rs->getPageNav($_SERVER['QUERY_STRING'])?></div>
                             <table width="100%" border="0" 
id="tabelDepositoDetail" name="tabelDepositoDetail">
                                   <tr bgcolor="#CCCCCC"><td 
align="center" colspan="6"><br/>b>DATA DETAIL REKSADANA</b></td></tr>
                                   <tr bgcolor="#CCCCCC">
                                         <th valign="middle" width="10%" 
rowspan="2">Tanggal Bagi Hasil</th>
                                        <td align="center" 
colspan="5"><b>Xupon</b></td>
                                   \langle/tr>
                                   <tr bgcolor="#CCCCCC">
                                         <th width="10%">Prediksi 
Bunga</th>
                                        <th width="10%">Prediksi 
Pajak</th>
                                        <th width="10%">Prediksi 
Terima</th>
                                         <th width="10%">Real Terima</th>
                                         <th width="10%">Selisih</th>
                                   \langle/tr>
                 <?php
                             if(!$rs->getNumPages()) {
                                   echo "<tr class='even'><td colspan='6' 
align='center'> Tidak ada data Detail Reksadana </td></tr>";
                             } else {
                                   while (\text{Sdetail} = \text{Srs->fetchArray()){
                                         if (\text{StowCounter } \text{\&} 2 == 0)echo("<tr class='even'>"); 
                                         else
                                              echo("<tr class='odd'>");
                                  echo '<td valign="middle" 
align="center">' . tgl_ind($detail['jadwalbunga']) . ' 
                                          <input type="hidden" 
name="dtJadwalBunga_'.$rowEdit.'" id="dtJadwalBunga_'.$rowEdit.'"
```

```
onKeyPress="return handleEnter(this, event);" readonly 
value="'.$detail['jadwalbunga']. '">
                                   \langle t \rangletd>';
                                         echo '<td valign="middle" 
align="center">' . formatNumber($detail['prediksibunga']) . ' </td>';
                                         echo '<td valign="middle" 
align="center">' . formatNumber($detail['prediksipajak']) . ' </td>';
                                         echo '<td valign="middle" 
align="center">' . formatNumber($detail['prediksiterima']) . ' </td>';
                                         echo '<td valign="middle" 
align="center">
                                                     <input type="text" 
name="dtUpdRealTerima_'.$rowEdit.'" id="dtUpdRealTerima_'.$rowEdit.'" 
                                                     onKeyPress="return 
handleEnter(this, event);" 
     onkeyup="hitung('.$rowEdit.')" 
value="'.formatNumber($detail['realterima']). '" style="text-
align:right;" >
                                               \langle t \rangle echo '<td valign="middle" align="center">
                                          <input type="hidden" 
name="dtUpdPreTerima_'.$rowEdit.'" id="dtUpdPreTerima_'.$rowEdit.'" 
onKeyPress="return handleEnter(this, event);" readonly 
value="'.round($detail['prediksiterima']). '">
                                          <input type="text" 
name="dtUpdSelisih_'.$rowEdit.'" id="dtUpdSelisih_'.$rowEdit.'" 
                                          onKeyPress="return
handleEnter(this, event);" 
value="'.formatNumber($detail['realterima']-
$detail['prediksiterima']). '" readonly >
                                   \langle t \rangled>';
                                         echo '</tr>';
                                         $rowEdit++;
                                         $rowCounter++;
                                   }
                             }
                       }
                  ?>
                             \langle/table>
                       \langle t \rangle\langle/tr>
           </table>
      \langle div>
      <table width="100%" border="0">
```

```
<tr> 
                   <td height="40" align="right" valign="middle">
                         <div align="left"> 
                         <?php
                                if($hakUser>=90)
                                      echo '<input type="image"
src="image/saveBig.png">';
                         ?>
                         \langle div>
                   \langle t + d \rangle<td valign="middle">
                         <div align="right">
                                <img src="image/exitBig.png" border="0" 
style='cursor:pointer;' 
onclick='window.location="index.php?page=html/reksadana_list"'>
                         \langlediv\rangle\langle t \rangle\langle/tr>
      </table>
</form>
```
## **File laporandeposito\_list.php**

```
<?php 
/*
      change log
```

```
*/
//Memastikan file ini tidak diakses secara langsung (direct access is 
not allowed)
defined( 'validSession' ) or die( 'Restricted access' ); 
$curPage="html/laporanRekapDeposito_list";
//Periksa hak user pada modul/menu ini
//$hakUser=getUserPriviledge($curPage);
```

```
include ('./function/secureParam.php');
require once('./function/fungsi tanggal.php');
require once('./function/fungsi rupiah.php');
```

```
//Periksa hak user pada modul/menu ini
$judulMenu='Laporan Rekap Deposito';
$hakUser=getUserPriviledge($curPage);
```

```
if($hakUser<90)
{
     session unregister("saham");
     echo "<p class='error'>";
     die('User anda tidak terdaftar untuk mengakses halaman ini!');
     echo "</p>";
}
//Periksa apakah merupakan proses headerless (tambah, edit atau hapus) 
dan apakah hak user cukup
if (substr($SERVER['PHP SELF'],-10,10) == "index2.php")
{
     // echo 'hai';
     downloadLaporan();
     exit();
}
if(S GET["tglAkhir"] == "")$GET['tqlAkhir"] = date('d/m/Y");if(S GET["tglAkhir2"] == "")$GET['tglAkhir2"] = date('d/m/Y");?>
<div align="center" class="title-01"> REKAP PEMBAYARAN BUNGA DAN 
CASHBACK UNTUK DEPOSITO..</div>
<div class="pesan"> 
<?php
     if (!empty($_GET["pesan"]))
           echo($ GET["pesan"]);
?>
\langle div>
<form name="frmLaporan" id="frmLaporan" method="GET" action="<?php 
echo $ SERVER['PHP SELF'];?>">
<input type="hidden" name="page" value="<?php echo $curPage;?>">
<div align="center"><table width="600">
 <tr><td height="15" colspan="2" class="text1">Kriteria Pencarian 
Jatuh Tempo Periode</td>
     <td width="7%" rowspan="5" valign="bottom">
           <input type="image" value="Submit" src="image/findBig.png" 
id="preview">
```

```
\langle t \rangle<td width="7%" rowspan="5" valign="bottom">
            <input type="image" value="Submit" 
src="image/ExcelIcon.png" id="excel">
      \langle t \rangle\langle/tr>
  <tr><td width="30%">
            <div align="right" class="text1"> Dari Tanggal :</div>
      \langle t + d \rangle<td width="56%"> 
            <input name="tglAkhir" size="12" <?php 
if($ GET["tglAkhir"]){echo("value='".$ GET["tglAkhir"]."'");} ?>
maxlength="10" class="date-pick" onKeyPress="return handleEnter(this, 
event)"> 
      \langle/td>
  \langle/tr>
  <tr>
      <td width="30%">
            <div align="right" class="text1"> s/d Tanggal :</div>
      \langle t \rangle<td width="56%"> 
            <input name="tglAkhir2" size="12" <?php 
if($ GET["tglAkhir2"]){echo("value='".$ GET["tglAkhir2"]."'");} ?>
maxlength="10" class="date-pick" onKeyPress="return handleEnter(this, 
event)"> 
      \langle t \rangle\langle/tr>
   \langle \text{tr} \rangle <td width="30%">
            <div align="right" class="text1">Tanggal Cair :</div>
      \langle t \rangle<td width="56%"> 
             <select name="Cair" id="Cair" class="text1" 
onKeyPress="return handleEnter(this, event)">
                  <option value="t" <?= 
($_GET['Cair']=='t'?'selected':'') ?> >Kosong</option>
                  \langleoption value="y" \langle?=
($_GET['Cair']=='y'?'selected':'') ?> >Terisi</option>
             </select>
      \langle t \rangle\langle/tr>
  <tr>
       <td width="30%">
            <div align="right" class="text1">Status :</div>
```

```
\langle t \rangle<td width="56%"> 
            <select name="Status" id="Status" class="text1" 
onKeyPress="return handleEnter(this, event)">
                 <option value="Pending" <?= 
($_GET['Status']=='Pending'?'selected':'') ?> >Pending</option>
                 <option value="Valid1" <?= 
($_GET['Status']=='Valid1'?'selected':'') ?> >Approve 1</option>
                 <option value="Valid2" <?= 
($_GET['Status']=='Valid2'?'selected':'') ?> >Approve 2</option>
                 <option value="Selesai" <?= 
($_GET['Status']=='Selesai'?'selected':'') ?> >Selesai / Cair</option>
            </select>
      \langle t \rangle\langle/tr>
</table></div>
</form>
<?php
function downloadLaporan(){
     global $dbLink;
      \zeta q = \text{getData}(\zeta \text{ GET});$rsTemp = mysql_query($q, $dbLink);
     while(\delta detail = mysql fetch assoc(\delta rsTemp))
      {
           $arrBank[$detail["KodeBank"]] = $detail["nama"];
           $arrData[] = $detail;
      }
     header("Content-type: application/vnd-ms-excel");
     header("Content-Disposition: attachment; 
filename=laporan_rekap_deposito.xls");
      foreach ($arrBank as $bank => $namabank) {
     echo'<table width="100%" border="1" class="">
                 <thead>
                       <tr bgcolor="#CCCCCC"> 
                          <th width="10%" class="sort-alpha">Bank: 
'.$namabank.'</th>
                          <th width="10%" class="sort-alpha">Nomor 
Bilyet</th>
                          <th width="15%" class="sort-alpha">Nominal</th>
                          <th width="3%" class="sort-alpha">Jangka 
Waktu</th>
```

```
 <th width="10%" class="sort-alpha">Jatuh 
Tempo</th>
                         <th width="5%" class="sort-alpha">Bunga</th>
                         <th width="10%" class="sort-
alpha">Pencairan</th>
                         <th width="15%" class="sort-alpha">Jumlah</th>
                         <th width="10%" class="sort-alpha">Rekening 
Tujuan</th>
                         <th width="15%" class="sort-alpha">Saldo</th>
                      \langle/tr>
                 </thead>';
           echo'<tbody>';
                 foreach ($arrData as $key => $value) {
                      if($value['KodeBank'] == $bank){
                            if($value['TglCair']=='0000-00-00'){
                                  $jumlah=0;
                            }else{
                                  $jumlah=$value['Nominal'];
                            }
                            $saldo=$value['Nominal']-$jumlah;
                            $nominal+=$value['Nominal'];
                            $totsaldo+=$saldo;
                            $grandtot+=$value['Nominal'];
                 echo'<tr>
                            <td>'.$value['nama'].'</td>
                            <td>'.$value['NoBilyet'].'</td>
                            <td 
align="right">'.formatNumber($value['Nominal']).'</td>
                            <td 
align="center">'.$value['Durasi'].'</td>
                            <td>'.tgl_ind($value['TglAkhir']).'</td>
     <td>'.(float)$value['BungaPerTahun'].'%</td>
                            <td>'.tgl_ind($value['TglCair']).'</td>
                            <td 
align="right">'.formatNumber($jumlah).'</td>
                            <td>'.$value['RekeningTujuanCair'].'</td>
                            <td 
align="right">'.formatNumber($saldo).'</td>
                      \langle/tr>';
                      }
                 }
                 echo'<tr bgcolor="#CCCCCC">
```

```
<td 
align="center"><strong>Jumlah</strong></td>
                            <td>&nbsp;</td>
                            <td 
align="right"><strong>'.formatNumber($totsaldo).'</strong></td>
                            <td>&nbsp;</td>
                            <td>&nbsp;</td>
                            <td>&nbsp;</td>
                            <td>&nbsp;</td>
                            <td>&nbsp;</td>
                            <td>&nbsp;</td>
                            <td 
align="right"><strong>'.formatNumber($totsaldo).'</strong></td>
                      \langle/tr>';
           echo'</tbody>';
           $jumlah=$saldo=$totsaldo=$nominal=0;
     echo'</table>';
     }
     echo "GRAND TOTAL DEPOSITO ".formatNumber($grandtot);
}
function formatNumber($num,$ndec=0){
     if(\$num == '')return '0';
     if($num < 0) {
           $num = abs(Snum);$brace = true;}
     $num = number_format($num,$ndec,',','.');
     if($bracket)
           return '('.$num.')';
     else
           return $num;
}
function getData($params){
     global $dbLink;
     $tglAkhir=secureParam($params["tglAkhir"], $dbLink);
           $tglAkhir = substr($tglAkhir,6,4)."-
".substr($tglAkhir,3,2)."-".substr($tglAkhir,0,2);
     $tglAkhir2=secureParam($params["tglAkhir2"], $dbLink);
```

```
$tglAkhir2 = substr($tglAkhir2,6,4)."-
".substr($tglAkhir2,3,2)."-".substr($tglAkhir2,0,2);
      $Cair = secureParam($params["Cair"], $dbLink);
      $Status = secureParam($params["Status"], $dbLink);
     \diamondaddQ = " ";
      if($tglAkhir != "" OR $tglAkhir2 != "")
           $addQ .= " AND ((TglAkhir BETWEEN '".$tglAkhir."' AND 
'".$tglAkhir2."') OR (TglAkhir > '".$tglAkhir2."')) ";
      if(SCair != "")if(\frac{c}{c}Cair=='t') \frac{c}{c} addQ .= " AND TglCair = '0000-00-00' ";
           else $addQ .= " AND TglCair <> '0000-00-00' ";
      if(Sstatus != "")$addQ .= " AND Status = '".$Status."' ";
      $q = "SELECT b.nama, d.KodeBank, d.NoBilyet, d.Nominal, TglAkhir, 
d.BungaPerTahun, TglCair, RekeningTujuanCair, Durasi 
                 FROM Deposito d JOIN DepositoDetail dd ON d.IdDeposito 
= dd.IdDeposito 
                 JOIN Bank b ON b.KodeBank = d.KodeBank
                 WHERE 1=1 AND Status <> 'Void' ".$addO."
                 GROUP BY d.NoBilyet ORDER BY KodeBank";
     return $q;
}
\varsigma q = \text{qetData}(\varsigma \text{ GET});// echo sq;$rsTemp = mysql_query($q, $dbLink);
while(\delta detail = mysql fetch assoc(\delta rsTemp))
{
      $arrBank[$detail["KodeBank"]] = $detail["nama"];
     $arrData[] = $detail;
}
// print_r($arrData);
if($arrBank){
      foreach ($arrBank as $bank => $namabank) {
     echo'<table width="100%" border="1" class="">
                 <thead>
                       <tr bgcolor="#CCCCCC"> 
                          <th width="10%" class="sort-alpha">Bank: 
'.$namabank.'</th>
                          <th width="10%" class="sort-alpha">Nomor 
Bilyet</th>
                          <th width="15%" class="sort-alpha">Nominal</th>
```

```
 <th width="3%" class="sort-alpha">Jangka 
Waktu</th>
                         <th width="10%" class="sort-alpha">Tanggal 
Akhir</th>
                         <th width="5%" class="sort-alpha">Bunga</th>
                         <th width="10%" class="sort-
alpha">Pencairan</th>
                         <th width="15%" class="sort-alpha">Jumlah</th>
                         <th width="10%" class="sort-alpha">Rekening 
Tujuan</th>
                         <th width="15%" class="sort-alpha">Saldo</th>
                      \langle/tr>
                 </thead>';
           echo'<tbody>';
                 foreach ($arrData as $key => $value) {
                      if($value['KodeBank'] == $bank){
                            if($value['TglCair']=='0000-00-00'){
                                  $jumlah=0;
                            }else{
                                  $jumlah=$value['Nominal'];
                            }
                            $saldo=$value['Nominal']-$jumlah;
                            $nominal+=$value['Nominal'];
                            $totsaldo+=$saldo;
                            $grandtot+=$value['Nominal'];
                 echo'<tr>
                            <td>'.$value['nama'].'</td>
                            <td>'.$value['NoBilyet'].'</td>
                            <td 
align="right">'.formatNumber($value['Nominal']).'</td>
                            <td 
align="center">'.$value['Durasi'].'</td>
                            <td 
align="center">'.tgl ind($value['TglAkhir']).'</td>
                            <td 
align="center">'.(float)$value['BungaPerTahun'].'%</td>
                            <td 
align="center">'.tgl_ind($value['TglCair']).'</td>
                            5 + 7align="right">'.formatNumber($jumlah).'</td>
                            <td>'.$value['RekeningTujuanCair'].'</td>
                            <td
align="right">'.formatNumber($saldo).'</td>
                      \langle/tr>';
```

```
}
                 }
                 echo'<tr bgcolor="#CCCCCC">
                            <td 
align="center"><strong>Jumlah</strong></td>
                            <td>&nbsp;</td>
                            <td 
align="right"><strong>'.formatNumber($nominal).'</strong></td>
                            <td>&nbsp;</td>
                            <td>&nbsp;</td>
                            <td>&nbsp;</td>
                            <td>&nbsp;</td>
                            <td>&nbsp;</td>
                            <td>&nbsp;</td>
                            <td 
align="right"><strong>'.formatNumber($totsaldo).'</strong></td>
                      \langle/tr>';
           echo'</tbody>';
           $jumlah=$saldo=$totsaldo=$nominal=0;
     echo'</table>';
     }
     echo "GRAND TOTAL DEPOSITO ".formatNumber($grandtot);
}else{
     echo '<table width="100%" border="1" class="">';
     echo "<tr class='even'><td colspan='12' align='center'> Data 
tidak ditemukan </td></tr>";
     echo '<table>';
}
?>
<SCRIPT language="JavaScript" TYPE="text/javascript">
$(document).ready(function()
{ 
     $("#preview").click(function(e) {
        var curPage = $('#curveq].val();
         $('#frmLaporan').attr('action','index.php?page='+curPage);
     });
     $("#excel").click(function(e) {
     var curPage = $('#curve2qe'); val();
         $('#frmLaporan').attr('action','index2.php?page='+curPage);
     });
});
</SCRIPT>
```
## **File laporanreksadana\_list.php**

```
<?php 
//Author : dianarifr
/*
     change log
*/
//Memastikan file ini tidak diakses secara langsung (direct access is 
not allowed)
defined( 'validSession' ) or die( 'Restricted access' );
$curPage="html/laporanReksadana_list";
//Periksa hak user pada modul/menu ini
require once('./function/secureParam.php');
require once('./function/fungsi tanggal.php');
require once('./function/fungsi rupiah.php');
//Periksa hak user pada modul/menu ini
$judulMenu='Laporan Reksadana';
$hakUser=getUserPriviledge($curPage);
if($hakUser<90)
{
     session unregister("saham");
     echo "<p class='error'>";
     die('User anda tidak terdaftar untuk mengakses halaman ini!');
     echo "</p>";
}
//Periksa apakah merupakan proses headerless (tambah, edit atau hapus) 
dan apakah hak user cukup
if (substr($SERVER['PHP SELF'], -10,10) == "index2.php")
{
     if (S GET['jenislap'] == "b") {
           downloadLaporanB();
           exit();
     } elseif ($_GET['jenislap'] == "j") {
           downloadLaporanJ();
           exit();
     } elseif ($_GET['jenislap'] == "n") {
           downloadLaporanN();
           exit();
     }
```
}

```
if (secureParam(!empty($_GET["idreksadana"]), $dbLink) && 
secureParam(!empty($ GET["Keterangan"]), $dbLink) && $hakUser == 93) {
     require once("./class/c reksadana.php");
     $tmp = new c_reksadana();
     $pesan = $tmp->addKeterangan ($GET);echo '<div class="pesan"> '.$pesan.'</div>';
}
if($GF['tqlawal"] == "")$GET['tglawal"] = date('d/m/Y");if(S GET["tqlAkhir"] == "")$GET['tglAkhir"] = date('d/m/Y");if($ GET['jenislap'] == "")
     $GET['jenislap'] = "b";?>
<div align="center" class="title-01"> LAPORAN REKSADANA</div>
<div class="pesan"> 
     <?php
     if (!empty($_GET["pesan"]))
           echo($ GET["pesan"]);
     ?>
\langlediv>
<form name="frmLaporan" id="frmLaporan" method="GET" action="<?php 
echo $ SERVER['PHP SELF'];?>">
     <input type="hidden" name="page" id="page" value="<?php echo 
$curPage;?>">
     <input type="hidden" name="idreksadana" id="idreksadana">
     <input type="hidden" name="Keterangan" id="Keterangan">
     <div align="center">
           <table width="600">
                 <tr>
                      <td height="15" colspan="2" 
class="text1">Kriteria Pencarian</td>
                      <td width="7%" rowspan="5" valign="bottom">
                            <input type="image" value="Submit" 
src="image/findBig.png" id="preview">
                      \langle t \rangle<td width="7%" rowspan="5" valign="bottom">
```
<input type="image" value="Submit" src="image/ExcelIcon.png" id="excel">  $\langle t \rangle$  $\langle$ /tr>  $<$ tr $>$ <td width="30%"> <div align="right" class="text1"> Tanggal :</div>  $\langle t \rangle$ <td width="56%"> <input name="tglawal" size="12" <?php if( $\frac{1}{2}$ GET["tqlawal"]){echo("value='". $\frac{1}{2}$ GET["tqlawal"]."'");} ?> maxlength="10" class="date-pick" onKeyPress="return handleEnter(this, event)">  $\langle t \rangle$  $\langle$ /tr> <tr> <td width="30%"> <div align="right" class="text1"> s/d Tanggal :</div>  $\langle t \rangle$ <td width="56%"> <input name="tglAkhir" size="12" <?php if(\$ GET["tglAkhir"]){echo("value='".\$ GET["tglAkhir"]."'");} ?> maxlength="10" class="date-pick" onKeyPress="return handleEnter(this, event)">  $\langle t \rangle$  $\langle$ /tr>  $\langle \text{tr} \rangle$ <td width="30%"> <div align="right" class="text1"> Seri Reksadana :</div>  $\langle t \rangle$ <td width="56%"> <select name="serireksadana" class="text1" onKeyPress="return handleEnter(this, event)"> <option value="">Pilih Seri...</option> <?php \$rs=mysql\_query("SELECT `id\_serireksadana`, `nama serireksadana` FROM `serireksadana` ", \$dbLink); while(\$q\_seri=mysql\_fetch\_assoc(\$rs)) { echo("<option value='".\$q\_seri['id\_serireksadana']."' ".

```
($_GET['serireksadana']==$q_seri['id_serireksadana']?'selected':'') ." 
>".$q_seri['nama_serireksadana']."</option>");
                               }
                               ?>
                               </select> 
                         \langle t \rangle\langle/tr>
                    <tr> 
                         <td width="30%">
                               <div align="right" class="text1"> Jenis 
Laporan :</div>
                         \langle t \rangle<td width="56%"> 
                               <select name="jenislap" class="text1" 
onKeyPress="return handleEnter(this, event)">
                               \Diamondoption value="b" \angle?= ($ GET['jenislap'] ==
"b" ? "selected" : "") ?> >Bulanan</option>
                               \Diamondoption value="j" \Diamond?= ($ GET['jenislap'] ==
"j" ? "selected" : "") ?> >Jatuh Tempo</option>
                               \Diamondoption value="n" \Diamond?= ($ GET['jenislap'] ==
"n" ? "selected" : "") ?> >Nilai Aktiva Bersih (NAB)</option>
                               </select> 
                         \langle t \rangle\langle/tr>
            </table>
      \langle div>
</form>
<?php
function downloadLaporanB()
{
      global $dbLink;
      header("Content-type: application/vnd-ms-excel");
      header("Content-Disposition: attachment; 
filename=laporan_reksadana.xls");
      \varsigma q = getDataB(\varsigma GET);
      // echo $q;
      $rsTemp = mysql_query($q, $dbLink);
      while(\delta detail = mysql fetch assoc(\delta rsTemp))
      {
            $arrData[] = $detail;
      }
      $colspan = 9;
```
```
echo'
           <style type="text/css">
                 tr.noborder td {
                    border: 0;
                 }
           </style>
           <table width="90%" border="1">
                 <thead>
                      <tr bgcolor="#CCCCCC"><th 
colspan="'.$colspan.'">Laporan Pendapatan Deviden Reksadana</th></tr>
                      <tr bgcolor="#CCCCCC"><th 
colspan="'.$colspan.'">Universitas Surabaya</th></tr>
                      <tr bgcolor="#CCCCCC"><th 
colspan="'.$colspan.'">Periode 
'.tgl ind(tgl mysql($ GET["tglawal"])).' s/d
'.tgl_ind(tgl_mysql($_GET["tglAkhir"])).'</th></tr>
                      <tr bgcolor="#CCCCCC"> 
                            <th rowspan="2" width="20%">Reksadana</th>
                            <th rowspan="2" width="7%">Tanggal 
Penempatan</th>
                            <th rowspan="2" width="7%">Tanggal Jatuh 
Tempo</th>
                            <th rowspan="2" width="7%">Jadwal 
Bunga</th>
                            <th rowspan="2" width="7%">Nominal</th>
                            <th rowspan="2" width="5%">Imbal Hasil</th>
                            <th colspan="3" width="5%">Deviden</th>
                      \langle/tr>
                      <tr bgcolor="#CCCCCC">
                            <th width="8%">Indikasi</th>
                            <th width="8%">Real Terima</th>
                            <th width="8%">Selisih</th>
                      \langle/tr>
                 \langle /thead>
                 <tbody>';
if($arrData){
     foreach ($arrData as $key => $value) {
           $nominal+=$value['nominal'];
           $prediksibunga+=$value['prediksibunga'];
           $realterima+=$value['realterima'];
           $selisih+=$value['realterima']-$value['prediksibunga'];
           $rowCounter++;
           if (\text{StowCounter } % 2 == 0)
```

```
$rowStyle = "even";
           else
                 $rowStyle = "odd";
     echo'
                      <tr class="'.$rowStyle.'">
                            <td>'.$value['nama_serireksadana'].'</td>
                            <td 
align="center">'.tgl_ind($value['tglawal']).'</td>
                            <td 
align="center">'.tgl_ind($value['tglakhir']).'</td>
                            <td 
align="center">'.tgl_ind($value['jadwalbunga']).'</td>
                            <td 
align="right">'.formatNumber($value['nominal']).'</td>
                            <td 
align="center">'.(float)$value['bunga'].'%</td>
                            <td 
align="right">'.formatNumber($value['prediksibunga']).'</td>
                            <td 
align="right">'.formatNumber($value['realterima']).'</td>
                            <td 
align="right">'.formatNumber($value['realterima']-
$value['prediksibunga']).'</td>
                      \langle/tr>';
     }
     echo'
                      <tr bgcolor="#CCCCCC">
                            <td 
align="center"><strong>Total</strong></td>
                            <td>&nbsp;</td>
                            <td>&nbsp;</td>
                            <td>&nbsp;</td>
                            <td 
align="right"><strong>'.formatNumber($nominal).'</strong></td>
                            <td>&nbsp;</td>
                            <td 
align="right"><strong>'.formatNumber($prediksibunga).'</strong></td>
                            <td 
align="right"><strong>'.formatNumber($realterima).'</strong></td>
                            <td 
align="right"><strong>'.formatNumber($selisih).'</strong></td>
                      \langle/tr>';
} else {
```

```
echo " <tr class='even'><td colspan='12' align='center'> 
Data tidak ditemukan </td></tr>";
}
     echo ' <tr class="noborder">
                            <td colspan="'.$colspan.'"></td>
                       \langle/tr>
                       <tr class="noborder">
                            <td colspan="2" align="center">Direktur 
Keuangan</td>
                            <td colspan="3" width="400">&nbsp;</td>
                            <td colspan="3" align="center">Manajer 
Akuntansi</td>
                       \langle/tr>
                       <tr class="noborder">
                            <td height="100" 
colspan="'.$colspan.'"></td>
                       \langle/tr>
                       <tr class="noborder">
                            <td colspan="2" align="center">Junanik 
Idayani, S.E., M.M.</td>
                            <td colspan="3" align="center">Mengetahui, 
<br> Wakil Rektor II</td>
                            <td colspan="3" align="center">Anik 
Winarsih, S.E.</td>
                       \langle/tr\rangle<tr class="noborder">
                            <td height="100" 
colspan="'.$colspan.'"></td>
                      \langle/tr>
                       <tr class="noborder">
                            <td colspan="2">&nbsp;</td>
                            <td colspan="3" align="center">Dr. Yie Ke 
Feliana, S.E., M.Com., Ak., CPA., CFP., CA.</td>
                            <td colspan="3">&nbsp;</td>
                       \langle/tr>';
     echo' </tbody>';
     echo'</table>';
}
function downloadLaporanJ()
{
     global $dbLink;
     header("Content-type: application/vnd-ms-excel");
     header("Content-Disposition: attachment; 
filename=laporan_reksadana.xls");
```

```
\varsigma q = getDataJ(\varsigma GET);
     // echo $q;
     $rsTemp = mysql_query($q, $dbLink);
     while(\delta detail = mysql fetch assoc(\delta rsTemp))
      {
           $arrData[] = $detail;
      }
     $colspan = 7;echo'
     <center>
           <style type="text/css">
                 tr.noborder td {
                    border: 0;
                 }
           </style>
           <table width="90%" border="1">
                 <thead>
                       <tr bgcolor="#CCCCCC"><th 
colspan="'.$colspan.'">Laporan Jatuh Tempo Investasi 
Reksadana</th></tr>
                       <tr bgcolor="#CCCCCC"><th 
colspan="'.$colspan.'">Universitas Surabaya</th></tr>
                       <tr bgcolor="#CCCCCC"><th 
colspan="'.$colspan.'">Periode 
'.tgl ind(tgl mysql($ GET["tglawal"])).' s/d
'.tgl_ind(tgl_mysql($_GET["tglAkhir"])).'</th></tr>
                       <tr bgcolor="#CCCCCC"> 
                             <th valign="middle" width="5%">No</th>
                             <th valign="middle" 
width="20%">Reksadana</th>
                             <th valign="middle" width="7%">Nominal</th>
                             <th valign="middle" width="7%">Tanggal 
Penempatan</th>
                             <th valign="middle" width="7%">Tanggal 
Jatuh Tempo</th>
                             <th valign="middle" 
width="10%">Keterangan</th>
                             <th valign="middle" width="10%">TTD</th>
                       \langle/tr>
                 </thead>
                 <tbody>';
     if($arrData){
           foreach ($arrData as $key => $value) {
```

```
$rowCounter++;
                 if (SrowCounter \; % 2 == 0)$rowStyle = "even";
                 else
                      $rowStyle = "odd";
           echo'
                            <tr class="'.$rowStyle.'">
                                  <td 
align="center">'.$rowCounter.'</td>
     <td>'.$value['nama_serireksadana'].'</td>
                                  <td 
align="right">'.formatNumber($value['nominal']).'</td>
                                  <td 
align="center">'.tgl_ind($value['tglawal']).'</td>
                                  <td 
align="center">'.tgl_ind($value['tglakhir']).'</td>
                                  <td 
align="center">'.nl2br($value['keterangan']).'</td>
                                  <td align="center"></td>
                            \langle/tr>';
           }
     } else {
           echo " <tr class='even'><td colspan='12' 
align='center'> Data tidak ditemukan </td></tr>";
     }
           echo ' <tr class="noborder">
                                  <td colspan="'.$colspan.'"></td>
                            \langle/tr>
                            <tr class="noborder">
                                  <td colspan="2" 
align="center">Direktur Keuangan</td>
                                  <td colspan="3" 
width="400"> </td>
                                  <td colspan="2" align="center">Manajer 
Akuntansi</td>
                            \langle/tr>
                            <tr class="noborder">
                                  <td height="100" 
colspan="'.$colspan.'"></td>
                            \langle/tr\rangle<tr class="noborder">
                                  <td colspan="2" align="center">Junanik 
Idayani, S.E., M.M.</td>
```

```
<td colspan="3" 
align="center">Mengetahui, <br> Wakil Rektor II</td>
                                    <td colspan="2" align="center">Anik 
Winarsih, S.E.</td>
                              \langle/tr>
                              <tr class="noborder">
                                    <td height="100" 
colspan="'.$colspan.'"></td>
                              \langle/tr>
                              <tr class="noborder">
                                    <td colspan="2">&nbsp;</td>
                                    <td colspan="3" align="center">Dr. Yie 
Ke Feliana, S.E., M.Com., Ak., CPA., CFP., CA.</td>
                                    <td colspan="2">&nbsp;</td>
                              \langle/tr>';
      echo' </tbody>';
      echo'</table>
      </center>';
}
function downloadLaporanN()
{
      global $dbLink;
      header("Content-type: application/vnd-ms-excel");
      header("Content-Disposition: attachment; 
filename=laporan_reksadana.xls");
      \varsigma q = getDataN(\varsigma GET);
      // echo $q;
      $rsTemp = mysql_query($q, $dbLink);
      while(\delta detail = mysql fetch assoc(\delta rsTemp))
      {
            $arrData[] = $detail;
      }
      $colspan = 7;$bln1 = ucfirst(namaBulan_id(substr($arrData[0]['bln1'],4,2)))." 
" .substr(\frac{5}{4}rrData[0]['bln1'], 0, 4);
      $bln2 = ucfirst(namaBulan_id(substr($arrData[0]['bln2'],4,2)))." 
".substr(\frac{5}{2}arrData[0]['bln2'], 0, 4);
      echo'
      <center>
            <style type="text/css">
                  tr.noborder td {
```

```
 border: 0;
                 }
           </style>
           <table width="90%" border="1">
                 <thead>
                       <tr bgcolor="#CCCCCC"><th 
colspan="'.$colspan.'">Laporan Nilai Aktiva Bersih Reksadana</th></tr>
                      <tr bgcolor="#CCCCCC"><th 
colspan="'.$colspan.'">Universitas Surabaya</th></tr>
                       <tr bgcolor="#CCCCCC"><th 
colspan="'.$colspan.'">Periode 
'.tgl ind(tgl mysql($ GET["tglawal"])).' s/d
'.tgl_ind(tgl_mysql($_GET["tglAkhir"])).'</th></tr>
                       <tr bgcolor="#CCCCCC"> 
                            <th valign="middle" 
width="20%">Reksadana</th>
                            <th valign="middle" width="10%">Tanggal 
Penempatan</th>
                            <th valign="middle" width="10%">Tanggal 
Jatuh Tempo</th>
                            <th valign="middle" 
width="10%">Nominal</th>
                            <th valign="middle" width="10%">NAB Bulan 
'.$bln1.'</th>
                            <th valign="middle" width="10%">NAB Bulan 
'.$bln2.'</th>
                            <th valign="middle" width="10%">L/R</th>
                       \langle/tr>
                 </thead>
                 <tbody>';
     if($arrData){
           foreach ($arrData as $key => $value) {
                 $rowCounter++;
                 if (\text{StowCounter } \text{\&} 2 == 0)$rowStyle = "even";
                 else
                       $rowStyle = "odd";
           echo'
                            <tr class="'.$rowStyle.'">
     <td>'.$value['nama_serireksadana'].'</td>
                                  \lt + d
align="center">'.tgl_ind($value['tglawal']).'</td>
```

```
<td 
align="center">'.tgl_ind($value['tglakhir']).'</td>
                                  <td 
align="right">'.formatNumber($value['nominal']).'</td>
                                  <td 
align="right">'.formatNumber($value['nab1']).'</td>
                                  <td 
align="right">'.formatNumber($value['nab2']).'</td>
                                  <td 
align="right">'.formatNumber($value['selisih']).'</td>
                            \langle/tr>';
           }
     } else {
           echo " <tr class='even'><td colspan='12' 
align='center'> Data tidak ditemukan </td></tr>";
     }
     echo ' <tr class="noborder">
                            <td colspan="'.$colspan.'"></td>
                       \langle/tr>
                      <tr class="noborder">
                            <td colspan="2" align="center">Direktur 
Keuangan</td>
                            <td colspan="3" width="400">&nbsp;</td>
                            <td colspan="2" align="center">Manajer 
Akuntansi</td>
                      \langle/tr>
                      <tr class="noborder">
                            <td height="100" 
colspan="'.$colspan.'"></td>
                      \langle/tr>
                      <tr class="noborder">
                            <td colspan="2" align="center">Junanik 
Idayani, S.E., M.M.</td>
                            <td colspan="3" align="center">Mengetahui, 
<br> Wakil Rektor II</td>
                            <td colspan="2" align="center">Anik 
Winarsih, S.E.</td>
                      \langle/tr>
                      <tr class="noborder">
                            <td height="100" 
colspan="'.$colspan.'"></td>
                      \langle/tr>
                      <tr class="noborder">
                            <td colspan="2">&nbsp;</td>
```

```
<td colspan="3" align="center">Dr. Yie Ke 
Feliana, S.E., M.Com., Ak., CPA., CFP., CA.</td>
                            <td colspan="2">&nbsp;</td>
                       \langle/tr>';
     echo' </tbody>';
     echo'</table>
     </center>';
}
function formatNumber($num,$ndec=0)
{
     if(\text{Sum} == '')return '0';
     if($num < 0) {
           $num = abs(Snum);$bracket = true;
     }
     $num = number_format($num,$ndec,',','.');
     if($bracket)
           return '('.$num.')';
     else
           return $num;
}
function getDataB($params)
{
     global $dbLink;
     $tglawal=secureParam($params["tglawal"], $dbLink);
     if($tglawal)
           $tglawal = substr($tglawal,6,4)."-".substr($tglawal,3,2)."-
".substr($tglawal,0,2);
     $tglAkhir=secureParam($params["tglAkhir"], $dbLink);
     if($tglAkhir)
           $tglAkhir = substr($tglAkhir,6,4)."-
".substr($tglAkhir,3,2)."-".substr($tglAkhir,0,2);
     $serireksadana = secureParam($params["serireksadana"], $dbLink);
     \diamondaddQ = " ";
     if($tglawal != "" OR $tglAkhir != "")
           $addQ .= " AND rd.jadwalbunga BETWEEN '".$tglawal."' AND
'".$tglAkhir."' ";
```

```
if($serireksadana != "")
           $addQ .= " AND r.id serireksadana = '".$serireksadana."' ";
     \zeta q = "SELECT DISTINCT r.tglawal, r.tglakhir, r.nominal, r.bunga, 
s.nama serireksadana, rd.prediksibunga, IFNULL(rd.realterima,0) AS
realterima, rd.jadwalbunga
           FROM reksadana r LEFT JOIN serireksadana s ON 
r.id_serireksadana = s.id_serireksadana
           LEFT JOIN reksadanadetail rd ON rd.idreksadana =
r.idreksadana
           WHERE 1=1 AND r.status <> 'Void' ".$addO;
     $q.= " ORDER BY s.nama_serireksadana ASC ";
     return $q;
}
function getDataJ($params)
{
     global $dbLink;
     $tglawal=secureParam($params["tglawal"], $dbLink);
     if($tglawal)
           $tglawal = substr($tglawal,6,4)."-".substr($tglawal,3,2)."-
".substr($tglawal,0,2);
     $tglAkhir=secureParam($params["tglAkhir"], $dbLink);
     if($tglAkhir)
           $tglAkhir = substr($tglAkhir,6,4)."-
".substr($tglAkhir,3,2)."-".substr($tglAkhir,0,2);
     $serireksadana = secureParam($params["serireksadana"], $dbLink);
     \text{\textdegree}add\text{\textdegree} = "";
     if($tglawal != "" OR $tglAkhir != "")
           $addQ .= " AND r.tglakhir BETWEEN '".$tglawal."' AND 
'".$tglAkhir."' ";
     if($serireksadana != "")
           $addQ .= " AND r.id_serireksadana = '".$serireksadana."' ";
     \Im \alpha = "
           SELECT DISTINCT r.tglawal, r.tglakhir, r.nominal, 
s.nama serireksadana, r.idreksadana, r.keterangan
           FROM reksadana r LEFT JOIN serireksadana s ON 
r.id_serireksadana = s.id_serireksadana
           WHERE 1=1 AND r.status <> 'Void' ".$addQ;
     $q.= " ORDER BY s.nama_serireksadana ASC ";
     return $q;
```

```
function getDataN($params)
{
     global $dbLink;
      $tglAwl = secureParam($params["tglawal"], $dbLink);
      $tglAwal = substr(secureParam($tglAwl, 
$dbLink),6,4).substr(secureParam($tglAwl, $dbLink),3,2);
      $tglAkr = secureParam($params["tglAkhir"], $dbLink);
      $tglAkhir = substr(secureParam($tglAkr, 
$dbLink),6,4).substr(secureParam($tglAkr, $dbLink),3,2);
      $serireksadana = secureParam($params["serireksadana"], $dbLink);
      $Status = secureParam($params["Status"], $dbLink);
     \daggeraddQ = "";
      if($serireksadana != "")
           $addQ .= " AND r.id serireksadana = '".$serireksadana."' ";
     if(Sstatus != "")$addQ .= " AND r.status = '".$Status."' ";
      \zeta q = "SELECT s.nama serireksadana, r.tglawal, r.tglakhir,
r.nominal, IFNULL(n1.nominalnab, 0) AS nab1, IFNULL(n2.nominalnab, 0) 
AS nab2, (IFNULL(n2.nominalnab, 0) - IFNULL(n1.nominalnab, 0)) AS 
selisih, $tglAwal AS bln1, $tglAkhir AS bln2
           FROM serireksadana s JOIN reksadana r ON s.id serireksadana
= r.id_serireksadana
           LEFT JOIN (SELECT d.nominalnab, d.idreksadana FROM 
reksadananabdetail d WHERE periode = '{$tglAwal}') n1 ON 
n1.idreksadana = r.idreksadana
           LEFT JOIN (SELECT d.nominalnab, d.idreksadana FROM 
reksadananabdetail d WHERE periode = '{$tglAkhir}') n2 ON 
n2.idreksadana = r.idreksadana
           WHERE 1=1 AND r.status <> 'Void' ".$addQ;
     return $q;
}
if (S \text{ GET}['jenislap'] == "b")\varsigma q = qetDataB(\varsigma GET);
elseif (\frac{1}{2} GET['jenislap'] == "j")\varsigma q = getDataJ(\varsigma GET);
elseif (S GET['jenislap'] == "n")\varsigma_{q} = getDataN(\varsigma GET);
```
}

```
// echo \Im q;
$rsTemp = mysql_query($q, $dbLink);
while($delta1 = mysql fetch assoc($rsTemp))
{
     $arrData[] = $detail;
}
if (S GET['jenislap'] == "b") {
     $colspan = 9;echo'
     <center>
           <table width="90%" border="0" class="">
                 <thead>
                      <tr bgcolor="#CCCCCC"><th 
colspan="'.$colspan.'">Laporan Pendapatan Deviden Reksadana</th></tr>
                      <tr bgcolor="#CCCCCC"><th 
colspan="'.$colspan.'">Universitas Surabaya</th></tr>
                      <tr bgcolor="#CCCCCC"><th 
colspan="'.$colspan.'">Periode 
'.tgl_ind(tgl_mysql($_GET["tglawal"])).' s/d 
'.tgl_ind(tgl_mysql($_GET["tglAkhir"])).'</th></tr>
                      <tr bgcolor="#CCCCCC"> 
                            <th rowspan="2" valign="middle"
width="20%">Reksadana</th>
                            <th rowspan="2" valign="middle" 
width="7%">Tanggal Penempatan</th>
                            <th rowspan="2" valign="middle" 
width="7%">Tanggal Jatuh Tempo</th>
                            <th rowspan="2" valign="middle" 
width="7%">Jadwal Bunga</th>
                            <th rowspan="2" valign="middle" 
width="7%">Nominal</th>
                            <th rowspan="2" valign="middle" 
width="5%">Imbal Hasil</th>
                            <th colspan="3" width="5%">Deviden</th>
                      \langle/tr>
                      <tr bgcolor="#CCCCCC">
                            <th width="8%">Indikasi</th>
                            <th width="8%">Real Terima</th>
                            <th width="8%">Selisih</th>
                      \langle/tr>
                 </thead>
                 <tbody>';
```

```
if($arrData){
           foreach ($arrData as $key => $value) {
                 $nominal+=$value['nominal'];
                 $prediksibunga+=$value['prediksibunga'];
                 $realterima+=$value['realterima'];
                 $selisih+=$value['realterima']-
$value['prediksibunga'];
                 $rowCounter++;
                 if (\text{StowCounter } \text{\&} 2 == 0)$rowStyle = "even";
                 else
                       $rowStyle = "odd";
           echo'
                            <tr class="'.$rowStyle.'">
     <td>'.$value['nama_serireksadana'].'</td>
                                  <td
align="center">'.tgl_ind($value['tglawal']).'</td>
                                  <td 
align="center">'.tgl_ind($value['tglakhir']).'</td>
                                  <td 
align="center">'.tgl_ind($value['jadwalbunga']).'</td>
                                  <td 
align="right">'.formatNumber($value['nominal']).'</td>
                                  <td 
align="center">'.(float)$value['bunga'].'%</td>
                                  <td 
align="right">'.formatNumber($value['prediksibunga']).'</td>
                                  <td 
align="right">'.formatNumber($value['realterima']).'</td>
                                  <td 
align="right">'.formatNumber($value['realterima']-
$value['prediksibunga']).'</td>
                            \langle/tr>';
           }
           echo'
                            <tr bgcolor="#CCCCCC">
                                  <td 
align="center"><strong>Total</strong></td>
                                  <td>&nbsp;</td>
                                  <td>&nbsp;</td>
                                  <td>&nbsp;</td>
                                  <td 
align="right"><strong>'.formatNumber($nominal).'</strong></td>
```

```
<td>&nbsp;</td>
                                 <td 
align="right"><strong>'.formatNumber($prediksibunga).'</strong></td>
                                 <td 
align="right"><strong>'.formatNumber($realterima).'</strong></td>
                                 <td 
align="right"><strong>'.formatNumber($selisih).'</strong></td>
                            \langle/tr>';
     } else {
           echo " <tr class='even'><td colspan='12' 
align='center'> Data tidak ditemukan </td></tr>";
     }
     echo' </tbody>';
     echo'</table>
     </center>';
} elseif ($_GET['jenislap'] == "j") {
     $colspan = 6;echo'
     <center>
           <table width="90%" border="0" class="">
                <thead>
                      <tr bgcolor="#CCCCCC"><th 
colspan="'.$colspan.'">Laporan Jatuh Tempo Investasi 
Reksadana</th></tr>
                      <tr bgcolor="#CCCCCC"><th 
colspan="'.$colspan.'">Universitas Surabaya</th></tr>
                      <tr bgcolor="#CCCCCC"><th 
colspan="'.$colspan.'">Periode 
'.tgl ind(tgl mysql($ GET["tglawal"])).' s/d
'.tgl_ind(tgl_mysql($_GET["tglAkhir"])).'</th></tr>
                      <tr bgcolor="#CCCCCC"> 
                            <th valign="middle" width="5%">No</th>
                            <th valign="middle" 
width="20%">Reksadana</th>
                           <th valign="middle" width="7%">Nominal</th>
                            <th valign="middle" width="7%">Tanggal 
Penempatan</th>
                            <th valign="middle" width="7%">Tanggal 
Jatuh Tempo</th>
                            <th valign="middle" 
width="10%">Keterangan</th>
                      \langle/tr>
                </thead>
                <tbody>';
```

```
if($arrData){
           foreach ($arrData as $key => $value) {
                 $rowCounter++;
                 if (\text{StowCounter } \text{\&} 2 == 0)$rowStyle = "even";
                 else
                      $rowStyle = "odd";
           echo'
                            <tr class="'.$rowStyle.'">
                                  <td 
align="center">'.$rowCounter.'</td>
     <td>'.$value['nama_serireksadana'].'</td>
                                  <td 
align="right">'.formatNumber($value['nominal']).'</td>
                                  <td 
align="center">'.tgl_ind($value['tglawal']).'</td>
                                  <td 
align="center">'.tgl_ind($value['tglakhir']).'</td>
                                  <td align="center">';
                      if($hakUser != 93){
                            echo nl2br($value['keterangan']);
                       } else {
           echo'
                                        <textarea 
name="keterangan_'.md5($value['idreksadana']).'" 
id="keterangan '.md5($value['idreksadana']).'">'.nl2br($value['keteran
gan']).'</textarea>
                                        <img src="image/saveSmall.png" 
onclick="saveKet(\'save_'.md5($value['idreksadana']).'\')" 
style="cursor:pointer;width: 15px" title="Simpan Keterangan"></img>
                                  \langle/td>';
                       }
           echo'
                            \langle/tr>';
           }
     } else {
           echo " <tr class='even'><td colspan='12' 
align='center'> Data tidak ditemukan </td></tr>";
     }
     echo' </tbody>';
     echo'</table>
     </center>';
} elseif ($_GET['jenislap'] == "n") {
```

```
$colspan = 7;$bln1 = ucfirst(namaBulan_id(substr($arrData[0]['bln1'],4,2)))." 
" .substr(\frac{5}{4}rrData[0]['bln1'], 0, 4);
     $bln2 = ucfirst(namaBulan_id(substr($arrData[0]['bln2'],4,2)))." 
" .substr(\frac{5}{4}rrData[0]['bln2'], 0, 4);
     echo'
     <center>
           <table width="90%" border="0" class="">
                 <thead>
                       <tr bgcolor="#CCCCCC"><th 
colspan="'.$colspan.'">Laporan Nilai Aktiva Bersih Reksadana</th></tr>
                       <tr bgcolor="#CCCCCC"><th 
colspan="'.$colspan.'">Universitas Surabaya</th></tr>
                       <tr bgcolor="#CCCCCC"><th 
colspan="'.$colspan.'">Periode 
'.tgl ind(tgl mysql($ GET["tglawal"])).' s/d
'.tgl_ind(tgl_mysql($_GET["tglAkhir"])).'</th></tr>
                       <tr bgcolor="#CCCCCC"> 
                             <th valign="middle" 
width="20%">Reksadana</th>
                             <th valign="middle" width="10%">Tanggal 
Penempatan</th>
                             <th valign="middle" width="10%">Tanggal 
Jatuh Tempo</th>
                             <th valign="middle" 
width="10%">Nominal</th>
                             <th valign="middle" width="10%">NAB Bulan 
'.$bln1.'</th>
                             <th valign="middle" width="10%">NAB Bulan 
'.\phikhal.'</th>
                             <th valign="middle" width="10%">L/R</th>
                       \langle/tr>
                 </thead>
                 <tbody>';
     if($arrData){
           foreach ($arrData as $key => $value) {
                 $rowCounter++;
                 if (\text{StowCounter } \text{\&} 2 == 0)$rowStyle = "even";
                 else
                       $rowStyle = "odd";
           echo'
                             <tr class="'.$rowStyle.'">
```

```
<td>'.$value['nama_serireksadana'].'</td>
                                 <td 
align="center">'.tgl_ind($value['tglawal']).'</td>
                                 <td 
align="center">'.tgl_ind($value['tglakhir']).'</td>
                                 <td 
align="right">'.formatNumber($value['nominal']).'</td>
                                 <td 
align="right">'.formatNumber($value['nab1']).'</td>
                                 <td 
align="right">'.formatNumber($value['nab2']).'</td>
                                 <td 
align="right">'.formatNumber($value['selisih']).'</td>
                           \langletr>';
           }
     } else {
           echo " <tr class='even'><td colspan='12' 
align='center'> Data tidak ditemukan </td></tr>";
     }
     echo' </tbody>';
     echo'</table>
     </center>';
}
?>
<SCRIPT language="JavaScript" TYPE="text/javascript">
     function saveKet(str)
     {
           var str1 = str.split("");
           var id = str1[1];
           var ket = document.getElementById('keterangan_'+id).value;
           var curPage = document.getElementById('page').value
           document.getElementById('idreksadana').value = id;
           document.getElementById('Keterangan').value = ket;
           document.getElementById('frmLaporan').action = 
'index.php?page='+curPage;
           document.getElementById("frmLaporan").submit();
     }
     $(document).ready(function()
     { 
           $("#preview").click(function(e) {
                var curPage = $('#curveq].val();
```

```
$('#frmLaporan').attr('action','index.php?page='+curPage);
           });
           $("#excel").click(function(e) {
                var curPage = $('#curveq].val();
     $('#frmLaporan').attr('action','index2.php?page='+curPage);
           });
     });
</SCRIPT>
```
## **File c\_boligasi.php**

```
<?php 
// Created by: Dianarifr.
/*
*/
date default timezone set("Asia/Jakarta");
defined( 'validSession' ) or die( 'Restricted access' );
require once('./function/strip html tags.php');
require once('./function/fungsi tanggal.php');
class c_obligasi
{
     var $strResults="";
     function validate(&$params) 
      {
           $temp=TRUE;
         if($params["cboseri"]=="0")
           {
                 $this->strResults.="Seri Obligasi tidak valid!<br/>";
                 $temp=FALSE;
           }
           if(strlen(trim($params["txtTglAwal"]))==0)
           {
                 $this->strResults.="Tanggal Penempatan tidak 
valid!<br/>>";
                 $temp=FALSE;
           }
         if(strlen(trim($params["txtTglAkhir"]))==0)
```

```
{
                 $this->strResults.="Tanggal Jatuh Tempo tidak 
valid!<br/>>";
                 $temp=FALSE;
           }
           if(strlen(trim($params["txtTglBungaAwal"]))==0)
           {
                 $this->strResults.="Tanggal Bunga Awal tidak 
valid!<br/>>";
                 $temp=FALSE;
           }
         if(strlen(trim($params["txtDurasi"]))==0)
           {
                 $this->strResults.="Penerimaan Bunga tidak 
valid!<br/>>";
                 $temp=FALSE;
           }
         if(strlen(trim($params["txtNominal"]))==0 OR 
is_numeric(str_replace(".", "", $params["txtNominal"]))==false)
           {
                 $this->strResults.="Nominal tidak valid!<br/>";
                 $temp=FALSE;
           }
         if(strlen(trim($params["txtBunga"]))==0)
           {
                 $this->strResults.="Suku Bunga tidak valid!<br/>";
                 $temp=FALSE;
           }
           return $temp;
      }
     function validateDelete($kode) 
      {
           global $dbLink;
         $temp=TRUE;
           if(empty($kode))
           {
                 $this->strResults.="Kode tidak ditemukan!<br/>";
                 $temp=FALSE;
           }
           return $temp;
      }
```

```
function add(&$params)
     {
           global $dbLink;
           //Jika input tidak valid, langsung kembalikan pesan error 
ke user ($this->strResults)
           if(!$this->validate($params))
                { //Pesan error harus diawali kata "Gagal"
                $this->strResults="Gagal Tambah Data Obligasi -
".$this->strResults;
                return $this->strResults;
           }
           $noSeri = secureParam($params["cboseri"], $dbLink);
           $tglAwal = secureParam($params["txtTglAwal"], $dbLink);
         $tglAkhir = secureParam($params["txtTglAkhir"], $dbLink);
         $tglBungaAwal = secureParam($params["txtTglBungaAwal"], 
$dbLink);
         $Durasi = secureParam($params["txtDurasi"], $dbLink);
        $Nominal = secureParam(str replace(".", "",
$params["txtNominal"]),$dbLink);
         $Bunga = secureParam($params["txtBunga"], $dbLink);
           $pembuat = $_SESSION['saham']->id;
        $waktuBut = date('Y-m-d Hi: s', time());
           try
           {
                $result = @mysql_query('SET AUTOCOMMIT=0', $dbLink);
                $result = @mysql_query('BEGIN', $dbLink);
                if (!$result) {
                      throw new Exception('Tidak bisa buka 
transaction');
                }
                $q = "INSERT INTO obligasi (id_seriobligasi, tglawal, 
tglakhir, tglbungaawal, nominal, bunga, durasi, pembuat, waktuBuat) 
VALUES ('".$noSeri."', '".tgl_mysql($tglAwal)."', 
'".tgl_mysql($tglAkhir)."', '".tgl_mysql($tglBungaAwal)."', 
'".$Nominal."', '".$Bunga."', '".$Durasi."', '".$pembuat."', 
'".$waktuBuat."') ";
                if (mysql_query( $q, $dbLink))
                 {
                      $idobligasi = mysql_insert_id($dbLink);
                      $prediksiBunga = 0;
                      $prediksiPajak = 0;$prediksiTerima = 0;
```

```
$Bunga = $Bunga/100;$hr = substr ($tqlAwal, 0, 2); $bln = substr($tglAwal,3,2);
                 $thn = substr ($tqlAwal, 6, 4); $hr2 = substr($tglAkhir,0,2);
                  $bln2 = substr($tglAkhir,3,2);
                  $thn2 = substr($tglAkhir,6,4);
                  $hr3 = substr($tglBungaAwal,0,2);
                  $bln3 = substr($tglBungaAwal,3,2);
                  $thn3 = substr($tglBungaAwal,6,4);
                 $tAwal = date('Y-m-j", mktime(0, 0, 0, $bln, $hr,$thn));
                 $tAkhir = date('Y-m-j", mktime(0, 0, 0, $bln2, $hr2,$thn2));
                  // cari jumlah perulangan
                  $diff = datediff($tAwal,$tAkhir);
                  $jmlDurasi = round($diff["months_total"] / $Durasi);
                  $jmlBulan = $diff["months_total"];
                 $tAwal = date('Y-m-j", mktime(0, 0, 0, $bln3, $hr3,$thn3)); // ganti pake tanggal bunga awal
                  // simpan detail obligasi
                 for (\frac{1}{2} = 0; \frac{1}{2} < \frac{1}{2}m1Durasi; \frac{1}{2} $now = strtotime($tAwal);
                  // Add by dianarifr 21/11/2018 - Fix tanggal Bunga 
29,30,31
                      if ($now > strtotime('28-'.$bln.'-'.$thn) and $now 
<= strtotime('31-'.$bln.'-'.$thn)) {
                               $now = strtotime(date('Y-m-28', $now));
                             }
                     // End Add by dianarifr 21/11/2018 - Fix tanggal
Bunga 29,30,31
                      $addMonth = $Durasi;
                     if( $i = 0)\deltadate = \deltanow; // jadwal pertama ikut tgl cair
                      else
```

```
 $date = strtotime('+'.$addMonth.' month', $now);
                     $jadwalBunga = $this->TglBunga($date, $hr3);
                    if (\xi i == (\xi jmlDurasi - 1)) {
                       // akhir data kupon, cari selisih hari dari 
tanggal sebelumnya
                       $date = strtotime($tAkhir);
                      $diff = datediff($tAwal,date("Y-m-d", $date));
                       $jumlahHari = $diff["days_total"];
                       $prediksiBunga = round($Nominal * $Bunga * 
$jumlahHari/365,3);
                       $prediksiPajak = round($prediksiBunga * 
15/100,3);
                       $prediksiTerima = $prediksiBunga -
$prediksiPajak;
                       $jadwalBunga = $this->TglBunga($date, $hr3);
                     } else {
                       $jumlahHari = $Durasi;
                       $prediksiBunga = round($Nominal * $Bunga * 
$jumlahHari/12);
                       $prediksiPajak = round($prediksiBunga * 
15/100,3);
                       $prediksiTerima = $prediksiBunga -
$prediksiPajak;
 }
                     $qdet = "INSERT INTO obligasidetail(idobligasi, 
jadwalbunga, prediksibunga, prediksipajak, prediksiterima, updater, 
waktuupdate) VALUES(".$idobligasi.", '".$jadwalBunga."', 
'".$prediksiBunga."', '".$prediksiPajak."', '".$prediksiTerima."', 
'".$pembuat."', '".$waktuBuat."')";
                     if(!mysql_query( $qdet, $dbLink))
                          throw new Exception("Gagal Tambah Data 
Obligasi Detail ");
                    $tAwal = date('d-m-Y', $date);$hr1 = substr ($tAwal, 0, 2);$bln1 = substr ($tAwal, 3, 2);$thn1 = substr ($tAwal, 6, 4);
```

```
$tAwal = date('Y-m-j", mktime(0, 0, 0, $bln1,$hr1, $thn1));
                      $prediksiBunga = 0;
                             $prediksiPajak = 0;
                             $prediksiTerima = 0;
 }
                  //simpan harga obligasi
                  //kembalikan tAwal sesudah dipakai di obligasidetail
                 $tAwal = date('Y-m-j", mktime(0, 0, 0, $bln, $hr,$thn));
                 for (\frac{1}{2} = 0; \frac{1}{2} < \frac{1}{2}m1Bulan ; \frac{1}{2} + \frac{1}{2} {
                  $now = strtotime($tAwal);
                     $addMonth = 1;$date = strtotime('+'.$addMonth.' month', $now);
                     $jadwalBunga = date('Y-m-j', $date); $jadwalBunga = date('Y-m-t', 
strtotime($jadwalBunga));
                      $qdet = "INSERT INTO 
obligasihargadetail(idobligasi, jadwalbunga, updater, waktuupdate) 
VALUES(".$idobligasi.", '".$jadwalBunga."', '".$pembuat."', 
'".$waktuBuat."')";
                      if(!mysql_query( $qdet, $dbLink))
                          throw new Exception("Gagal Tambah Data Harga 
Obligasi Detail ");
                     $tAwal = date('d-m-Y', $date);$hr1 = substr ($tAwal, 0, 2);$bln1 = substr(\text{StAwal},3,2);$thn1 = substr ($tAwal, 6, 4);$tAwal = date('Y-m-j", mktime(0, 0, 0, $bln1,$hr1, $thn1));
 }
                  @mysql_query("COMMIT", $dbLink);
                  $this->strResults="Sukses Tambah Data Obligasi ";
                  $result = @mysql_query('SET AUTOCOMMIT=1', $dbLink);
                 }
```

```
else
                { //Pesan error harus diawali kata "Gagal"
                      $this->strResults="Gagal Tambah Data Obligasi ";
                      @mysql_query("ROLLBACK", $dbLink);
                }
                return $this->strResults;
           }
           catch(Exception $e) 
           {
                $this->strResults="Gagal Tambah Data Obligasi ".$e-
>getMessage().'<br/>>';
                $result = @mysql_query('ROLLBACK', $dbLink);
                $result = @mysql_query('SET AUTOCOMMIT=1', $dbLink);
                return $this->strResults;
           }
     }
     function edit(&$params)
     {
           global $dbLink;
           //Jika input tidak valid, langsung kembalikan pesan error 
ke user ($this->strResults)
           if(!$this->validate($params))
                { //Pesan error harus diawali kata "Gagal"
                $this->strResults="Gagal Ubah Data Obligasi - ".$this-
>strResults;
                return $this->strResults;
           }
           $idobligasi = secureParam($params['idobligasi'], $dbLink);
           $noSeri = secureParam($params["cboseri"], $dbLink);
           $tglAwal = secureParam($params["txtTglAwal"], $dbLink);
         $tglAkhir = secureParam($params["txtTglAkhir"], $dbLink);
         $tglBungaAwal = secureParam($params["txtTglBungaAwal"], 
$dbLink);
         $Durasi = secureParam($params["txtDurasi"], $dbLink);
        $Nominal = secureParam(str replace(".", "",
$params["txtNominal"]),$dbLink);
         $Bunga = secureParam($params["txtBunga"], $dbLink);
           $pembuat = $_SESSION['saham']->id;
        $waktuBut = date('Y-m-d Hi: s', time());
         $jmlCair = secureParam($params['maxDetailCair'], $dbLink);
        $change = FALSE;
```

```
 try
           {
                 $result = @mysql_query('SET AUTOCOMMIT=0', $dbLink);
                 $result = @mysql_query('BEGIN', $dbLink);
                 if (!$result) {
                       throw new Exception('Tidak bisa buka 
transaction');
                 }
                 // cek apakah ada pergantian data
                 $qcek = mysql_query("SELECT idobligasi FROM obligasi 
WHERE tglawal = '".tgl mysql($tglAwal)."' AND tglakhir =
'".tgl_mysql($tglAkhir)."' AND tglbungaawal =
'".tgl_mysql($tglBungaAwal)."' AND nominal = '".$Nominal."' AND bunga 
= '".$Bunga."' AND durasi = '".$Durasi."' AND md5(idobligasi) = 
'".$idobligasi."' AND status <> 'Void' ", $dbLink);
                 if (mysql num rows(\frac{2}{3}qcek) \leq 0) //jika ada perubahan
                       $change = TRUE;\varsigma q = "UPDATE obligasi SET id seriobligasi =
'".$noSeri."', tglawal = '".tgl_mysql($tglAwal)."', tglakhir = 
'".tgl_mysql($tglAkhir)."', tglbungaawal = 
'".tgl_mysql($tglBungaAwal)."', nominal = '".$Nominal."', bunga = 
'".$Bunga."', durasi = '".$Durasi."', pembuat = '".$pembuat."', 
waktuBuat = '".$waktuBuat."' WHERE md5(idobligasi) = '".$idobligasi."' 
";
                 if (mysql_query( $q, $dbLink))
                 {
                       // cek jika ada pencairan
                       if(\sin \lambda) if(\sin \lambda)
                            $change = TRUE;$data = mysql_fetch_assoc(mysql_query("SELECT 
idobligasi FROM obligasi WHERE md5(idobligasi) = '".$idobligasi."'", 
$dbLink));
                       $idobligasi2 = $data['idobligasi'];
                       // jika ada perubahan hapus data obligasidetail 
dan obligasihargadetail
                       if($change){ 
                            $qdel = "DELETE FROM obligasidetail WHERE 
md5(idobligasi) = '".$idobligasi."' ";
                            if(!mysql_query( $qdel, $dbLink))
```

```
 throw new Exception("Gagal Ubah Data Obligasi 
Detail -1 ");
                      $qdel2 = "DELETE FROM obligasihargadetail WHERE 
md5(idobligasi) = '".$idobligasi."' ";
                             if(!mysql_query( $qdel2, $dbLink))
                           throw new Exception("Gagal Ubah Data Obligasi 
Detail - 4 ");
                       }
                       $prediksiBunga = 0;
                       $prediksiPajak = 0;$prediksiTerima = 0;
                       $Bunga = $Bunga/100;$hr = substr ($tglAwal, 0, 2); $bln = substr($tglAwal,3,2);
                 $thn = substr ($tglAwal, 6, 4); $hr2 = substr($tglAkhir,0,2);
                  $bln2 = substr($tglAkhir,3,2);
                  $thn2 = substr($tglAkhir,6,4);
                  $hr3 = substr($tglBungaAwal,0,2);
                  $bln3 = substr($tglBungaAwal,3,2);
                  $thn3 = substr($tglBungaAwal,6,4);
                 $tAwal = date('Y-m-j", mktime(0, 0, 0, $bln, $hr,$thn));
                 $tAkhir = date('Y-m-j", mktime(0, 0, 0, $bln2, $hr2,$thn2) ) ;
                  // cari jumlah perulangan
                  $diff = datediff($tAwal,$tAkhir);
                  $jmlDurasi = round($diff["months_total"] / $Durasi);
                  $jmlBulan = $diff["months_total"];
                 $tAwal = date('Y-m-j", mktime(0, 0, 0, $bln3, $hr3,$thn3)); // ganti pake tanggal bunga awal
                  // insert/update obligasipencairan
                 for (\frac{5}{k}=0; \frac{5}{k} < \frac{5}{2}mlCair; \frac{5}{k} + \frac{1}{2}) {
                  if (isset($params['tglpencairan'][$k])) {
```

```
 $UpdtglCair = 
secureParam(tgl_mysql($params["tglpencairan"][$k]), $dbLink);
                                 $UpdnominalCair = str_replace(".", 
"", secureParam($params["nominalpencairan"][$k], $dbLink));
                           $delEdit =secureParam($params["txtDelEdit"][$k], $dbLink);
                                 $qcair = "INSERT INTO 
obligasipencairandetail (idobligasi, tglpencairan, nominalpencairan, 
waktuupdate, updater) ";
                                 $qcair.= "VALUES 
('".$idobligasi2."','".$UpdtglCair."','".$UpdnominalCair."','".$waktuB
uat."','".$pembuat."') ";
                                 $qcair.= "ON DUPLICATE KEY UPDATE 
nominalpencairan='".$UpdnominalCair."',waktuupdate='".$waktuBuat."',up
dater='".$pembuat."' ";
                                 if(!mysql_query( $qcair, $dbLink))
                                    throw new Exception("Gagal Ubah 
Data Pencairan Obligasi ");
                           if (\frac{1}{2}delEdit == 'y') {
                                      $q = "DELETE FROM 
obligasipencairandetail WHERE md5(idobligasi) = '".$idobligasi."' AND 
tglpencairan = '".$UpdtglCair."' ";
                                      if (!mysql_query( $q, $dbLink))
                                            throw new Exception('Tidak 
dapat menghapus data Pencairan Obligasi di database.');
                                 }
 }
 }
                 //insert/update obligasidetail
                 for ($i=0; $i < $jmlDurasi; $i++) { 
                 $now = strtotime($tAwal);
                 // Add by dianarifr 21/11/2018 - Fix tanggal Bunga 
29,30,31
                     if ($now > strtotime('28-'.$bln.'-'.$thn) and $now 
<= strtotime('31-'.$bln.'-'.$thn)) {
                             $now = strtotime(date('Y-m-28', $now));
                           }
                     // End Add by dianarifr 21/11/2018 - Fix tanggal 
Bunga 29,30,31
                           $addMonth = $Durasi;
```

```
if( $i = 0)
```
 $\frac{1}{2}$ date =  $\frac{2}{10}$  //  $\frac{1}{2}$  adwal pertama ikut tgl cair else \$date = strtotime('+'.\$addMonth.' month', \$now); \$jadwalBunga = \$this->TglBunga(\$date, \$hr3); if  $(\frac{1}{2}i == (\frac{5}{3}m1Durasi - 1))$  { // akhir data kupon, cari selisih hari dari tanggal sebelumnya \$date = strtotime(\$tAkhir); \$diff = datediff(\$tAwal,date("Y-m-d", \$date)); \$jumlahHari = \$diff["days\_total"]; \$jadwalBunga = \$this->TglBunga(\$date, \$hr3); \$prediksiBunga = round(\$Nominal \* \$Bunga \* \$jumlahHari/365,3); \$prediksiPajak = round(\$prediksiBunga \*  $15/100, 3$ ; \$prediksiTerima = \$prediksiBunga - \$prediksiPajak; } else { \$jumlahHari = \$Durasi; // cari nominal akhir setelah cair \$qnominal = "SELECT nominalpencairan AS nominal FROM obligasipencairandetail WHERE md5(idobligasi) = '".\$idobligasi."' AND tglpencairan <= '{\$jadwalBunga}' ORDER BY tglpencairan DESC LIMIT 1 "; \$rsnominal = mysql fetch assoc(mysql query(\$qnominal, \$dbLink)); if (\$rsnominal['nominal'] != \$nominalcair) \$Nominal -= \$rsnominal['nominal']; \$nominalcair = \$rsnominal['nominal']; \$prediksiBunga = round(\$Nominal \* \$Bunga \* \$jumlahHari/12); \$prediksiPajak = round(\$prediksiBunga \* 15/100,3); \$prediksiTerima = \$prediksiBunga - \$prediksiPajak; }

```
 if($change){ 
                           $qdet = "INSERT INTO 
obligasidetail(idobligasi, jadwalbunga, prediksibunga, prediksipajak, 
prediksiterima, updater, waktuupdate) VALUES('".$idobligasi2."', 
'".$jadwalBunga."', '".$prediksiBunga."', '".$prediksiPajak."', 
'".$prediksiTerima."', '".$pembuat."', '".$waktuBuat."')";
                           if(!mysql_query( $qdet, $dbLink))
                               throw new Exception("Gagal Ubah Data 
Obligasi Detail - 2 ");
      }
                    $tAwal = date('d-m-Y', $date);$hr1 = substr ($tAwal, 0, 2);$bln1 = substr ($tAwal, 3, 2);$thn1 = substr ($tAwal, 6, 4);$tAwal = date('Y-m-j", mktime(0, 0, 0, $bln1,$hr1, $thn1));
                     $prediksiBunga = 0;
                            $prediksiPajak = 0;$prediksiTerima = 0;
                            // update real terima dan keterangan
                           $UpdrealTerima = str_replace(".", "", 
secureParam($params["dtUpdRealTerima ".$i], $dbLink));
                       $UpdjadwalBunga = 
secureParam($params["dtJadwalBunga ".$i], $dbLink);
                       $Updketerangan = 
secureParam($params['dtUpdKeterangan '.$i], $dbLink);
                       $data2 = mysql_fetch_assoc(mysql_query("SELECT 
realterima, keterangan FROM obligasidetail WHERE md5(idobligasi) = 
'".$idobligasi."' AND jadwalbunga='".$UpdjadwalBunga."'", $dbLink));
                       if ($data2['realterima'] != $UpdrealTerima OR 
$data2['keterangan'] != $Updketerangan) {
                       $qd = "UPDATE obligasidetail SET 
realterima='".$UpdrealTerima."', keterangan = '".$Updketerangan."', 
updater = '".$pembuat."', waktuupdate = '".$waktuBuat."' WHERE 
md5(idobligasi) = '".$idobligasi."' AND 
jadwalbunga='".$UpdjadwalBunga."';";
                            if(!mysql_query( $qd, $dbLink))
                                throw new Exception("Gagal Ubah Data 
Obligasi Detail - 3");
```

```
 }
 }
                 //insert obligasiharga jika ada perubahan data master
                 if ($change) {
                $tAwal = date('Y-m-j", mktime(0, 0, 0, $bln, $hr,$thn));
                     for (\frac{5}{7} = 0; \frac{5}{7} < \frac{5}{7} = 0 $now = strtotime($tAwal);
                         $addMonth = 1; $date = strtotime('+'.$addMonth.' month', 
$now);
                          $jadwalBunga = date('Y-m-t', $date);
                          $qdet = "INSERT INTO 
obligasihargadetail(idobligasi, jadwalbunga, updater, waktuupdate) 
VALUES(".$idobligasi2.", '".$jadwalBunga."', '".$pembuat."', 
'".$waktuBuat."')";
                          if(!mysql_query( $qdet, $dbLink))
                              throw new Exception("Gagal Ubah Data 
Harga Obligasi Detail ");
                         $tAwal = date('d-m-Y', $date);$hr1 = substr ($tAwal, 0, 2);$bln1 = substr($tAwal, 3, 2);$thn1 = substr ($tAwal, 6, 4);$tAwal = date('Y-m-j", mktime(0, 0, 0, $bln1,$hr1, $thn1));
      }
 }
                 @mysql_query("COMMIT", $dbLink);
                 $this->strResults="Sukses Ubah Data Obligasi ";
                 $result = @mysql_query('SET AUTOCOMMIT=1', $dbLink);
                }
                else
                { //Pesan error harus diawali kata "Gagal"
                     $this->strResults="Gagal Ubah Data Obligasi ";
                     @mysql query("ROLLBACK", $dbLink);
                }
                return $this->strResults;
```

```
}
           catch(Exception $e) 
           {
                 $this->strResults="Gagal Ubah Data Obligasi - ".$e-
>getMessage().'<br/>>';
                 $result = @mysql_query('ROLLBACK', $dbLink);
                 $result = @mysql_query('SET AUTOCOMMIT=1', $dbLink);
                 return $this->strResults;
           }
      }
      function editHarga(&$params)
      {
           global $dbLink;
           $idobligasi = secureParam($params['idobligasi'], $dbLink);
           $jmlData = secureParam($params['maxDetail'], $dbLink);
           $pembuat = $_SESSION['saham']->id;
        $waktuBut = date('Y-m-d Hi:is', time());
           try
           {
                 $result = @mysql_query('SET AUTOCOMMIT=0', $dbLink);
                 $result = @mysql_query('BEGIN', $dbLink);
                 if (!$result) {
                       throw new Exception('Tidak bisa buka 
transaction');
                 }
                 for (\frac{1}{2} = 0; \frac{1}{2} < \frac{1}{2}m1Data; \frac{1}{2} + \frac{1}{2} {
                       $UpdHargaBerjalan = str_replace(".", "", 
secureParam($params["dtUpdHargaBerjalan ".$i], $dbLink));
                   $UpdjadwalBunga = 
secureParam($params["dtJadwalBunga ".$i], $dbLink);
                   $Updketerangan = 
secureParam($params['dtUpdKeterangan '.$i], $dbLink);
                   $data2 = mysql_fetch_assoc(mysql_query("SELECT 
hargaberjalan, keterangan FROM obligasihargadetail WHERE 
md5(idobligasi) = '".$idobligasi."' AND 
jadwalbunga='".$UpdjadwalBunga."'", $dbLink));
```

```
 if ($data2['hargaberjalan'] != $UpdHargaBerjalan OR 
$data2['keterangan'] != $Updketerangan) {
                        $qd = "UPDATE obligasihargadetail SET 
hargaberjalan='".$UpdHargaBerjalan."', keterangan = 
'".$Updketerangan."', updater = '".$pembuat."', waktuupdate = 
'".$waktuBuat."' WHERE md5(idobligasi) = '".$idobligasi."' AND 
jadwalbunga='".$UpdjadwalBunga."';";
                        if(!mysql_query( $qd, $dbLink))
                            throw new Exception("Gagal Ubah Data Harga 
Obligasi -1 ");
                    }
                }
            @mysql query("COMMIT", $dbLink);
             $this->strResults="Sukses Ubah Data Harga Obligasi ";
             $result = @mysql_query('SET AUTOCOMMIT=1', $dbLink);
                return $this->strResults;
           }
           catch(Exception $e) 
           {
                $this->strResults="Gagal Ubah Data Harga Obligasi -
".$e->getMessage().'<br/>';
                $result = @mysql_query('ROLLBACK', $dbLink);
                $result = @mysql_query('SET AUTOCOMMIT=1', $dbLink);
                return $this->strResults;
           }
     }
     function editNAB(&$params)
     {
           global $dbLink;
           $idobligasi = secureParam($params['idobligasi'], $dbLink);
           $jmlData = secureParam($params['maxDetail'], $dbLink);
           $pembuat = $_SESSION['saham']->id;
        $waktuBut = date('Y-m-d Hi:is', time());
         $qid = mysql_fetch_assoc(mysql_query("SELECT idobligasi FROM 
obligasi WHERE md5(idobligasi) = '{$idobligasi}' ", $dbLink));
         $idobligasi = $qid['idobligasi'];
         try
           {
                $result = @mysql_query('SET AUTOCOMMIT=0', $dbLink);
```

```
$result = @mysql_query('BEGIN', $dbLink);
                 if (!$result) {
                       throw new Exception('Tidak bisa buka 
transaction');
                 }
                 for (\frac{5i}{0}; \frac{5i}{5} < \frac{5}{1} \text{mlData}; \frac{5i}{1} + \frac{1}{1})if(isset($params["cboBulan"][$i])){
                             $nominal = str_replace(".", "", 
secureParam($params["nominal"][$i], $dbLink));
                          $tahun = secureParam($params["cboTahun"][$i], 
$dbLink);
                          $bulan = secureParam($params['cboBulan'][$i], 
$dbLink);
                          $periode = $tahun.$bulan;
                         $delEdit =secureParam($params["txtDelEdit"][$i], $dbLink);
                          $q = "INSERT INTO obligasinabdetail 
(idobligasi, periode, nominalnab, waktuupdate, updater) ";
                             \operatorname{Sq} = \text{''VALUES}('".$idobligasi."','".$periode."','".$nominal."','".$waktuBuat."','".$
pembuat."') ";
                             $q.= "ON DUPLICATE KEY UPDATE
nominalnab='".$nominal."',waktuupdate='".$waktuBuat."',updater='".$pem
buat."' ";
                             if (!mysql_query( $q, $dbLink))
                                   throw new Exception('Tidak dapat 
menambah data NAB di database.');
                             if ($delEdit == 'v') {
                                   $q = "DELETE FROM obligasinabdetail 
WHERE idobligasi = '".$idobligasi."' AND periode = '".$periode."' ";
                                   if (!mysql_query( $q, $dbLink))
                                          throw new Exception('Tidak dapat 
menghapus data NAB di database.');
                              }
                       }
                 }
              @mysql_query("COMMIT", $dbLink);
              $this->strResults="Sukses Ubah Data NAB ";
              $result = @mysql_query('SET AUTOCOMMIT=1', $dbLink);
                 return $this->strResults;
            }
```

```
catch(Exception $e) 
           {
                $this->strResults="Gagal Ubah Data NAB - ".$e-
>getMessage().'<br/>>';
                $result = @mysql_query('ROLLBACK', $dbLink);
                $result = @mysql_query('SET AUTOCOMMIT=1', $dbLink);
                return $this->strResults;
           }
     }
     function delete($kode)
     {
           global $dbLink;
           //Jika input tidak valid, langsung kembalikan pesan error 
ke user ($this->strResults)
           if(!$this->validateDelete($kode))
           { //Pesan error harus diawali kata "Gagal"
                $this->strResults="Gagal Hapus Data Obligasi -
".$this->strResults;
                return $this->strResults;
           }
           $kode = secureParam($kode, $dbLink);
           try
           {
                $result = @mysql_query('SET AUTOCOMMIT=0', $dbLink);
                $result = @mysql_query('BEGIN', $dbLink);
                if (!$result) {
                      throw new Exception('Could not begin 
transaction');
                }
                $Pembuat = $_SESSION['saham']->id;
                $WaktuBut = date('Y-m-d Hi:is', time());
                $q = "UPDATE obligasi SET Status='Void', 
Pembuat='".$Pembuat."', WaktuBuat='".$WaktuBuat."' ";
                $q.= "WHERE md5(Idobligasi)='".$kode."';";
                if (!mysql_query( $q, $dbLink))
                      throw new Exception('Tidak dapat menghapus data 
Obligasi di database.');
```

```
@mysql_query("COMMIT", $dbLink);
                 $this->strResults="Sukses Hapus Data Obligasi ";
           }
           catch(Exception $e) 
           {
                 $this->strResults="Gagal Hapus Data Obligasi - ".$e-
>getMessage().'<br/>>';
                 $result = @mysql_query('ROLLBACK', $dbLink);
                 $result = @mysql_query('SET AUTOCOMMIT=1', $dbLink);
                 return $this->strResults;
           }
     }
     function TglBunga($dateBunga, $hrAwal)
     {
           \text{Shr} = \text{ShrAwal};if (date('t', $dateBunga) == $hr) {
                 if (data('n', \t$dateBunga) == 2)$tgl = date('t-m-Y', $dateBunga);
                 } else {
                       if (data('t', \t$dateBunga) == 30)$tgl = date('30-m-Y', $dateBunga);} else {
                             if (data('t', \tSdateBunga) == 31)$tgl = date('31-m-Y', $dateBunga);} else {
                                  $tgl = date($hr.'-m-Y', $dateBunga);
                             }
                       }
                 }
           } else {
                 if (data('n', \t<math>6dateBunga) == 2) {
                       if (date('t', \deltadateBunga) == \deltahr or \deltahr > 28) {
                             $tgl = date('t-m-Y', $dateBunga);} else {
                            $tgl = date($hr.'-m-Y', $dateBunga);
                       }
                 } else {
                       if (date('t', $dateBunga) == 30 and $hr > 30 {
                             $tgl = date('30-m-Y', $dateBunga);} else {
                            $tgl = date($hr.'-m-Y', $dateBunga);
                       }
                 }
           }
```

```
return date('Y-m-d', strtotime($tgl));
     }
}
?>
```
## **File obligasi\_list.php**

```
<?php 
// Created by: Dianarifr.
//Memastikan file ini tidak diakses secara langsung (direct access is 
not allowed)
defined( 'validSession' ) or die( 'Restricted access' );
$curPage="html/obligasi_list";
require once('./function/fungsi tanggal.php');
require_once('./function/secureParam.php');
//Periksa hak user pada modul/menu ini
$judulMenu='Obligasi';
$hakUser=getUserPriviledge($curPage);
if($hakUser<90)
{
     session unregister("saham");
     echo "<p class='error'>";
     die('User anda tidak terdaftar untuk mengakses halaman ini!');
     echo "</p>";
}
//Periksa apakah merupakan proses headerless (tambah, edit atau hapus) 
dan apakah hak user cukup
if (substr($ SERVER['PHP SELF'],-10,10)=="index2.php" &\& $hakUser>=90)
{
     require once("./class/c_obligasi.php");
     $tmp=new c_obligasi();
     //Jika Mode Tambah/Add
     if ($_POST["txtMode"]=="Add")
     {
           $pesan=$tmp->add($_POST);
     }
     //Jika Mode Ubah/Edit
```
```
if ($_POST["txtMode"]=="Edit")
{
     $pesan=$tmp->edit($_POST);
}
//Jika Mode Hapus/Delete
if ($_GET["txtMode"]=="Delete")
{
     $pesan=$tmp->delete($_GET["kode"]);
}
if ($ POST["txtMode"]=="EditHarga")
{
     $pesan=$tmp->editHarga($_POST);
}
if ($_POST["txtMode"]=="EditNAB")
{
     $pesan=$tmp->editNAB($_POST);
}
//Seharusnya semua transaksi Add dan Edit Sukses karena data
```

```
sudah tervalidasi dengan javascript di form detail.
     //Jika masih ada masalah, berarti ada exception/masalah yang 
belum teridentifikasi dan harus segera diperbaiki! 
     if(strtoupper(substr($pesan,0,5))=="GAGAL")
     {
           $pesan.="Mohon hubungi Biro ADSIM (ext. 1040) untuk 
keterangan lebih lanjut terkait masalah ini.";
     }
     header("Location:index.php?page=$curPage&pesan=".$pesan); 
     exit;
}
?>
<script type="text/javascript" src="js/isNumeric.js"></script>
<div align="center" class="title-01"> DAFTAR OBLIGASI</div>
<div class="pesan"> 
     <?php
     if (!empty($ GET["pesan"]))
           echo($ GET["pesan"]);
     ?>
\langle div>
```

```
<form name="frmCariNotaUPP" method="GET" action="<?php echo 
$ SERVER['PHP SELF'];?>">
     <input type="hidden" name="page" value="<?php echo $curPage;?>">
     <div align="center">
           <table width="600">
                 <tr> 
                       <td height="15" colspan="2" 
class="text1">Kriteria Pencarian Obligasi</td>
                       <td width="7%" rowspan="5" valign="bottom"><input 
type="image" src="image/findBig.png"></td>
                       <td width="7%" rowspan="5" valign="bottom">
                            <div align="right"> 
                                  <?php
                                  if ($hakUser==90)
                                        echo("<a 
href='".$_SERVER['PHP_SELF']."?page=html/obligasi_detail&mode=add'><im
g src='image/addBig.png' border='0'></a>");
                                  ?>
                            \langle div>
                       \langle t \rangle\langle/tr>
                 <tr>
                       <td width="30%"><div align="right" class="text1"> 
Seri Obligasi:</div></td>
                       <td><!-- <input type="text" 
name="txtSeriObligasi" <?php if($ GET["txtSeriObligasi"]) echo
"value='".$_GET["txtSeriObligasi"]."'"; ?> size="25" maxlength="30" 
class="text1"> -->
                            <select name="txtSeriObligasi" 
class="text1" onKeyPress="return handleEnter(this, event)">
                            <option value="">Pilih Seri...</option>
                            <?php
                            $rs=mysql_query("SELECT `id_seriobligasi`, 
`nama seriobligasi` FROM `seriobligasi` ", $dbLink);
                            while($q seri=mysql fetch assoc($rs))
                            {
                                  echo("<option 
value='".$q_seri['id_seriobligasi']."' ". 
($_GET['txtSeriObligasi']==$q_seri['id_seriobligasi']?'selected':'')
." >".$q seri['nama seriobligasi']."</option>");
                            }
                            ?>
                            </select>
                       \langle/td>
```

```
\langle/tr>
                 <tr><td width="30%"><div align="right" class="text1"> 
Tanggal Penempatan :</div></td>
                      <td width="56%"><input type="text" class="date-
pick" name="txtTglAwal" <?php if($_GET["txtTglAwal"]) echo 
"value='".$_GET["txtTglAwal"]."'"; ?> size="5" maxlength="4" 
class="text1" 
onKeyUp="if(!isNumeric(this.value)){this.value='';}"></td>
                 \langle/tr>
                 <tr><td width="30%"><div align="right" class="text1"> 
Tanggal Jatuh Tempo :</div></td>
                      <td width="56%"><input type="text" class="date-
pick" name="txtTglAkhir" <?php if($_GET["txtTglAkhir"]) echo 
"value='".$_GET["txtTglAkhir"]."'"; ?> size="5" maxlength="4" 
class="text1" 
onKeyUp="if(!isNumeric(this.value)){this.value='';}"></td>
                 \langle/tr>
           \langle/table>
     </div>
</form>
<?php
     $seriObligasi = secureParam($_GET["txtSeriObligasi"], $dbLink);
     $tglAwal = secureParam($_GET["txtTglAwal"], $dbLink);
     $tglAkhir = secureParam($_GET["txtTglAkhir"], $dbLink);
     //Set Filter berdasarkan query string
     $filter="";
     if($seriObligasi)
           $filter=$filter." AND s.id seriobligasi like
'%".$seriObligasi."%'";
     if($tglAwal)
           $filter=$filter." AND o.tglawal = 
'".tgl_mysql($tglAwal)."'";
     if($tglAkhir)
           $filter=$filter." AND o.tglakhir = 
'".tgl_mysql($tglAkhir)."'";
```

```
//Query
```

```
$q = "SELECT o.idobligasi, o.tglawal, o.tglakhir, o.nominal, 
o.bunga, o.durasi, s.nama_seriobligasi, o.status FROM obligasi o JOIN 
seriobligasi s ON o.id seriobligasi = s.id seriobligasi WHERE status
<> 'Void' {$filter} ORDER BY tglawal DESC";
     //Paging
     $rs = new MySQLPagedResultSet($q,$recordPerPage,$dbLink);
?>
<div align="center" class="text11"><?= $rs-
>getPageNav($ SERVER['QUERY STRING'])?></div>
<table width="100%" border="0" class="sortable">
     <thead>
           <tr bgcolor="#CCCCCC"> 
                 <th width="10%" >Seri Obligasi</th>
                 <th width="10%" >Tgl Penempatan</th>
                 <th width="10%" >Tgl Jatuh Tempo</th>
                 <th width="13%" >Durasi Penerimaan Bunga</th>
                 <th width="10%" >Nominal</th>
                 <th width="7%" >Status</th>
                 <th width="7%">&nbsp;</th>
           \langle/tr>
     </thead>
     <tbody>
           <?php
                 function formatNumber($num,$ndec=0){
                      if(\$num == '')return '0';
                      if($num < 0) {
                            $num = abs(Snum);$bracket = true;
                      }
                      $num = number_format($num,$ndec,',','.');
                      if($bracket)
                            return '('.$num.')';
                      else
                           return $num;
                 }
                 while( \Squery data = $rs - >fetchArray())
                 {
                      echo("<tr>");
```

```
echo("<td>".$query_data['nama_seriobligasi']."&nbsp;</td>");
                     echo("<td 
align='center'>".tgl_ind($query_data['tglawal'])." </td>");
                     echo("<td 
align='center'>".tgl_ind($query_data['tglakhir'])." </td>");
                     echo("<td 
align='center'>".$query_data['durasi']."  bulan</td>");
                     echo("<td 
align='right'>".formatNumber($query_data['nominal'])." </td>");
                     echo("<td 
align='center'>".($query_data["status"]=="Valid1"?"Approver 
1":($query_data["status"]=="Valid2"?"Approver 
2": $query data ["status"])). "   </td>");
                     echo("<td align='center'>");
                     echo("<img src=image/ambilalih.gif title='NAB 
Obligasi' width=16 height=16 border=0 style='cursor:pointer;' 
onclick=location.href='".$_SERVER['PHP_SELF']."?page=html/obligasinab
detail&mode=edit&kode=".md5($query_data['idobligasi'])."'>");
                     echo("   ");
                     echo("<img src='image/money.png' title='Harga 
Obligasi' width=16 height=16 border=0 style='cursor:pointer;' 
onclick=location.href='".$_SERVER['PHP_SELF']."?page=html/obligasiharg
a detail&mode=edit&kode=".md5($query data['idobligasi'])."'>");
                     echo("  ");
                     echo("<img src='image/editSmall.png' title='Edit' 
width=16 height=16 border=0 style='cursor:pointer;'
onclick=location.href='".$_SERVER['PHP_SELF']."?page=html/obligasi_det
ail&mode=edit&kode=".md5($query_data['idobligasi'])."'>");
                     echo("   ");
                     echo("<imq src='image/deleteSmall.png'
title='Hapus' width=16 height=16 border=0 style='cursor:pointer;' 
onclick=\"if(confirm('Apakah anda yakin akan menghapus data Investasi 
Ini 
?')){location.href='index2.php?page=html/obligasi_list&txtMode=Delete&
kode=" . md5($query data['idobligasi']) . "'}\" >");
                     echo("\lt/td>");
                     echo("\langletr>");
                }
                if (!$rs->getNumPages()) {
                     echo("<tr class='even'>");
                     echo("<td colspan='7' align='center'>Maaf, data 
tidak ditemukan</td>");
                     echo("\langletr>");
                }
```

```
?>
      </tbody>
</table>
```
## **File obligasi\_detail.php**

```
<?php 
// Created by: Dianarifr.
/*
*/
//Memastikan file ini tidak diakses secara langsung (direct access is 
not allowed)
defined( 'validSession' ) or die( 'Restricted access' );
$curPage="html/obligasi_detail";
require once('./function/secureParam.php');
require_once('./function/fungsi_tanggal.php');
//Periksa hak user pada modul/menu ini
$hakUser=getUserPriviledge($curPage);
if (substr($ SERVER['PHP SELF'],-10,10)=="index2.php" &\&$hakUser>=90)
{
     //Seharusnya semua transaksi Add dan Edit Sukses karena data 
sudah tervalidasi dengan javascript di form detail.
     //Jika masih ada masalah, berarti ada exception/masalah yang 
belum teridentifikasi dan harus segera diperbaiki! 
     if(strtoupper(substr($pesan,0,5))=="GAGAL")
     {
           $pesan.="Mohon hubungi Biro ADSIM (ext. 1040) untuk 
keterangan lebih lanjut terkait masalah ini.";
     }
     header("Location:index.php?page=$curPage&mode=edit&kode=".$_GET["
kode"]."&pesan=".$pesan); 
     exit;
}
?>
<!-- Include script date di bawah jika ada field Angka -->
<script type="text/javascript" src="js/isNumeric.js"></script>
<script type="text/javascript">
     $(function(){
```

```
$('.date-pick').datePicker({startDate:'01/01/2000'});
     });
     function hitung(rowEdit)
      {
           var hasil = real = newreal = 0;
            real = 
document.getElementById('dtUpdRealTerima_'+rowEdit).value;
           if (\text{real.indexOf("0") == 0) real = real.replace("0", ""); newral = addCommas(removeCommas(real));
            document.getElementById('dtUpdRealTerima_'+rowEdit).value = 
newral;
            if 
(parseInt(document.getElementById('dtUpdRealTerima_'+rowEdit).value) > 
0) {
                hasi1 =parseInt(removeCommas(document.getElementById('dtUpdRealTerima_'+rowEd
it) .value)) -
parseInt(removeCommas(document.getElementById('dtUpdPreTerima_'+rowEdi
t).value));
                if (hasil < 0)
                      hasil = " (" + addCommas(Math.abs(hasil)) + ")"; else
                      hasil = addCommas(hasil); document.getElementById('dtUpdSelisih_'+rowEdit).value 
= hasil;
            } else {
                hasil = parseInt(0) -
parseInt(removeCommas(document.getElementById('dtUpdPreTerima_'+rowEdi
t).value));
                if (hasil < 0)
                      hasil = " (" + addCommas(Math.abs(hasil)) + ")"; else
                      hasil = addCommas(hasil); document.getElementById('dtUpdSelisih_'+rowEdit).value 
= hasil;
 }
      }
      function validasiForm(form)
     {
          if(form.cboseri.value=="0")
           {
```

```
alert("Seri Obligasi harus dipilih !");
       form.cboseri.focus();
       return false;
 }
 if(form.txtTglAwal.value=="")
 {
       alert("Tanggal Penempatan harus diisi !");
       form.txtTglAwal.focus();
       return false;
 }
     if(form.txtTglAkhir.value=="")
 {
       alert("Tanggal Jatuh Tempo harus diisi !");
       form.txtTglAkhir.focus();
       return false;
 }
      if(form.txtTglBungaAwal.value=="")
 {
       alert("Tanggal Bunga Awal harus diisi !");
       form.txtTglBungaAwal.focus();
       return false;
 }
 if(form.txtDurasi.value=="")
 {
       alert("Penerimaan Bunga harus diisi !");
       form.txtDurasi.focus();
       return false;
 }
 if(form.txtNominal.value=="")
 {
       alert("Nominal harus diisi !");
       form.txtTglAwal.focus();
       return false;
 }
 if(form.txtBunga.value=="")
 {
       alert("Suku Bunga harus diisi !");
       form.txtBunga.focus();
       return false;
 }
 if(form.cboStatus.value=="0")
 {
       alert("Status harus diisi !");
       form.cboStatus.focus();
       return false;
```

```
}
           document.getElementById('cboseri').disabled= "";
           return true;
     }
     function tambahCair() {
           var tglcair = $("#txtTglBungaCair_add").val();
     var nominalcair = $("#txtNominalCair add") .val();
     if (tqlcair == '') {
            alert('Tanggal Cair harus diisi!');
            $("#txtTglBungaCair_add").focus();
     } else if(nominalcair == '') {
            alert('Nominal Cair harus diisi!');
            $("#txtNominalCair_add").focus();
      } else {
            var n = parseInt($('#maxDetailCair').val());
           var newRow = "<tr id='row "+n+"'>";
              newRow += "<td></td><td><input type='text'
name='tglpencairan["+n+"]' id='tglpencairan_"+n+"' class='form-
control' readonly><input type='text' name='nominalpencairan["+n+"]' 
id='nominalpencairan_"+n+"' readonly> <img src='image/deleteSmall.png' 
style='cursor:pointer;' onclick='hapusCair("+n+");' title='Hapus Data 
Pencairan'><input type='hidden' name='txtDelEdit["+n+"]' 
id='txtDelEdit "+n+"' value='' /></td></tr>";
               $( newRow ).insertAfter( $( "#datacair" ) );
              $("#tglpencairan "+n).val(tglcair); $("#nominalpencairan_"+n).val(nominalcair);
            $("#maxDetailCair").val(n+1);
      }
     }
     function hapusCair(n){
         var delEdit = $("#txtDeltait "+n).val();if (delEdit == 'n') {
               $("#txtDelEdit_"+n).val('y');
              $("#row "+n) .hide();
          }
         if (delEdit == '') {
             $("*row "+n) .remove();
          }
     }
</script>
```

```
<form action="index2.php?page=html/obligasi_list" method="post" 
name="frmDepositoDetail" onSubmit="return validasiForm(this);"
enctype="multipart/form-data">
     <?php 
           if (S GET['mode'] == "edit") {
     ?>
                 <div align="center" class="title-01">UBAH DATA 
OBLIGASI</div>
                 <input type='hidden' name='txtMode' value='Edit'>
     <?php
                 $kode = secureParam($ GET["kode"], $dbLink);
                 \zeta q = "SELECT o.tglawal, o.tglakhir, 
o.tglbungaawal, o.nominal, o.bunga, o.durasi, o.id_seriobligasi, 
o.status 
                            FROM obligasi o 
                            WHERE md5(idobligasi)='".$kode."'";
                 $rsTemp=mysql_query($q, $dbLink);
                 if(!$data=mysql fetch assoc($rsTemp))
                 {
     ?>
                      <script language="javascript">
                            alert("Data Obligasi Tidak Valid");
                            history.go(-1);
                      </script>
     <?php
                 }
           } else {
     ?>
                 <div align="center" class="title-01">TAMBAH DATA 
OBLIGASI</div>
                 <input type='hidden' name='txtMode' value='Add'>
     <?php
           }
           function formatNumber($num,$ndec=0){
                 if(\$num == '')return '0';
                 if($num < 0) {
                      $num = abs(Snum);$bracket = true;
                 }
```

```
$num = number_format($num,$ndec,',','.');
                if($bracket)
                      return '('.$num.')';
                else
                      return $num;
           }
     ?>
     <div class="pesan"> 
     <?php
           if (!empty($ GET["pesan"]))
                echo($ GET["pesan"]);
     ?>
     \langlediv\rangle<div align="center">
           <table width="100%" border="0">
                <input type='hidden' name='idobligasi' id='idobligasi' 
value='<?= $kode ?>'>
                <tr><td><div align="right" class="text1"> Seri 
Obligasi :</div></td>
                      <td><select name="cboseri" class="text1" 
id="cboseri"
                            <?php if($_GET["mode"]=="edit" AND 
in array($data['status'],array('Pending'))) echo "";
elseif($ GET["mode"]=="add") echo ""; else echo "disabled"; ?>
                           onKeyPress="return handleEnter(this, 
event)" >
                           <option value="0">Pilih Seri 
Obligasi...</option>
                      <?php 
                           $q_seri=mysql_query("SELECT id_seriobligasi, 
nama_seriobligasi FROM seriobligasi ORDER BY nama_seriobligasi", 
$dbLink);
                          while ($seri = mysql fetch assoc($q seri)){
      if 
($seri['id_seriobligasi']==$data['id_seriobligasi']){
                                   echo "<option 
value='".$seri['id_seriobligasi']."' 
selected>". $seri['nama_seriobligasi']."</option>";
                               }else{
```

```
 echo "<option 
value='".$seri['id_seriobligasi']."'>".$seri['nama_seriobligasi']."</o
ption>";
      }
      }
      ?>
                           </select>
                           <?php echo $wajibIsiSimbol; ?>
                      \langle/td>
                \langle/tr>
                <tr><td><div align="right" class="text1"> Tanggal 
Penempatan :</div></td>
                 <td><input name="txtTglAwal" id="txtTglAwal" size="10" 
                       <?php 
                           if($ GET["mode"]=="add"){echo "class='date-
pick'";}elseif($_GET["mode"]=="edit" AND 
in array($data['status'],array('Pending'))) {echo "class='date-
pick'";}else{echo "class='text1'";} 
                       ?> 
                       value="<?php if ($_GET["mode"]=="edit"){ echo 
tgl ind($data['tglawal']); ?>"
                       <?php 
                            if($_GET["mode"]=="edit" AND 
in array($data['status'],array('Pending'))) echo "";
elseif($ GET["mode"]=="add") echo ""; else echo "readonly";
                       ?> 
                       onKeyPress="return handleEnter(this, event)" >
                       <?php echo $wajibIsiSimbol." (dd/mm/yyyy)"; ?>
                   \langle/td>
                \langle/tr>
              <tr> 
                      <td><div align="right" class="text1"> Tanggal 
Jatuh Tempo :</div></td>
                  <td><input name="txtTglAkhir" id="txtTglAkhir" 
size="10" 
                       <?php 
                           if($ GET["mode"]=="add"){echo "class='date-
pick'";}elseif($_GET["mode"]=="edit" AND 
in array($data['status'],array('Pending'))) {echo "class='date-
pick'";}else{echo "class='text1'";} 
     2≥ 22×2000 PM
                       value="<?php if ($_GET["mode"]=="edit"){echo 
tgl_ind($data['tglakhir']);} ?>"
```
 <?php  $if$   $\Diamond$   $GET$ ["mode"] =="edit" AND in array(\$data['status'],array('Pending'))) echo ""; elseif(\$ GET["mode"]=="add") echo ""; else echo "readonly"; **2≥** 22×2000 PM onKeyPress="return handleEnter(this, event)" > <?php echo \$wajibIsiSimbol." (dd/mm/yyyy)"; ?>  $\langle$ /td>  $\langle$ /tr>  $<$ t $r$ > <td><div align="right" class="text1"> Tanggal Bunga Awal :</div></td> <td><input name="txtTglBungaAwal" id="txtTglBungaAwal" size="10" <?php  $if$   $\frac{1}{2}$  GET["mode"]=="add") {echo "class='datepick'";}elseif(\$\_GET["mode"]=="edit" AND in array(\$data['status'],array('Pending'))) {echo "class='datepick'";}else{echo "class='text1'";} **2≥** 22×2000 PM value="<?php if (\$\_GET["mode"]=="edit"){echo tgl\_ind(\$data['tglbungaawal']);} ?>" <?php if(\$\_GET["mode"]=="edit" AND in array(\$data['status'],array('Pending'))) echo ""; elseif(\$ GET["mode"]=="add") echo ""; else echo "readonly"; **2≥** 22×2000 PM onKeyPress="return handleEnter(this, event)" > <?php echo \$wajibIsiSimbol." (dd/mm/yyyy)"; ?>  $\langle t \rangle$  $\langle$ /tr> <tr> <td><div align="right" class="text1"> Penerimaan Bunga :</div></td> <td><input name="txtDurasi" id="txtDurasi" size="5" maxlength="5" class="text1" value="<?php echo \$data['durasi']; ?>" <?php if( $$GF['model'] == "add")$  echo ""; elseif(\$ GET["mode"]=="edit" AND in array(\$data['status'],array('Pending'))) echo ""; else echo "readonly"; ?> onKeyPress="return handleEnter(this, event)"> Bulan

<?php echo \$wajibIsiSimbol; ?>  $\langle t \rangle$  $\langle$ /tr>  $<$ tr> <td><div align="right" class="text1"> Nominal :</div></td> <td><input name="txtNominal" id="txtNominal" size="30" class="text1" value="<?php echo formatNumber(\$data['nominal']); ?>" <?php  $if$ (\$ GET["mode"]=="add") echo ""; elseif(\$ GET["mode"]=="edit" AND in array(\$data['status'],array('Pending'))) echo ""; else echo "readonly"; ?> onkeydown="return numbersonly(this, event);" onKeyPress="return handleEnter(this, event)"> <?php echo \$wajibIsiSimbol; ?>  $\langle t \rangle$  $\langle$ /tr> <tr> <td><div align="right" class="text1"> Suku Bunga :</div></td> <td><input name="txtBunga" id="txtBunga" size="8" class="text1" value="<?php echo \$data['bunga']; ?>" <?php  $if$ (\$ GET["mode"]=="add") echo ""; elseif(\$ GET["mode"] =="edit" AND in array(\$data['status'],array("Pending"))) echo ""; else echo "readonly"; ?> onKeyPress="return handleEnter(this, event)"> <?php echo \$wajibIsiSimbol; ?>  $\langle$ /td>  $\langle$ /tr> <?php if(\$\_GET["mode"]=="edit"){ ?>  $<$ t $r$ > <td><div align="right" class="text1"> Status :</div></td> <td> <select name="cboStatus" id="cboStatus" class="text1"> <?php if  $(\text{ShakUser} == 91)$  {

```
echo '<option value="0">Pilih 
Status...</option>';
                                        if (\text{Sdata}['status"] == "Valid2"){
                                              echo '<option 
value="Valid2" selected>Approver 2</option>';
                                         }else{
                                              if ($data["status"] == 
"Pending") {
                                                    echo '<option 
value="Pending" '.($data["status"]=="Pending"?' selected':'').' 
>Pending</option>';
                                               }
                                              echo '<option 
value="Valid1" '.($data["status"]=="Valid1"?' selected':'').' 
>Approver 1</option>';
                                         }
                                   }elseif ($hakUser == 92) {
                                        echo '<option value="0">Pilih
Status...</option>';
                                         echo '<option value="Pending" 
'.($data["status"]=="Pending"?' selected':'').' >Pending</option>';
                                         if (\text{Sdata}['status"] == "Valid1"){
                                              echo '<option 
value="Valid1" selected>Approver 1</option>';
                                         }
                                        if ($data["status"] == "Valid1" 
OR $data["status"] == "Valid2") {
                                              echo '<option 
value="Valid2" '.($data["status"]=="Valid2"?' selected':'').' 
>Approver 2</option>';
                                         }
                                   }else{
                                        echo '<option 
value="'.$data["status"].'" 
selected>'.($data["status"]=="Valid1"?"Approver 
1":($data["status"]=="Valid2"?"Approver 
2":$data["status"])).'</option>';
                                   }
                                   ?>
                             </select>
                       \langle t \rangle\langle/tr>
```
<tr>><td><hr>></td></td></td></tr>  $<$ tr $>$ <td><div align="right" class="text1"> Tanggal Cair :</div></td> <td><input name="txtTglBungaCair\_add" id="txtTglBungaCair\_add" size="10" <?php  $if$  (\$ GET["mode"]=="add") {echo "class='datepick'";}elseif(\$\_GET["mode"]=="edit" AND in array(\$data['status'],array('Pending'))) {echo "class='datepick'";}else{echo "class='text1'";}  $if$ (\$ GET["mode"]=="edit" AND in array(\$data['status'],array('Pending'))) echo ""; elseif(\$ GET["mode"]=="add") echo ""; else echo "readonly"; **2≥** 22×2000 PM onKeyPress="return handleEnter(this, event)" > (dd/mm/yyyy)  $\langle$ /td>  $\langle$ /tr> <?php  $\frac{2}{3}$ cair = 0; \$qcair = mysql\_query("SELECT tglpencairan, nominalpencairan FROM obligasipencairandetail WHERE md5(idobligasi)='".\$kode."' ORDER BY tglpencairan", \$dbLink); ?> <tr id="datacair"> <td><div align="right" class="text1"> Nominal Cair :</div></td> <td><input name="txtNominalCair\_add" id="txtNominalCair\_add" size="30" class="text1" <?php  $if$ (\$ GET["mode"] =="add") echo ""; elseif(\$ GET["mode"] == "edit" AND in array(\$data['status'],array('Pending'))) echo ""; else echo "readonly"; ?> onkeydown="return numbersonly(this, event);" onKeyPress="return handleEnter(this, event)"> <img src="image/addSmall.png" style='cursor:pointer;' onclick="tambahCair();" title="Tambah Data Pencairan">  $\langle t \rangle$  $\langle$ /tr> <?php \$jmldata = mysql\_num\_rows(\$qcair);

```
while ($rowcair = mysql fetch assoc($qcair)) {
                 ?>
                 <tr id='row_<?= $cair ?>'>
                       \langle?php if ($cair == 0){ ?>
                       <td><div align="right" class="text1"> Detail 
Pencairan :</div></td>
                       <?php } else { ?>
                       <td>&nbsp;</td>
                       <?php } ?>
                       <td>
                              <input type='text' name='tglpencairan[<?= 
$cair ?>]' id='tglpencairan_<?= $cair ?>' class='form-control' 
value="<?= tgl_ind($rowcair['tglpencairan']) ?>" readonly>
                        <input type='text' name='nominalpencairan[<?= 
$cair ?>]' id='nominalpencairan_<?= $cair ?>' value="<?= 
formatNumber($rowcair['nominalpencairan']) ?>" readonly> <img 
src='image/deleteSmall.png' style='cursor:pointer;' 
onclick='hapusCair("<?= $cair ?>");' title='Hapus Data Pencairan'>
                      <input type='hidden' name='txtDelEdit[<?= $cair 
?>]' id='txtDelEdit_<?= $cair ?>' value='n' />
                 \langle t \rangle\langle/tr>
                 <?php
                        $cair++;
                       }
                 ?>
                 <?php } ?>
                 <input type='hidden' value='<?= $cair ?>' 
id='maxDetailCair' name='maxDetailCair'/>
                 <tr>
                       <td width="30%">&nbsp;</td>
                       <td width="70%"><?php echo $wajibIsiKeterangan; 
?>>/td>\langle/tr>
                 <?php 
                       if (S \text{ GET}['mode'] == 'edit') {
                             $qdetail = "SELECT jadwalbunga, 
prediksibunga, prediksipajak, prediksiterima, realterima, keterangan 
                                              FROM obligasidetail 
                                              WHERE md5 (idobligasi) =
'".$kode."' ORDER BY jadwalbunga ";
                            $rowCounter=0;
                             $rowEdit=0;
                             if($data['Durasi'] < 6) $rowpage = 10;
```
else \$rowpage = \$data['Durasi']; \$rs = new MySQLPagedResultSet(\$qdetail, \$rowpage, \$dbLink); if  $(S^{\text{CET}}["resultpage"] > 1)$  \$rowCounter = (\$\_GET["resultpage"] \* \$rowpage) - \$rowpage + \$rowCounter; //per halaman 10 list } ?> <tr> <td colspan="2" align="center" > <br><div align="center" class="text11"><?= \$rs->getPageNav(\$\_SERVER['QUERY\_STRING'])?></div> <table width="100%" border="0" id="tabelDepositoDetail" name="tabelDepositoDetail"> <tr bgcolor="#CCCCCC"><td align="center" colspan="7"><b>DATA DETAIL OBLIGASI</b></td></tr> <tr bgcolor="#CCCCCC"> <th valign="middle" width="10%" rowspan="2">Tanggal</th> <td align="center" colspan="6"><b>Eupon</b></td>  $\langle$ /tr> <tr bgcolor="#CCCCCC"> <th width="10%">Prediksi Bunga</th> <th width="10%">Prediksi Pajak</th> <th width="10%">Prediksi Terima</th> <th width="10%">Real Terima</th> <th width="10%">Selisih</th> <th width="25%">Keterangan</th>  $\langle$ /tr> <?php if(!\$rs->getNumPages()) { echo "<tr class='even'><td colspan='7' align='center'> Tidak ada data Detail Obligasi </td></tr>"; } else { while  $(\text{Sdetail} = \text{Srs->fetchArray}())$ { if  $(\text{?rowCounter } % 2 == 0)$ echo("<tr class='even'>"); else echo("<tr class='odd'>");

```
 echo '<td valign="middle" 
align="center">' . tgl_ind($detail['jadwalbunga']) . ' 
                                         <input type="hidden" 
name="dtJadwalBunga_'.$rowEdit.'" id="dtJadwalBunga_'.$rowEdit.'" 
onKeyPress="return handleEnter(this, event);" readonly 
value="'.$detail['jadwalbunga']. '">
                                  \langle/td>';
                                        echo '<td valign="middle" 
align="center">' . formatNumber($detail['prediksibunga']) . ' </td>';
                                        echo '<td valign="middle" 
align="center">' . formatNumber($detail['prediksipajak']) . ' </td>';
                                        echo '<td valign="middle" 
align="center">' . formatNumber($detail['prediksiterima']) . ' </td>';
                                        echo '<td valign="middle" 
align="center">
                                                   <input type="text" 
name="dtUpdRealTerima_'.$rowEdit.'" id="dtUpdRealTerima_'.$rowEdit.'" 
                                                   onKeyPress="return 
handleEnter(this, event);" 
     onkeyup="hitung('.$rowEdit.')" 
value="'.formatNumber($detail['realterima']). '" style="text-
align:right" >
                                             \langle/td>';
                              echo '<td valign="middle" align="center">
                                        <input type="hidden" 
name="dtUpdPreTerima_'.$rowEdit.'" id="dtUpdPreTerima_'.$rowEdit.'" 
onKeyPress="return handleEnter(this, event);" readonly 
value="'.round($detail['prediksiterima']). '">
                                         <input type="text" 
name="dtUpdSelisih_'.$rowEdit.'" id="dtUpdSelisih_'.$rowEdit.'" 
                                         onKeyPress="return 
handleEnter(this, event);"
value="'.formatNumber($detail['realterima']-
$detail['prediksiterima']). '" readonly>
                                  \langle/td>';
                                   echo '<td valign="middle" 
align="center">
                                         <textarea rows="5" cols="40" 
name="dtUpdKeterangan_'.$rowEdit.'" id="dtUpdKeterangan_'.$rowEdit.'" 
                                         onKeyPress="return 
handleEnter(this, event);">'.$detail['keterangan'].
'</textarea></td>';
                                        echo '</tr>';
                                        $rowEdit++;
```

```
$rowCounter++;
                                     }
                              }
                        }
                  ?>
                                     <!-- <tr><td><input type="hidden" 
name="maxDetail" id="maxDetail" value="<?= $rowEdit ?>"></td></tr> -->
                              </table>
                        \langle t \rangle\langle/tr>
            </table>
      </div>
      <table width="100%" border="0">
            <tr> 
                  <td height="40" align="right" valign="middle">
                        <div align="left"> 
                        <?php
                              if($hakUser>=90)
                                    echo '<input type="image"
src="image/saveBig.png">';
                        ?>
                        \langlediv>\langle/td>
                  <td valign="middle">
                        <div align="right">
                              <img src="image/exitBig.png" border="0" 
style='cursor:pointer;' 
onclick='window.location="index.php?page=html/obligasi_list"'>
                        \langlediv>\langle t \rangle\langle/tr>
      </table>
</form>
```
## **File obligasiharga\_list.php**

```
<?php 
// Created by: Dianarifr.
//Memastikan file ini tidak diakses secara langsung (direct access is 
not allowed)
defined( 'validSession' ) or die( 'Restricted access' );
$curPage="html/obligasiharga_detail";
```
require once('./function/secureParam.php');

```
require once('./function/fungsi tanggal.php');
//Periksa hak user pada modul/menu ini
$hakUser=getUserPriviledge($curPage);
if (substr($ SERVER['PHP SELF'],-10,10)=="index2.php" &\&$hakUser>=90)
{
     //Seharusnya semua transaksi Add dan Edit Sukses karena data 
sudah tervalidasi dengan javascript di form detail.
     //Jika masih ada masalah, berarti ada exception/masalah yang 
belum teridentifikasi dan harus segera diperbaiki! 
     if(strtoupper(substr($pesan, 0, 5)) == "GAGAL")
     {
           $pesan.="Mohon hubungi Biro ADSIM (ext. 1040) untuk 
keterangan lebih lanjut terkait masalah ini.";
     }
     header("Location:index.php?page=$curPage&mode=edit&kode=".$_GET["
kode"]."&pesan=".$pesan); 
     exit;
}
?>
<!-- Include script date di bawah jika ada field Angka -->
<script type="text/javascript" src="js/isNumeric.js"></script>
<script type="text/javascript">
     function hitung(rowEdit)
 {
           var hasil = real = newreal = 0; real = 
document.getElementById('dtUpdHargaBerjalan_'+rowEdit).value;
           if (\text{real.indexOf("0") == 0) real = real.request("0", ""); newral = addCommas(removeCommas(real));
     document.getElementById('dtUpdHargaBerjalan_'+rowEdit).value = 
newral;
            if 
(parseInt(document.getElementById('dtUpdHargaBerjalan_'+rowEdit).value
) > 0) {
                hasi1 =parseInt(removeCommas(document.getElementById('dtUpdHargaBerjalan_'+ro
wEdit).value)) -
parseInt(removeCommas(document.getElementById('dtUpdHargaSebelumnya_'+
rowEdit).value));
```

```
if (hasil < 0)
                      hasil = "(" + addCommas(Math.abs(hasil)) + ") else
                      hasil = addCommas(hasil); document.getElementById('dtUpdSelisih_'+rowEdit).value 
= hasil;
     document.getElementById('dtUpdHargaSebelumnya_'+(rowEdit+1)).valu
e = newral;
            } else {
                hasil = parseInt(0) -
parseInt(removeCommas(document.getElementById('dtUpdHargaSebelumnya_'+
rowEdit).value));
                if (hasil < 0)
                      hasil = " (" + addCommas(Math.abs(hasil)) + ")"; else
                      hasil = addCommas(hasil);
                 document.getElementById('dtUpdSelisih_'+rowEdit).value 
= hasil;
 }
      }
</script>
<form action="index2.php?page=html/obligasi_list" method="post" 
name="frmDepositoDetail" onSubmit="return validasiForm(this);" 
enctype="multipart/form-data">
     <?php 
           if (S GET['mode'] == "edit") {
     ?>
                <div align="center" class="title-01">UBAH DATA HARGA 
OBLIGASI</div>
                <input type='hidden' name='txtMode' value='EditHarga'>
     <?php
                $kode = secureParam($ GET["kode"], $dbLink);
                \varsigma_{q} = "SELECT o.tglawal, o.tglakhir, o.nominal, 
o.bunga, o.durasi, o.id_seriobligasi, o.status, s.nama_seriobligasi 
                            FROM obligasi o JOIN seriobligasi s ON 
o.id_seriobligasi = s.id_seriobligasi
                            WHERE md5(idobligasi)='".$kode."'";
                $rsTemp=mysql_query($q, $dbLink);
                if(!$data=mysql_fetch_assoc($rsTemp))
                 {
     ?>
                      <script language="javascript">
```

```
alert("Data Obligasi Tidak Valid");
                            history.go(-1);
                       </script>
     <?php
                 }
           }
           function formatNumber($num,$ndec=0){
                 if(\$num == '')return '0';
                                  if($num < 0) {
                       $num = abs(Snum);$bracket = true;
                 }
                 $num = number_format($num,$ndec,',','.');
                                  if($bracket)
                       return '('.$num.')';
                 else
                       return $num;
           }
     ?>
     <div class="pesan"> 
     <?php
           if (!empty($_GET["pesan"]))
                 echo($ GET["pesan"]);
     ?>
     \langle div>
     <div align="center">
           <table width="100%" border="0">
                 <input type='hidden' name='idobligasi' id='idobligasi' 
value='<?= $kode ?>'>
                 <tr>
                       <td><div align="right" class="text1"> Seri 
Obligasi:</div></td>
                       <td><b> <?php if ($ GET["mode"] =="edit") { echo
$data['nama_seriobligasi'];} ?> </b></td>
                 \langle/tr>
                 <tr>
                       <td><div align="right" class="text1"> Tanggal 
Penempatan :</div></td>
                  <td><b> <?php if ($_GET["mode"]=="edit"){ echo 
tgl_ind($data['tglawal']);} ?> </b></td>
                 \langle/tr>
               <tr>
```
<td><div align="right" class="text1"> Tanggal Jatuh Tempo :</div></td> <td><b> <?php if (\$\_GET["mode"]=="edit"){ echo tgl\_ind(\$data['tglakhir']);} ?> </b></td>  $\langle$ /tr $\rangle$ <tr> <td><div align="right" class="text1"> Penerimaan Bunga :</div></td> <td><b> <?php if (\$ GET["mode"] =="edit") { echo \$data['durasi'];} ?> Bulanan</b></td>  $\langle$ /tr>  $<$ tr $>$ <td><div align="right" class="text1"> Nominal :</div></td> <td><b> <?php if (\$\_GET["mode"]=="edit"){ echo formatNumber(\$data['nominal']);} ?> </b></td></td>  $\langle$ /tr>  $<$ t $r$ > <td><div align="right" class="text1"> Status :</div></td> <td><b> <?php if (\$ GET["mode"] =="edit") { echo (\$data["status"]=="Valid1"?"Approver 1":(\$data["status"]=="Valid2"?"Approver 2":\$data["status"]));} ?> </b></td>  $\langle$ /tr> <tr> <td><div align="right" class="text1"> Suku Bunga :</div></td> <td><b> <?php if (\$\_GET["mode"]=="edit"){ echo (float) \$data['bunga']; } ?>% </b></td>  $\langle$ /tr> <?php if  $(S \text{ GET}['mode'] == 'edit')$  { \$qdetail = "SELECT jadwalbunga, hargaberjalan, keterangan FROM obligasihargadetail WHERE md5(idobligasi) = '".\$kode."' ORDER BY jadwalbunga "; \$rowCounter=0; \$rowEdit=0; if(\$data['Durasi'] < 6) \$rowpage =  $10$ ; else \$rowpage = \$data['Durasi']; \$rs = new MySQLPagedResultSet(\$qdetail, \$rowpage, \$dbLink);

if  $(S \text{ GET}['resultpage"] > 1)$ { \$rowCounter = (\$\_GET["resultpage"] \* \$rowpage) - \$rowpage + \$rowCounter; //per halaman 10 list } ?> <tr> <td colspan="2" align="center" > <br><div align="center" class="text11"><?= \$rs->getPageNav(\$\_SERVER['QUERY\_STRING'])?></div> <table width="100%" border="0" id="tabelDepositoDetail" name="tabelDepositoDetail"> <tr bgcolor="#CCCCCC"><td align="center" colspan="7"><b>DATA DETAIL HARGA OBLIGASI</b></td></tr> <tr bgcolor="#CCCCCC"> <th valign="middle" width="10%" rowspan="2">Tanggal</th> <td align="center" colspan="6"><b>Harga Obligasi</b></td>  $\langle$ /tr> <tr bgcolor="#CCCCCC"> <th width="15%">Bulan Sebelumnya</th> <th width="15%">Bulan Berjalan</th> <th width="15%">Selisih</th> <th width="25%">Keterangan</th>  $\langle$ tr> <?php if(!\$rs->getNumPages()) { echo "<tr class='even'><td colspan='7' align='center'> Tidak ada data Detail Harga Obligasi </td></tr>"; } else {  $$r$  hargaberjalan = 0; while  $(\text{Sdetail} = \text{Srs->fetchArray())$ { if  $(\text{StowCounter } \text{\&} 2 == 0)$ echo("<tr class='even'>"); else echo("<tr class='odd'>"); echo '<td valign="middle" align="center">' . tgl\_ind(\$detail['jadwalbunga']) . ' <input type="hidden" name="dtJadwalBunga\_'.\$rowEdit.'" id="dtJadwalBunga\_'.\$rowEdit.'"

```
onKeyPress="return handleEnter(this, event);" readonly 
value="'.$detail['jadwalbunga']. '">
                                   \langle t \rangleecho '<td valign="middle" 
align="center">' . formatNumber($r hargaberjalan) . '
                                                     <input type="hidden" 
name="dtUpdHargaSebelumnya_'.$rowEdit.'" 
id="dtUpdHargaSebelumnya_'.$rowEdit.'" 
                                                    onKeyPress="return 
handleEnter(this, event);" value="'.formatNumber($r hargaberjalan).
'" readonly>
                                               \langle t \rangled>';
                                         echo '<td valign="middle" 
align="center">
                                                     <input type="text" 
name="dtUpdHargaBerjalan_'.$rowEdit.'" 
id="dtUpdHargaBerjalan_'.$rowEdit.'" 
                                                     onKeyPress="return 
handleEnter(this, event);" 
      onkeyup="hitung('.$rowEdit.',this.id)" 
value="'.formatNumber($detail['hargaberjalan']). '" style="text-
align:right" >
                                               \langle \rangletd>';
                               echo '<td valign="middle" align="center">
                                          <input type="text" 
name="dtUpdSelisih_'.$rowEdit.'" id="dtUpdSelisih_'.$rowEdit.'" 
                                          onKeyPress="return 
handleEnter(this, event);" value="'.($r hargaberjalan != 0 ?
formatNumber($detail['hargaberjalan']-$r_hargaberjalan) : 0). '" 
readonly>
                                   \langle/td>';
                                   echo '<td valign="middle" 
align="center">
                                          <textarea rows="5" cols="50" 
name="dtUpdKeterangan_'.$rowEdit.'" id="dtUpdKeterangan_'.$rowEdit.'" 
                                          onKeyPress="return 
handleEnter(this, event);">'.$detail['keterangan']. '</textarea>
                                   \langle t \rangleecho '</tr>';
                                         $r_hargaberjalan = 
$detail['hargaberjalan'];
                                         $rowEdit++;
                                         $rowCounter++;
```

```
}
```

```
}
                        }
                   ?>
                                     <tr><td><input type="hidden" 
name="maxDetail" id="maxDetail" value="<?= $rowEdit ?>"></td></tr>
                               </table>
                         \langle/td>
                  \langle/tr>
            \langle/table\rangle</div>
      <table width="100%" border="0">
            <tr>
                  <td height="40" align="right" valign="middle">
                         <div align="left"> 
                         <?php
                               if($hakUser>=90)
                                     echo '<input type="image"
src="image/saveBig.png">';
                         ?>
                      </div>
                  \langle t \rangle<td valign="middle">
                         <div align="right">
                               <img src="image/exitBig.png" border="0" 
style='cursor:pointer;' 
onclick='window.location="index.php?page=html/obligasi_list"'>
                         \langle div>
                  \langle t \rangle\langle/tr>
      \langle/table>
</form>
```
## **File obligasinab\_detail.php**

```
<?php 
// Created by: Dianarifr.
/*
*/
//Memastikan file ini tidak diakses secara langsung (direct access is 
not allowed)
defined( 'validSession' ) or die( 'Restricted access' );
$curPage="html/obligasi_detail";
```

```
require once('./function/secureParam.php');
require once('./function/fungsi tanggal.php');
//Periksa hak user pada modul/menu ini
$hakUser=getUserPriviledge($curPage);
if (substr($ SERVER['PHP SELF'],-10,10)=="index2.php" &\&$hakUser>=90)
{
     //Seharusnya semua transaksi Add dan Edit Sukses karena data 
sudah tervalidasi dengan javascript di form detail.
     //Jika masih ada masalah, berarti ada exception/masalah yang 
belum teridentifikasi dan harus segera diperbaiki! 
     if(strtoupper(substr($pesan,0,5))=="GAGAL")
     {
           $pesan.="Mohon hubungi Biro ADSIM (ext. 1040) untuk 
keterangan lebih lanjut terkait masalah ini.";
     }
     header("Location:index.php?page=$curPage&mode=edit&kode=".$ GET["
kode"]."&pesan=".$pesan); 
     exit;
}
?>
<!-- Include script date di bawah jika ada field Angka -->
<script type="text/javascript" src="js/isNumeric.js"></script>
<script type="text/javascript"> 
     function hitung(rowEdit)
 {
           var real = newreal = 0; real = document.getElementById('nominal_'+rowEdit).value;
           if (\text{real.indexOf("0") == 0) real = real.replace("0", ""); newral = addCommas(removeCommas(real));
            document.getElementById('nominal_'+rowEdit).value = newral;
      }
      function hitung_add()
 {
           var real = newreal = 0;
            real = document.getElementById('nominal_add').value;
           if (\text{real.indexOf("0") == 0) real = real.request("0", ""); newral = addCommas(removeCommas(real));
           document.getElementById('nominal add').value = newral;
      }
```

```
function deleteDetail(n){
         var delEdit = $("#txtDeltait "+n).val();if (delEdit == 'n') {
              $("#txtDelEdit "+n).val('y');$("#row "+n) . hide();
       }
          if (delEdit == '') {
              $("#row "+n) .remove();
           }
     }
     function addDetail(){
         var bulan = $("#cboBulan add") .val();
         var bulantext = $("#cboBulan add option:selected") .text();
         var tahun = $("#cbofahun add") .val();
         var nominal = $("#nominal add") .val();
          if(bulan=='') {
               alert('Periode Bulan harus dipilih!');
           } else if(tahun==''){
               alert('Periode Tahun harus dipilih!');
           } else if(nominal==''){
               alert('Nominal harus dipilih!');
           } else{
              var n = parseInt(\frac{2}{3}('#maxDetail').val());
              var newRow = "\langle \text{tr id} = \text{v} \rangle" +n+"'>";
               newRow += "<td align='center'><input type='text' 
name='cboBulanText["+n+"]' id='cboBulanText_"+n+"' readonly 
value='"+bulantext+"' style='width: 50%;'><input type='text' 
name='cboTahun["+n+"]' id='cboTahun_"+n+"' readonly value='"+tahun+"' 
style='width: 30%;'><input type='hidden' name='cboBulan["+n+"]' 
id='cboBulan_"+n+"' readonly value='"+bulan+"'><input type='hidden' 
name='txtDelEdit["+n+"]' id='txtDelEdit "+n+"' value='' /></td>";
               newRow += "<td><input type='text' name='nominal["+n+"]' 
id='nominal "+n+"' readonly value='"+nominal+"' style='width:
100%;'></td>";
               newRow += "<td align='center'><img 
src='image/deleteSmall.png' title='Tambah' width=16 height=16 border=0 
style='cursor:pointer;' onclick='deleteDetail("+n+")'></td></tr>";
               $( newRow ).insertBefore( $( "#row_total" ) );
               $("#maxDetail").val(n+1);
           }
     }
```

```
</script>
```

```
<form action="index2.php?page=html/obligasi_list" method="post" 
name="frmDepositoDetail" onSubmit="return validasiForm(this);" 
enctype="multipart/form-data">
     <?php 
           if (S \text{ GET}['mode'] == "edit") {
     ?>
                 <div align="center" class="title-01">UBAH DATA 
NAB</div>
                 <input type='hidden' name='txtMode' value='EditNAB'>
     <?php
                 $kode = secureParam($ GET["kode"], $dbLink);
                 \sqrt{q} = "SELECT o.tglawal, o.tglakhir, o.nominal, 
o.bunga, o.durasi, o.id_seriobligasi, o.status, s.nama_seriobligasi 
                            FROM obligasi o JOIN seriobligasi s ON 
o.id_seriobligasi = s.id_seriobligasi
                            WHERE md5(idobligasi)='".$kode."'";
                 $rsTemp=mysql_query($q, $dbLink);
                 if(!$data=mysql fetch assoc($rsTemp))
                 {
     ?>
                      <script language="javascript">
                            alert("Data Obligasi Tidak Valid");
                            history.go(-1);
                      </script>
     <?php
                 }
           }
           function formatNumber($num,$ndec=0){
                 if($num == '')return '0';
                 if($num < 0) {
                      $num = abs(Snum);$bracket = true;
                 }
                 $num = number_format($num,$ndec,',','.');
                 if($bracket)
                      return '('.$num.')';
                 else
```

```
return $num;
           }
     ?>
     <div class="pesan"> 
     <?php
           if (!empty($_GET["pesan"]))
                 echo($ GET["pesan"]);
     ?>
     \langle div>
     <div align="center">
           <table width="100%" border="0">
                 <input type='hidden' name='idobligasi' id='idobligasi' 
value='<?= $kode ?>'>
                 <tr><td><div align="right" class="text1"> Seri 
Obligasi:</div></td>
                       <td><b> <?php if ($ GET["mode"] =="edit") { echo
$data['nama_seriobligasi'];} ?> </b></td>
                 \langle/tr>
                 <tr> 
                       <td><div align="right" class="text1"> Tanggal 
Penempatan :</div></td>
                 <td><b> <?php if ($ GET["mode"] =="edit") { echo
tgl_ind($data['tglawal']);} ?> </b></td>
                 \langle/tr>
               <tr> 
                       <td><div align="right" class="text1"> Tanggal
Jatuh Tempo :</div></td>
                 <td><b> <?php if ($ GET["mode"] =="edit") { echo
tgl_ind($data['tglakhir']);} ?> </b></td>
                 \langle/tr>
                 <tr><td><div align="right" class="text1"> Penerimaan 
Bunga :</div></td>
                  <td><b> <?php if ($_GET["mode"]=="edit"){ echo 
$data['durasi'];} ?> Bulanan</b></td>
                 \langle/tr>
              <tr><td><div align="right" class="text1"> Nominal 
:</div></td>
                  <td><b> <?php if ($_GET["mode"]=="edit"){ echo 
formatNumber($data['nominal']);} ?> </b></td></td>
                 \langle/tr>
```
 $<$ tr $>$ <td><div align="right" class="text1"> Status :</div></td> <td><b> <?php if (\$\_GET["mode"]=="edit"){ echo (\$data["status"]=="Valid1"?"Approver 1":(\$data["status"]=="Valid2"?"Approver 2":\$data["status"]));} ?> </b></td>  $\langle$ /tr>  $<$ tr> <td><div align="right" class="text1"> Suku Bunga :</div></td> <td><b> <?php if (\$ GET["mode"] =="edit") { echo (float) \$data['bunga']; } ?>% </b></td>  $\langle$ /tr> <?php if  $(S \text{ GET}['mode'] == 'edit')$  { \$qdetail = "SELECT jadwalbunga, hargaberjalan, keterangan FROM obligasihargadetail WHERE  $md5$  (idobligasi) = '".\$kode."' ORDER BY jadwalbunga "; \$rowCounter=0;  $$i=0;$ ?>  $<$ tr $>$  <td colspan="2" align="center" > <table width="50%" border="0" id="tabelDepositoDetail" name="tabelDepositoDetail"> <tr bgcolor="#CCCCCC"><td align="center" colspan="3"><b>DATA DETAIL NAB</b></td></tr> <tr bgcolor="#CCCCCC"> <th>Periode</th> <th>Nominal</th> <th>Aksi</th>  $\langle$ /tr> <?php \$q = "SELECT idobligasi, periode, nominalnab FROM obligasinabdetail "; \$q.= "WHERE md5(idobligasi) = '".\$kode."' ORDER BY periode DESC"; \$result = mysql\_query(\$q,\$dbLink); while  $(\text{row} = \text{mysgl} \text{ fetch assoc}(\text{Sresult}))$ 

{

```
 $bulan = substr($row['periode'], 4, 
2);
                                    $tahun = substr($row['periode'], 0, 
4);
                                  echo "<tr id='row ".$i."'>";
                                   echo "<td align='center'>
                                            <input type='text' 
name='cboBulanText[".$i."]' id='cboBulanText_".$i."' 
value='".namaBulan id($bulan)."' readonly style='width: 50%;' />
                                           <input type='text' 
name='cboTahun[".$i."]' id='cboTahun_".$i."' value='".$tahun."' 
readonly style='width: 30%;' />
                                           <input type='hidden' 
name='cboBulan[".$i."]' id='cboBulan_".$i."' value='".$bulan."' 
readonly />
                                           <input type='hidden' 
name='txtDelEdit[".$i."]' id='txtDelEdit ".$i."' value='n' />
                                         \langle/td>";
                                   echo "<td align='center'><input 
type='text' onkeyup='hitung(".$i.")' onkeydown='return 
onlyNumberYear(event);' name='nominal[".$i."]' id='nominal_".$i."' 
value='".formatNumber($row['nominalnab'])."' style='width: 100%;' 
/></td>";
                                   echo "<td align='center'><img 
src='image/deleteSmall.png' title='Tambah' width=16 height=16 border=0 
style='cursor:pointer;' onclick='deleteDetail(".$i.")'></td>";
                                  echo "</tr>";
                                  $i++; }
?> 22 December 2014 12:25 PM 2014 12:25 PM 2014 12:25 PM 2014 12:25 PM 2014 12:25 PM 2014 12:25 PM 2014 12:25
                                   <tr id='row_total'>
                                        <td align="center">
                                              <select name="cboBulan_add" 
id="cboBulan_add" class="form-control" onKeyPress="return 
handleEnter(this, event)" style="width: 50%;">
                                           \langle?php for ($i=1; $i \langle= 12;
$i++) {
                                               $val = str pad(Si, 2, '0',STR PAD LEFT);
if($GF['cboBulan"] = = $val)
                                                    echo("<option 
value='".$val."' selected>".namaBulan id($val)."</option>");
                  else
```

```
 echo("<option 
value='".$val."'>".namaBulan_id($val)."</option>");
                    }
                   ?> 22 December 2014 12:25 PM 2014 12:25 PM 2014 12:25 PM 2014 12:25 PM 2014 12:25 PM 2014 12:25 PM 2014 12:25
                                           </select>
                                           <input type="text" 
name="cboTahun_add" id="cboTahun_add" class="form-control" 
maxlength="4" style="width: 30%;" onkeydown="return 
onlyNumberYear(event);" value="<?= date('Y') ?>">
                                     \langle t \rangle<td align="center"><input 
type="text" name="nominal add" id="nominal add" style="width: 100%;"
onkeyup='hitung add()' onkeydown="return onlyNumberYear(event);"></td>
                                            <td align="center"><img 
src='image/addSmall.png' title='Tambah' width=16 height=16 border=0 
style='cursor:pointer;' onclick='addDetail()'></td>
                                     \langletr>
                                     <tr><td><input type="hidden" 
name="maxDetail" id="maxDetail" value="<?= $i ?>"></td></tr>
                               \langle/table>
                         \langle t \rangle\langle/tr>
                  <?php
                         }
                   ?>
            </table>
      \langle div>
      <table width="100%" border="0">
            <tr>
                  <td height="40" align="right" valign="middle">
                         <div align="left"> 
                         <?php
                               if($hakUser>=90)
                                     echo '<input type="image"
src="image/saveBig.png">';
                         ?>
                     \langle div>
                  \langle t + d \rangle<td valign="middle">
                         <div align="right">
                               <img src="image/exitBig.png" border="0" 
style='cursor:pointer;' 
onclick='window.location="index.php?page=html/obligasi_list"'>
                         \langlediv>
                  \langle/td>
```

```
\langle/tr>
        \langle/table>
</form>
```
## **File laporanobligasi\_list.php**

```
<?php 
//Author : dianarifr
//Memastikan file ini tidak diakses secara langsung (direct access is 
not allowed)
// error reporting(0);
defined( 'validSession' ) or die( 'Restricted access' );
$curPage="html/laporanObligasi_list";
//Periksa hak user pada modul/menu ini
//$hakUser=getUserPriviledge($curPage);
require_once('./function/secureParam.php');
require once('./function/fungsi tanggal.php');
require once('./function/fungsi rupiah.php');
//Periksa hak user pada modul/menu ini
$judulMenu='Laporan Obligasi';
$hakUser=getUserPriviledge($curPage);
if($hakUser<90)
{
     session unregister("saham");
     echo "<p class='error'>";
     die('User anda tidak terdaftar untuk mengakses halaman ini!');
     echo "</p>";
}
if(substr($SERVER['PHP SELF'], -10,10) == "index2.php")
{
     if(secureParam($_GET["JnsLap"], $dbLink) == "pendapatan"){
           downloadLaporanP();
      exit();
     } elseif (secureParam($_GET["JnsLap"], $dbLink) == "jatuhtempo") {
      downloadLaporanJ();
      exit();
     \} elseif (secureParam($ GET["JnsLap"], $dbLink) == "nab") {
      downloadLaporanN();
      exit();
     }
}
```

```
if(S GET["tglAwal"] == "")$GET['tq1Awal"] = date('d-m-Y");else
      $_GET["tglAwal"] = "01-".secureParam($_GET["cboBulan"], 
$dbLink)."-".secureParam($ GET["cboTahun"], $dbLink);
if(S GET['JnsLap'] == "")
      $_GET['JnsLap'] = "pendapatan";
if (\frac{1}{2} \text{ GET}['cboTahun''] == "")$GET['cborahun"] = date('Y');if (\frac{1}{2}E^T[\text{ "cboBulan"]} == \text{ " " }')$GET['cboBulan"] = date('m');
```

```
?>
```

```
<div align="center" class="title-01"> LAPORAN OBLIGASI : </div>
<div class="pesan"> 
<?php
     if (!empty($ GET["pesan"]))
           echo($ GET["pesan"]);
?>
\langlediv\rangle<?php
     function formatNumber($num,$ndec=0)
      {
           if($num == "')return '0';
           if($num < 0) {
                 $num = abs(Snum);$bracket = true;
           }
           $num = number_format($num,$ndec,',','.');
           if($bracket)
                 return '('.$num.')';
           else
                 return $num;
     }
     function downloadLaporanP()
```
```
{
           global $dbLink;
           header("Content-type: application/vnd-ms-excel");
           header("Content-Disposition: attachment; 
filename=laporan pendapatan obligasi.xls");
           $jenis = secureParam($_GET["JnsLap"], $dbLink);
           $tgl = substr(secureParam($_GET['tglAwal'], 
$dbLink),6,4).substr(secureParam($_GET['tglAwal'], $dbLink),3,2);
           $colspan = 9;\varsigma q = getDataPendapatan(\varsigma GET);
           // echo \varsigma q;
           $rsTemp = mysql_query($q, $dbLink);
           $rowCounter=0;
           while(\delta detail = mysql fetch assoc(\delta rsTemp))
           {
                 \text{Sarr}[] = \text{Sdetail};
           }
           echo ' <style type="text/css">
                             tr.noborder td {
                                border: 0;
                             }
                       </style>
                       <table width="95%" border="1" 
id="tabelDepositoDetail" name="tabelDepositoDetail">
                             <tr bgcolor="#CCCCCC"><td align="center" 
colspan="'. $colspan .'"><b>Laporan Pendapatan Kupon 
Obligasi</b></td></tr>
                             <tr bgcolor="#CCCCCC"><td align="center" 
colspan="'. $colspan .'"><b>UNIVERSITAS SURABAYA</b></td></tr>
                             <tr bgcolor="#CCCCCC"><td align="center" 
colspan="'. $colspan .'"><b>PERIODE '.
strtoupper(namaBulan_id(substr($tgl,4,2)))." ".substr($tgl,0,4) 
.'</b></td></tr>
                             <tr bgcolor="#CCCCCC">
                                  <th rowspan="2" 
valign="middle">Bulan</th>
                                  <th rowspan="2" valign="middle">Seri 
Obligasi</th>
                                  <th rowspan="2" 
valign="middle">Nominal</th>
                                   <th rowspan="2" valign="middle">Tgl 
Penempatan</th>
```

```
<th rowspan="2" valign="middle">Tgl 
Jatuh Tempo</th>
                              <th rowspan="2" 
valign="middle">Tingkat Kupon</th>
                              <th valign="middle" 
colspan="3">Kupon</th>
                         \langle/tr>
                         <tr bgcolor="#CCCCCC">
                              <th valign="middle">Indikasi</th>
                              <th valign="middle">Real Terima</th>
                              <th valign="middle">Selisih</th>
                         \langle/tr>';
                    if ($arr) {
                         foreach ($arr as $key => $value) {
                              $rowCounter++;
                              $t_nominal += $value['nominal'];
                              $t prediksiterima +=
$value['prediksiterima'];
                              $t realterima += $value['realterima'];
                              $t_selisih += $value['selisih'];
                              if (\text{StowCounter } \text{\&} 2 == 0)$rowStyle = "even";
                              else
                                   $rowStyle = "odd";
          echo " <tr>";
          echo " <td
align='center'>".strtoupper(namaBulan_id(substr($value['bulan'],5,2)))
." ".substr($value['bulan'], 0, 4)."\lt/td>";
          echo " <td 
align='center'>".$value['nama_seriobligasi']."</td>";
          echo " <td
align='center'>".formatNumber($value['nominal'])."</td>";
          echo " <td
align='center'>".tgl_ind($value['tglawal'])."</td>";
          echo " <td 
align='center'>".tgl_ind($value['tglakhir'])."</td>";
          echo " <td 
align='center'>".(float)$value['bunga']."%</td>";
          echo " <td 
align='center'>".formatNumber($value['prediksiterima'])."</td>";
          echo " <td
align='center'>".formatNumber($value['realterima'])."</td>";
          echo " <td 
align='center'>".formatNumber($value['selisih'])."</td>";
```

```
echo " \langle \rangletr>";
                          }
          echo " <tr>";
          echo " <td
align='center'><b>".strtoupper(namaBulan_id(substr($value['bulan'],5,2
)))." ".substr($value['bulan'], 0, 4)." Total</del>/<i>b</i><>></sub>/<i>td</i>";
          echo " <td align='center'>
&nbsp; </td>";
          echo " <td 
align='center'><b>".formatNumber($t_nominal)."</b></td>";
          echo " <td align='center'>
&nbsp;</td>";
          echo " <td align='center'>
{\sin bsp; </td>";
          echo " <td align='center'>
&nbsp; </td>";
          echo " <td
align='center'><b>".formatNumber($t prediksiterima)."</b></td>";
          echo " <td
align='center'><b>".formatNumber($t realterima)."</b></td>";
          echo " <td
align='center'><b>".formatNumber($t selisih)."</b></td>";
          echo " \langle \rangletr>";
          echo ' <tr class="noborder">
                               <td colspan="9"></td>
                          \langle/tr>
                          <tr class="noborder">
                               <td colspan="3" 
align="center">Direktur Keuangan</td>
                               <td colspan="3" 
width="400"> </td>
                               <td colspan="3" align="center">Manajer 
Akuntansi</td>
                          \langle/tr>
                          <tr class="noborder">
                               <td height="100" colspan="9"></td>
                          \langle/tr>
                          <tr class="noborder">
                               <td colspan="3" align="center">Junanik 
Idayani, S.E., M.M.</td>
                               <td colspan="3" 
align="center">Mengetahui, <br> Wakil Rektor II</td>
                               <td colspan="3" align="center">Anik 
Winarsih, S.E.</td>
                          \langle/tr>
                          <tr class="noborder">
                               <td height="100" colspan="9"></td>
                          \langle/tr>
                          <tr class="noborder">
```

```
<td colspan="3">&nbsp;</td>
                                  <td colspan="3" align="center">Dr. Yie 
Ke Feliana, S.E., M.Com., Ak., CPA., CFP., CA.</td>
                                  <td colspan="3">&nbsp;</td>
                            \langle/tr>';
                      } else {
           echo " <tr class='even'><td colspan='".$colspan."' 
align='center'> Data tidak ditemukan </td></tr>";
                      }
           echo " </table>";
     }
     function downloadLaporanJ()
     {
           global $dbLink;
           header("Content-type: application/vnd-ms-excel");
           header("Content-Disposition: attachment; 
filename=laporan_jatuhtempo_obligasi.xls");
           $jenis = secureParam($_GET["JnsLap"], $dbLink);
           $tgl = substr(secureParam($_GET['tglAwal'], 
$dbLink),6,4).substr(secureParam($_GET['tglAwal'], $dbLink),3,2);
           $colspan = 7;sq = getDataJatuhtempo(S GET);// echo $q;
           $rsTemp = mysql_query($q, $dbLink);
           $rowCounter=0;
           while(\delta detail = mysql fetch assoc(\delta rsTemp))
           {
                 \text{Sarr}[ ] = \text{Sdetail};}
           echo ' <style type="text/css">
                            tr.noborder td {
                               border: 0;
                            }
                      </style>
                      <table width="75%" border="1" 
id="tabelDepositoDetail" name="tabelDepositoDetail">
                            <tr bgcolor="#CCCCCC"><td align="center" 
colspan="'. $colspan .'"><b>Laporan Jatuh Tempo Investasi 
Obligasi</b></td></tr>
```

```
<tr bgcolor="#CCCCCC"><td align="center" 
colspan="'. $colspan .'"><b>UNIVERSITAS SURABAYA</b></td></tr>
                         <tr bgcolor="#CCCCCC"><td align="center" 
colspan="'. $colspan .'"><b>PERIODE '.
strtoupper(namaBulan_id(substr($tgl,4,2)))." ".substr($tgl,0,4) 
.'</b></td></tr>
                         <tr bgcolor="#CCCCCC">
                               <th valign="middle">No</th>
                               <th valign="middle" width="25%">Nama 
Obligasi</th>
                               <th valign="middle" 
width="10%">Nominal</th>
                              <th valign="middle">Tgl 
Penempatan</th>
                              <th valign="middle">Tgl Jatuh 
Tempo</th>
                               <th valign="middle" 
width="25%">Keterangan</th>
                               <th valign="middle" 
width="15%">TTD</th>
                         \langle/tr>';
                    if ($arr) {
                          foreach ($arr as $key => $value) {
                               $rowCounter++;
                               if (\text{StowCounter } \text{\&} 2 == 0)$rowStyle = "even";
                               else
                                    $rowStyle = "odd";
          echo " <tr>";
          echo " <td 
align='center'>".$rowCounter."</td>";
          echo " <td
align='center'>".$value['nama_seriobligasi']."</td>";
          echo " <td 
align='center'>".formatNumber($value['nominal'])."</td>";
          echo " <td 
align='center'>".tgl_ind($value['tglawal'])."</td>";
          echo " <td 
align='center'>".tgl_ind($value['tglakhir'])."</td>";
          echo " <td align='center'></td>";
          echo " <td align='center'></td>";
          echo " \langle \rangletr>";
                         }
          echo ' < tr class="noborder">
```
<td colspan="'.\$colspan.'"></td>  $\langle$ /tr> <tr class="noborder"> <td colspan="2" align="center">Direktur Keuangan</td> <td colspan="3" width="400"> </td> <td colspan="2" align="center">Manajer Akuntansi</td>  $\langle$ /tr> <tr class="noborder"> <td height="100" colspan="'.\$colspan.'"></td>  $\langle$ /tr $\rangle$ <tr class="noborder"> <td colspan="2" align="center">Junanik Idayani, S.E., M.M.</td> <td colspan="3" align="center">Mengetahui, <br> Wakil Rektor II</td> <td colspan="2" align="center">Anik Winarsih, S.E.</td>  $\langle$ /tr $\rangle$ <tr class="noborder"> <td height="100" colspan="'.\$colspan.'"></td>  $\langle$ /tr> <tr class="noborder"> <td colspan="2">&nbsp;</td> <td colspan="3" align="center">Dr. Yie Ke Feliana, S.E., M.Com., Ak., CPA., CFP., CA.</td> <td colspan="2">&nbsp;</td>  $\langle$ /tr>'; } else { echo " <tr class='even'><td colspan='".\$colspan."' align='center'> Data tidak ditemukan </td></tr>"; } echo " </table>"; } function downloadLaporanN() { global \$dbLink; header("Content-type: application/vnd-ms-excel");

```
header("Content-Disposition: attachment; 
filename=laporan_nab_obligasi.xls");
           $jenis = secureParam($_GET["JnsLap"], $dbLink);
           $tgl = substr(secureParam($_GET['tglAwal'], 
$dbLink), 6, 4). substr(secureParam($ GET['tglAwal'], $dbLink), 3, 2);
           $colspan = 7;\varsigmaq = qetDataNAB(\varsigma GET);
           // echo $q;
           $rsTemp = mysql query(Sq, $dbLink);$rowCounter=0;
           while(\delta detail = mysql fetch assoc(\delta rsTemp))
           {
                 \text{Sarr}[ ] = \text{Sdetail};}
           $bln1 =strtoupper(namaBulan_id(substr($arr[0]['bln1'],4,2)))."
" .substr(\frac{5}{2}arr[0]['bln1'], 0, 4);
           Shln2 =strtoupper(namaBulan_id(substr($arr[0]['bln2'],4,2)))." 
".substr($arr[0]['bln2'],0,4);
           echo ' <style type="text/css">
                             tr.noborder td {
                                border: 0;
                             }
                       </style>
                       <table width="85%" border="1" 
id="tabelDepositoDetail" name="tabelDepositoDetail">
                             <tr bgcolor="#CCCCCC"><td align="center" 
colspan="'. $colspan .'"><b>Laporan Nilai Aktiva Bersih 
Obligasi</b></td></tr>
                             <tr bgcolor="#CCCCCC"><td align="center" 
colspan="'. $colspan .'"><b>
UNIVERSITAS SURABAYA</b></td></tr>
                             <tr bgcolor="#CCCCCC"><td align="center" 
colspan="'. $colspan .'"><b>PERIODE '. $bln1." s/d ".$bln2 
.'</b></td></tr>
                             <tr bgcolor="#CCCCCC">
                                   <th rowspan="2" valign="middle" 
width="25%">Seri Obligasi</th>
                                  <th colspan="2" valign="middle" 
width="20%">Tanggal</th>
```

```
<th rowspan="2" 
valign="middle">Nominal</th>
                               <th rowspan="2" valign="middle">NAB '. 
$bln1 .'</th>
                               <th rowspan="2" valign="middle">NAB '. 
$bln2 .'</th>
                               <th rowspan="2" 
valign="middle">L/R</th>
                          \langle/tr>
                          <tr bgcolor="#CCCCCC">
                               <th valign="middle">Penempatan</th>
                               <th valign="middle">Jatuh Tempo</th>
                          \langletr>';
                    if ($arr) {
                          foreach ($arr as $key => $value) {
                               $rowCounter++;
                               if (\text{StowCounter } \text{\&} 2 == 0)$rowStyle = "even";
                               else
                                    $rowStyle = "odd";
          echo " <tr>";
          echo " <td
align='center'>".$value['nama_seriobligasi']."</td>";
          echo " <td
align='center'>".tgl ind($value['tglawal'])."</td>";
          echo " <td 
align='center'>".tgl_ind($value['tglakhir'])."</td>";
          echo " <td 
align='center'>".formatNumber($value['nominal'])."</td>";
          echo " <td 
align='center'>".formatNumber($value['nab1'])."</td>";
          echo " <td
align='center'>".formatNumber($value['nab2'])."</td>";
          echo " <td
align='center'>".formatNumber($value['selisih'])."</td>";
          echo " \langle \text{tr}\rangle";
                          }
          echo ' <tr class="noborder">
                               <td colspan="'.$colspan.'"></td>
                          \langle/tr>
                          <tr class="noborder">
                               <td colspan="2" 
align="center">Direktur Keuangan</td>
```
<td colspan="3" width="400"> </td> <td colspan="2" align="center">Manajer Akuntansi</td>  $\langle$ /tr> <tr class="noborder"> <td height="100" colspan="'.\$colspan.'"></td>  $\langle$ /tr> <tr class="noborder"> <td colspan="2" align="center">Junanik Idayani, S.E., M.M.</td> <td colspan="3" align="center">Mengetahui, <br> Wakil Rektor II</td> <td colspan="2" align="center">Anik Winarsih, S.E.</td>  $\langle$ /tr $\rangle$ <tr class="noborder"> <td height="100" colspan="'.\$colspan.'"></td>  $\langle$ /tr> <tr class="noborder"> <td colspan="2">&nbsp;</td> <td colspan="3" align="center">Dr. Yie Ke Feliana, S.E., M.Com., Ak., CPA., CFP., CA.</td> <td colspan="2">&nbsp;</td>  $\langle$ /tr>'; } else { echo " <tr class='even'><td colspan='".\$colspan."' align='center'> Data tidak ditemukan </td></tr>"; } echo " </table>"; } function getDataPendapatan(\$params) { global \$dbLink; \$tglAwl = secureParam(\$params["tglAwal"], \$dbLink); \$tglAwal = substr(secureParam(\$tglAwl, \$dbLink),6,4)."- ".substr(secureParam(\$tglAwl, \$dbLink),3,2); \$seriobligasi = secureParam(\$params["seriobligasi"], \$dbLink); \$Status = secureParam(\$params["Status"], \$dbLink);

```
\text{SaddQ} = \text{""};
           if(\frac{5}{4}dAwal := "")\daggeraddQ .= " AND DATE FORMAT( d.jadwalbunga, '%Y-%m' ) =
'".$tglAwal."' ";
           if($seriobligasi != "")
                 $addQ .= " AND o.id_seriobligasi = '".$seriobligasi."' 
";
           if($Status != "")
                 $addQ .= " AND o.status = '".$Status."' ";
           \Sq = "SELECT DATE FORMAT( d.jadwalbunga, '§Y-§m' ) ASbulan, s.nama seriobligasi, o.tglawal, o.tglakhir, o.nominal, o.bunga,
d.prediksiterima, d.realterima, (d.realterima - d.prediksiterima) AS 
selisih
                 FROM seriobligasi s JOIN obligasi o ON 
s.id seriobligasi = o.id seriobligasi
                 JOIN obligasidetail d ON d.idobligasi = o.idobligasi
                 WHERE 1=1 AND o.status <> 'Void' ".$addQ;
           return $q;
     }
     function getDataJatuhtempo($params)
      {
           global $dbLink;
           $tglAwl = secureParam($params["tglAwal"], $dbLink);
           $tglAwal = substr(secureParam($tglAwl, $dbLink),6,4)."-
".substr(secureParam($tglAwl, $dbLink),3,2);
           $seriobligasi = secureParam($params["seriobligasi"], 
$dbLink);
           $Status = secureParam($params["Status"], $dbLink);
           \text{SaddQ} = \text{""};
           if($tglAwal)
                 \dots \cong \blacksquare AND DATE FORMAT( \circ.tglakhir, '%Y-%m' ) =
'".$tglAwal."' ";
           if($seriobligasi != "")
                 $addQ .= " AND o.id_seriobligasi = '".$seriobligasi."' 
";
           if(\$Status != "")$addQ .= " AND o.status = '".$Status."' ";
           \zeta q = "SELECT s.nama seriobligasi, o.tglawal, o.tglakhir,
o.nominal, o.bunga
                 FROM seriobligasi s JOIN obligasi o ON 
s.id seriobligasi = o.id seriobligasi
```

```
WHERE 1=1 AND o.status <> 'Void' ".$addQ;
           return $q;
     }
     function getDataNAB($params)
     {
           global $dbLink;
           $tglAwl = secureParam($params["tglAwal"], $dbLink);
           $tglAwal = substr(secureParam($tglAwl, 
$dbLink),6,4).substr(secureParam($tglAwl, $dbLink),3,2);
           $date = strtotime('01-'.substr(secureParam($tglAwl, 
$dbLink),3,2).'-'.substr(secureParam($tglAwl, $dbLink),6,4));
           $tglAwal2 = date('Ym", strattime(''+1 month", $date));$seriobligasi = secureParam($params["seriobligasi"], 
$dbLink);
           $Status = secureParam($params["Status"], $dbLink);
           \daggeraddQ = " ";
           if($seriobligasi != "")
                 $addQ .= " AND o.id_seriobligasi = '".$seriobligasi."' 
";
           if(SStatus != "")$addQ .= " AND o.status = '".$Status."' ";
           \zeta q = "SELECT s.nama seriobligasi, o.tglawal, o.tglakhir,
o.nominal, IFNULL(n1.nominalnab, 0) AS nab1, IFNULL(n2.nominalnab, 0) 
AS nab2, (IFNULL(n2.nominalnab, 0) - IFNULL(n1.nominalnab, 0)) AS 
selisih, $tglAwal AS bln1, $tglAwal2 AS bln2
                 FROM seriobligasi s JOIN obligasi o ON 
s.id seriobligasi = o.id seriobligasi
                 LEFT JOIN (SELECT d.nominalnab, d.idobligasi FROM 
obligasinabdetail d WHERE periode = '{$tglAwal}') n1 ON n1.idobligasi 
= o.idobligasi
                 LEFT JOIN (SELECT d.nominalnab, d.idobligasi FROM 
obligasinabdetail d WHERE periode = '{$tglAwal2}') n2 ON n2.idobligasi 
= o.idobligasi
                 WHERE 1=1 AND o.status \langle \rangle 'Void' ".$addQ;
           return $q;
     }
?>
<form name="frmLaporan" id="frmLaporan" method="GET" action="<?php 
echo $ SERVER['PHP SELF'];?>">
     <input type="hidden" name="page" id="curPage" value="<?php echo 
$curPage;?>">
     <input type="hidden" name="tglAwal" size="12" <?php 
if($ GET["tglAwal"]){echo("value='".$ GET["tglAwal"]."'");} ?>
maxlength="10" onKeyPress="return handleEnter(this, event)">
```

```
<div align="center">
           <table width="600">
                 <tr><td height="15" colspan="2" 
class="text1">Kriteria Pencarian</td>
                       <td width="7%" rowspan="5" valign="bottom">
                             <input type="image" value="Submit" 
src="image/findBig.png" id="preview">
                       \langle/td>
                       <td width="7%" rowspan="5" valign="bottom">
                             <input type="image" value="Submit" 
src="image/ExcelIcon.png" id="excel">
                       \langle/td>
                 \langle/tr>
                 <tr><td width="30%">
                             <div align="right" class="text1"> Periode 
:</div>
                       \langle t \rangle<td width="56%"> 
                             <select name="cboBulan" id="cboBulan" 
class="form-control" onKeyPress="return handleEnter(this, event)" >
                         \langle 2php for (9i=1; 9i \leq 12 ; 9i+1) {
                              $val = str pad ($i, 2, '0', STR PAD LEFT);if($GF['cboBulan"] = = $val)
                                 echo("<option value='".$val."'
selected>".namaBulan_id($val)."</option>");
                              else
                                  echo("<option 
value='".$val."'>".namaBulan_id($val)."</option>");
 }
                         ?>
                      </select>
                      <input type="text" name="cboTahun" id="cboTahun" 
class="form-control" value="<?= $_GET["cboTahun"] ?>" maxlength="4" 
onkeydown="return onlyNumberYear(event);">
                     <!-- <select name="cboTahun" id="cboTahun" 
class="form-control" onKeyPress="return handleEnter(this, event)">
                        \langle?php for ($i=2000; $i \langle= (date('Y')+1) ; $i++)
{ 
                            if \Diamond GET ["cboTahun"]==\Diamondi)
                                echo("<option value='".$i."'
selected>".$i."</option>");
                             else
```

```
 echo("<option 
value='".$i."'>".$i."</option>");
 }
                        ?>
                    \langle/select> -->
                       \langle t \rangle\langle/tr>
                 <tr> 
                       <td width="30%">
                             <div align="right" class="text1"> Seri 
Obligasi :</div>
                       \langle t \rangle<td width="56%"> 
                             <select name="seriobligasi" class="text1" 
onKeyPress="return handleEnter(this, event)">
                             <option value="">Pilih Seri...</option>
                             <?php
                             $rs=mysql_query("SELECT `id_seriobligasi`, 
`nama seriobligasi` FROM `seriobligasi` ", $dbLink);
                             while($q seri=mysql fetch assoc($rs))
                             {
                                   echo("<option 
value='".$q_seri['id_seriobligasi']."' ". 
($_GET['seriobligasi']==$q_seri['id_seriobligasi']?'selected':'') ." 
>".$q_seri['nama_seriobligasi']."</option>");
                             }
                             ?>
                             </select> 
                       \langle t \rangle\langle/tr>
                    <tr>
                        <td width="30%">
                             <div align="right" class="text1">Status 
:</div>
                       \langle/td>
                       <td width="56%"> 
                              <select name="Status" id="Status" 
class="text1" onKeyPress="return handleEnter(this, event)">
                                   <option value="">Semua Status</option>
                                   <option value="Pending" <?= 
($_GET['Status']=='Pending'?'selected':'') ?> >Pending</option>
                                   <option value="Valid1" <?= 
($_GET['Status']=='Valid1'?'selected':'') ?> >Approve 1</option>
                                   <option value="Valid2" <?= 
($_GET['Status']=='Valid2'?'selected':'') ?> >Approve 2</option>
```

```
<option value="Selesai" <?= 
($_GET['Status']=='Selesai'?'selected':'') ?> >Selesai / Cair</option>
                                </select>
                         \langle t \rangle\langle/tr>
                   <tr>
                          <td width="30%">
                               <div align="right" class="text1"> Jenis 
Laporan :</div>
                         \langle t + d \rangle<td width="56%"> 
                                <select name="JnsLap" class="text1" 
onKeyPress="return handleEnter(this, event)">
                                     <option value="pendapatan" <?= 
($_GET['JnsLap']=='pendapatan'?'selected':'') ?> >Pendapatan 
Obligasi</option>
                                     <option value="jatuhtempo" <?= 
($_GET['JnsLap']=='jatuhtempo'?'selected':'') ?> >Jatuh Tempo 
Obligasi</option>
                                     <option value="nab" <?= 
($_GET['JnsLap']=='nab'?'selected':'') ?> >NAB Obligasi</option>
                                </select>
                         \langle t \rangle\langle/tr>
            </table>
      \langle div>
</form>
<table width="100%" border="0">
      \langle \text{tr} \rangle <td align="center" >
            <?php 
                  $jenis = secureParam($_GET["JnsLap"], $dbLink);
                  $tgl = substr(secureParam($_GET['tglAwal'], 
$dbLink),6,4).substr(secureParam($_GET['tglAwal'], $dbLink),3,2);
                  if ($jenis == "pendapatan") {
                         \varsigma q = getDataPendapatan(\varsigma GET);
                   } elseif ($jenis == "jatuhtempo") {
                         \varsigma q = getDataJatuhtempo(\varsigma GET);
                   } elseif ($jenis == "nab") {
                         \varsigma q = qetDataNAB(\varsigma GET);
                   }
                  // echo $q;
                  $rsTemp = mysql_query($q, $dbLink);
                  $rowCounter=0;
```

```
while(\delta detail = mysql fetch assoc(\delta rsTemp))
                 {
                       \text{Sarr}[ ] = \text{Sdetail};}
                 if($jenis == "pendapatan") {
                       $colspan = 9;echo ' <table width="95%" border="0" 
id="tabelDepositoDetail" name="tabelDepositoDetail">
                                        <tr bgcolor="#CCCCCC"><td 
align="center" colspan="'. $colspan .'"><b>Laporan Pendapatan Kupon
Obligasi</b></td></tr>
                                        <tr bgcolor="#CCCCCC"><td 
align="center" colspan="'. $colspan .'"><b>UNIVERSITAS
SURABAYA</b></td></tr>
                                        <tr bgcolor="#CCCCCC"><td 
align="center" colspan="'. $colspan .'"><b>PERIODE '.
strtoupper(namaBulan_id(substr($tgl,4,2)))." ".substr($tgl,0,4)
.'</b></td></tr>
                                         <tr bgcolor="#CCCCCC">
                                              <th rowspan="2" 
valign="middle">Bulan</th>
                                              <th rowspan="2" 
valign="middle">Seri Obligasi</th>
                                              <th rowspan="2" 
valign="middle">Nominal</th>
                                              <th rowspan="2" 
valign="middle">Tgl Penempatan</th>
                                              <th rowspan="2" 
valign="middle">Tgl Jatuh Tempo</th>
                                              <th rowspan="2" 
valign="middle">Tingkat Kupon</th>
                                              <th valign="middle" 
colspan="3">Kupon</th>
                                         \langle/tr\rangle<tr bgcolor="#CCCCCC">
                                              <th 
valign="middle">Indikasi</th>
                                              <th valign="middle">Real 
Terima</th>
                                              <th 
valign="middle">Selisih</th>
                                         \langle/tr>';
```
if (\$arr) {

foreach (\$arr as \$key => \$value) { \$rowCounter++; \$t\_nominal += \$value['nominal']; \$t\_prediksiterima += \$value['prediksiterima']; \$t realterima += \$value['realterima']; \$t\_selisih += \$value['selisih']; if  $(\text{StowCounter } 8 2 == 0)$ \$rowStyle = "even"; else \$rowStyle = "odd"; echo " <tr class='".\$rowStyle."'>"; echo " <td align='center'>".strtoupper(namaBulan\_id(substr(\$value['bulan'],5,2))) ." ".substr( $$value['bulan']$ ,  $0$ ,  $4)$ ." $<$ / $td>$ "; echo " <td align='center'>".\$value['nama\_seriobligasi']."</td>"; echo " <td align='center'>".formatNumber(\$value['nominal'])."</td>"; echo " <td align='center'>".tgl\_ind(\$value['tglawal'])."</td>"; echo " <td align='center'>".tgl\_ind(\$value['tglakhir'])."</td>"; echo " <td align='center'>".(float)\$value['bunga']."%</td>"; echo " <td align='center'>".formatNumber(\$value['prediksiterima'])."</td>"; echo " <td align='center'>".formatNumber(\$value['realterima'])."</td>"; echo " <td align='center'>".formatNumber(\$value['selisih'])."</td>"; echo "  $\langle \rangle$ tr>"; } echo " <tr>"; echo " <td align='center'><b>".strtoupper(namaBulan\_id(substr(\$value['bulan'],5,2 )))." ".substr(\$value['bulan'],0,4)." Total</b></td>"; echo " <td align='center'> </td>"; echo " <td align='center'><b>".formatNumber(\$t\_nominal)."</b></td>";

echo " <td align='center'> </td>"; echo " <td align='center'> </td>"; echo " <td align='center'> </td>"; echo " <td align='center'><b>".formatNumber(\$t prediksiterima)."</b></td>"; echo " <td align='center'><b>".formatNumber(\$t realterima)."</b></td>"; echo " <td align='center'><b>".formatNumber(\$t selisih)."</b></td>"; echo "  $\langle$ /tr>"; } else { echo " <tr class='even'><td colspan='".\$colspan."' align='center'> Data tidak ditemukan </td></tr>"; } echo " </table>"; } elseif (\$jenis == "jatuhtempo") {  $$colspan = 5;$ echo ' <table width="75%" border="0" id="tabelDepositoDetail" name="tabelDepositoDetail"> <tr bgcolor="#CCCCCC"><td align="center" colspan="'. \$colspan .'"><b>Laporan Jatuh Tempo Investasi Obligasi</b></td></tr> <tr bgcolor="#CCCCCC"><td align="center" colspan="'. \$colspan .'"><b>UNIVERSITAS SURABAYA</b></td></tr> <tr bgcolor="#CCCCCC"><td align="center" colspan="'. \$colspan .'"><b>PERIODE '. strtoupper(namaBulan\_id(substr(\$tgl,4,2)))." ".substr(\$tgl,0,4) .'</b></td></tr> <tr bgcolor="#CCCCCC"> <th valign="middle">No</th> <th valign="middle" width="25%">Nama Obligasi</th> <th valign="middle" width="10%">Nominal</th> <th valign="middle">Tgl Penempatan</th> <th valign="middle">Tgl Jatuh Tempo</th>  $\langle$ /tr>';

```
if ($arr) {
                                    foreach ($arr as $key => $value) 
{
                                         $rowCounter++;
                                         if (\text{StowCounter } 8 2 == 0)$rowStyle = "even";
                                         else
                                              $rowStyle = "odd";
                    echo " <tr class='".$rowStyle."'>";
                    echo " <td 
align='center'>".$rowCounter."</td>";
                    echo " <td 
align='center'>".$value['nama_seriobligasi']."</td>";
                    echo " <td
align='center'>".formatNumber($value['nominal'])."</td>";
                    echo " <td 
align='center'>".tgl_ind($value['tglawal'])."</td>";
                    echo " <td 
align='center'>".tgl_ind($value['tglakhir'])."</td>";
                    echo " \langle/tr>";
                                    }
                               } else {
                    echo " <tr class='even'><td
colspan='".$colspan."' align='center'> Data tidak ditemukan 
</td></tr>";
                               }
                    echo " </table>";
               \} elseif ($jenis == "nab") {
                    $colspan = 7;$bln1 =strtoupper(namaBulan_id(substr($arr[0]['bln1'],4,2)))." 
".substr($arr[0]['bln1'],0,4);
                    $bln2 =strtoupper(namaBulan_id(substr($arr[0]['bln2'],4,2)))." 
"substr(\$arr[0][`bln2']',0,4);echo ' <table width="85%" border="0" 
id="tabelDepositoDetail" name="tabelDepositoDetail">
                                    <tr bgcolor="#CCCCCC"><td 
align="center" colspan="'. $colspan .'"><b>Laporan Nilai Aktiva Bersih
Obligasi</b></td></tr>
                                    <tr bgcolor="#CCCCCC"><td 
align="center" colspan="'. $colspan .'"><b>UNIVERSITAS
SURABAYA</b></td></tr>
```

```
<tr bgcolor="#CCCCCC"><td
align="center" colspan="'. $colspan .'"><b>PERIODE '. $bln1." s/d
".$bln2 .'</b></td></tr>
                                     <tr bgcolor="#CCCCCC">
                                          <th rowspan="2" 
valign="middle" width="25%">Seri Obligasi</th>
                                          <th colspan="2" 
valign="middle" width="20%">Tanggal</th>
                                          <th rowspan="2" 
valign="middle">Nominal</th>
                                          <th rowspan="2" 
valign="middle">NAB '. $bln1 .'</th>
                                          <th rowspan="2" 
valign="middle">NAB '. $bln2 .'</th>
                                          <th rowspan="2" 
valign="middle">L/R</th>
                                     \langle/tr>
                                     <tr bgcolor="#CCCCCC">
                                          <th 
valign="middle">Penempatan</th>
                                          <th valign="middle">Jatuh 
Tempo</th>
                                     \langle/tr>';
                               if ($arr) {
                                     foreach ($arr as $key => $value) 
{
                                          $rowCounter++;
                                          if (\text{StowCounter } \text{\&} 2 == 0)$rowStyle = "even";
                                          else
                                               $rowStyle = "odd";
                     echo " <tr class='".$rowStyle."'>";
                     echo " <td
align='center'>".$value['nama_seriobligasi']."</td>";
                     echo " <td 
align='center'>".tgl_ind($value['tglawal'])."</td>";
                     echo " <td 
align='center'>".tgl_ind($value['tglakhir'])."</td>";
                     echo " <td 
align='center'>".formatNumber($value['nominal'])."</td>";
                     echo " <td
align='center'>".formatNumber($value['nab1'])."</td>";
                     echo " <td 
align='center'>".formatNumber($value['nab2'])."</td>";
```

```
echo " <td 
align='center'>".formatNumber($value['selisih'])."</td>";
                       echo " \langle/tr>";
                                          }
                                   } else {
                       echo " <tr class='even'><td
colspan='".$colspan."' align='center'> Data tidak ditemukan 
\langle \text{td}\rangle \langle \text{tr}\rangle";
                                   }
                       echo " </table>";
                 }
            ?>
           \langle t \rangle\langle/tr>
</table>
<SCRIPT language="JavaScript" TYPE="text/javascript">
     $(document).ready(function()
      { 
           $("#preview").click(function(e) {
               var curPage = $('#curPage').val();
$('#frmLaporan').attr('action','index.php?page='+curPage);
           });
           $("#excel").click(function(e) {
            var curPage = $('#curPage').val();
$('#frmLaporan').attr('action','index2.php?page='+curPage);
           });
     });
\langle/SCRIPT\rangle
```